Haakon Løydokken

### **Combining Multistage Model Predictive Control with Global Sensitivity Analysis**

Master's thesis in Chemical Engineering and Biotechnology Supervisor: Johannes Jäschke Co-supervisor: Halvor Aarnes Krog **July 2023** 

**NITNU**<br>Norwegian University of Science and Technology<br>Faculty of Natural Sciences<br>Department of Chemical Engineering

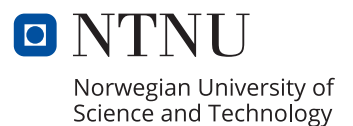

Haakon Løvdokken

### **Combining Multistage Model Predictive Control with Global Sensitivity Analysis**

Master's thesis in Chemical Engineering and Biotechnology Supervisor: Johannes Jäschke Co-supervisor: Halvor Aarnes Krog July 2023

Norwegian University of Science and Technology Faculty of Natural Sciences Department of Chemical Engineering

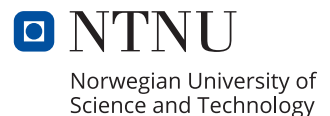

## <span id="page-4-0"></span>Abstract

In this thesis, the objective was to improve the multistage model predictive control (MS-MPC) by combining with sensitivity analysis (SA). The MS-MPC can better deal with the uncertainty in a given system than the widely used closed-loop model predictive control (CL-MPC, MPC). The uncertainty evolution is modeled by a so-called scenario-tree, in which increases with the number of uncertain parameters. Hence, only a few uncertain parameters should be considered. Which parameters should that be? One may use the most sensitive parameters to an important constraint of the system, in which can be found from SA. The most sensitive parameters might vary during the process. The solution is to include an online SA-based switch for the MS-MPC, that can switch the uncertain parameters in the scenario-tree.

In this thesis' theoretical case study, it was produced penicillin from a fermentation process in an isothermal fed-batch bioreactor. In order to produce the highest penicillin concentration, it is crucial to respect the constraint on the biomass concentration ( $X \leqslant 3.7g{'}$ ). It was found that each of the MS-MPCs with switch performed better than the MS-MPC that always had the  $Y_x$  and  $S_{in}$  as the uncertain parameters. It was used three SA methods, i.e., the Sobol' method, Morris screening, and Modified Morris screening. These performed similarly, and it was found that the increase in the number of base samples from  $N = 2^{10}$  to  $N = 2^{12}$  had very little effect. Applying SA every time-step ( $t_{SA} = 1$ ) performed better than every fifth time-step ( $t_{SA} = 5$ ), and considering two uncertain parameters in the scenario-tree performed better than for three. The best MS-MPC with switch used the Modified Morris screening, two uncertain parameters,  $N = 2^{10}$  and  $t_{SA} = 1$ . It was carried out 25 runs of all the MPCs. The CL-MPC, the MS-MPC without switch, and the MS-MPCs with switch, averaged 7.4, 2.0 and 0.0 constraint violations per run, respectively. The CL-MPC, the MS-MPC without switch, and the best MS-MPC with SA-based switch, averaged  $1.63401g/l$ ,  $1.62107g/l$  and  $1.62412g/l$  penicillin concentration, respectively. The MS-MPCs with switch perform the best in terms of the constraint handling, and provides higher penicillin concentrations than for the MS-MPC without switch. However, the standard CL-MPC produces the most penicillin. It provides faster increase in the biomass, which compensates for its constraint violations. Thus, the best control is to use the MPC until the biomass approaches its constraint, and then use the best MS-MPC with switch.

# <span id="page-5-0"></span>Sammendrag

I denne masteravhandlingen var målet å forbedre flerstegs modell prediktiv kontroll (MS-MPC) ved å kombinere det med sensitivitetsanalyse (SA). MS-MPC håndterer usikkerhetene i ett gitt system til større grad enn den vanlige lukket-løkke modell prediktiv kontroll (CL-MPC, MPC). Utviklingen av usikkerhetene modelleres ved et såkalt scenario-tre, og treet øker i størrelse med antallet usikre parametere. Derfor bør det kun være et par usikre parametere som tas hensyn til. Hvilke parametere bør det være? En mulighet er å kun bruke de mest sensitive parameterne til en viktig begrensning på systemet, som kan finnes fra SA. De mest sensitive parameterne kan variere under prosessen. Løsningen er å inkludere en sann-tid SA-basert bryter for MS-MPC, som kan bytte om de usikre parametrene i scenario-treet.

I denne avhandlingens case-studie ble det produsert penicillin ved en fermenteringsprosess i en isotermisk og matet parti-bioreaktor. For å oppnå den største konsentrasjonen av penicillin, er det avgjørende å overholde begrensningen på konsentrasjonen av biomassen ( $X \leqslant 3.7$ g/l). Det ble funnet at alle MS-MPC-ene med bryter presterte bedre enn den MS-MPC-en som alltid hadde de usikre parameterene  $Y_x$  og  $S_{in}$ . Det ble brukt tre SA-metoder, nemlig Sobol' metoden, Morris skjerming og Modifisert Morris skjerming. Disse presterte svært likt, og det ble funnet at en økning i antallet grunnprøver fra  $N = 2^{10}$  til  $N = 2^{12}$  ikke førte til noen bedre resultater. Å bruke SA ved hvert tidssteg ( $t_{SA} = 1$ ) presterte bedre enn for hvert femte tidssteg ( $t_{SA} = 5$ ), samt å bruke to usikre parametere i scenario-treet presterte bedre enn for tre usikre parametere. Den beste MS-MPC-en med bryter brukte Modifisert Morris skjerming, to usikre parametere,  $\rm N=2^{10}$  og  $t_{\rm SA}=1.$  Alle MPC-ene ble kjørt 25 ganger. CL-MPC-en, MS-MPC-en uten bryter, og de MS-MPC-ene med bryter, hadde gjennomsnittlig  $7.4$ ,  $2.0$  og  $0.0$  brudd på begrensningen per kjøring, henholdsvis. CL-MPC-en, MS-MPC-en uten bryter, og denne beste MS-MPC-en med bryter, hadde gjennomsnittlig  $1.63401g/l$ ,  $1.62107g/l$  og  $1.62412g/l$  med konsentrasjon av penicillin, henholdsvis. MS-MPC-ene med bryter presterte best når det gjaldt håndtering av biomasse begrensningen, med høyere konsentrasjon av penicillin enn MS-MPC-en uten bryter. Imidlertid produserer den vanlige CL-MPC mest penicillin. Den gir raskere økning i biomasse, som kompenserer for brudd på begrensningen. Den beste kontrollstrategien er å bruke MPC-en til biomassen nærmer seg begrensningen, og deretter bruke den beste MS-MPC-en med bryter.

## <span id="page-6-0"></span>Preface

This thesis was written during the spring of 2023 for the course TKP4900 - Chemical Process Technology, Master's Thesis, at the Norwegian University of Science and Technology (NTNU). It concludes the 5-year master's degree in Chemical Engineering and Biotechnology (MTKJ), in which I have spent the last three years at the Department of Chemical Engineering and the last year in the research group of Process Systems Engineering. The thesis is a continuation of the specialization project I worked on during the autumn of 2022.

I would like to express gratitude to my supervisor, Professor Johannes Jäschke, for allowing me the opportunity to work on the topic. I want to give the sincerest thanks to my co-supervisor, Ph.D. candidate Halvor Aarnes Krog, for providing great assistance and feedback this spring.

I am grateful for the friends that I made along the way. Attending lectures and exercise hours with you were always a joy, and I will never forget. We even moved in together for three years. I want to thank my friends and family back home. We kept in contact as if the five years were more like five days. I want to thank my girlfriend, Maren, for the great emotional support.

#### Declaration of Compliance

I, Haakon Løvdokken, hereby declare that this is an independent work according to the exam regulations of the Norwegian University of Science and Technology (NTNU).

Hookon Landokken

Trondheim, Norway July 10, 2023

# <span id="page-7-0"></span>**Contents**

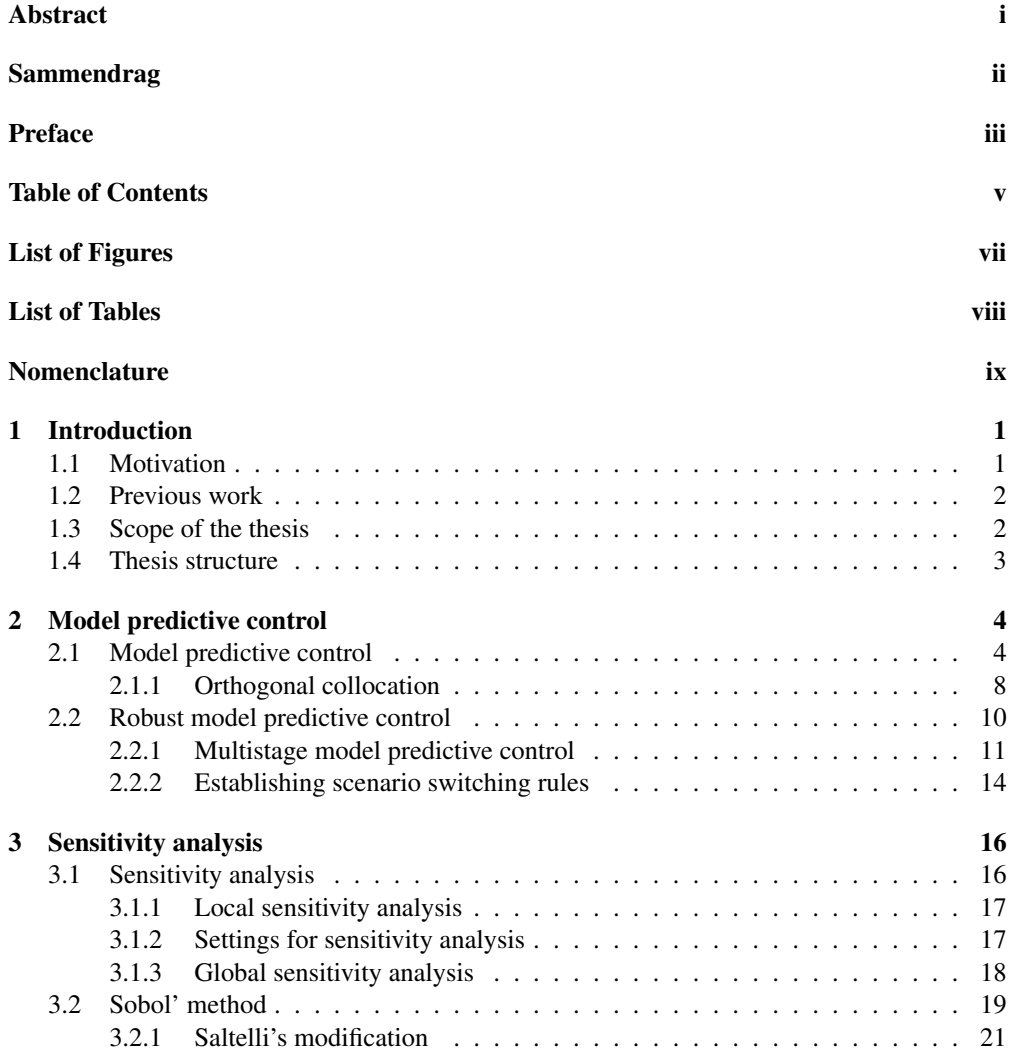

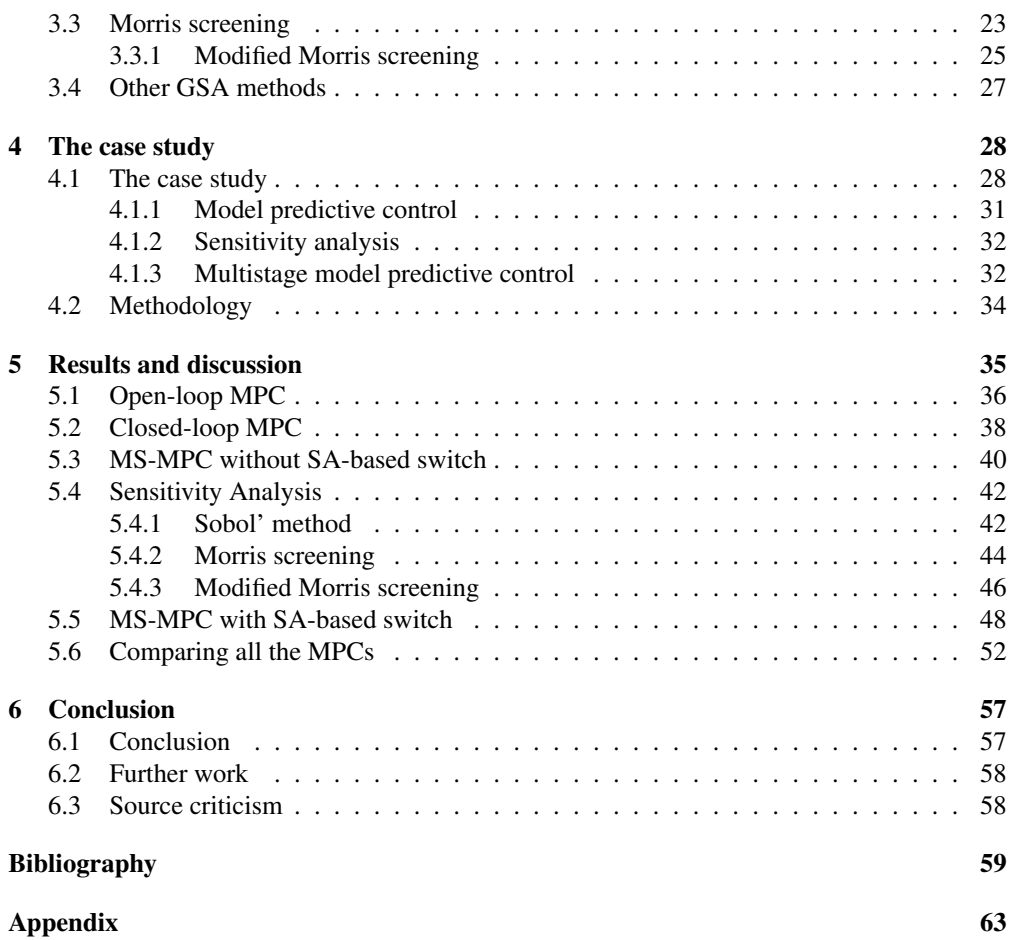

# <span id="page-9-0"></span>List of Figures

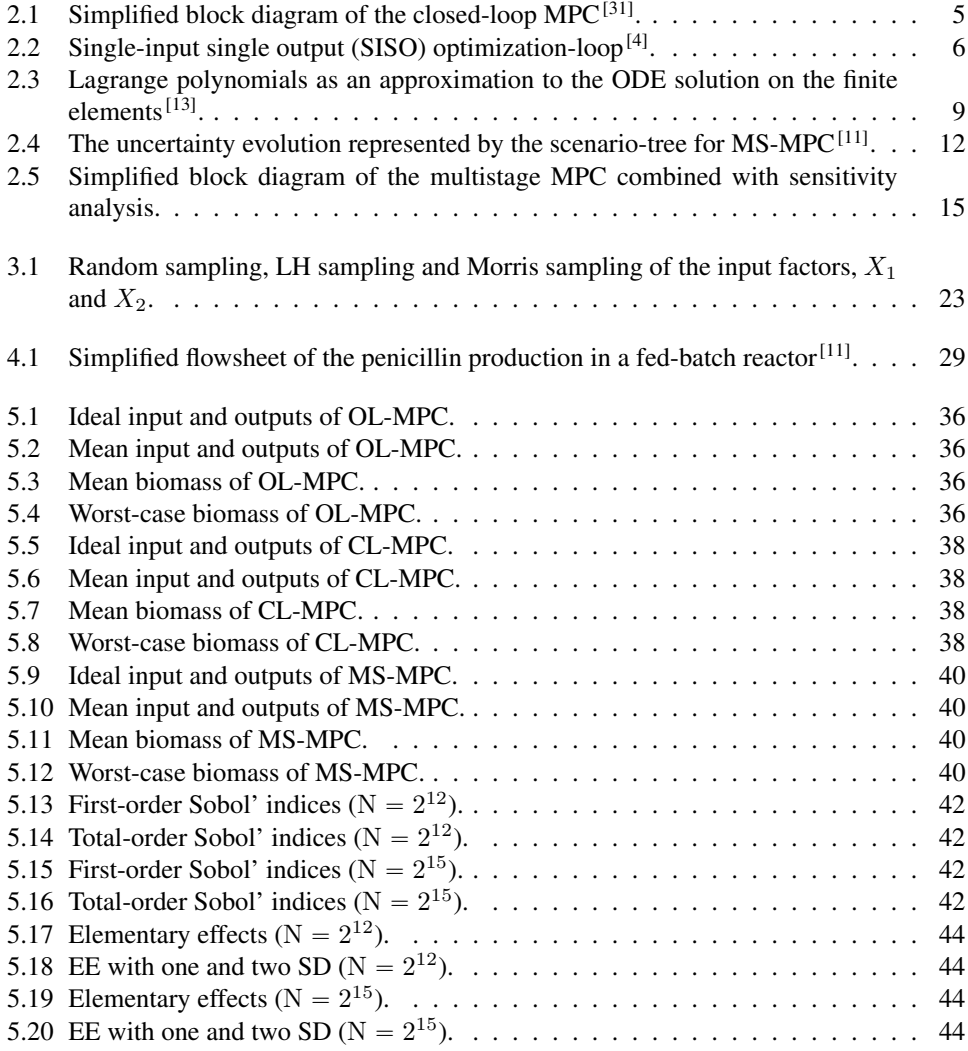

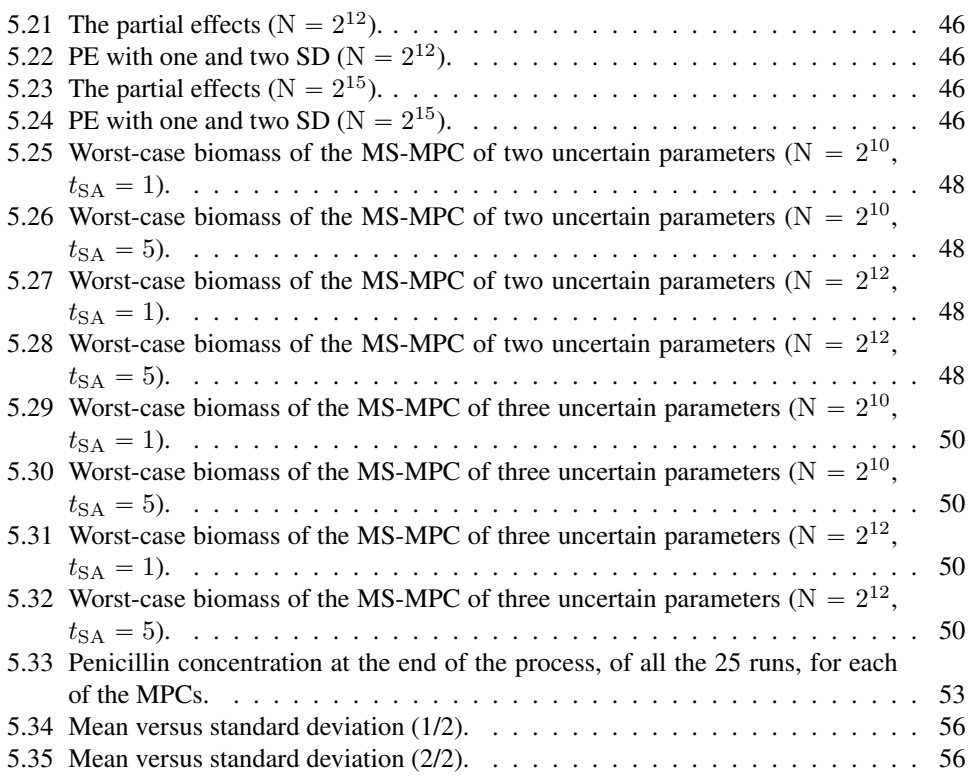

# <span id="page-11-0"></span>List of Tables

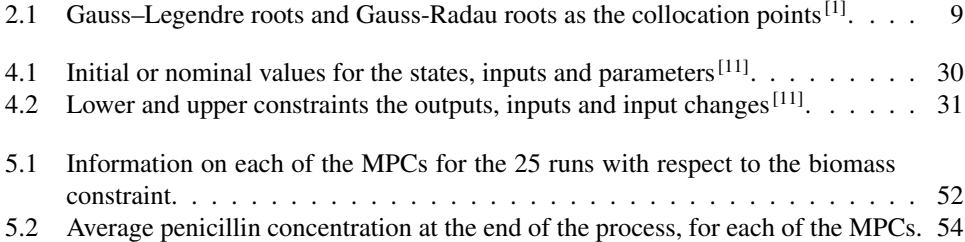

# <span id="page-12-0"></span>Nomenclature

#### Abbreviations

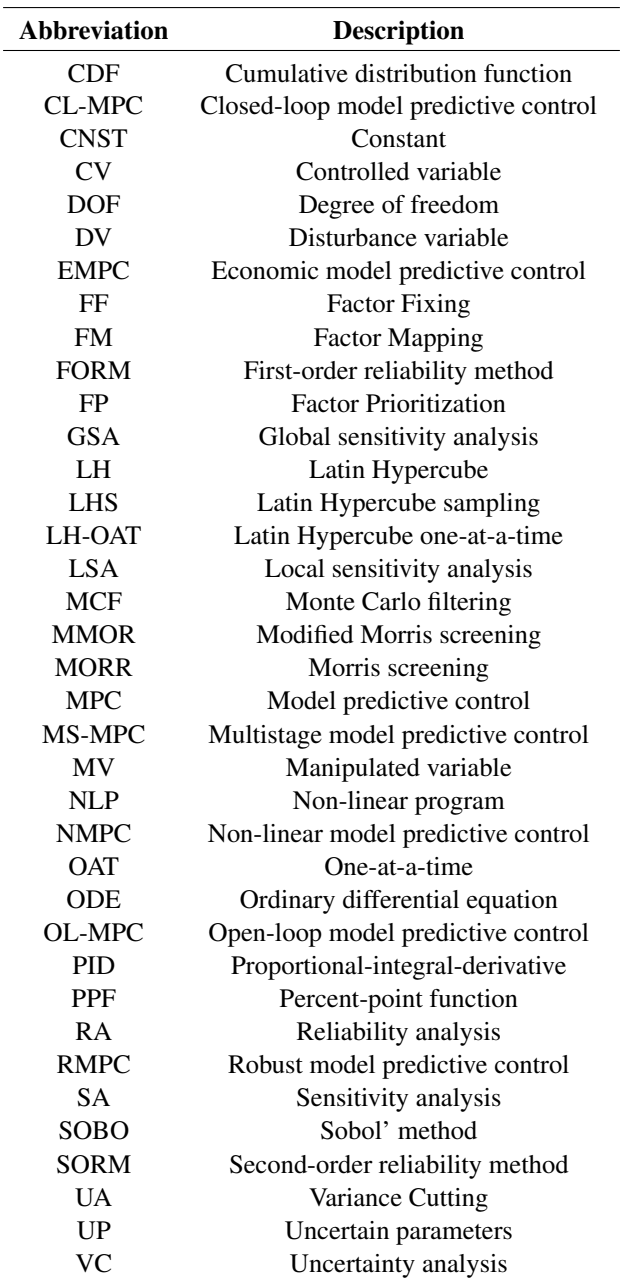

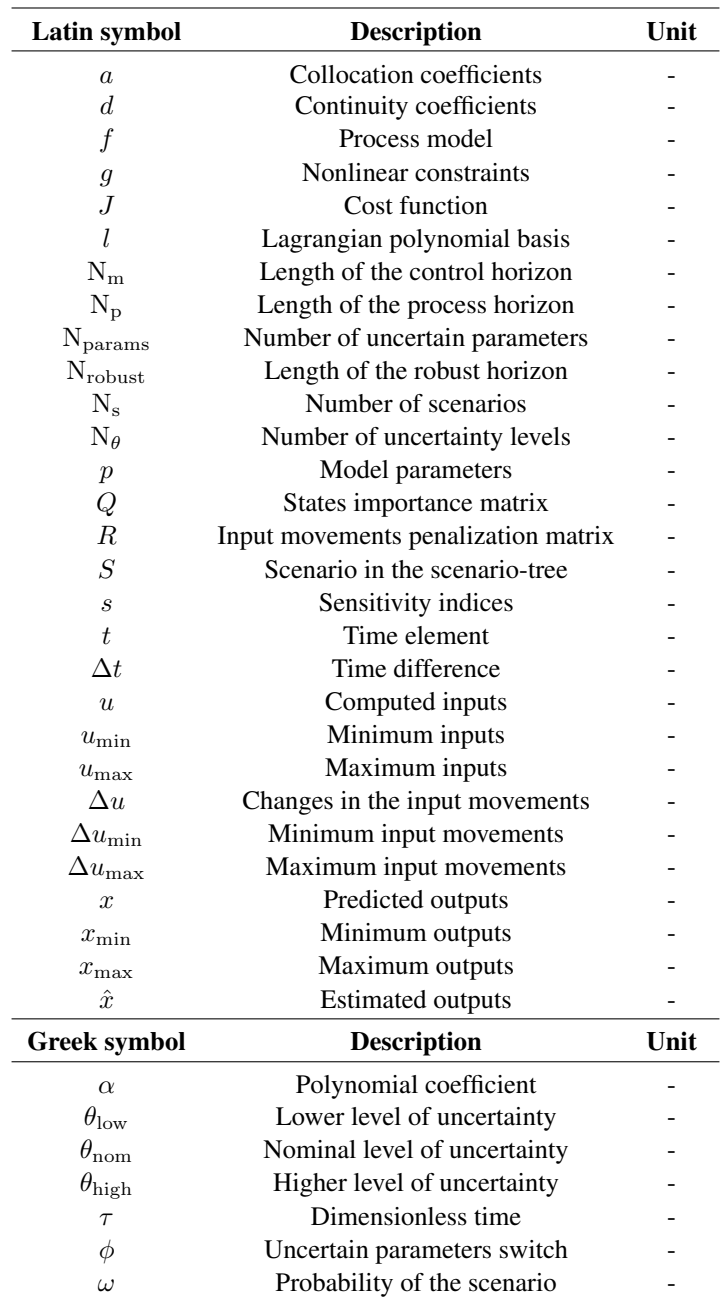

## List of symbols - Model predictive control

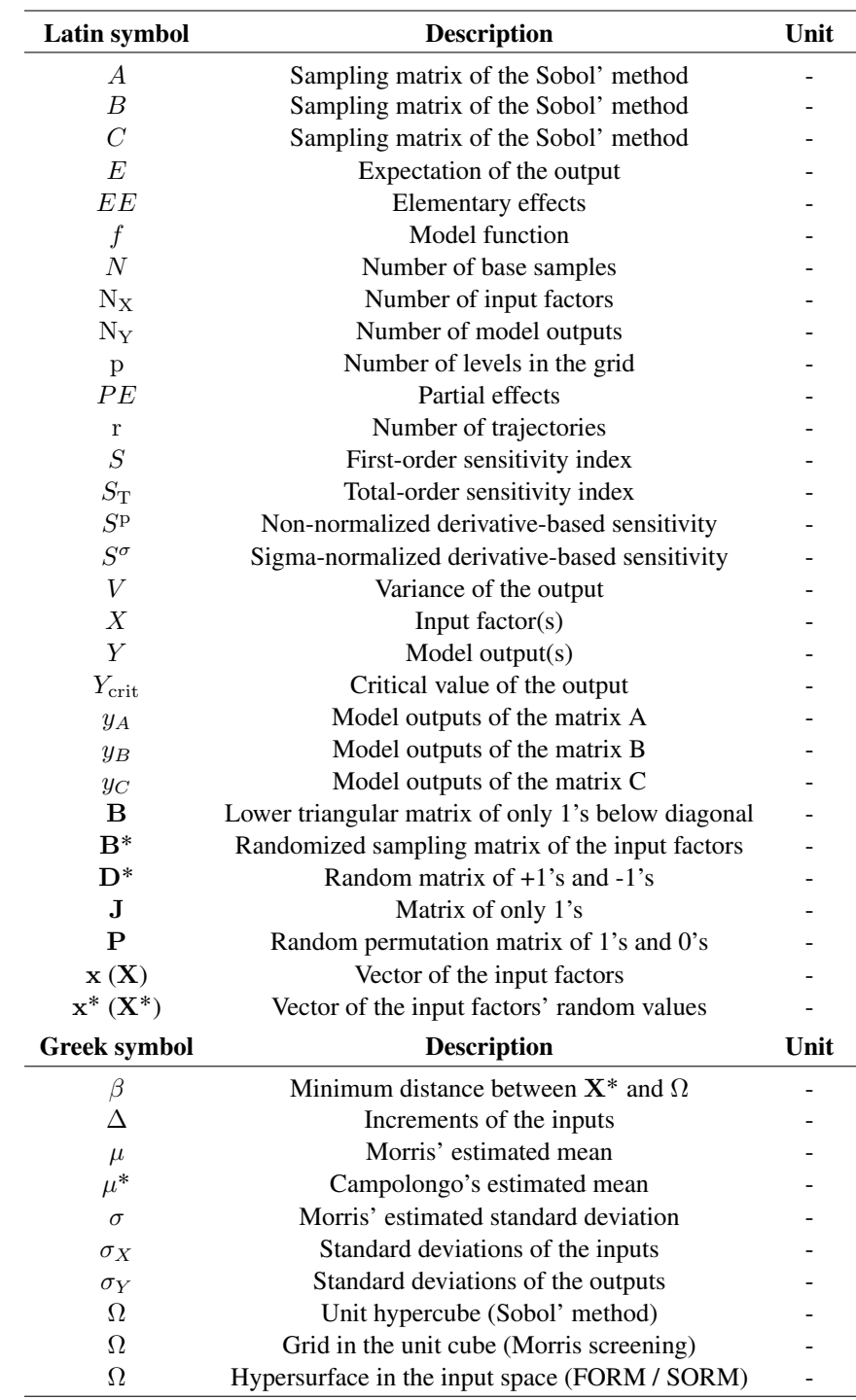

## List of symbols - Sensitivity analysis

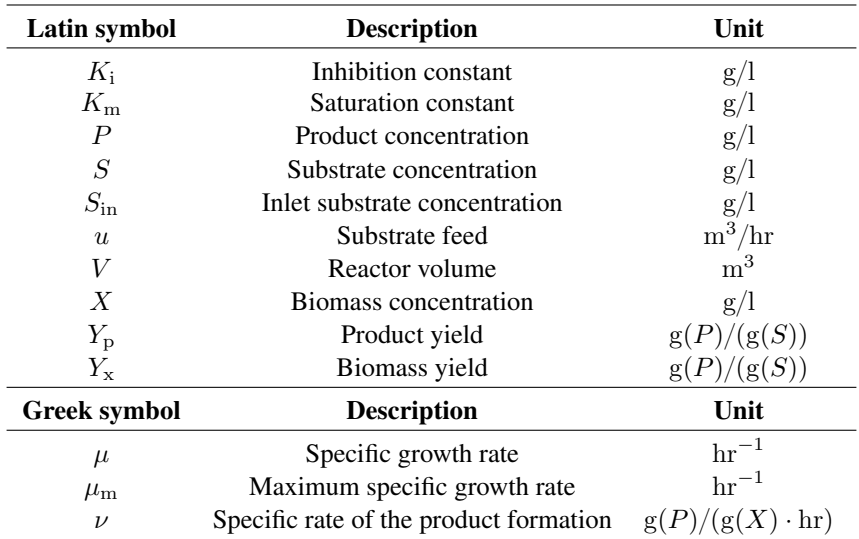

## List of symbols - The case study

## <span id="page-16-0"></span>**Chapter**

## Introduction

In this chapter, it is presented motivation, previous work, scope of the thesis and thesis structure.

#### <span id="page-16-1"></span>1.1 Motivation

In non-linear chemical or biochemical processes, such as a fermentation process in an isothermal fed-batch bioreactor, it is expected that a controlled variable of interest may be sensitive to some parameters during one part of the process, but more sensitive to other parameters during another part of the process<sup>[\[33\]](#page-76-1)</sup>. As in this thesis' case study, penicillin is being produced from biomass, in which the latter needs to be carefully controlled to not violate its constraint. Exceeding this biomass constraint will lead to less amount of penicillin. In today's practice, the biomass would be controlled by a PID-controller and/or a model predictive controller (MPC)<sup>[\[31\]](#page-76-0)</sup>. In the case of using MPC, the uncertainties of the parameters in the process plant are managed with feedback. The MPC calculates the optimal control actions based on the prediction of the process model, and with feeding new measurements back to the MPC, feedback counteracts the uncertainties that the model cannot predict. The model sees the world without disturbances and uncertainties. However, all systems have uncertainty, and it should be accounted for. Say that some parameter that is sensitive to the biomass is uncertain. This could prove problematic for the constraint on the biomass if not the uncertainty is accounted for. Even though there is feedback in the MPC, it may not be enough to respect the constraint. The robust model predictive controller (RMPC) provides better handling of the uncertainty, in which the multistage-MPC has been a promising approach since the early  $2010s^{[11]}$  $2010s^{[11]}$  $2010s^{[11]}$ . Here, the uncertainty evolution is modeled with a so-called scenario-tree. The size of the scenario-tree increases exponentially with how many uncertain parameters that are considered. Thus, only a few of the parameters can be considered at once in order to reduce the optimization problem. Which of the parameters should be selected?

Until now, there have been few attempts at answering this question for non-linear systems. One may use local sensitivity analysis  $(LSA)^{[10]}$  $(LSA)^{[10]}$  $(LSA)^{[10]}$ , but its sensitivity measures are unwarranted when the model is non-linear. Global sensitivity analysis (GSA) is preferred for such models, and is carried out by apportioning the ouputs' uncertainty to the inputs' uncertainty, by the use of probability distributions for the inputs' range. With combining MS-MPC and GSA one may improve robustness of the control in regard to the uncertainty. In today's practice of MS-MPC, a few parameters are chosen uncertain and they are kept uncertain over the whole horizon<sup>[\[11\]](#page-74-1)</sup>.

This may be an unreasonable assumption, as in processes such as the fermentation of penicillin, the most sensitive parameters can vary over the horizon. Thus, we need an SA-based switch for this MS-MPC that can determine which parameters that are the most sensitive to the biomass. Implementing SA in the MS-MPC comes with computational costs, but should produce higher penicillin concentrations than without SA. Penicillin is a group of antibiotics that are used to treat many different bacterial infections<sup>[\[36\]](#page-76-2)</sup>. If we could produce higher amounts of penicillin, it would have become cheaper and many lives could have been saved in poor countries<sup>[\[36\]](#page-76-2)</sup>.

#### <span id="page-17-0"></span>1.2 Previous work

The work presented in this master's thesis is a continuation of the specialization project I worked on during the autumn of 2022<sup>[\[15\]](#page-75-1)</sup>. By coding in Python, it was conducted an uncertainty analysis and a sensitivity analysis on the open-loop and closed-loop MPC. Here, we used the same case study as for this thesis, i.e., the fermentation process in an isothermal fed-batch bioreactor that produces penicillin. As it is expected, the closed-loop MPC had less constraint violations than the open-loop MPC, but there were still a lot of violations. It was found that the most sensitive parameters to the biomass concentration varied over the horizon, where the Sobol' method was used as the SA. Sobol' method required a lot of samples in order to give reasonable sensitivity measures of the parameters. However, it was later found that we can assume the model output to be normalized, lowering the required sample size. In the specialization project, the output was non-normalized, and the Sobol' method was concluded too computationally expensive for use in the MS-MPC. The sensitivity measures were unreasonable even with the  $2^{17}$  base samples.

The case study was proposed by Srinivasan<sup>[\[33\]](#page-76-1)</sup>, and later adapted by Lucia<sup>[\[11\]](#page-74-1)</sup> for his study on the MS-MPC. The idea of MS-MPC inherited from the multistage stochastic optimization for non-linear model predictive control (NMPC) in the late 2000s. Lucia created the MS-MPC as an approach where the uncertainty evolution is represented by a scenario-tree. If we assume the scenario-tree can describe the uncertainties perfectly, then the MS-MPC strategy represents the control problem exactly, and provides the best solution. The main drawback of the MS-MPC is that it might lead to large optimization problems  $^{[11]}$  $^{[11]}$  $^{[11]}$ . However, as an approach to the RMPC, it is quite efficient compared to many of the other methods.

#### <span id="page-17-1"></span>1.3 Scope of the thesis

In this master's thesis, the objective was to figure out whether combining the MS-MPC with SA provides a better solution to the control problem or not. The success was based on three criteria: (i) how much violations there are of the biomass constraint, (ii) how much penicillin is produced, and (iii) the computational costs. It was implemented three different methods of GSA, that is, the Sobol' method, Morris screening and Modified Morris screening. It was studied which of these gave the best success, and whether using SA every time-step or every fifth time-step gave better performance. It was also studied if increasing the sample size had any effect. Moreover, it was studied if it was better to consider two or three uncertain parameters in the scenario-tree. All these MS-MPCs with SA-based switches were compared to each other, as well as with the open-loop MPC, closed-loop MPC and multistage MPC without SA-based switch.

#### <span id="page-18-0"></span>1.4 Thesis structure

In Chapter [2,](#page-19-0) it is presented theory on the model predictive control. Here, Section [2.1](#page-19-1) shows the general theory on MPC, while orthogonal collocation as an approach to the optimization solver is shown in Section [2.2.1.](#page-26-0) The Robust MPC is presented in Section [2.2](#page-25-0) and the multistage MPC is presented in Section [2.2.1.](#page-26-0) The MS-MPC with SA-based switch is shown in Section [2.2.2.](#page-29-0)

In Chapter [3,](#page-31-0) it is presented theory on the sensitivity analysis. Here, Section [3.1](#page-31-1) shows the general theory on SA. The local sensitivity analysis is presented in Section [3.1.1,](#page-32-0) while settings of the GSA are presented in Section [3.1.2,](#page-32-1) with the global sensitivity analysis in Section [3.1.3.](#page-33-0) The Sobol' method is described in Section [3.2,](#page-34-0) with the Saltelli's modification in Section [3.2.1.](#page-36-0) The Morris screening is described in Section [3.3,](#page-38-0) with the Modified Morris screening presented in Section [3.3.1.](#page-40-0) Other relevant GSA methods are shown in Section [3.4.](#page-42-0)

In Chapter [4,](#page-43-0) the thesis' case study is presented. Here, Section [4.1](#page-43-1) introduces the case study, while its model predictive control is described in Section [4.1.1.](#page-46-0) Its sensitivity analysis is shown in Section [4.1.2,](#page-47-0) and then its multistage model predictive control is described in Section [4.1.3.](#page-47-1) The methodology of the thesis' case study is presented in Section [4.2.](#page-49-0)

In Chapter [5,](#page-50-0) the results of the case study are presented and discussed. Section [5.1](#page-51-0) shows the open-loop MPC, Section [5.2](#page-53-0) shows the closed-loop MPC, and the multistage MPC without the SA-based switch is shown in Section [5.3.](#page-55-0) The sensitivity analysis is presented in Section [5.4,](#page-57-0) in which the Sobol' method, Morris screening and Modified Morris screening are presented in Section [5.4.1,](#page-57-1) [5.4.2](#page-59-0) and [5.4.3,](#page-61-0) respectively. The multistage MPCs with the SA-based switches are shown in Section [5.5,](#page-63-0) and all the different MPCs are compared in Section [5.6.](#page-67-0)

In Chapter [6,](#page-72-0) the conclusions of the master's thesis are shown. Here, Section [6.1](#page-72-1) shows the conclusions on the thesis' case study, and Section [6.2](#page-73-0) demonstrates the possible future research. In Section [6.3,](#page-73-1) it is presented source criticism.

The code listings for the thesis are presented in Appendix - code listings.

# <span id="page-19-0"></span>**Chapter**

## Model predictive control

The concept of control is far from new. The origin of control systems can be traced thousands of years back to the ancient times. One of the earliest inventions is the water clock, also known as the *clepsydra*. Although nobody quite knows when or where the first water clock was made, experts estimate as far back as 1500 BCE in the ancient Egypt. The Greeks began using this device around 325 BCE, and named it clepsydra (water thief)<sup>[\[40\]](#page-76-3)</sup>. These clocks used regulated water flow in order to measure the time, and there were two types of them; outflow and inflow. The outflow clock was filled with water and drained evenly out of the device, where an observer would look at the lines inside the device to tell the time that had passed. The inflow clock was quite alike, but the device was instead empty at the start and then filled. In the ancient Greece, the water clock was useful for keeping track of the time in law courts<sup>[\[39\]](#page-76-4)</sup>.

It was not until the 1920s, that the first formal control law of the PID control was presented, by the engineer Nicolas Minorsky<sup>[\[42\]](#page-76-5)</sup>. This law was initially designed for ship steering, but has been applied in various other fields since. It was in the 1950s and 1960s, that implementation of PID-control for the chemical industry became popular, as the electronic systems had become cheaper and more reliable. In the 1970s, the first generations of the MPC were designed by the research groups Shell Oil and ADERSA<sup>[\[31\]](#page-76-0)</sup>. Since then, MPCs have become common in the process industry, and it is still a popular topic within academic and industrial research<sup>[\[11\]](#page-74-1)</sup>.

#### <span id="page-19-1"></span>2.1 Model predictive control

Model predictive control (MPC) is a widely used control strategy, in which a system model is the main component for predicting future behavior<sup>[\[22\]](#page-75-2)</sup>. MPC solves an optimization problem, that is, it computes optimal control actions from either maximizing or minimizing an objective function over some finite time horizon. MPC comes with several advantages compared to the classic PID-control<sup>[\[31\]](#page-76-0)</sup>: (i) the ability to manage multi-input multi-output (MIMO) systems that might involve interactions between the inputs, outputs and disturbances, (ii) offers a systematic approach of managing constraints on the inputs and outputs, (iii), enables coordination of the control calculations with the optimization of the desired objective, and (iv) the ability to offer early warnings of potential issues, given an accurate process model. However, there are also disadvantages with MPC: (i) the requirement of an accurate model, (ii) the online complexity can be computationally expensive, (iii) the performance and the stability can be sensitive to the

tuning parameters, (iv) commissioning costs of the modeling and expenses of the maintenance, (v) lesser transparent control strategy than the classic PID-control<sup>[\[31\]](#page-76-0)</sup>.

In general control theory, the outputs, inputs and disturbances are commonly referred to as the controlled variables (CVs), manipulated variables (MVs) and disturbance variables (DVs), respectively. The number of independently controlled process variables is represented with the degrees of freedom (DOF). With this terminology in mind, the general objectives of the MPC can be ranked by their importance as follows  $[21]$ :

- 1. Avoid violations of the input and output constraints.
- 2. Direct the CVs to their optimal steady-state values.
- 3. Direct the MVs to their optimal steady-state values using the remaining DOFs.
- 4. Avoid excessive movements of the MVs.
- 5. If signals and actuators fail, then control as much of the plant as possible.

If the optimization is done offline, meaning the computations are not executed in real-time, it is called open-loop MPC (OL-MPC). This is often used for simple control systems, such as a traditional toaster, or during design of complex systems<sup>[\[19\]](#page-75-4)</sup>. On the other hand, if done online with real-time computations, it is called closed-loop MPC (CL-MPC). This feature is of great importance for the MPC, as it allows for feedback from the process plant to the optimization. The feedback provides robustness for the MPC with respect to the uncertainties in the system. A simplified block diagram of the CL-MPC is shown in Figure [2.1.](#page-20-0)

<span id="page-20-0"></span>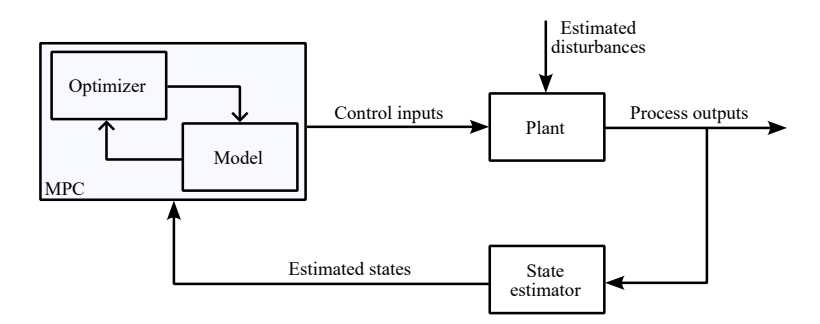

Figure 2.1: Simplified block diagram of the closed-loop  $MPC^{[31]}$  $MPC^{[31]}$  $MPC^{[31]}$ .

The MPC receives information about the current system variables, which its process model utilizes to predict the future behavior of the system. Here, the optimizer takes these predictions into account when computing the next control actions, and these are given back to the model, creating an inner loop of prediction and optimization<sup>[\[31\]](#page-76-0)</sup>. These computations are allowed over the prediction horizon and control horizon, respectively. The computed control inputs are given to the process plant, in which the previous inputs are adjusted with respect to the first of these. Typically, this is done with valves, pumps or motors. Additionally, the plant might also receive estimated (or not estimated) disturbances. The plant responds accordingly to these new values, in which the process outputs are measured after having changed over the pre-defined time-step. Assuming that the process outputs correspond to the states, these are fed to the state estimator, where estimation algorithms (e.g., Kalman Filter) are utilized on the available measurements of the process. However, assuming process outputs are measured perfectly, the state estimator can be neglected. That is, the estimated states are set equal to the process outputs, and are fed to the MPC block, completing the feedback-loop. The above steps continue in a cyclic manner along the time-horizon of the process. The feedback-loop is also illustrated in Figure [2.2.](#page-21-0)

<span id="page-21-0"></span>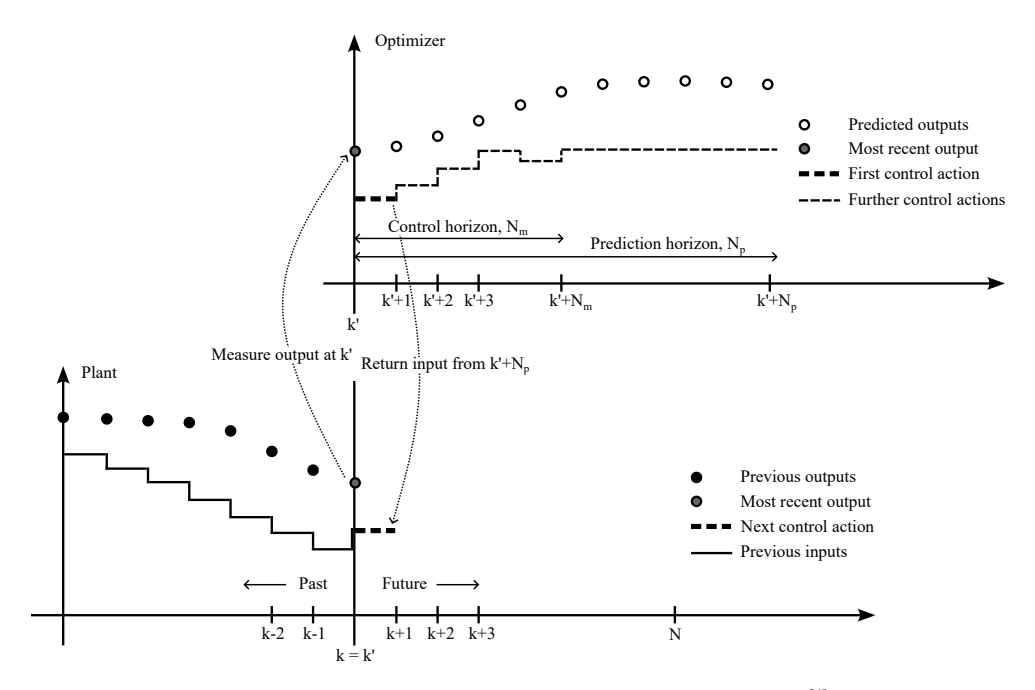

Figure 2.2: Single-input single output (SISO) optimization-loop<sup>[\[4\]](#page-74-0)</sup>.

Here, in the optimizer, the predicted outputs and the optimal inputs are calculated along the prediction horizon ( $k', \ldots, N_p$ ) and control horizon ( $k', \ldots, N_m$ ), respectively. It is required that the control horizon cannot exceed the prediction horizon, and both are positive integers, i.e.,  $1 \le N_m \le N_p < \infty^{[31]}$  $1 \le N_m \le N_p < \infty^{[31]}$  $1 \le N_m \le N_p < \infty^{[31]}$ . Only the first computed control action is fed to the process plant, where the process is carried out at the instance k, giving rise to the new current outputs at the instance  $k + 1$ . This is fed to the optimizer, completing the feedback-loop, and this continues along the time-horizon  $(k, \ldots, N)$ .

For the sake of simplicity, the discrete time  $k'$  in the optimizer and  $k$  in the plant are now used interchangeably. The typical objective function for the MPC strategy can be written as  $[4]$ 

<span id="page-21-1"></span>
$$
\min_{x_{k}, u_{k}} \sum_{k=0}^{N_{p}} \underbrace{J(x_{k}, u_{k})}_{cost function} + \sum_{k=1}^{N_{m}} \underbrace{\Delta u_{k}^{T} R \Delta u_{k}}_{input usage penalties}, \qquad (2.1)
$$

where  $x_k$  is the predicted outputs,  $u_k$  is the computed inputs, and  $\Delta u_k$  denotes the changes in the input movements. The cost function,  $J(x_k, u_k)$ , can either be a set-point tracking objective or an economic objective. Both of these are often used, but this thesis focuses explicitly on the economic objective. The input usage penalties,  $\Delta u_{k}^{T} R \Delta u_{k}$ , represent the only regularization term of the objective function. It is desirable to have minimal weights in the input movements penalization matrix, R, but weights large enough to ensure there is stability in the controller<sup>[\[4\]](#page-74-0)</sup>. The cost function for the economic MPC (EMPC) aims at maximizing profit, minimizing costs (e.g., energy, materials), or maximizing production. The objective function may be written as

<span id="page-22-2"></span>
$$
\min_{x_{k}, u_{k}} \sum_{k=0}^{N_{p}} x_{k}^{T} Q x_{k} + \sum_{k=1}^{N_{m}} \Delta u_{k}^{T} R \Delta u_{k},
$$
\n(2.2)

where the importance of the outputs are represented with the diagonal weights in the matrix Q. This makes up an unconstrained optimization problem. However, the inclusion of inequality constraints on the outputs and inputs, as well as on the input movements, is an important feature of the MPC. For example, a given flow rate (MV) can only take values between zero and some upper limit determined by the pumps, valves and piping. The product quality (CV) in a given distillation column can only take values between zero and some upper limit determined by the process dynamics<sup>[\[31\]](#page-76-0)</sup>. It can also be desirable to include soft-constraints on the product quality, with regard to the customers' demand. The constrained optimization problem can be written

$$
\min_{x_k, u_k} \sum_{k=0}^{N_p} x_k^{\mathrm{T}} Q x_k + \sum_{k=1}^{N_m} \Delta u_k^{\mathrm{T}} R \Delta u_k
$$
\n(2.3a)

subject to

$$
x_{k+1} = f(x_k, u_k, p_k), \qquad \forall k = 0, ..., N_p - 1 \qquad (2.3b)
$$

$$
g(x_k, u_k, p_k) \leq 0, \qquad \forall k = 1, \dots, N_p \qquad (2.3c)
$$

$$
x_{\min} \leq x_k \leq x_{\max}, \qquad \forall k = 1, \dots, N_p \tag{2.3d}
$$

$$
u_{\min} \leqslant u_{\rm k} \leqslant u_{\max}, \qquad \qquad \forall \, {\rm k} = 1, \dots, N_{\rm m} \tag{2.3e}
$$

$$
-\Delta u_{\text{max}} \le \Delta u_{\text{k}} \le \Delta u_{\text{max}}, \qquad \forall \, \text{k} = 1, \dots, \text{N}_{\text{m}} \tag{2.3f}
$$

where

 $\Delta u_{\mathbf{k}} = 0,$ 

$$
x_0 = \hat{x}_0,\tag{2.3g}
$$

$$
\Delta u_{k} = u_{k} - u_{k-1}, \qquad \forall k = 1, \dots, N_{m} \qquad (2.3h)
$$

<span id="page-22-1"></span>
$$
\forall k = N_m + 1, \dots, N_p \tag{2.3i}
$$

where the outputs  $x_k$  are allowed to vary between the limits  $x_{\min}$  and  $x_{\max}$ , and the inputs  $u_k$ are allowed to vary between the limits  $u_{\text{min}}$  and  $u_{\text{max}}$ , and the input movements  $\Delta u_{k}$  can only vary between  $-\Delta u_{\text{max}}$  and  $\Delta u_{\text{max}}$ . The model parameters are denoted  $p_k$ , and the predicted states are represented with  $x_{k+1}$ , which are found from integrating the model,  $f(x_k, u_k, p_k)$ , using the current process variables. The nonlinear inequality constraints upon the system are given by  $g(x_k, u_k, p_k)$ . The initial outputs,  $x_0$ , equals to the estimated outputs from plant,  $\hat{x}_0$ .

The algorithm of the CL-MPC can be summarized through Algorithm  $1^{[4]}$  $1^{[4]}$  $1^{[4]}$  $1^{[4]}$ ,

<span id="page-22-0"></span>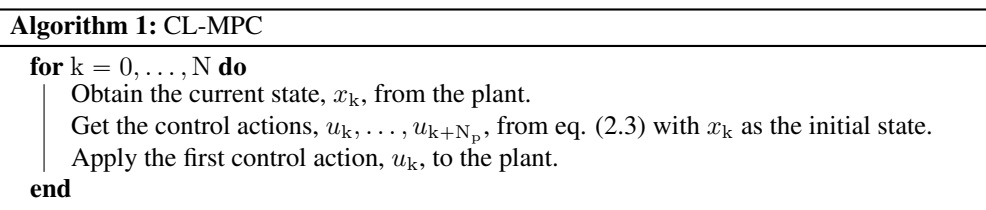

Process models are commonly written as ODEs, i.e.,  $\dot{x} = f(x, u, p)$ , but can be discretized, i.e.,  $x_{k+1} = f(x_k, u_k, p_k)$ , and solved as NLPs with an approach as the *orthogonal collocation*.

#### <span id="page-23-0"></span>2.1.1 Orthogonal collocation

Orthogonal collocation is an often used numerical method for MPC, where the system model is fully discretized for the optimization. In orthogonal collocation, the time-horizon of the MPC is broken down into a set of finite elements. Within each of these finite elements, the dynamics of the system are approximated using polynomial interpolation. This is made possible by the enforcement of the system dynamics at the so-called collocation points, through satisfying the orthogonality condition of the polynomial<sup>[\[13\]](#page-75-0)</sup>. This results in a set of algebraic equations that can be solved together with the optimization problem. In other words, one can "write out all the integrator equations" and solve them together with the objective and the constraints in the nonlinear program (NLP). This causes large NLPs, but with sparse structures that are exploited by the solver. In summary, orthogonal collocation is a direct transcription method that allows for a simultaneous approach of an optimization problem. For example, consider the  $ODE^{[1]}$  $ODE^{[1]}$  $ODE^{[1]}$ :

$$
\dot{x} = f(x), \qquad x_0 = \hat{x}_0. \tag{2.4}
$$

Assume that the ODE solution,  $x(t)$ , can be approximated by the J'th order polynomial,

$$
x_{k}^{J}(t) = \alpha_{0}t^{0} + \alpha_{1}t^{1} + \alpha_{2}t^{2} + \dots + \alpha_{J}t^{J}, \qquad (2.5)
$$

valid on the finite elements  $t \in [t_k, t_{k+1}]$ . The Lagrange interpolation polynomials are utilized on the  $i = 0, \ldots, J$  interpolation points  $(t_i, x_{k,i})$  in the interval  $[t_k, t_{k+1}]$ , which results in<sup>[\[1\]](#page-74-2)</sup>

$$
x_{k}^{J}(t) = \sum_{i=0}^{J} l_{i}(\tau) x_{k,i},
$$
\n(2.6)

where  $l_i(\tau)$  is the Lagrangian polynomial basis with  $\tau \in [0, 1]$  as the dimensionless time<sup>[\[1\]](#page-74-2)</sup>,

$$
l_{\mathbf{i}}(\tau) = \prod_{\mathbf{j}=0, \mathbf{j}\neq \mathbf{i}}^{\mathbf{J}} \frac{\tau - \tau_{\mathbf{j}}}{\tau_{\mathbf{i}} - \tau_{\mathbf{j}}}, \qquad \tau = \frac{t - t_{\mathbf{k}}}{\Delta t_{\mathbf{k}}}, \qquad \Delta t_{\mathbf{k}} = t_{\mathbf{k}+\mathbf{1}} - t_{\mathbf{k}}.
$$
 (2.7)

It should be noted that the basis polynomial,  $l_i(\tau)$ , is designed to make sure that  $l_i(\tau) = 1$ and that  $l_i(\tau_k) = 0$  for the interpolation points where  $k \neq i$ . This polynomial ensures that  $x_{k}^{J}(t_{k+1,i}) = x_{k+1,i}$ , and it is fitted to all the finite elements, which is shown in Figure [2.3.](#page-24-0) Hence, all the integration equations to be solved together in the optimizer can be written as<sup>[\[1\]](#page-74-2)</sup>

$$
\sum_{i=0}^{J} \frac{dl_i}{d\tau} \bigg|_{\tau_j} \frac{x_{k,i}}{\Delta t_k} = f(x_{k,j}), \qquad j = 1, ..., J,
$$
\n(2.8)

where the terms  $a_{i,j}$  are all pre-computed constants. Still, there is one last equation remaining, which ensures continuity between the finite elements. This equation can be formulated as<sup>[\[1\]](#page-74-2)</sup>

$$
x_{k+1,0} = x_k^J(t_{k+1}) = \sum_{i=0}^J \underbrace{l_i(1)}_{d_i} x_{k,i},
$$
\n(2.9)

in which, likewise for the collocation coefficients,  $a_{i,j}$ , the continuity coefficients,  $d_i$ , are also pre-computed. With regards to the polynomial approximation, there are several options for the orthogonal collocation, in which all have different numbers of collocation points and positions. The most often used are the Gauss-Lobatto, Gauss-Legendre and Gauss-Radau polynomials. The roots  $\tau_i$  of the last two approaches are shown in Table [2.1.](#page-24-1)

<span id="page-24-0"></span>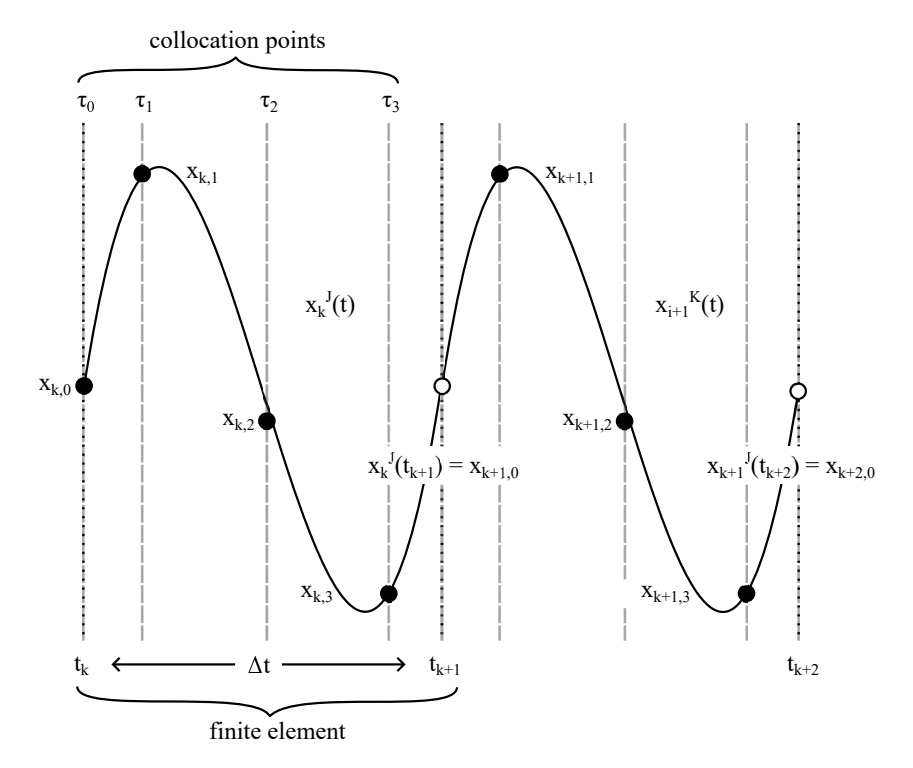

<span id="page-24-1"></span>Figure 2.3: Lagrange polynomials as an approximation to the ODE solution on the finite elements  $^{[13]}$  $^{[13]}$  $^{[13]}$ .

| Degree J | Gauss-Legendre roots | Gauss-Radau roots |
|----------|----------------------|-------------------|
|          | 0.500000             | 1.000000          |
| 2        | 0.211325             | 0.333333          |
|          | 0.788675             | 1.000000          |
| 3        | 0.112702             | 0.155051          |
|          | 0.500000             | 0.644949          |
|          | 0.887298             | 1.000000          |
| 4        | 0.069432             | 0.088588          |
|          | 0.330009             | 0.409467          |
|          | 0.669991             | 0.787659          |
|          | 0.930568             | 1.000000          |
| 5        | 0.046910             | 0.057104          |
|          | 0.230765             | 0.276843          |
|          | 0.500000             | 0.583590          |
|          | 0.769235             | 0.860240          |
|          | 0.953090             | 1.000000          |

Table 2.1: Gauss-Legendre roots and Gauss-Radau roots as the collocation points<sup>[\[1\]](#page-74-2)</sup>.

Finally, one can re-write the MPC (i.e., eq.  $(2.3)$ ) in terms of the orthogonal collocation<sup>[\[1\]](#page-74-2)</sup>,

$$
\min_{x_{k,j}, u_{k,j}} \sum_{k=0}^{N_p} x_{k,j}^T Q x_{k,j} + \sum_{k=1}^{N_m} \Delta u_{k,j}^T R \Delta u_{k,j}
$$
 (2.10a)

subject to

$$
\sum_{i=0}^{J} a_{i,j} \frac{x_{k,i}}{\Delta t} = f(x_{k,j}), \qquad \forall (k,j) \in I \tag{2.10b}
$$

$$
x_{k+1,0} = \sum_{i=0}^{J} d_i x_{k,i}, \qquad \forall (k,j) \in I \tag{2.10c}
$$

$$
g(x_{k,j}, u_{k,j}, p_{k,j}) \leq 0, \qquad \forall (k,j) \in I \tag{2.10d}
$$

$$
x_{\min} \leq x_{k,j} \leq x_{\max}, \qquad \forall (k,j) \in I \tag{2.10e}
$$

$$
u_{\min} \leq u_{k,j} \leq u_{\max}, \qquad \forall (k,j) \in I \tag{2.10f}
$$

$$
-\Delta u_{\text{max}} \le \Delta u_{k,j} \le \Delta u_{\text{max}}, \qquad \forall (k,j) \in I \tag{2.10g}
$$

where

$$
x_{0,j} = \hat{x}_0, \qquad \forall (k,j) \in I \qquad (2.10h)
$$

$$
\Delta u_{k,j} = u_{k,j} - u_{k-1,j}, \qquad \forall (k,j) \in I \tag{2.10i}
$$
  

$$
\Delta u_{k,j} = 0, \qquad \forall (k,j) \in I \tag{2.10j}
$$

#### <span id="page-25-0"></span>2.2 Robust model predictive control

The standard CL-MPC is based on the nominal system model, that is, possible disturbances and uncertainties are not accounted for. The model views the process as being perfect, and thus, the predictions of the model are deterministic. This is not an issue for systems that are little affected by the uncertainties, but in the real world and for most processes, uncertainties are an important factor. If these are not dealt with, it can lead to plant-model mismatch, which yields worse economic performance and might give constraint violations. One approach to the issue is to incorporate *robustness* into the controller<sup>[\[22\]](#page-75-2)</sup>. The robust model predictive control (RMPC) serves this purpose, where it seeks to ensure optimal performance and satisfy constraints while dealing with uncertainties. There are several RMPC approaches, where the most common ones are the min-max MPC, the tube-based MPC and the multistage MPC  $(MS-MPC)^{[14]}$  $(MS-MPC)^{[14]}$  $(MS-MPC)^{[14]}$ .

The min-max MPC was amongst the first attempts at the RMPC. In the open-loop strategy, the controller obtains the control inputs that minimize the objective function of the worst-case realization of the uncertainty, while satisfying the constraints for all the cases. This might give conservative control and infeasibility, due to the lack of feedback. In the closed-loop strategy, the controller instead receives so-called control policies that minimize the objective function. This gives an infinite-dimension optimization problem, that is difficult to solve. It is simplified by optimizing just over a few control policies (e.g., affine policies), but gives suboptimality  $^{[14]}$  $^{[14]}$  $^{[14]}$ .

The tube-based MPC is a more modern alternative to the min-max approach of the RMPC, that guarantees stability and feasibility<sup>[\[14\]](#page-75-5)</sup>. This control strategy is based on the solution of the nominal control problem, and the design of an ancillary controller that ensures the trajectory of the real uncertain system stays within an invariant tube, where the cross-section is centered around the nominal trajectory. This tube-based MPC has been tried modified and improved, mainly in how the cross-sections and ancillary controller are calculated, which yields different computational complexity and conservativeness. However, in order to satisfy the constraints of the real uncertain system, the cross-section for the nominal control problem must be tightened for all the cases. This gives conservative control for nonlinear systems with active constraints. Thus, the method ensures stability and feasibility for uncertain systems, but not optimality  $[14]$ .

#### <span id="page-26-0"></span>2.2.1 Multistage model predictive control

This thesis focuses explicitly on the multistage MPC (MS-MPC) as an approach of the RMPC. The main idea behind the MS-MPC approach is to model the evolution of the uncertainties by so-called scenario-trees<sup>[\[11\]](#page-74-1)</sup>. Thereby, feedback is taken explicitly into account, and the future control inputs are adjusted with respect to this feature in order to counteract the uncertainties. Assuming that the scenario-tree can describe the uncertainties perfectly, the MS-MPC strategy represents the real-time decision problem exactly, and provides the best solution<sup>[\[11\]](#page-74-1)</sup>. However, the major drawback of the MS-MPC is that it gives possibly very large optimization problems. The size of the control problem increases exponentially with the prediction horizon and with the number of uncertain parameters and their respective levels<sup>[\[14\]](#page-75-5)</sup>. However, robustness is only guaranteed for the uncertainty values that are accounted for in the scenario-tree. When the plant receives parameter values outside of the MS-MPC accounted range, it may result in constraint violations and suboptimality. However, assuming that the scenario-tree can perfectly describe the uncertainty, MS-MPC should excel. The main idea of the method is shown in Figure [2.4.](#page-27-0)

<span id="page-27-0"></span>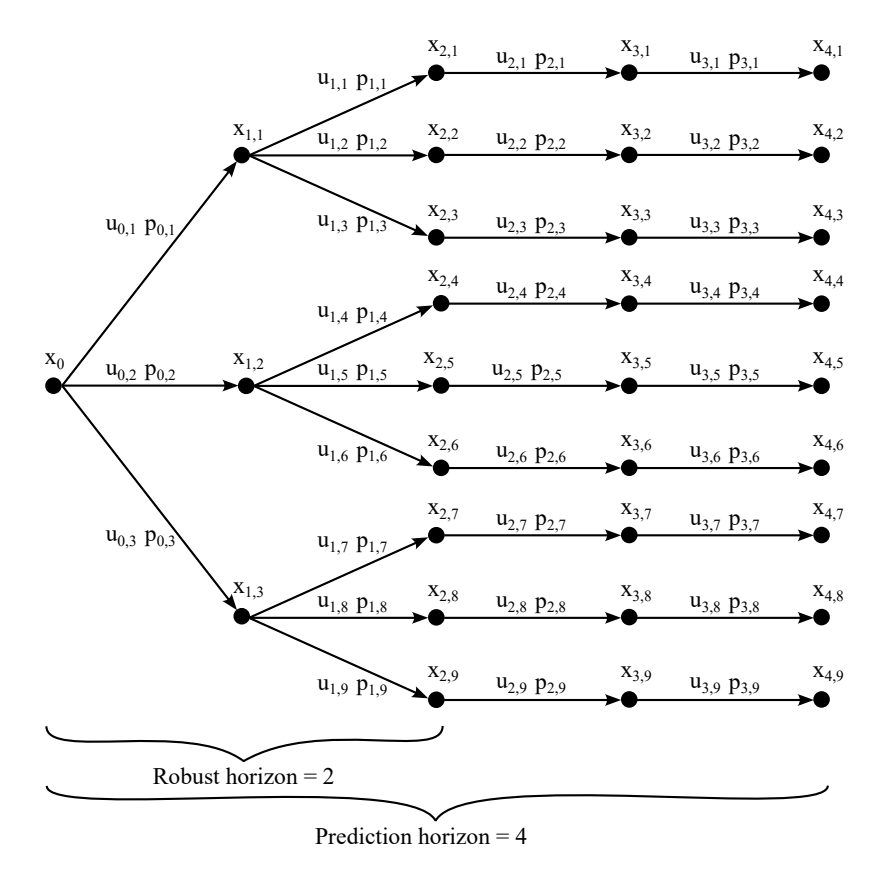

Figure 2.4: The uncertainty evolution represented by the scenario-tree for MS-MPC $^{[11]}$  $^{[11]}$  $^{[11]}$ .

Here, the scenario-tree considers different scenarios, where each scenario is defined as a possible realization of all the uncertain parameters at every control instant within the horizon. In the figure, each scenario can be seen as one path from the root,  $x_0$ , to the leaf node at the right hand side. For example, the state evolution for the first scenario,  $S_1$ , can be written  $x_0 \rightarrow x_{1,1} \rightarrow x_{3,1} \rightarrow x_{4,1}$ . At every instant, the optimization problem is solved at the root node while explicitly accounting for the uncertainty evolution, and the future control actions, that exploit the information obtained over the branches. With this design, feedback is included into the open-loop control problem, reducing conservativeness<sup>[\[11\]](#page-74-1)</sup>. With this feedback feature, control inputs branching from the same node are equal, as they originate from the same values. It is called *non-anticipativity constraints*, and for example, it implies that  $u_{1,1} = u_{1,2} = u_{1,3}$ , and  $u_{1,4} = u_{1,5} = u_{1,6}$ , and so on. The objective function for MS-MPC can be written as [\[11\]](#page-74-1)

<span id="page-27-1"></span>
$$
\min_{x_{k,j}, u_{k,j}} \sum_{i=1}^{N_s} \underbrace{\omega_i J_i(x_i, u_i)}_{\text{scenario objective}},
$$
\n(2.11)

in which  $x_i$  denotes the predicted outputs and  $u_i$  denotes the computed inputs for the scenario  $S_i$  in the scenario-tree. The objective function is the weighted average of the scenario objective,  $\omega_i J_i$ , where  $\omega_i$  represents the probability of  $S_i$ , while  $J_i$  is its respective objective function<sup>[\[11\]](#page-74-1)</sup>. Furthermore, the total number of scenarios,  $N_s$ , can be obtained through the formula,

<span id="page-28-0"></span>
$$
N_s = \left(\prod_{i=1}^{N_{params}} N_{\theta i}\right)^{N_{robust}},
$$
\n(2.12)

where  $N_{\text{params}}$  represents the number of uncertain parameters, and  $N_{\text{robust}}$  represents the length of the robust horizon. The number of uncertainty levels,  $N_{\theta i}$ , for the i'th uncertain parameter, normally consists of the three levels,  $\theta_{\text{low}}$ ,  $\theta_{\text{nom}}$  and  $\theta_{\text{high}}$ , representing the cases of low, nominal and high values, respectively. The three uncertain cases are combined with certain parameters, e.g.,  $p_{1,1}$ ,  $p_{1,2}$  and  $p_{1,3}$ , respectively. It is clear by the eq. [\(2.12\)](#page-28-0) that the number of scenarios,  $N_s$ , increases exponentially with the size of the robust horizon. Thus, with regards to the higher computational expenses, it is generally a good idea to have this tuning  $low^{[12]}$  $low^{[12]}$  $low^{[12]}$ . In most cases, increasing the robust horizon is seen as redundant due to the feedback. The branching is only done for the first  $N_{\text{robust}}$  time-steps, and then the uncertain parameters are kept constant to the end of the prediction horizon. If the uncertainties are bounded, unknown, and time-invariant, then  $N_{robust} = 1$  is the suggested choice. Extending eq. [\(2.11\)](#page-27-1) with respect to eq. [\(2.1\)](#page-21-1), yields

$$
\min_{x_{k,j}, u_{k,j}} \sum_{i=1}^{N_s} \omega_i \Big( \sum_{k=0}^{N_p} \underbrace{J(x_{k,j}, u_{k,j})}_{\text{cost function}} + \sum_{k=1}^{N_m} \underbrace{\Delta u_{k,j}^{\text{T}} R \Delta u_{k,j}}_{\text{input usage penalties}} \Big), \tag{2.13}
$$

where, at the instance, k, and for the scenario,  $S_j$ , the predicted outputs are  $x_{k,j}$ , the calculated inputs are  $u_{k,j}$ , and the input movements are  $\Delta u_{k,j}$ . From now on, all the recurring index pairs  $(k, j)$  are denoted I. Reformulating this equation with respect to the eq. [\(2.2\)](#page-22-2), results in<sup>[\[11\]](#page-74-1)</sup>

$$
\min_{x_{k,j}, u_{k,j}} \sum_{i=1}^{N_s} \omega_i \bigg( \sum_{k=0}^{N_p} x_{k,j}^{\mathrm{T}} Q x_{k,j} + \sum_{k=1}^{N_m} \Delta u_{k,j}^{\mathrm{T}} R \Delta u_{k,j} \bigg), \tag{2.14}
$$

which is the unconstrained optimization problem. Having inequality constraints on the system is still vital, and with respect to eq.  $(2.3)$ , the constrained optimization problem becomes<sup>[\[11\]](#page-74-1)</sup>

$$
\min_{x_{k,j}, u_{k,j}} \sum_{i=1}^{N_s} \omega_i \left( \sum_{k=0}^{N_p} x_{k,j}^T Q x_{k,j} + \sum_{k=1}^{N_m} \Delta u_{k,j}^T R \Delta u_{k,j} \right)
$$
(2.15a)

subject to

$$
x_{k+1,j} = f(x_{k,p(j)}, u_{k,j}, p_{k,r(j)}), \qquad \forall (k,j) \in I \tag{2.15b}
$$

$$
u_{k,i} = u_{k,j} \text{ if } x_{k,p(i)} = x_{k,p(j)}, \qquad \forall (k,j), (k,i) \in I \tag{2.15c}
$$

$$
g(x_{k,p(j)}, u_{k,j}, p_{k,r(j)}) \leq 0, \qquad \forall (k,j) \in I \tag{2.15d}
$$

$$
x_{\min} \leq x_{k,j} \leq x_{\max}, \qquad \forall (k,j) \in I \tag{2.15e}
$$

$$
u_{\min} \leq u_{k,j} \leq u_{\max}, \qquad \forall (k,j) \in I \tag{2.15f}
$$

$$
-\Delta u_{\text{max}} \leq \Delta u_{\text{k},j} \leq \Delta u_{\text{max}}, \qquad \forall (k,j) \in I \tag{2.15g}
$$

where

$$
x_{0,j} = \hat{x}_0, \qquad \forall (k,j) \in I \tag{2.15h}
$$

$$
\Delta u_{k,j} = u_{k,j} - u_{k-1,j}, \qquad \forall (k,j) \in I \tag{2.15i}
$$

<span id="page-28-1"></span>
$$
\Delta u_{k,j} = 0, \qquad \forall (k,j) \in I \tag{2.15j}
$$

Here, the indices  $p(j)$  and  $r(j)$  denote the parent node and next realized node, respectively. Each of the states,  $x_{k+1,j}$ , depend on the parent states,  $x_{k,p(j)}$ , the corresponding control inputs,  $u_{k,j}$ , and the corresponding realization of the parameters,  $p_{k,r(j)}$  [\[14\]](#page-75-5). This regards the nonlinear inequality constraints,  $g$ , as well. The non-anticipativity constraints are presented through the so-called if-equality,  $u_{k,i} = u_{k,j}$  if  $x_{k,p(i)} = x_{k,p(j)}$ , where  $i = 0, \ldots, N_s$  and  $j = 0, \ldots, N_s$ . Thus, the control inputs are bounded by the non-anticipativity constraint if they originate from the same nodes. In summary, given that the scenario-trees can perfectly address the uncertainty, there are no constraints violations and the MS-MPC strategy represents the best solution<sup>[\[11\]](#page-74-1)</sup>.

The algorithm of the MS-MPC can be summarized through Algorithm  $2^{[4]}$  $2^{[4]}$  $2^{[4]}$  $2^{[4]}$ ,

<span id="page-29-1"></span>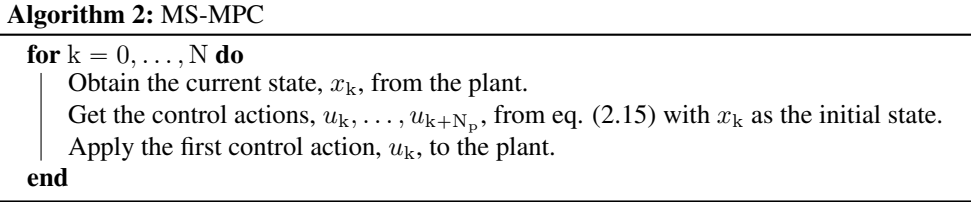

#### <span id="page-29-0"></span>2.2.2 Establishing scenario switching rules

The dimension of the MS-MPC optimization problem increases exponentially with the number of uncertain parameters,  $N_{\text{params}}$  as seen by the eq. [\(2.12\)](#page-28-0). Thus, for the purpose of reducing the computational expenses, not all of the system parameters are considered for the scenario-trees. However, what parameters should be accounted for? An approach is to only consider one, two or three of the most sensitive parameters to an important constraint or to the objective function. In order to decide on the most sensitive parameters, a method of sensitivity analysis is utilized. In literature, implementing local sensitivity analysis has proven successful, greatly reducing the computational expenses while producing the same performance as an all-uncertain-parameters  $MS-MPC^{[43]}$  $MS-MPC^{[43]}$  $MS-MPC^{[43]}$ . This method is implemented in real-time. However, for many nonlinear systems, global sensitivity analysis gives a better understanding of the system behavior and interactions than the local sensitivity analysis. This topic is talked about in Chapter [3.](#page-31-0) For now, just know that sensitivity analysis can give information on what parameters are the most sensitive to an important constraint or the objective function. This information can be given to a switch-rule, and changes the structure of the scenario-tree corresponding to the most sensitive parameters.

The MS-MPC approach with an online switch-rule is not well discussed in literature. Thus, we have to propose a switch-rule ourselves, which generally can be written as

<span id="page-29-2"></span>
$$
\phi_{k+1} = \phi(s_{k+1}) = \phi(s_{k+1}(x_k, u_{k+1}, p_{k,i})),\tag{2.16}
$$

where  $\phi_{k+1}$  is called the *switch*, containing only the indices of the most sensitive parameters. The switch is a function of the switch-rule,  $\phi(s_{k+1})$ , which depends on the sensitivity indices,  $s_{k+1}$ , for each parameter from the sensitivity analysis. These sensitivity indices depend on the current outputs,  $x_k$ , the second control inputs,  $u_{k+1}$ , and the random sampled parameters,  $p_{k,i}$ , where  $i = 1, ..., N$ , and where N is the number of base samples from the chosen distribution. The plant model is simulated over these arguments, i.e.,  $x_{k+1,i} = f(x_k, u_{k+1}, p_{k,i})$ , where all outputs  $x_{k+1,i}$  are used in a method of global sensitivity analysis, giving the sensitivity indices,

 $s_{k+1}$ , and thus, the indices of the most sensitive parameters,  $\phi_{k+1}$ . A simplified block diagram of the MS-MPC with switch is shown in Figure [2.5.](#page-30-0)

<span id="page-30-0"></span>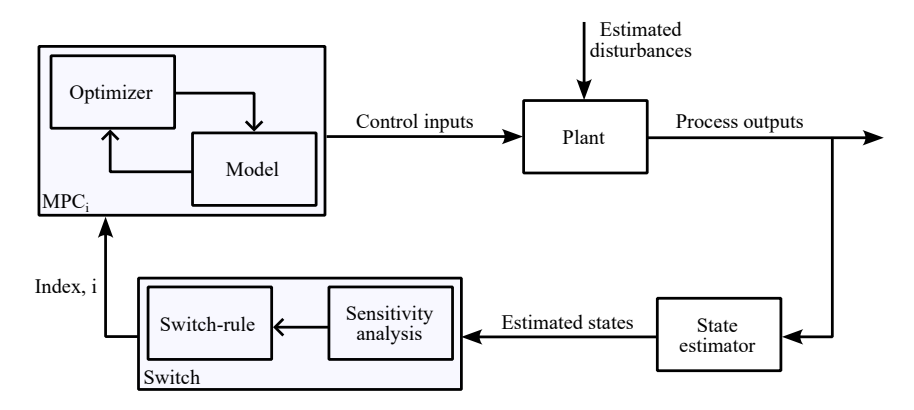

Figure 2.5: Simplified block diagram of the multistage MPC combined with sensitivity analysis.

As an addition to Figure [2.1,](#page-20-0) the purpose of the switch-block is to return an index, i, for the MPC-block. This index represents the  $i = 1, \ldots, N$  combination of the uncertain parameters, which is obtained from the switch,  $\phi_{k+1}$ , as shown in eq. [\(2.16\)](#page-29-2). Here, the number of unique combinations of the uncertain parameters are denoted  $N$ , which yields  $N$  number of unique MPCs that can be pre-defined offline before online simulation. This saves computational effort, as well as being a systematic way of dealing with different scenario-trees along the horizon.

There are several advantages of using a switch with the MS-MPC: (i) lower computational costs than for the all-uncertain-parameters MS-MPC, (ii) the performance should be better than for not using the switch, (iii) the constraints could very likely be satisfied even though there are uncertainties in the least sensitive parameters that are not accounted for in the scenario-trees, and (iv) it offers a structured approach of choosing uncertain parameters in the scenario-tree.

The algorithm of the MS-MPC with switch can be summarized through Algorithm  $3^{[4]}$  $3^{[4]}$  $3^{[4]}$  $3^{[4]}$ ,

<span id="page-30-1"></span>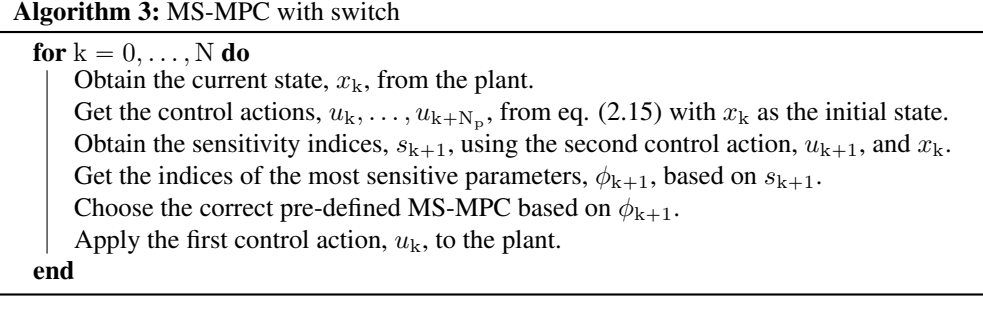

# <span id="page-31-0"></span>**Chapter**

## Sensitivity analysis

While the first control system was developed thousands of years ago, sensitivity analysis (SA) is a rather new concept, although its fundamental ideas can be viewed as older. For example, consider Leonardo da Vinci's laws of sliding friction from the 15th century. The friction force between two sliding surfaces should be proportional (i.e., linearly sensitive) to the applied load, while remaining unaffected (i.e., insensitive) to the area between the surfaces. These laws were developed by conducting experiments based on the SA fundamentals, changing only *one factor at a time* and evaluating the impact of the change<sup>[\[26\]](#page-75-6)</sup>.

It was not until the mid-20th century, that sensitivity analysis got its roots. It was need for an efficient design of physical and chemical experiments, in order to obtain information on the effect of some variables on the other variables in the system. This motivated the evolution of design of experiments, which is a vast family of statistical methods<sup>[\[26\]](#page-75-6)</sup>. With the evolution of computers in terms of mathematical modeling, there came SA-related questions that required a new way of thinking. In the 1980s and 90s, SA formally began to take place. The SA-experts believe that it is already growing to be an independent and interdisciplinary area of science<sup>[\[23\]](#page-75-7)</sup>.

#### <span id="page-31-1"></span>3.1 Sensitivity analysis

Sensitivity analysis (SA) is defined as *the study of how the uncertainty in the outputs of a model can be apportioned to the different sources of uncertainty in the model inputs*, as stated by the Italian professor and expert on the topic, Andrea Saltelli<sup>[\[28\]](#page-75-8)</sup>. It should not be confused with the uncertainty analysis (UA), which rather seeks to quantify the uncertainty in the model output, given the uncertain inputs. Ideally, UA and SA are used together, with UA as the initial step. There are two major strategies within the area of SA: (i) The local sensitivity analysis (LSA), and (ii) the global sensitivity analysis (GSA). Methods of the LSA are typically based on the partial derivatives of the outputs with respect to the inputs, that is, within a local region around the nominal point. The details are discussed in Section [3.1.1.](#page-32-0) Methods of the GSA, however, are based on the apportioning of the ouputs' uncertainty to the inputs' uncertainty, with the use of probability distributions for the inputs' range<sup>[\[27\]](#page-75-9)</sup>. The details are discussed in Section [3.1.3.](#page-33-0)

#### <span id="page-32-0"></span>3.1.1 Local sensitivity analysis

In literature, it occurs quite frequently that the sensitivities are defined based on the derivatives. The partial derivative,  $\partial Y_j/\partial X_i$ , can indeed be thought of as the definition of the sensitivity of the outputs,  $Y_j$ , with respect to the inputs,  $X_i^{[27]}$  $X_i^{[27]}$  $X_i^{[27]}$ . This approach has the appealing benefit of computational efficiency, due to its small amount of required executions. Hence, the sensitivity,  $S_{X_1}^{\text{p}}$ , where the index p denotes "partial derivative", can be defined as [\[27\]](#page-75-9)

$$
S_{X_i}^{\mathcal{P}} = \frac{\partial Y_j}{\partial X_i},\tag{3.1}
$$

where the model outputs are denoted by  $Y_j$ , in which  $j = 1, \ldots, N_Y$ , and the model inputs are denoted by  $X_i$ , in which  $i = 1, ..., N_X$ . This derivative-based formulation can be problematic, as the uncertainties in the inputs are not considered. One method of improving the sensitivities,  $S_{X_1}^{\text{p}}$ , is to introduce the sigma-normalized derivatives,  $S_{X_1}^{\sigma}$ , that can be defined as [\[27\]](#page-75-9)

$$
S_{X_i}^{\sigma} = \frac{\sigma_{X_i} \partial Y_j}{\sigma_{Y_j} \partial X_i},\tag{3.2}
$$

in which  $\sigma_{X_i}$  and  $\sigma_{Y_j}$  are the standard deviations for the inputs  $X_i$  and outputs  $Y_j$ , respectively. This formulation performs well for linear systems. However, the derivative-based sensitivities are unwarranted when the model inputs have uncertainty and when the model is nonlinear  $[27]$ . Thus, as the case study in Chapter [4](#page-43-0) is nonlinear, this thesis focuses on the GSA.

#### <span id="page-32-1"></span>3.1.2 Settings for sensitivity analysis

When using methods of GSA, it is crucial to know the correct *setting* beforehand. In literature, there are examples where several SA methods have been used for the same problem, and with an unstructured manner<sup>[\[27\]](#page-75-9)</sup>. This can give confusing results, as the methods can rank the input factors after importance differently. It can be difficult to really know which of the answers that is the true answer. To solve this issue, *setting* can be used as a way of framing the SA objective, such that the answers become trustworthy. To select the best suited setting, carefully consider: (i) the outputs of interest, and (ii) the concept of 'importance'. Some common settings are  $[28]$ :

- Factor Prioritization (FP) this setting is used to identify input factors, that when fixed at their respective true values, yield the largest reductions of the output variance. Hence, these identified input factors are those which account the most for the output variance.
- Factor Fixing (FF) this setting is used to identify input factors, that when varying freely within the uncertainty bounds, account little for the output variance. The identified input factors can be fixed at any value within the boundaries, not affecting the output variance.
- Variance Cutting (VC) this setting is used for reducing the output variance below some given tolerance. In the reliability analysis (RA), this may be the most desired setting.
- Factor Mapping (FM) this setting is used to identify input factors that produce model realizations within some given range of the output space. That is, for an industrial plant it may appeal to highlight model realizations that give outputs over the 95th percentile, as it could correspond to unsafe operation in terms of the input factors.

Out of these four common settings, the first three are susceptible to the variance-based SA, which is an approach of the GSA that has great utility. More of this is in the upcoming section.

#### <span id="page-33-0"></span>3.1.3 Global sensitivity analysis

The various methods of the GSA are carried out by the apportioning of the ouputs' uncertainty to the inputs' uncertainty, with the use of probability distributions for the inputs' whole range. The ranges are an important aspect, as they portray the knowledge one has or might be lacking, with regards to the model and its parameterization<sup>[\[27\]](#page-75-9)</sup>. Generally speaking, there are four main categories of the GSA methods<sup>[\[37\]](#page-76-7)</sup>: (i) variance-based methods, (ii) screening-based methods, (iii) regression-based methods, and (iv) metamodel-based methods. In the scope of this thesis, the focus is on the first two categories. However, as the variance-based SA offer great utility and its theory trivializes the comparison with the screening-based SA, it is explained in detail.

The variance-based SA methods utilize variance as the basis to quantify the influence of the inputs on the overall output variance. This choice seems natural, due to the variance being a measure of the dispersion, or the variability, in the model output. This can indicate the model precision due to the input variations. Consider the generic model<sup>[\[27\]](#page-75-9)</sup>,

$$
Y = f(X_1, X_2, \dots, X_k),
$$
\n(3.3)

where f is the model function, Y is the model output, and  $X_1, X_2, \ldots, X_k$  are the input factors in which  $i = 1, ..., k$ . Each of the  $X_i$  has non-null bounded variation. If  $X_i$  is fixed at a value,  $x_i^*$ , and  $V_{\mathbf{X}_{\sim i}}(Y|X_i = x_i^*)$  is the variance of Y over the input factors  $\mathbf{X}_{\sim i}$  (i.e., all input factors but the  $X_i$ ), then this is called the *conditional variance*<sup>[\[27\]](#page-75-9)</sup>. However, the dependency on  $x_i^*$ disappears if the conditional variance is averaged by all the possible points  $x_i^*$ , meaning that  $E_{X_i}(V_{\mathbf{X}_{\sim i}}(Y|X_i))$ , which is always lower or equal to  $V(Y)$ . In fact, we have the equality [\[27\]](#page-75-9):

<span id="page-33-1"></span>
$$
E_{X_i}(V_{\mathbf{X}_{\sim i}}(Y|X_i)) + V_{X_i}(E_{\mathbf{X}_{\sim i}}(Y|X_i)) = V(Y).
$$
\n(3.4)

In eq. [\(3.4\)](#page-33-1), a low  $E_{X_i}(V_{\mathbf{X}_{\sim i}}(Y|X_i))$ , or a high  $V_{X_i}(E_{\mathbf{X}_{\sim i}}(Y|X_i))$ , indicates that  $X_i$  is a factor of high importance<sup>[\[27\]](#page-75-9)</sup>. Another name for the conditional variance,  $V_{X_i}(E_{\mathbf{X}_{\sim i}}(Y|X_i))$ , is the *first-order effect of*  $X_i$  *on*  $Y$ . Thus, the *first-order sensitivity index of*  $X_i$  *on*  $Y$ *,* 

$$
S_{\mathbf{i}} = \frac{V_{X_{\mathbf{i}}}(E_{\mathbf{X}_{\sim \mathbf{i}}}(Y|X_{\mathbf{i}}))}{V(Y)},\tag{3.5}
$$

is a sensitivity measure of  $X_i$  on Y, where  $S_i \in [0, 1]$ . Now, if there are two factors  $X_i$  and  $X_i$ considered for the conditional variance instead of only  $X_i$ , then it can be reformulated as  $[27]$ 

$$
\frac{V(E(Y|X_i, X_j))}{V(Y)},\tag{3.6}
$$

in which  $i \neq j$ , and the indices on E and V are left out. The following equation holds<sup>[\[27\]](#page-75-9)</sup>:

$$
V(E(Y|X_i, X_j)) = V_i + V_j + V_{ij}.
$$
\n(3.7)

Here, the terms  $V_i$ ,  $V_j$  and  $V_{ij}$  are written as  $^{[27]}$  $^{[27]}$  $^{[27]}$ 

$$
V_{\mathbf{i}} = V(E(Y|X_{\mathbf{i}})) \tag{3.8a}
$$

$$
V_j = V(E(Y|X_j))
$$
\n(3.8b)

$$
V_{ij} = V(E(Y|X_i, X_j)) - V_i - V_j.
$$
 (3.8c)

The interactions between the factors  $X_i$  and  $X_j$  are represented through  $V_{ij}$ . For example, the non-linear and additive model,  $Y = \sum_i X_i^2$ , leads to none  $V_{ij}$  terms, but the non-linear and non-additive model,  $Y = \prod_i X_i$ , leads to non-zero  $V_{ij}$  terms. Thus, we are able to recover all of the variance  $V(Y)$ , even for non-additive models. Given enough patience to compute all the interaction terms, we can fully understand the sensitivities of the model. Given k input factors, the full analysis of the model can be formulated as  $[27]$ 

<span id="page-34-2"></span>
$$
\sum_{i} S_{i} + \sum_{i} \sum_{j>i} S_{ij} + \sum_{i} \sum_{j>i} \sum_{l>j} S_{ijl} + \dots + S_{123...k} = 1.
$$
 (3.9)

Recall the [\(3.4\)](#page-33-1), which can be reformulated in terms of the *total-order effect of* X<sup>i</sup> *on* Y . The total-order effect accounts for the influence of the factor  $X_i$  to the overall output variation (i.e., the first-order effect), plus all higher-order effects due to interaction. Thus, the *total-order sensitivity index of*  $X_i$  *on* Y can be defined with<sup>[\[27\]](#page-75-9)</sup>

<span id="page-34-3"></span>
$$
S_{Ti} = \frac{E(V(Y|X_{\sim i}))}{V(Y)} = 1 - \frac{V(E(Y|X_{\sim i}))}{V(Y)}.
$$
\n(3.10)

Thus far, all the input factors have been assumed independent of each other. The reason is quite simple; dependent input factor samples are more tedious to generate, and their required sample size is much greater<sup>[\[27\]](#page-75-9)</sup>. Going forward, only uncorrelated samples are considered.

#### <span id="page-34-0"></span>3.2 Sobol' method

One such method of variance-based SA is the Sobol' method, proposed by Ilya M. Sobol'<sup>[\[32\]](#page-76-8)</sup>. Consider the square-integrable function f over  $\Omega_k$ , that is, the k-dimensional unit hypercube,

$$
\Omega^k = (X \mid 0 \leq x_i \leq 1 \qquad \forall i = 1, \dots, k). \tag{3.11}
$$

The Sobol' method considers an expansion of  $f$  into terms with increasing dimensions<sup>[\[27\]](#page-75-9)</sup>,

$$
f = f_0 + \sum_{\mathbf{i}} f_{\mathbf{i}} + \sum_{\mathbf{i}} \sum_{\mathbf{j} > \mathbf{i}} f_{\mathbf{i}\mathbf{j}} + \dots + f_{12\dots k}.
$$
 (3.12)

All of these terms are square-integrable over their domain, and these are only functions of the factors in their indices, i.e.,  $f_i = f_i(X_i)$  and  $f_{ij} = f_i(X_i, X_j)$ , and so forth. However, it is not a series decomposition, as the number of terms is finite. The number of terms equals  $2^k$ , not a series decomposition, as the number of terms is finite. The number of terms equals  $2^k$  where one term is constant  $(f_0)$ , there are k number of first-order functions  $(f_i)$ , there are  $\binom{k}{2}$ number of second-order functions  $(f_{ii})$ , and so forth. This expansion is not unique, such that for the function,  $f$ , the terms have an infinite number of choices. However, given that each of for the function, f, the terms have an infinite number of choices. However, given that each of the terms has the mean of zero, i.e.,  $\int f(x_i) dx_i = 0$ , Sobol' proved that these terms must be the terms has the mean of zero, i.e.,  $\int f(x_i) dx_i = 0$ , Sobol' proved that these terms must be orthogonal in pairs, i.e.,  $\int f(x_i) f(x_j) dx_i dx_j = 0$ . Thus, the terms can be calculated univocally through the conditional expectation of the output Y. That is,  $f_0$ ,  $f_i$ , and  $f_{ij}$  can be found by <sup>[\[27\]](#page-75-9)</sup>

$$
f_0 = E(Y) \tag{3.13a}
$$

<span id="page-34-1"></span>
$$
f_i = E(Y|X_i) - E(Y)
$$
\n(3.13b)

$$
f_{ij} = E(Y|X_i, X_j) - f_i - f_j - E(Y).
$$
 (3.13c)

The conditional expectation  $E(Y | X_i)$  is found by slicing the  $X_i$  domain and averaging the  $Y | X_i$  values within each slice. The variance of the conditional expectation, i.e.,  $V(E(Y | X_i))$ , can be considered as a sensitivity measure. In fact,  $V(f_i(X_i))$  corresponds with  $V(E(Y | X_i))$ . Thus, dividing by the unconditional variance,  $V(Y)$ , gives the first-order sensitivity index<sup>[\[27\]](#page-75-9)</sup>,

$$
S_{\rm i} = \frac{V(E(Y|X_{\rm i}))}{V(Y)}.\tag{3.14}
$$

This first-order sensitivity index represents the main effect contribution of the input factors to the variance of the output. However, the interactions between the input factors have not been accounted for yet. Two input factors,  $X_i$  and  $X_j$ , interact if their effect on the output,  $Y$ , is not equal to the sum of their respective effects. Decomposition of the eq.  $(3.13)$ , gives that<sup>[\[27\]](#page-75-9)</sup>

$$
V_{i} = V(f_{i}(X_{i})) = V(E(Y|X_{i}))
$$
\n(3.15a)

$$
V_{ij} = V(f_{ij}(X_i, X_j)) = V(E(Y|X_i, X_j)) - V(E(Y|X_i)) - V(E(Y|X_j)).
$$
 (3.15b)

The joint effect of the input factor pair,  $X_i$  and  $X_j$ , is represented with  $V(E(Y|X_i, X_j))$ , where  $V(f_{ij}(X_i, X_j))$  equals this joint effect minus the first-order effects for the input factors, that is,  $V(E(Y | X_i))$  and  $V(E(Y | X_j))$ . Here,  $V(f_{ij}(X_i, X_j))$  is commonly referred to as the second-order effect. Similarly, higher-order effects can be addressed using the same approach. For simplicity, we write  $V(f_i) = V_i$  and  $V(f_{ii}) = V_{ii}$ , and so forth. Square integrating each of these terms over the k-dimensional unit hypercube,  $\Omega^k$ , we obtain the decomposition<sup>[\[27\]](#page-75-9)</sup>

<span id="page-35-0"></span>
$$
V(Y) = \sum_{i} V_i + \sum_{i} \sum_{j>i} V_{ij} + \dots + V_{12...k}.
$$
 (3.16)

Dividing both sides of the eq. [\(3.16\)](#page-35-0) by the variance,  $V(Y)$ , gives that [\[27\]](#page-75-9)

$$
\sum_{i} S_{i} + \sum_{i} \sum_{j>i} \sum_{l>j} S_{ijl} + \dots + S_{123...k} = 1,
$$
\n(3.17)

which equals the eq.  $(3.9)$ . The total-order effect results from Sobol' variance decomposition, and is defined as the first-order effect plus all the other higher-order effects due to interaction. Another way of acquiring the total-order sensitivity index, is to consider the decomposition of the unconditional variance,  $V(Y)$ , such that  $[27]$ ,

$$
V(Y) = V(E(Y|X_i)) + E(V(Y|X_i)),
$$
\n(3.18)

and decomposing this once more, with respect to each of the input factors but the  $X_i^{[27]}$  $X_i^{[27]}$  $X_i^{[27]}$ ,

$$
V(Y) = V(E(Y|X_{\sim i})) + E(V(Y|X_{\sim i})).
$$
\n(3.19)

Here, the measure,  $V(Y) - V(E(Y | X_{\sim i})) = E(V(Y | X_{\sim i}))$ , represents the mean variance of the output, Y, that is left if the true values of  $\mathbf{X}_{\sim i}$  can be determined. Thus, dividing by the output variance,  $V(Y)$ , the total-order sensitivity index is defined as

$$
S_{Ti} = \frac{E(V(Y|X_{\sim i}))}{V(Y)} = 1 - \frac{V(E(Y|X_{\sim i}))}{V(Y)},
$$
\n(3.20)

which is the same as in the eq.  $(3.10)$ . However, this computation is tedious without a shortcut. In order to acquire  $V(E(Y|X_i))$ , there are typically required around 1000 Monte Carlo points
to get an estimate of  $E(Y | X_i)$ , and the further 1000 points to get an estimate of  $V(E(Y | X_i))$ . Consequently,  $1e^6$  number of points are required only for the sensitivity of the input factor  $X_i$ . Monte Carlo points, in the context of Monte Carlo simulations, are randomly generated values of the input factors from a probability distribution, in which are used for estimating the output. The computation can be accelerated with Saltelli's modification, as seen in the next section<sup>[\[27\]](#page-75-0)</sup>.

### 3.2.1 Saltelli's modification

In Saltelli's modification, we generate the  $N \times 2k$  matrix of random values, and allocate half of this sample to each of the  $N \times k$  matrices, A and B. Here, k is the number of input factors, and N is the number of *base samples*, typically ranging from a few hundred to the thousands.

The matrix  $A$  can be formulated as [\[27\]](#page-75-0)

$$
A = \begin{bmatrix} x_1^{(1)} & x_2^{(1)} & \cdots & x_1^{(1)} & \cdots & x_k^{(1)} \\ x_1^{(2)} & x_2^{(2)} & \cdots & x_1^{(2)} & \cdots & x_k^{(2)} \\ \cdots & \cdots & \cdots & \cdots & \cdots & \cdots \\ x_1^{(N-1)} & x_2^{(N-1)} & \cdots & x_1^{(N-1)} & \cdots & x_k^{(N-1)} \\ x_1^{(N)} & x_2^{(N)} & \cdots & x_1^{(N)} & \cdots & x_k^{(N)} \end{bmatrix},
$$
(3.21)

and the matrix B can be formulated as  $[27]$ 

$$
B = \begin{bmatrix} x_{k+1}^{(1)} & x_{k+2}^{(1)} & \cdots & x_{k+i}^{(1)} & \cdots & x_{2k}^{(1)} \\ x_{k+1}^{(2)} & x_{k+2}^{(2)} & \cdots & x_{k+i}^{(2)} & \cdots & x_{2k}^{(2)} \\ \vdots & \vdots & \ddots & \vdots & \ddots & \vdots \\ x_{k+1}^{(N-1)} & x_{k+2}^{(N-1)} & \cdots & x_{k+i}^{(N-1)} & \cdots & x_{2k}^{(N-1)} \\ x_{k+1}^{(N)} & x_{k+2}^{(N)} & \cdots & x_{k+i}^{(N)} & \cdots & x_{2k}^{(N)} \end{bmatrix} .
$$
 (3.22)

A new N  $\times$  k matrix,  $C_i$ , takes all columns of B except the i'th, which is taken from  $A^{[27]}$  $A^{[27]}$  $A^{[27]}$ ,

$$
C_{i} = \begin{bmatrix} x_{k+1}^{(1)} & x_{k+2}^{(1)} & \cdots & x_{i}^{(1)} & \cdots & x_{2k}^{(1)} \\ x_{k+1}^{(2)} & x_{k+2}^{(2)} & \cdots & x_{i}^{(2)} & \cdots & x_{2k}^{(2)} \\ \cdots & \cdots & \cdots & \cdots & \cdots & \cdots \\ x_{k+1}^{(N-1)} & x_{k+2}^{(N-1)} & \cdots & x_{i}^{(N-1)} & \cdots & x_{2k}^{(N-1)} \\ x_{k+1}^{(N)} & x_{k+2}^{(N)} & \cdots & x_{i}^{(N)} & \cdots & x_{2k}^{(N)} \end{bmatrix} .
$$
 (3.23)

The sampling matrices,  $A$ ,  $B$  and  $C$ , are used for computing the model output with respect to all the samples of the input factors. This gives three  $N \times 1$  vectors of the model output<sup>[\[27\]](#page-75-0)</sup>

$$
y_A = f(A)
$$
,  $y_B = f(B)$ ,  $y_{C_i} = f(C_i)$ , (3.24)

where  $y_A$ ,  $y_B$  and  $y_C$  are the model output vectors for the matrices A, B and C, respectively. Assuming that these vectors are everything needed for obtaining the first-order and total-order sensitivity indices,  $S_i$  and  $S_{Ti}$ , these indices can be calculated from [\[27\]](#page-75-0)

$$
S_{\rm i} = \frac{V(E(Y|X_{\rm i}))}{V(Y)} = \frac{y_A \cdot y_{C_{\rm i}} - f_0^2}{y_A \cdot y_A - f_0^2} = \frac{(1/N) \sum_{\rm j=1}^{N} y_A^{(\rm j)} y_{C_{\rm i}}^{(\rm j)} - f_0^2}{(1/N) \sum_{\rm j=1}^{N} y_A^{(\rm j)} y_A^{(\rm j)} - f_0^2},\tag{3.25}
$$

and

$$
S_{Ti} = 1 - \frac{V(E(Y|\mathbf{X}_{\sim i}))}{V(Y)} = 1 - \frac{y_B \cdot y_{C_i} - f_0^2}{y_A \cdot y_A - f_0^2} = 1 - \frac{(1/N) \sum_{j=1}^{N} y_B^{(j)} y_{C_i}^{(j)} - f_0^2}{(1/N) \sum_{j=1}^{N} y_A^{(j)} y_A^{(j)} - f_0^2},
$$
(3.26)

in which the mean,  $f_0$ , is calculated from

$$
f_0^2 = \left(\frac{1}{N} \sum_{j=1}^{N} y_A^{(j)}\right)^2.
$$
 (3.27)

Here, the scalar product of two vectors is symbolized with  $(\cdot)$ . The computational costs for Saltelli's modification are just  $N(k+2)$ , compared to the original cost of  $N^2$  model evaluations. In the scalar product,  $y_A \cdot y_{Ci}$ , the model outputs from A are multiplied by the model outputs from  $B$ , in which all input factors but  $X_i$  are resampled. If the input factor  $X_i$  is non-influential, low and high values of  $y_A$  and  $y_{Ci}$  are randomly associated. If the input factor  $X_i$  is influential, then high values of  $y_A$  are multiplied by high values of  $y_{C_i}$ , or, low values of  $y_A$  are multiplied by low values of  $y_{C_i}$ . This strategy increases the values of the scalar products<sup>[\[27\]](#page-75-0)</sup>.

It is by design, that the values of  $S_{\text{Ti}}$  are always greater or equal to the values of  $S_{\text{i}}$ . Hence,  $S_{\text{Ti}} - S_i$  can be seen as a measure of how much interactions the input factor,  $X_i$ , has with the other input factors. If  $S_{\text{Ti}} = 0$ , then this indicates that the input factor,  $X_i$ , is non-influential. other input factors. If  $S_{\text{Ti}} = 0$ , then this indicates that the input factor,  $X_i$ , is non-influential.<br>Moreover,  $\sum_i S_i = 1$  for additive models,  $\sum_i S_i < 1$  for non-additive models, and  $1 - \sum_i S_i$ Moreover,  $\sum_i S_i = 1$  for additive models,  $\sum_i S_i < 1$  for non-additive models, and  $1 - \sum_i S_i$ <br>can indicate how much interactions there are in the model. It is always true that  $\sum_i S_{Ti} \ge 1$ , can indicate how much interactions there are in<br>but for additive models we have  $\sum_i S_{Ti} = 1^{[27]}$  $\sum_i S_{Ti} = 1^{[27]}$  $\sum_i S_{Ti} = 1^{[27]}$ .

In Section [3.1.2,](#page-32-0) there were presented various *settings* in the context of sensitivity analysis. How do these first-order and total-order sensitivity indices,  $S_i$ , and  $S_{Ti}$ , relate to these settings? We could ask, *which of the input factors deserve a further analysis?* in which  $S_i$  can be used as an answer, and is related to the FP setting. Or we could ask, *which of the input factors can be fixed or simplified*? in which  $S_{\text{Ti}}$  can be used as an answer, and is related to the FF setting. It is important to consider these questions beforehand, such that the most fitting index is used, and in our case, that is in the switch-rule for the MS-MPC.

There are numerous available methods for generating the random  $N \times 2k$  sampling matrix. The default method is the *random sampling*, where the values of the input factors are randomly and independently sampled from a distribution. As the method relies purely on the randomness, it can be inefficient if some spaces of the cumulative distribution function (CDF) are left empty, and other spaces are quite clustered. Another approach is the *Latin Hypercube sampling* (LHS), that spreads out the sample points more evenly across the inverse CDF. It is commonly used in Monte Carlo simulations as an alternative to the random sampling. The main idea is that more evenly distributed samples might result in fewer required samples for the sensitivity indices. Another approach is the *Morris sampling*, which is explained in more detail in the next section on the Morris screening. It is a one-at-a-time (OAT) sampling method, where the space of the input factors is discretized into grids in which they are systematically sampled. In Figure [3.1,](#page-38-0) two input factors,  $X_1$  and  $X_2$ , are randomly sampled within the interval [0, 1] using 500 points, each for the random sampling, Latin Hypercube sampling and Morris sampling, respectively. The script for producing these plots is shown in Appendix - code listings under 'xplots.py'<sup>[\[27\]](#page-75-0)</sup>.

<span id="page-38-0"></span>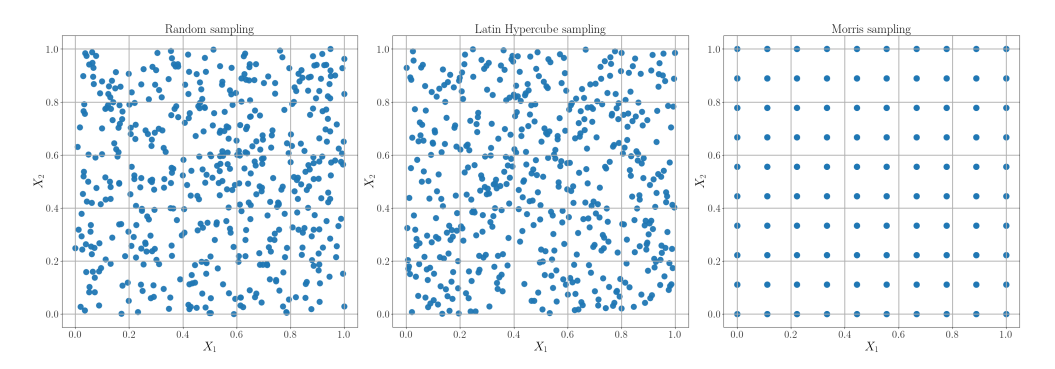

**Figure 3.1:** Random sampling, LH sampling and Morris sampling of the input factors,  $X_1$  and  $X_2$ .

### 3.3 Morris screening

Another widely-used method of the GSA is the Morris screening. It uses a one-at-a-time (OAT) approach in order to identify the sensitivities. Here, the space of the input factors is discretized into grids in which they are systematically sampled. Only one input factor is permitted to vary over the grid-space at a time, while all the other input factors are fixed at their nominal values. In general, screening methods require fewer model evaluations than variance-based methods, and should be used prior to these methods such that non-influential input factors can be left out for further analysis. The Morris screening only provides semi-quantitative information on the sensitivity measures, and it struggles with identifying which of the input factors that experience non-linearity and interactions. The early ranking of the input factors is still very useful<sup>[\[20\]](#page-75-1)</sup>.

Consider the same model as in eq. [\(3.3\)](#page-33-0), where Y is the model output, and  $X_i$  are the input factors in which  $i = 1, \ldots, k$ . Let the input factors vary within the k-dimensional unit cube across the p number of levels. The value of p is usually an even number, e.g.,  $p = 4$  is used in this thesis' case study. Hence, the grid is denoted  $Ω$ , and is discretized into p number of levels. Given the values of the input factors,  $X = (X_1, X_2, \ldots, X_k)$ , the *elementary effect* of the i'th input factor can be formulated as  $[27]$ 

<span id="page-38-1"></span>
$$
EE_{\mathbf{i}} = \frac{[Y(X_1, X_2, \dots, X_{\mathbf{i}} + \Delta, \dots, X_{\mathbf{k}}) - Y(X_1, X_2, \dots, X_{\mathbf{i}}, \dots, X_{\mathbf{k}})]}{\Delta},
$$
(3.28)

in which  $\Delta$  equals one of the values,  $\{1/(p-1), \ldots, 1-1/(p-1)\}\.$  These elementary effects,  $EE$ <sub>i</sub>, are used for further computing the sensitivity measures of the screening-based methods. They have similar nature to the derivative-based sensitivities in the LSA, as these  $EE_i$  can be viewed as an extension to the eq.  $(3.1)$ . The increment, or the step-size,  $\Delta$ , is typically selected equal to  $p/(2(p-1))$ . Morris proposed the sensitivity measures,  $\mu$  and  $\sigma$ , as the estimates of the mean and standard deviation of the distribution of the elementary effects, respectively<sup>[\[17\]](#page-75-2)</sup>. The mean,  $\mu$ , addresses the input factors' influence on the output. The standard deviation,  $\sigma$ , addresses the factors' effects ensemble, due to non-linearity or the interactions with each other. Campolongo proposed an alternative estimated mean,  $\mu^*$ , which instead estimates the mean of the distribution of the elementary effects' absolute values  $^{[2]}$  $^{[2]}$  $^{[2]}$ . It prevents possible type-II errors, that might occur if the elementary effects are negative and positive. This can possibly lead to important input factors not being fully accounted for, as the effects might cancel each other $^{[27]}$  $^{[27]}$  $^{[27]}$ .

In general, it is recommended that all three of the measures,  $\mu$ ,  $\mu^*$  and  $\sigma$ , are used together in order to get the most information on the sensitivities. Furthermore,  $\mu^*$  can be viewed as an approximation to the total-order sensitivity index,  $S_{\text{Ti}}$ , shown in eq. [\(3.20\)](#page-35-0). The measures have the common objective of identifying non-influential input factors, in which  $\mu^*$  comes with less computational costs than  $S_{\text{Ti}}$ . Computing both measures  $\mu$  and  $\mu^*$  does not increase the costs, and comparing these two yields useful information about the effects' signs, whether they have any effect or not. In short, (i) a high value of  $\mu_i^*$  indicates that the input factor  $X_i$  is influential on the output Y, (ii) a high value of  $\sigma_i$  indicates that the input factor  $X_i$  has interactions with the other input factors, and (iii) comparing  $\mu_i$  and  $\mu_i^*$  indicates whether the elementary effect's sign have any significance<sup>[\[27\]](#page-75-0)</sup>. Now follows the sampling strategy for this three measures.

The full description of the Morris sampling is given by M. D. Morris<sup>[\[17\]](#page-75-2)</sup> and A. Saltelli<sup>[\[27\]](#page-75-0)</sup>, whereas the following explanation focuses on the matrix calculations. Consider the  $(k+1) \times k$ dimensional matrix  $\mathbf{B}^*$ , in which its rows consist of the inputs' effect vectors,  $\mathbf{x}_1, \mathbf{x}_2, \ldots, \mathbf{x}_k$ . Here, the matrix  $\mathbf{B}^*$  is used to describe one out of the r number of trajectories, that consists of  $(k + 1)$  number of points in which each of the points provides k number of elementary effects. The index, k, still represents the number of input factors. In order to calculate the matrix  $\mathbf{B}^*$ , the initial step is to construct the  $(k + 1) \times k$  dimensional matrix, B, made of only 0's and 1's. In fact, **B** is a lower triangular matrix with only 1's below the diagonal<sup>[\[27\]](#page-75-0)</sup>,

$$
\mathbf{B} = \begin{bmatrix} 0 & 0 & 0 & 0 & \cdots & 0 \\ 1 & 0 & 0 & 0 & \cdots & 0 \\ 1 & 1 & 0 & 0 & \cdots & 0 \\ 1 & 1 & 1 & 0 & \cdots & 0 \\ 1 & 1 & 1 & 1 & \cdots & 0 \\ \cdots & \cdots & \cdots & \cdots & \cdots & \cdots \end{bmatrix} . \tag{3.29}
$$

fi

Furthermore, the randomized sampling matrix  $B^*$  can be formulated as [\[27\]](#page-75-0)

»

$$
\mathbf{B}^* = (\mathbf{J}_{k+1,1}\mathbf{x}^* + (\Delta/2)[(2\mathbf{B} - \mathbf{J}_{k+1,k})\mathbf{D}^* + \mathbf{J}_{k+1,k}])\mathbf{P}^*,
$$
(3.30)

in which  $J_{k+1,k}$  is a  $(k + 1) \times k$  dimensional matrix of only 1's, and  $x^*$  is a vector of the random base values of  $x = x_1, x_2, \ldots, x_k$ . Moreover,  $D^*$  is a k-dimensional diagonal matrix in which the elements are either  $+1$  or  $-1$  with the same probability, and **P** is a k  $\times$  k random permutation matrix in which the rows contain one element equal to 1, while the other elements are equal to 0. None of the columns in  $P$  are allowed elements equal to 1 in the same position. The purpose of  $P$  is to supply the order in which the input factors are moved, and  $D^*$  states if the input factors are increased or decreased over the trajectory. Hence, the sampling matrix  $B^*$ provides k number of elementary effects, and this is repeated over the r number of trajectories within the grid  $\Omega$ , in order to get the sensitivity measures,  $\mu$ ,  $\mu^*$  and  $\sigma^{[27]}$  $\sigma^{[27]}$  $\sigma^{[27]}$ .

Consider the two random sampling points for the j'th trajectory,  $x_{l,j}$  and  $x_{l+1,j}$ , in which  $l = 1, \ldots, k$  and  $j = 1, \ldots, r$ . The elementary effect of the input factor,  $X_i$ , where  $i = 1, \ldots, k$ , can thus be formulated as  $[27]$ 

$$
EE_{i,j}(\mathbf{x}_{l,j}) = \frac{f(\mathbf{x}_{l+1,j}) - f(\mathbf{x}_{l,j})}{\Delta},
$$
\n(3.31)

given that there is an increase in the i'th component of  $x_{l,i}$  with  $\Delta$ , or

$$
EE_{i,j}(\mathbf{x}_{l+1,j}) = \frac{f(\mathbf{x}_{l,j}) - f(\mathbf{x}_{l+1,j})}{\Delta},
$$
\n(3.32)

given that there is a decrease in the i'th component of  $x_{l,j}$  with  $\Delta$ . When all the k ·r number of elementary effect are calculated, then the sensitivity measures,  $\mu_i$ ,  $\mu_i^*$  and  $\sigma_i$ , can be computed with respect to the input factors' distribution. These measures can be formulated as  $^{[27]}$  $^{[27]}$  $^{[27]}$ 

$$
\mu_{i} = \frac{1}{r} \sum_{j=1}^{r} EE_{i,j}, \qquad (3.33a)
$$

$$
\mu_{i}^{*} = \frac{1}{r} \sum_{j=1}^{r} |EE_{i,j}|,
$$
\n(3.33b)

<span id="page-40-0"></span>
$$
\sigma_{i}^{2} = \frac{1}{r-1} \sum_{j=1}^{r} (EE_{i,j} - \mu_{i})^{2},
$$
\n(3.33c)

in which  $EE_{i,j}$  represents the elementary effects of the input factor  $X_i$  over the j'th trajectory. How do these sensitivity measures relate to the settings presented in Section [3.1.2?](#page-32-0) In general,  $\mu^*$  is the most relevant measure with regard to the settings. It can be seen as an approximation of the total-order sensitivity index,  $S_{\text{Ti}}$ , and is therefore fitted to the FF setting. One could ask, which input factors can be fixed or simplified? and  $\mu^*$  can provide semi-quantitative answers. The measures  $\mu$  and  $\sigma$  do not relate better to the setting than  $\mu^*$ , and are only used to acquire additional information on the input factors<sup>[\[27\]](#page-75-0)</sup>. Thus,  $\mu^*$  is the only sensitivity measure applied in the switch-rule for the MS-MPC.

#### 3.3.1 Modified Morris screening

An alternative SA strategy to the Morris screening is the so-called *Modified Morris screening*, proposed by van Griensven<sup>[\[5\]](#page-74-1)</sup>. The method combines the features of an OAT approach with an improved sampling method, i.e., Latin Hypercube sampling, thus giving the LH-OAT strategy. The LSA methodology is directly transformed into an approach with features of the  $GSA^{[7]}$  $GSA^{[7]}$  $GSA^{[7]}$ .

Consider now r number of Latin Hypercube samples in the space taken of the input factors,  $X_1, X_2, \ldots, X_k$ , in which  $i = 1, \ldots, k$  and  $j = 1, \ldots, r$ . All the j'th sample points are varied one-at-a-time with respect to the k number of input factors, resulting in r number of trajectories. Within all these trajectories, the so-called *partial effects* can be used as the sensitivity measure, similarly to the elementary effects in the last section. The partial effect of the input factor,  $X_i$ , at the j'th trajectory, is presented by  $PE_{i,j}$ . It can be formulated as <sup>[\[5\]](#page-74-1)</sup>

<span id="page-40-1"></span>
$$
PE_{i,j} = \frac{100}{\Delta_i} \frac{f(x_{1,j}, \ldots, x_{i,j}(1 + \Delta_i), \ldots, x_{k,j}) - f(x_{1,j}, \ldots, x_{i,j}, \ldots, x_{k,j})}{(f(x_{1,j}, \ldots, x_{i,j}(1 + \Delta_i), \ldots, x_{k,j}) + f(x_{1,j}, \ldots, x_{i,j}, \ldots, x_{k,j}))/2},
$$
(3.34)

in which f is the model function,  $x_{i,j}$  is the randomly generated sample of the input factor,  $X_i$ , of the j'th trajectory, and  $\Delta_i$  represents the percentage-wise fraction that  $X_i$  is increased with. The sensitivity measures,  $\mu_i$ ,  $\mu_i^*$  and  $\sigma_i$ , can be formulated equally as in the eq.  $(3.33)^{5}$  $(3.33)^{5}$ ,

$$
\mu_{i} = \frac{1}{r} \sum_{j=1}^{r} PE_{i,j},
$$
\n(3.35a)

$$
\mu_{i}^{*} = \frac{1}{r} \sum_{j=1}^{r} |PE_{i,j}|,
$$
\n(3.35b)

<span id="page-41-0"></span>
$$
\sigma_{i}^{2} = \frac{1}{r-1} \sum_{j=1}^{r} (PE_{i,j} - \mu_{i})^{2}.
$$
 (3.35c)

However, van Griensven focused explicitly on the absolute mean of the partial effects,  $\mu_i^*$ , in his study. It is not mentioned whether the mean  $\mu_i$  or the standard deviation  $\sigma_i$  provide any additional information. In the results of this thesis' case study, only the  $\mu^*$  and  $\sigma$  are used in the plots of the sensitivities, as for both the Morris screening and the Modified Morris screening. However, the  $\sigma$  is left out for these plots of the Sobol' method, as it requires bootstrapping<sup>[\[27\]](#page-75-0)</sup>. Comparison of the  $\mu$  and  $\mu^*$  is only briefly discussed, and the  $\sigma$  is provided in the plots as an additional information on the interactions between the input factors. As the primary objective of the screening-based methods is to rank the input factors' influence, it makes sense to focus on the  $\mu^*$ , and only this sensitivity measure is used in the switch-rule for the MS-MPC<sup>[\[5\]](#page-74-1)</sup>.

The calculation of the partial effects is efficient, combining features of the OAT approach with the LHS, which can give lower required samples. In short, it is required 9N, 8N and 8N number of model evaluations for the Sobol' method, the Morris screening and the Modified Morris screening, respectively, where N is the number of base samples. It is presumed that the Sobol' method requires even further computational costs, due to the expenses of inverting the CDF to the percent-point function  $(PPF)^{[6]}$  $(PPF)^{[6]}$  $(PPF)^{[6]}$ . Thus, Modified Morris screening can be viewed as the most efficient SA of these three, with the possible drawback of not assessing the  $\mu$  and  $\sigma$ as accurately as the Morris screening. Another disadvantage of the screening-based methods, is that they struggle with identifying which of the inputs factors that experience non-linearity and interactions. These can only relate to the FF-setting, whereas the variance-based methods can relate to both the FP and FF-setting, giving them more flexibility<sup>[\[27\]](#page-75-0)</sup>.

Eq. [\(3.34\)](#page-40-1) was tested for this thesis' case study, but the partial effects did not turn out well, and shared nothing in common with the total-order sensitivity index and elementary effects. By trial-and-error, a new proposed definition of the partial effect,  $PE_{i,j}$ , was found better,

$$
PE_{i,j} = \frac{f(x_{1,j},\ldots,x_{i,j}(1+\Delta_i),\ldots,x_{k,j}) - f(x_{1,j},\ldots,x_{i,j},\ldots,x_{k,j})}{\sqrt{\Delta_i}},
$$
(3.36)

in which it has more similarities with the definition of the elementary effects in the eq. [\(3.28\)](#page-38-1), but it is instead divided by  $\sqrt{\Delta_i}$ ; the squared fraction that the input factor  $X_i$  is increased with. This definition gives reasonable  $\mu^*$ , but  $\mu$  and  $\sigma$  are more difficult to interpret, as intuited by van Griensven's definition where the focus is on the  $\mu^*$ . It is also worth mentioning that the model outputs were normalized with respect to the mean and standard deviation, for all of the GSA methods. This was done in order to prevent bias of the sensitivity measures  $^{[24]}$  $^{[24]}$  $^{[24]}$ .

## 3.4 Other GSA methods

There are many other GSA methods that have not been mentioned yet. An interesting example is the Monte Carlo filtering (MCF). Here, the objective is not to identify the input factors,  $X_i$ , that are the most influential to the model output, Y . It rather focuses on mapping the randomly sampled values of the input factors into the space of the output, then filtering out input factors corresponding to the space of unacceptable output values  $[27]$ . The sample values that give good realizations of the output can be flagged as 'behavioral', while the sample values that give bad realizations of the output can be flagged as 'non-behavioral'. If an input factor is flagged as non-behavioral, then it is considered important for the output in terms of its defined threshold. Say that we are interested in preventing financial loss (i.e., the output), and want to highlight the realizations and their corresponding input factors that give loss beneath the 95th percentile. In this case, MCF can be a fitted method of SA, and it is linked with the FM-setting<sup>[\[27\]](#page-75-0)</sup>.

Another related practice is the *first-order reliability method* (FORM), or the *second-order reliability method* (SORM). In fact, they are neither methods of LSA or GSA, as the magnitude of the output,  $Y$ , and its potential variation, are not the interest, but rather the probability of  $Y$ exceeding a critical value. Assume that we have some constraint,  $Y - Y_{\text{crit}} \leq 0$ , which gives a *hypersurface* in the space,  $\Omega$ , of the input factors, **X**. The quantity of interest is the minimum distance between a design point,  $X^*$ , and the hypersurface. This distance is denoted  $\beta$  for a joint distribution of  $X$ , where its derivative with respect to  $X$  defines the sensitivity measure. In short, FORM aims at identifying the points that result in the highest possibility of failure, in which failure means violation of the constraint. The difference between FORM and SORM is that the former can only manage linear constraints, while the latter can manage non-linear. They are alike in that they both use an optimization algorithm in order to identify points that most likely lead to failure, with respect to the input factors<sup>[\[25\]](#page-75-4)</sup>.

Neither of the MCF, FORM and SORM were applied in this thesis' case study, even though they would be very relevant. In the next section, this case study is presented.

# <span id="page-43-0"></span>**Chapter**

# The case study

In 1928, while at the St. Mary's Hospital in London, the Scottish physician and microbiologist Alexander Fleming made an important scientific discovery. He had just returned from holiday, and was greeted with the sight of mold growing on his bacteria cultivated Petri dish. It seemed that the mold had inhibited the growth of the bacteria, in which it had produced some chemical that could kill bacteria. This marked the discovery of the antibacterial substance *penicillin*<sup>[\[36\]](#page-76-0)</sup>.

It was first in 1940 that Howard Florey, Ernst Chain and their colleagues at the Sir William Dunn School of Pathology at the Oxford University were able to produce purified penicillin. However, their production was inefficient and there were demands for an industrial upscaling. Florey brought the penicillin to the US, where by the mid-1940s, pharmaceutical companies such as Pfizer and Merck played an important role in industrializing the penicillin production through fermentation processes. This scientific breakthrough helped the treatment of countless bacterial infections, and saved many lives. In 1945, the Nobel Prize in Physiology or Medicine was awarded Fleming, Florey and Chain for their invaluable research on the penicillin<sup>[\[36\]](#page-76-0)</sup>.

### 4.1 The case study

The selected study is a fermentation process of penicillin in an isothermal fed-batch bioreactor. Generally speaking, bioreactors are either batch, fed-batch or continuous: (i) In a batch reactor, all of the reactants are added at the start, and the reaction proceeds without any further inputs. (ii) In a fed-batch reactor, not all of the reactants are added at the start, but some are added as the reaction proceeds. (iii) In a continuous reactor, the reactants are continuously added as the reaction proceeds, and the products are continuously being removed (instead of at the end)<sup>[\[41\]](#page-76-1)</sup>. In the case of industrial fermentation processes, batch and fed-batch reactors are mostly used. However, as the fed-batch reactors offer greater control over the different stages of the process, it is the chosen reactor for this case study. The requirement of control is driven by the growth conditions of the biomass. At too large biomass concentrations, it may occur limitations on the oxygen supply, lowering the amount of product that is produced<sup>[\[33\]](#page-76-2)</sup>. The main objective of the fermentation process is to produce as much penicillin as possible. Hence, there is no question that the biomass needs controlling, and this is accomplished by adjusting the substrate feed  $[11]$ .

The case study was proposed by Srinivasan<sup>[\[33\]](#page-76-2)</sup>, and later adapted by Lucia<sup>[\[11\]](#page-74-4)</sup> for his study on the MS-MPC. A fed-batch reactor is used instead of a continuous reactor, as it is expected that the fed-batch reactor differs more in what parameters are the most sensitive to the biomass. At the beginning of the process, there is much sugar for the cells to digest, but as the reaction goes on, more and more sugar is consumed, increasing the amount of biomass and penicillin. It is expected that one or two parameters are the most sensitive at the beginning of the process, but another two parameters at the end. This was confirmed in the specialization project in prior to this thesis, where the Sobol' method was used as the sensitivity analysis on the OL-MPC<sup>[\[15\]](#page-75-5)</sup>. In short, this case study aims at improving the MS-MPC by the inclusion of SA-based switch.

<span id="page-44-0"></span>A simplified flowsheet of the case study is presented in Figure [4.1.](#page-44-0) There are four states  $(X, S, P, V)$ , one input  $(u)$  and seven parameters  $(\mu_m, K_m, K_i, \nu, Y_p, Y_x, S_{in})$ . The only flow into the reactor is the substrate feed, and there are not any outflows. The bioreactor is assumed perfectly mixed and isothermal. The main objective of the process is to maximize penicillin.

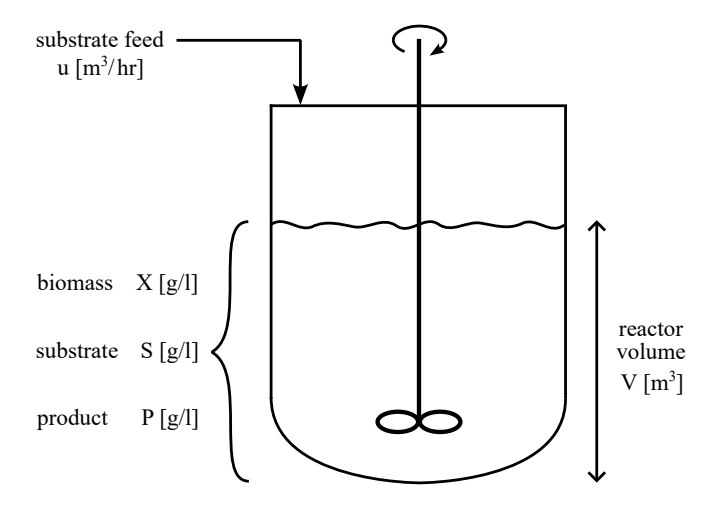

Figure 4.1: Simplified flowsheet of the penicillin production in a fed-batch reactor  $^{[11]}$  $^{[11]}$  $^{[11]}$ .

In short, there are main two reactions that happen in the bioreactor simultaneously,

$$
S \xrightarrow{X} X, \qquad X \xrightarrow{X} P, \tag{4.1}
$$

in which the substrate produces biomass and the biomass produces penicillin, with dependence on the amount of biomass in the reactor. There are also other dynamics that are not captured by the reaction, e.g., dependence on oxygen supply, which is neglected for the sake of simplicity. However, complex dynamics are captured through the ordinary differential equation  $(ODE)^{[11]}$  $(ODE)^{[11]}$  $(ODE)^{[11]}$ :

$$
\dot{X} = \mu(S)X - \frac{u}{V}X\tag{4.2a}
$$

$$
\dot{S} = -\frac{\mu(S)X}{Y_{\rm x}} - \frac{\nu X}{Y_{\rm p}} + \frac{u}{V}(S_{\rm in} - S) \tag{4.2b}
$$

$$
\dot{P} = \nu X - \frac{u}{V}P\tag{4.2c}
$$

<span id="page-45-1"></span>
$$
\dot{V} = u \tag{4.2d}
$$

where

$$
\mu(S) = \frac{\mu_{\rm m}S}{K_{\rm m} + S + (S^2/K_{\rm i})}
$$
\n(4.2e)

Here, the four states,  $X[g/l], S[g/l], P[g/l]$  and  $V[m^3]$  define the biomass concentration, the substrate concentration, the product concentration, and the bioreactor volume, respectively. The only input,  $u[\text{m}^3/\text{hr}]$ , represents the flow rate of the substrate feed. The auxiliary term,  $\mu[\text{hr}^{-1}]$ , represents the specific growth rate of the modified Monod equation<sup>[\[33\]](#page-76-2)</sup>. Furthermore, the maximum specific growth rate is denoted  $\mu_{\rm m}[\text{hr}^{-1}]$ , the saturation constant is  $K_{\rm m}[\text{g}/\text{l}]$ , the inhibition constant is  $K_i[g/l]$ , the specific rate of the product formation is represented with  $\nu[g(P)/(g(X) \cdot hr)]$ , the product yield is represented with  $Y_p[g(P)/(g(S))]$ , the biomass yield is represented with  $Y_x[g(X)/g(S)]$ , and the inlet substrate concentration is defined as  $S_{in}[g/1]$ . The initial values for the states and the input, as well as the nominal values for the parameters, are presented in Table [4.1.](#page-45-0)

| Symbol        | Initial or nominal value | Unit                     |
|---------------|--------------------------|--------------------------|
| $X_0$         | 1.0                      | [g/l]                    |
| $S_0$         | 0.5                      | [g/l]                    |
| $P_0$         | 0.0                      | [g/l]                    |
| $V_0$         | 120.0                    | $\lceil m^3 \rceil$      |
| $u_0$         | 0.0                      | $\lceil m^3/hr \rceil$   |
| $\mu_{\rm m}$ | 0.02                     | $[\text{hr}^{-1}]$       |
| $K_{\rm m}$   | 0.05                     | [g/l]                    |
| $K_i$         | 5.0                      | [g/l]                    |
| $\nu$         | 0.004                    | $[g(P)/(g(X) \cdot hr)]$ |
| $Y_{\rm p}$   | 1.2                      | [g(P)/g(S)]              |
| $Y_{\rm x}$   | 0.4                      | [g(X)/g(S)]              |
| $S_{\rm in}$  | 200.0                    | [g/l]                    |

<span id="page-45-0"></span>Table 4.1: Initial or nominal values for the states, inputs and parameters  $[11]$ .

### 4.1.1 Model predictive control

Recall the eq. [\(2.3\)](#page-22-0), which applied to this case study, can be formulated as

$$
\min_{x_{k}, u_{k}} \sum_{k=0}^{N_{p}} x_{k}^{T} Q x_{k} + \sum_{k=1}^{N_{m}} \Delta u_{k}^{T} R \Delta u_{k}
$$
\n(4.3a)

subject to

$$
x_{k+1} = f(x_k, u_k, p_k), \qquad \forall k = 0, ..., N_p - 1 \qquad (4.3b)
$$

$$
g(x_{k}, u_{k}, p_{k}) \leq 0, \qquad \forall k = 1, \dots, N_{p} \qquad (4.3c)
$$

$$
x_{\min} \leq x_k \leq x_{\max}, \qquad \forall k = 1, \dots, N_p \tag{4.3d}
$$

$$
u_{\min} \leq u_{\mathbf{k}} \leq u_{\max}, \qquad \forall \mathbf{k} = 1, \dots, N_{\text{m}} \qquad (4.3e)
$$

$$
-\Delta u_{\text{max}} \leq \Delta u_{\text{k}} \leq \Delta u_{\text{max}}, \qquad \forall \, \text{k} = 1, \dots, N_{\text{m}} \tag{4.3f}
$$

where

 $\Delta u_{\mathbf{k}} = 0,$ 

$$
x_0 = \hat{x}_0,\tag{4.3g}
$$

$$
\Delta u_{k} = u_{k} - u_{k-1}, \qquad \forall k = 1, ..., N_{m} \qquad (4.3h)
$$

$$
\forall k = N_m + 1, \dots, N_p \tag{4.3i}
$$

where  $\hat{x}_0 = [X_0, S_0, P_0, V_0]$ , and the weighted matrices Q and R are defined as

$$
Q = \begin{bmatrix} 0 & 0 & 0 & 0 \\ 0 & 0 & 0 & 0 \\ 0 & 0 & -1 & 0 \\ 0 & 0 & 0 & 0 \end{bmatrix}, \quad R = [0].
$$
 (4.4)

The only cell in the matrix Q that is non-zero represents the importance of the product P. It is negative due to the optimization is being based on minimization of the objective function. As seen from the input movements penalization matrix  $R$ , the input movements are chosen not to be penalized in the objective function. These are rather included as hard constraints, as this seemed to yield better control of this particular system. All the hard constraints on the outputs, input and input movement are presented in Table [4.2.](#page-46-0)

<span id="page-46-0"></span>Table 4.2: Lower and upper constraints the outputs, inputs and input changes  $[11]$ .

| Symbol           | Lower constraint | Upper constraint | Unit                   |
|------------------|------------------|------------------|------------------------|
| $\boldsymbol{X}$ | 0.0              | 3.7              | [g/l]                  |
| S                | 0.0              | $\infty$         | [g/l]                  |
| $\boldsymbol{P}$ | 0.0              | 3.0              | [g/l]                  |
| V                | 0.0              | $\infty$         | $\lceil m^3 \rceil$    |
| $\boldsymbol{u}$ | 0.0              | 0.2              | $\lceil m^3/hr \rceil$ |
| $\Delta u$       | $-0.0035$        | 0.0035           | $\lceil m^3/hr \rceil$ |

Optimally, the constraint on the biomass  $X$  should be active, as this gives the most amount of the product P. Exceeding this constraint, or having an unnecessarily conservative back-off from the constraint, results in a lower concentration of penicillin at the end of the time-horizon. Furthermore, the prediction horizon,  $N_p$ , and the control horizon,  $N_m$ , were assigned different values from the open-loop implementation to the closed-loop. For the OL-MPC, it was given  $N_p = 150$  and  $N_m = 150$ , while for the CL-MPC, these values were  $N_p = 20$  and  $N_m = 3$ . In the orthogonal collocation, three Gauss-Radau roots were used for each finite element.

#### 4.1.2 Sensitivity analysis

Out of all the sensitivity analysis methods presented in Chapter [4,](#page-43-0) this thesis was restricted to the implementation of the Sobol' method, Morris screening and Modified Morris screening. For this case study, the methods served the purpose of identifying the most sensitive parameters to the important constraint on the biomass, i.e.,  $X \leq 3.7$ . Using the Latin Hypercube sampling for the Sobol' method and Modified Morris screening, and the one-at-a-time Morris sampling for the Morris screening, the samples were drawn quasi-randomly from a uniform distribution. The samples,  $\theta_{\rm i}$ , were taken from  $U(85\% \, E[\theta_{\rm i}], E[\theta_{\rm i}], 115\% \, E[\theta_{\rm i}]),$  in which  $U$  is the uniform parameter distribution. The computational expenses were identified as 9N, 8N and 8N for each of the Sobol' method, Morris screening and the Modified Morris screening, where N represents the number of base samples. In plots of the sensitivity indices,  $N = 2^{12}$  and  $N = 2^{15}$  was used, but in the online implementation of the MS-MPC with switch,  $N = 2^{10}$  and  $N = 2^{12}$  was rather used due to the greater computational time.

### 4.1.3 Multistage model predictive control

Recall the eq. [\(2.10\)](#page-25-0), which applied to this case study, can be formulated as

$$
\min_{x_{k,j}, u_{k,j}} \sum_{i=1}^{N_s} \omega_i \left( \sum_{k=0}^{N_p} x_{k,j}^T Q x_{k,j} + \sum_{k=1}^{N_m} \Delta u_{k,j}^T R \Delta u_{k,j} \right)
$$
(4.5a)

subject to

$$
x_{k+1,j} = f(x_{k,p(j)}, u_{k,j}, p_{k,r(j)}), \qquad \forall (k,j) \in I \tag{4.5b}
$$

$$
u_{k,i} = u_{k,j} \text{ if } x_{k,p(i)} = x_{k,p(j)}, \qquad \forall (k,j), (k,i) \in I \qquad (4.5c)
$$
  

$$
g(x_{k,p(j)}, u_{k,j}, p_{k,r(j)}) \le 0, \qquad \forall (k,j) \in I \qquad (4.5d)
$$

$$
x_{\min} \leq x_{k,j} \leq x_{\max}, \qquad \forall (k,j) \in I \tag{4.5e}
$$

$$
u_{\min} \leq u_{k,j} \leq u_{\max}, \qquad \forall (k,j) \in I \tag{4.5f}
$$

$$
-\Delta u_{\text{max}} \leq \Delta u_{\text{k},j} \leq \Delta u_{\text{max}}, \qquad \forall (\text{k}, \text{j}) \in \text{I}
$$
 (4.5g)

where

$$
x_{0,j} = \hat{x}_0, \qquad \forall (k,j) \in I \tag{4.5h}
$$
  
\n
$$
\Delta u_{k,j} = u_{k,j} - u_{k-1,j}, \qquad \forall (k,j) \in I \tag{4.5i}
$$

$$
\Delta u_{k,j} = 0, \qquad \forall (k,j) \in I \tag{4.5j}
$$

where  $\hat{x}_0$ , Q and R are defined equally as for the basic model predictive control, as well as the constraints on the outputs, inputs and input movements. The prediction horizon and the control horizon are equal to those of the CL-MPC, i.e.,  $N_p = 20$  and  $N_m = 3$ . The robust horizon,  $N_s$ , is set equal to 1, as this gives good enough results while also avoiding the exponential growth of the scenario-tree<sup>[\[11\]](#page-74-4)</sup>. This is a reasonable assumption when the parameters are unknown but constant over the time-horizon<sup>[\[12\]](#page-74-5)</sup>. In that case, the parameters are constant over the prediction horizon too, meaning it is only necessary to branch the scenario-tree once. The probability of the scenarios,  $\omega_i$ , are assumed uniform ( $\omega_i = 1/N_s$ ), and all realizations have equal probability.

In this case study, it is investigated whether increasing the amount of uncertain parameters in the scenario-tree has an effect or not. Out of the seven parameters in the system, either two or three uncertain parameters are used for the scenario-trees. It is also investigated whether it may be better to conduct SA every 5th time-step instead of at every time-step. This is expressed with  $t_{SA} = 1$  and  $t_{SA} = 5$ , respectively. Recalling the switch from eq. [\(2.16\)](#page-29-0),

<span id="page-48-0"></span>
$$
\phi_{k+1} = \phi(s_{k+1}) = \phi(s_{k+1}(x_k, u_{k+1}, p_{k,i})),
$$
\n(4.6)

where  $s_{k+1}$  and  $u_{k+1}$  each have dimensions  $7 \times 1$  and  $1 \times 1$  when  $t_{SA} = 1$ , but when  $t_{SA} = 5$ they each have dimensions  $7 \times 5$  and  $1 \times 5$ . However,  $\phi_{k+1}$  has either the dimensions  $2 \times 1$ or  $3 \times 1$  depending on the amount of uncertain parameters in the scenario-tree. In order to get correct dimensions of the switch  $\phi_{k+1}$ , the weighted average of the sensitivities  $s_{k+1}$  over the  $t_{SA}$  time-steps can be used. The new sensitivities  $\bar{s}_{k+1}$  of dimension  $7 \times 1$  can be found from

$$
\bar{s}_{k+1} = \sum_{j=0}^{t_{SA}-1} \frac{w_j s_{k+1,j}}{\sum_{i=0}^{t_{SA}-1} w_i},
$$
\n(4.7)

in which the weights,  $w_j$ , e.g., can form a geometric series, giving the new formula,

$$
\bar{s}_{k+1} = \sum_{j=0}^{t_{SA}-1} \frac{0.65^j s_{k+1,j}}{\sum_{i=0}^{t_{SA}-1} 0.65^i},
$$
\n(4.8)

If  $t_{SA} = 1$ , the only weight  $w_j$  equals to 1, but if  $t_{SA} = 5$ , these weights are smaller with the increasing time-horizon, and they sum to 1. The idea of conducting SA every 5th time-step originates from the intent of not overreacting the control actions with respect to the parameters, if two or three parameters are equally as sensitive over some time-interval. The weight,  $0.65^j$ , indicates that the closest future predictions are more important to the weighted sensitivities  $\overline{s}_{k+1}$ , which makes  $w_j$  a tuning parameter. However, only  $w_j = 0.65^j$  is used in this thesis.

Thus, if we define  $j = 1, \ldots, t_{SA}$ , the eq. [\(4.6\)](#page-48-0) can be rewritten as

$$
\phi_{k+1} = \phi(\bar{s}_{k+1}) = \phi(x_k, u_{k+1}, \dots, u_{k+t_{SA}}, p_{k,i}).
$$
\n(4.9)

# 4.2 Methodology

The case study was carried out in Python with the libraries  $\text{NumPy}^{[18]}$  $\text{NumPy}^{[18]}$  $\text{NumPy}^{[18]}$ ,  $\text{SciPy}^{[29]}$  $\text{SciPy}^{[29]}$  $\text{SciPy}^{[29]}$  and  $\text{CasADi}^{[3]}$  $\text{CasADi}^{[3]}$  $\text{CasADi}^{[3]}$ . The two former libraries are well-known in the Python community, and provide efficient tools for scientific computation. The latter library is also quite well-known, providing efficient tools for nonlinear optimization and algorithmic differentiation. CasADi is supported by a symbolic framework that can implement forward and backward algorithmic differentiation on complex mathematical expressions, in order to construct large Jacobians and Hessians with sparsity that can be exploited by the solver<sup>[\[3\]](#page-74-6)</sup>.

The Python scripts that were used for this case study are shown in Appendix - code listings. Here, the optimization problems for all the different MPCs were implemented in 'optimiz.py'. In order to solve these large NLPs, the 'Interior Point OPTimizer', or Ipopt, is a natural choice as the solver. In short, it uses an interior point line search filter method that seeks to find a local solution of the NLP $^{[8]}$  $^{[8]}$  $^{[8]}$ . The maximum iterations allowed for the solver were set equal to 200. The convergence tolerance and acceptable convergence tolerance were set as  $1e^{-6}$  and  $1e^{-4}$ , respectively. These values gave constraint satisfaction and feasibility of all the nominal MPCs, while lower or higher tolerances could result in minimal constraint violations and infeasibility.

The process plant for all the MPCs was implemented in 'process.py'. In order to calculate solutions of the ODE, CVODES is a great choice as the solver for stiff and non-stiff systems<sup>[\[34\]](#page-76-4)</sup>. The maximum iterations allowed for the solver were assigned to 200, and the absolute tolerance and the relative tolerance were set as  $1e^{-6}$  and  $1e^{-4}$ , respectively.

The sensitivity analysis methods and their switch-rules were implemented in 'sensitiv.py'. In order to generate Latin Hypercube samples, the function 'scipy.stats.qmc.LatinHypercube' was used from the SciPy library<sup>[\[30\]](#page-76-5)</sup>. The main-loops for all the MPCs are shown in 'main.py', along with plots of the inputs and outputs, as well as plots of the different sensitivity indices. The remaining plots are obtained from 'utilities.py', where the packages 'matplotlib.pyplot'<sup>[\[16\]](#page-75-7)</sup> and 'seaborn.swarmplot'<sup>[\[38\]](#page-76-6)</sup> were helpful. These scripts were run with an Intel Core i7-8550U CPU at the estimated 1.80GHz clock-speed with 16GB of RAM using Microsoft Windows.

# l<br>Chapter

# Results and discussion

In this chapter, the results of the thesis' case study are presented and discussed. In Section [5.1,](#page-51-0) the results are of the OL-MPC. In Section [5.2,](#page-53-0) the results are of the CL-MPC. In Section [5.3,](#page-55-0) the results are of the MS-MPC without the SA-based switch. Here, the parameters  $Y_x$  and  $S_{\text{in}}$ are always the uncertain parameters considered in the scenario-tree, as was stated by Lucia<sup>[\[11\]](#page-74-4)</sup>. In Section [5.4,](#page-57-0) the results are of the SA methods on the nominal (i.e., no uncertainty) CL-MPC. Here, in each of Section [5.4.1,](#page-57-1) [5.4.2](#page-59-0) and [5.4.3,](#page-61-0) SA used is the Sobol' method, Morris screening and Modified Morris screening, respectively. In Section [5.5,](#page-63-0) the results are of the MS-MPCs with the SA-based switches, and it is compared to the MS-MPC without the SA-based switch. In Section [5.6,](#page-67-0) all the different MPCs are compared to each other.

# <span id="page-51-0"></span>5.1 Open-loop MPC

The nominal OL-MPC is only executed once, but the uncertain OL-MPC is executed 25 times with 15% parametric uncertainty. Figure [5.1](#page-51-1) and [5.2](#page-51-2) show input and output trajectories for the nominal and the uncertain OL-MPC, respectively. In Figure [5.3,](#page-51-3) the mean biomass trajectory with both one and two standard deviations is shown for the uncertain OL-MPC. In Figure [5.4,](#page-51-4) the worst-case biomass trajectory is shown for the uncertain OL-MPC.

<span id="page-51-2"></span><span id="page-51-1"></span>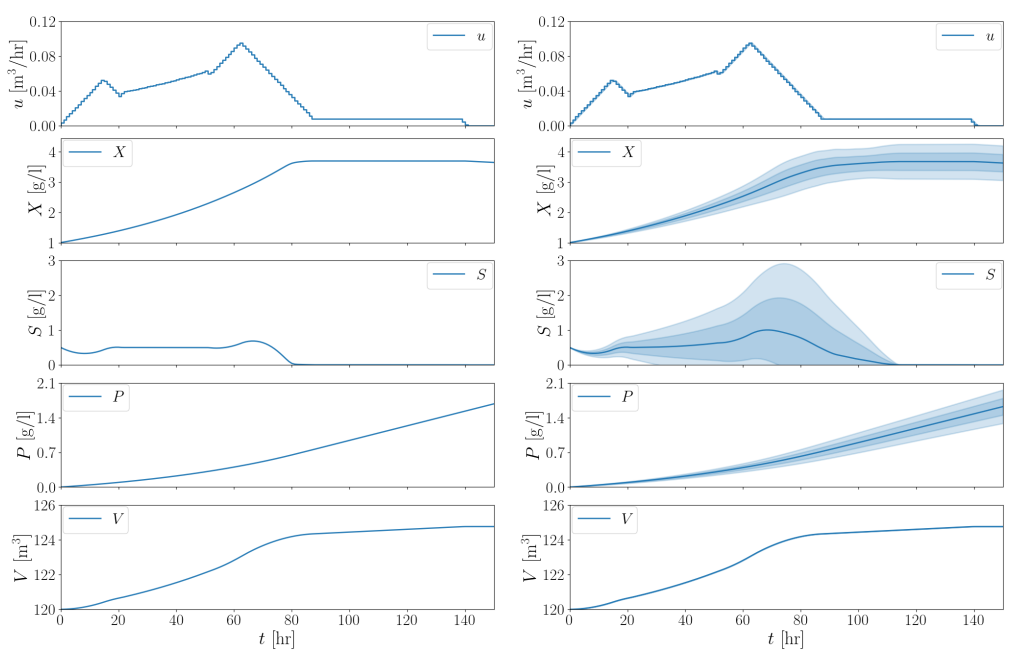

Figure 5.1: Ideal input and outputs of OL-MPC. Figure 5.2: Mean input and outputs of OL-MPC.

<span id="page-51-3"></span>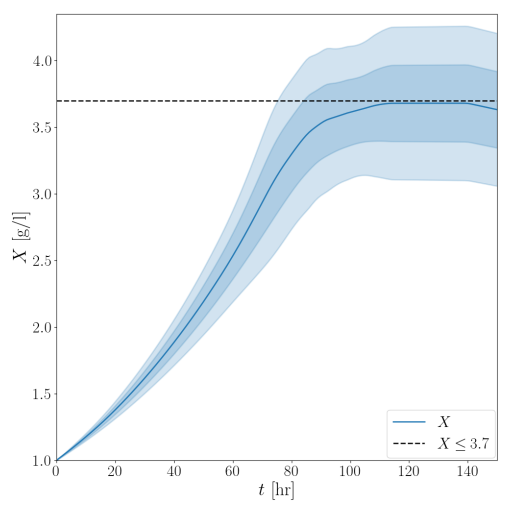

<span id="page-51-4"></span>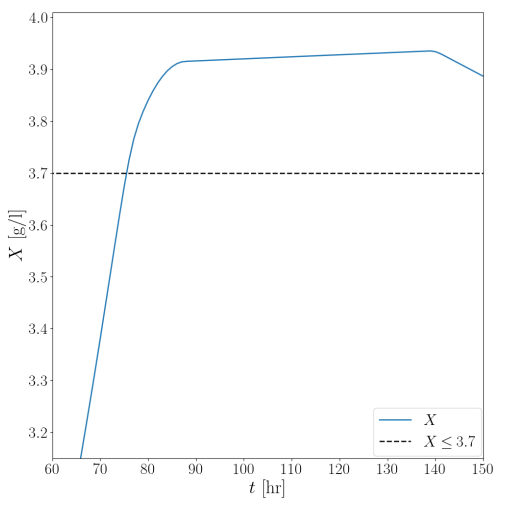

Figure 5.3: Mean biomass of OL-MPC. Figure 5.4: Worst-case biomass of OL-MPC.

Comparing Figure [5.1](#page-51-1) and [5.2,](#page-51-2) it is clear for the OL-MPC, that including uncertainty in the plant gives large variation in the biomass  $X$ , substrate  $S$  and product  $P$ . The substrate feed  $u$ and the volume  $V$  are exactly the same for both figures. This is due to the OL-MPC not having feedback implemented. As seen from the process model in eq.  $(4.2)$ , V is only a function of u, in which for the OL-MPC,  $u$  is only based on the initial states. Thus,  $u$  and  $V$  for the uncertain OL-MPC are equal to those of the nominal OL-MPC. However, the absence of feedback gives large variations in X, S and P. This is unwanted, as exceeding  $X \le 3.7$  give less penicillin.

In Figure [5.3,](#page-51-3) the mean biomass trajectory does not violate the constraint, but it comes with large standard deviations. This is unwanted, not only with respect to the constraint ( $X \leq 3.7$ ), but also with regards to producing same amount of product each run<sup>[\[31\]](#page-76-7)</sup>. As seen in Figure [5.4,](#page-51-4) the worst-case biomass trajectory gives large violations of the constraint. This is far from the optimal operation, and produced  $1.59195$  g/l penicillin instead of the optimal  $1.67647$  g/l.

Here, the 'worst-case' was defined as the run with the most amount of constraint violations, not accounting for how much the constraint was violated. The minimal product concentration was as small as  $1.31767 g$ . Thus, it is clear that feedback has to be implemented in order to provide robustness against uncertainty in the plant. This is accomplished with the CL-MPC.

# <span id="page-53-0"></span>5.2 Closed-loop MPC

The nominal CL-MPC is only executed once, but the uncertain CL-MPC is executed 25 times with 15% parametric uncertainty. Figure [5.5](#page-53-1) and [5.6](#page-53-2) show input and output trajectories for the nominal and the uncertain CL-MPC, respectively. In Figure [5.7,](#page-53-3) the mean biomass trajectory with both one and two standard deviations is shown for the uncertain CL-MPC. In Figure [5.8,](#page-53-4) the worst-case biomass trajectory is shown for the uncertain CL-MPC.

<span id="page-53-2"></span><span id="page-53-1"></span>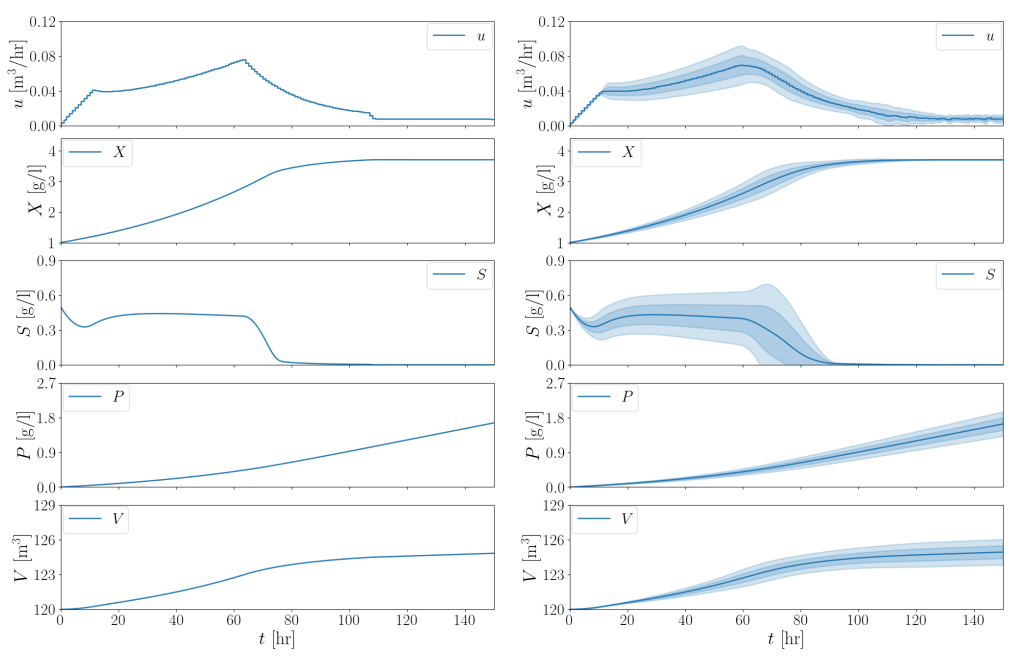

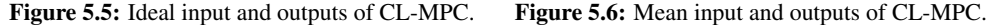

<span id="page-53-3"></span>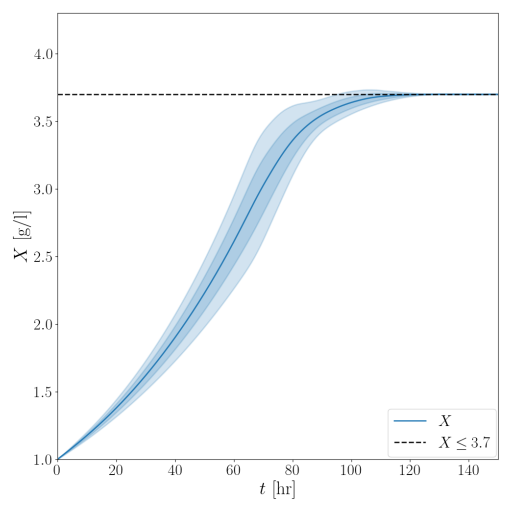

<span id="page-53-4"></span>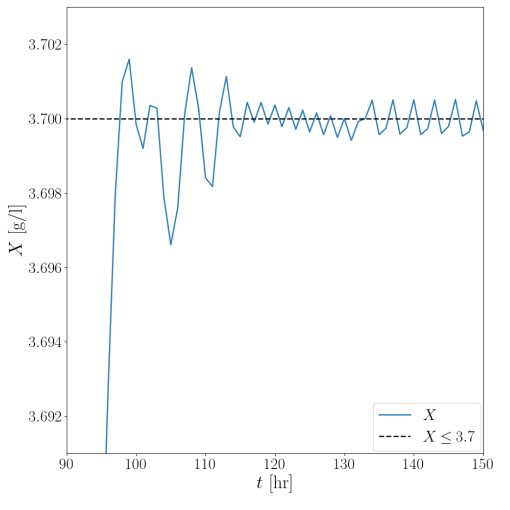

Figure 5.7: Mean biomass of CL-MPC. Figure 5.8: Worst-case biomass of CL-MPC.

With comparing Figure [5.5](#page-53-1) and [5.6](#page-53-2) of the CL-MPC to Figure [5.1](#page-51-1) and [5.2](#page-51-2) of the OL-MPC, it is clear that the uncertainties in the biomass  $X$ , substrate  $S$  and product  $P$  has been lowered. The substrate feed  $u$  and the volume  $V$  are not equal in the nominal to the uncertain CL-MPC, as seen in Figure [5.5](#page-53-1) and [5.6.](#page-53-2) This is due to the inclusion of feedback, as the control actions are now based on the current states of the plant. Feedback provides robustness to the uncertainties in the plant, thus lowering the overall variance of  $X$ ,  $S$  and  $P$ .

Figure [5.7](#page-53-3) of the CL-MPC compared to Figure [5.3](#page-51-3) of the OL-MPC, shows that the biomass constraint is violated much less. The mean of the biomass concentration is not much different, but their standard deviations differ a lot. This is much beneficial, as we can expect more of the same penicillin concentration for each run. Comparing Figure [5.8](#page-53-4) of the CL-MPC to Figure [5.4](#page-51-4) of the OL-MPC, in which of the worst-case biomass trajectory, show improved control of the biomass with respect to its constraint ( $X \le 3.7$ ). It is expected that the CL-MPC yields more product than the OL-MPC. However, the worst-case gave  $1.52662g/l$  penicillin concentration compared to the optimal  $1.67647 g/l$ , which is actually less than the worst-case of OL-MPC. This is related to how quickly the biomass increases. In Figure [5.4,](#page-51-4) the biomass is already at  $3.7g/l$  before the 80 hours, but in Figure [5.8,](#page-53-4) the biomass reaches  $3.7g/l$  close to the 100 hours. It is a trade-off between how quickly the biomass concentration increases and how frequently it leads to constraint violation. The definition of 'worst-case' as the run with the most amount of constraint violations can be found misleading, in regards to the worst-case of the OL-MPC giving more penicillin than the worst-case of the CL-MPC. However, over the 25 runs it is still expected that the CL-MPC gives more product. The worst-case has its definition since we are interested in how much the biomass constraint is violated. The lowest penicillin concentration was found as  $1.35005 \frac{\text{g}}{\text{l}}$ , that is, more than for the OL-MPC. The average concentration was found as  $1.63401 \text{ g/l}$ , compared to  $1.62045 \text{ g/l}$  of the OL-MPC, which is a great improvement.

The number of runs that violated constraint was identified as 12 for both the OL-MPC and CL-MPC, of the 25 runs, where they averaged 29.24 and 7.44 violations per run, respectively. The number of constraint violations was decreased, but there is still room for improvements. The MS-MPC is an answer to this, either without or with the SA-based switch. It might provide more robustness to the uncertainties in the plant, over the already present feedback.

# <span id="page-55-0"></span>5.3 MS-MPC without SA-based switch

The MS-MPC without the SA-based switch is just referred to as the MS-MPC in this section. The nominal MS-MPC is only executed once, but the uncertain MS-MPC is executed 25 times with 15% parametric uncertainty. Figure [5.9](#page-55-1) and [5.10](#page-55-2) show input and output trajectories for the nominal and the uncertain MS-MPC, respectively. In Figure [5.11,](#page-55-3) the mean biomass trajectory with both one and two standard deviations is shown for the uncertain MS-MPC. In Figure [5.12,](#page-55-4) the worst-case biomass trajectory is shown for the uncertain MS-MPC.

<span id="page-55-2"></span><span id="page-55-1"></span>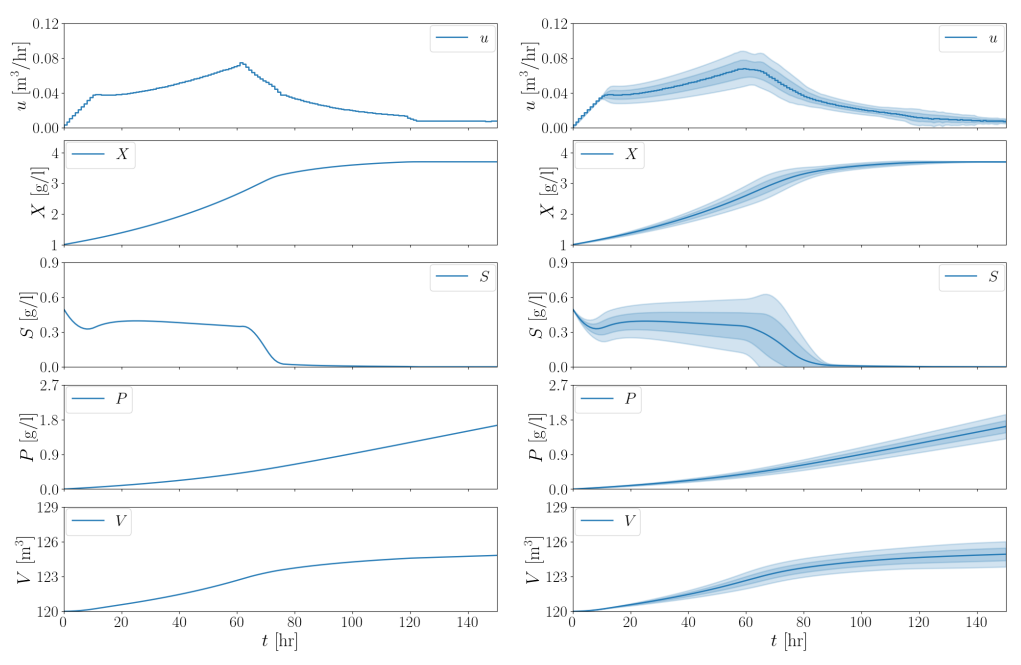

<span id="page-55-3"></span>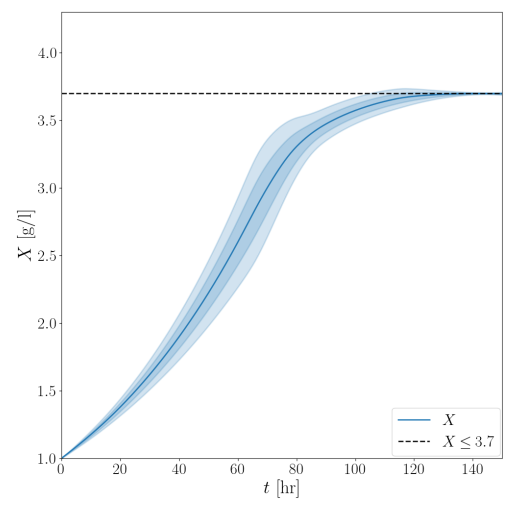

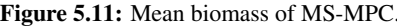

Figure 5.9: Ideal input and outputs of MS-MPC. Figure 5.10: Mean input and outputs of MS-MPC.

<span id="page-55-4"></span>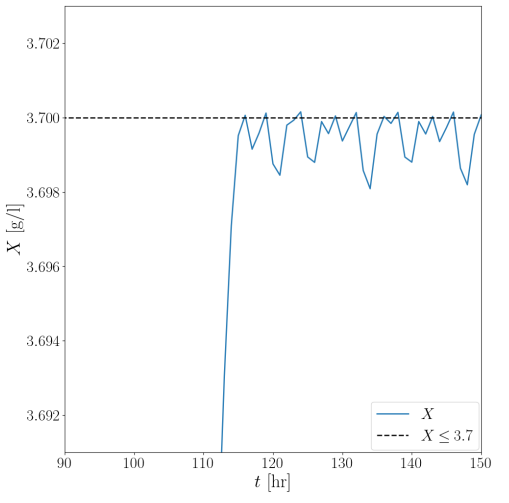

Figure 5.11: Mean biomass of MS-MPC. Figure 5.12: Worst-case biomass of MS-MPC.

With comparing Figure [5.9](#page-55-1) and [5.10](#page-55-2) of the MS-MPC to Figure [5.5](#page-53-1) and [5.6](#page-53-2) of the CL-MPC, the uncertainties in the biomass  $X$ , substrate  $S$  and product  $P$  have been slightly decreased. Figure [5.11](#page-55-3) of the MS-MPC compared to Figure [5.7](#page-53-3) of the CL-MPC, shows this slight decrease of the uncertainty with respect to the biomass. With comparing Figure [5.12](#page-55-4) of the MS-MPC to Figure [5.8](#page-53-4) of the CL-MPC, in which of the worst-case biomass trajectory, show better control of the biomass in regard to its constraint ( $X \le 3.7$ ). There are a lot fewer constraint violations, and the extent of the violations is smaller. Thus, it is expected that MS-MPC gives more product than the CL-MPC. The worst-case gave  $1.53098 \text{ g/l}$  penicillin concentration compared to the optimal  $1.67647$  g/l, which is higher than the worst-case for the CL-MPC.

Here, 'worst-case' is still defined as the run with the most amount of constraint violations. The lowest penicillin concentration was found as  $1.34354$  g/l, that is, less than the CL-MPC. The average concentration was found as  $1.62107$  g/l, compared to  $1.63401$  g/l of the CL-MPC. This is a significant difference, meaning that the MS-MPC produces less product than the basic CL-MPC. Even though the biomass constraint is more respected, there is a trade-off between how quickly the biomass increases and how much constraint violations there are. In Figure [5.8,](#page-53-4) the biomass is already at  $3.7 g/l$  before the 100 hours, but in Figure [5.12,](#page-55-4) the biomass reaches  $3.7 \text{ g}/\text{l}$  after the 110 hours. Thus, the MS-MPC with the two uncertain parameters  $Y_x$  and  $S_{\text{in}}$ , gives *conservative* control. This is contrary to Lucia<sup>[\[11\]](#page-74-4)</sup>, where the MS-MPC performed better than the CL-MPC. However, in his case study there were only uncertainties in the parameters  $Y_x$  and  $S_{\text{in}}$ . Here, the parameter  $Y_x$  was uniformly distributed with constant 25% uncertainty, and  $S_{\text{in}}$  was normally distributed with 12.5% uncertainty that varied each hour. In this thesis' case study, there was 15% uncertainty in all the parameters, which makes the main reason for the differences in the results. It was chosen an equal amount of uncertainty for the parameters, as we do not know the actual uncertainties in the plant, thus giving a more objective view.

The number of runs that violated constraint was decreased from 12 to 6, of the 25 runs, when comparing the MS-MPC with the CL-MPC. The average violations per run were lowered from 7.44 to 2.00, meaning that the MS-MPC provides great improvements with respect to the biomass constraint. However, it comes at the cost of less penicillin, i.e., conservative control. There are still constraint violations and low amounts of penicillin are produced. How can this issue be resolved? The proposed solution is to include the SA-based switch for the MS-MPC. This could lower the constraint violations even further, thus giving more product. It should be mentioned that in Figure [5.12,](#page-55-4) the constraint violations are minimal. However, if the biomass exceeds the constraint ( $X \le 3.7$ ), control actions are constantly made in order to adjust the biomass below the constraint. Optimally, we want the biomass to stay just below the constraint at all times. In the next section, the different SA methods are investigated for the later inclusion in the MS-MPC with the SA-based switch.

# <span id="page-57-0"></span>5.4 Sensitivity Analysis

In this section, it is shown plots of the different SA methods applied on the nominal CL-MPC. It was decided to show the results of the CL-MPC instead of the MS-MPC, as the idea was that using SA on the CL-MPC could give more objective answers than using SA on the MS-MPC, which already has assumed  $Y_x$  and  $S_{\text{in}}$  as the uncertain parameters in the scenario-tree.

### <span id="page-57-1"></span>5.4.1 Sobol' method

In Figure [5.13](#page-57-2) and [5.14,](#page-57-3) the first-order and the total-order Sobol' indices are presented for the  $N = 2^{12}$  base samples, respectively. In Figure [5.15](#page-57-4) and [5.16,](#page-57-5) the first-order and the total-order Sobol' indices are presented for the  $N = 2^{15}$  base samples, respectively.

<span id="page-57-2"></span>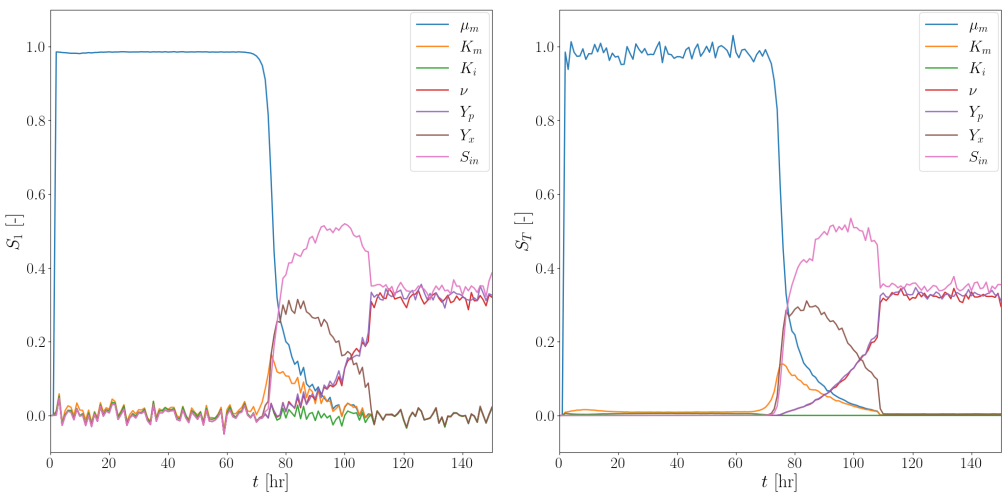

**Figure 5.13:** First-order Sobol' indices ( $N = 2^{12}$ ). **Figure 5.14:** Total-order Sobol' indices ( $N = 2^{12}$ ).

<span id="page-57-5"></span><span id="page-57-3"></span>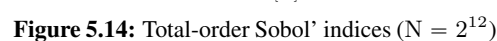

<span id="page-57-4"></span>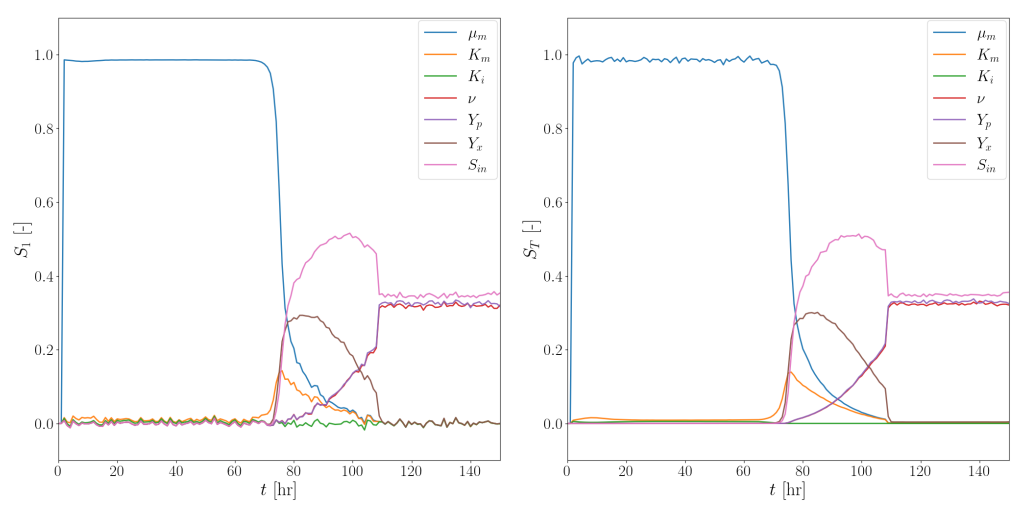

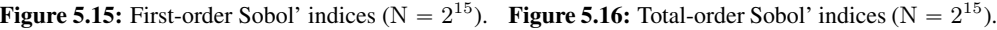

Recall the settings shown in Section [3.1.2.](#page-32-0) The first-order Sobol' indices are related to the FP setting, i.e., identifying input factors that give the largest reductions of the output variance. The total-order Sobol' indices are related with the FF setting, i.e., identifying input factors that contribute little to the overall output variance. As seen in Figure [5.13](#page-57-2) to the [5.16,](#page-57-5) the first-order Sobol' indices,  $S_1$ , better describe the influence of the most sensitive parameters. Meanwhile, the total-order Sobol' indices,  $S_T$ , better describe the other parameters with smaller influence. As there are seven parameters in the system, only the total-order Sobol' indices are used in the SA-based switch for the MS-MPC. The use of the switch becomes more relevant after the first 70 hours have passed, as the biomass starts to approach the constraint. After 70 hours and out, there are a lot of different parameters that are influential, and thus the FF setting seems more reasonable than using the FP setting.

Figure [5.13](#page-57-2) to the [5.16](#page-57-5) show that  $\mu_{\rm m}$  is the most sensitive parameter in the first half of the fermentation process. As seen from the ODE model in the eq. [\(4.2\)](#page-45-1), this is due to that there is produced a lot of biomass from all the available sugar in the bioreactor. Here,  $\mu_{\rm m}$  denotes the maximum specific growth rate, and sets the limit of how much biomass that can be produced. As the reaction proceeds, the influence of  $\mu_{\rm m}$  decreases and the other parameters become more influential on the biomass concentration. However, the parameter  $K_i$  remains little influential during the whole process, and could have been disregarded in further SA. The parameter  $K<sub>m</sub>$ is also little influential on the biomass, but at the same time, it is the second most influential parameter in the first half of the process. Its values are rather low due to  $\mu_m$  being much more influential than any other parameter halfway into the process. The other parameters that are of significant importance are the  $\nu$ ,  $Y_p$ ,  $Y_x$  and  $S_{ip}$ . Here,  $Y_x$  become influential after 70 hours have passed, and its influence decreases greatly after 110 hours. Also the  $\nu$ ,  $Y_p$  and  $S_{in}$  become influential after 70 hours, but remain influential to the end of the process. Thus, it is clear that  $\mu_m$ ,  $\nu$ ,  $Y_p$ ,  $Y_x$  and  $S_{in}$  must be accounted for as the uncertain parameters in the scenario-tree. Also  $K_{\rm m}$  can be considered, but  $K_{\rm i}$  can be left out. In the work of Srinivasan<sup>[\[33\]](#page-76-2)</sup> and Lucia<sup>[\[11\]](#page-74-4)</sup>, only  $Y_x$  and  $S_{\text{in}}$  are used as the uncertain parameters. Figure [5.13](#page-57-2) to the [5.16](#page-57-5) show that it is not reasonable to consider only these two parameters. In fact,  $Y_x$  is non-influential on the biomass after 110 hours. This is a strong argument for using the SA-based switch for the MS-MPC.

As mentioned in Chapter [3,](#page-31-0) the variance-based GSA generally requires a lot of samples to provide reasonable results. Comparing Figure [5.13](#page-57-2) and [5.14](#page-57-3) to Figure [5.15](#page-57-4) and [5.16,](#page-57-5) it is clear that  $N = 2^{15}$  base samples gives better results than  $N = 2^{12}$  base samples. If the sample size was increased even further, the first-order and total-order Sobol' indices would approach the perfect description of the sensitivities. However, due to the computational costs of evaluating the model many times, the MS-MPC with the SA-based switch considers  $N = 2^{10}$  and  $N = 2^{12}$ number of base samples. These sample sizes are quite low for the Sobol' method  $[27]$ , but maybe the screening-based methods perform better for the same sample sizes?

### <span id="page-59-0"></span>5.4.2 Morris screening

In Figure [5.17](#page-59-1) and [5.18,](#page-59-2) elementary effects with one and two standard deviations are presented for the  $N = 2^{12}$  base samples, respectively. In Figure [5.19](#page-59-3) and [5.20,](#page-59-4) elementary effects with one and two standard deviations are presented for the  $N = 2^{15}$  base samples, respectively.

<span id="page-59-2"></span><span id="page-59-1"></span>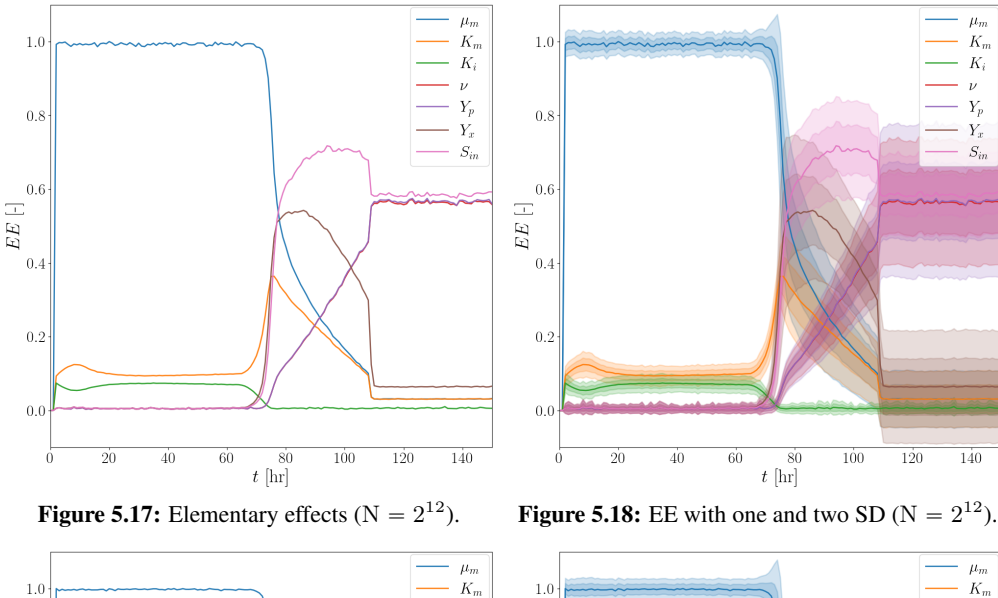

<span id="page-59-3"></span>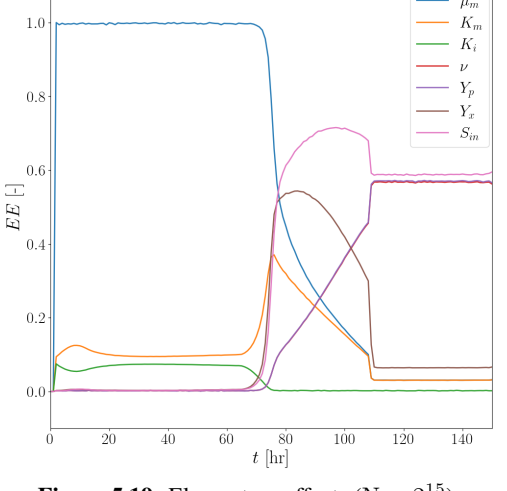

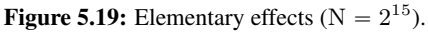

<span id="page-59-4"></span>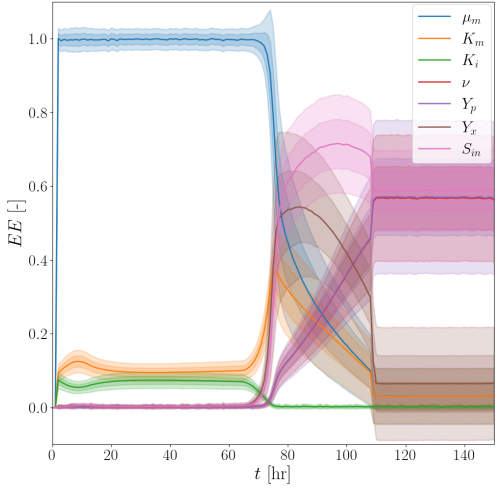

<sup>15</sup>). **Figure 5.20:** EE with one and two SD ( $N = 2^{15}$ ).

Recalling the settings presented in Section [3.1.2,](#page-32-0) the elementary effects are related with the FF setting, i.e., identifying the input factors that contribute little to the overall output variance. Figure [5.17](#page-59-1) to the [5.20](#page-59-4) are scaled so that the maximum value is equal to one, which makes the comparison with the Sobol' method easier. The elementary effects do not sum to one, however. With comparing Figure [5.17](#page-59-1) and [5.19](#page-59-3) of the elementary effects to Figure [5.14](#page-57-3) and [5.16](#page-57-5) of the total-order Sobol' indices, there are many similarities. Here,  $\mu_{\rm m}$  is the most sensitive parameter in the first half of the process, then  $\mu$ ,  $Y_p$ ,  $Y_x$  and  $S_{in}$  are the most sensitive parameters in the second half of the process. However,  $\mu_{\rm m}$  is not as dominant as for the Sobol' method, and the parameters  $K<sub>m</sub>$  and  $K<sub>i</sub>$  are more influential. The Morris screening provides semi-quantitative information on the sensitivity measures. It struggles with identifying which of the input factors that experience non-linearity and interactions. This may be the main reason for the differences between the two GSA methods.

In Figure [5.18](#page-59-2) and [5.20,](#page-59-4) the standard deviations are measures of how much the parameters interact with each other. It is clear that all of the parameters have interactions with the others. Here, there are little interactions in the first half of the process, but the parameters experience more interactions in the second half of the process. These interactions are not accounted for in the elementary effects, and it explains the differences between Figure [5.17](#page-59-1) and [5.19](#page-59-3) to Figure [5.14](#page-57-3) and [5.16.](#page-57-5) Is the Morris screening worth using as it struggles to describe the interactions? The general answer is yes. Even though only the elementary effects were used in the SA-based switch for the MS-MPC, it is possible to create a new sensitivity measure of both  $EE$  and  $\sigma$ . It was not done in this thesis, and often it is enough with only  $EE^{[27]}$  $EE^{[27]}$  $EE^{[27]}$ . The Morris screening provides quite simple sensitivity measures but is more cost effective than the Sobol' method.

Comparing Figure [5.17](#page-59-1) and [5.19](#page-59-3) with Figure [5.14](#page-57-3) and [5.16,](#page-57-5) it is clear that Morris screening requires lesser samples than Sobol' method. It is seen by how smooth the different graphs are. Increasing the number of base samples increases the graph smoothness, and for Sobol' method it is required more samples to obtain smoothness. In real plants, MPCs calculate control actions as fast as possible, so that the inputs can adjust quickly and drive the controlled variables to the predicted values. It is particularly important for processes that measure states and disturbances every second or every minute. The time-interval for this case study was one hour, but the idea still remains. It is desired to adjust the inputs as fast as possible, in which the Morris screening outperforms the Sobol' method. On the other hand, Sobol' indices are more accurate measures.

What if we combined the OAT approach of the Morris screening with the LH sampling of the Sobol' method? Would this provide a great middle ground between the two GSA methods?

### <span id="page-61-0"></span>5.4.3 Modified Morris screening

In Figure [5.21](#page-61-1) and [5.22,](#page-61-2) the partial effects with one and two standard deviations are presented for the  $N = 2^{12}$  base samples, respectively. In Figure [5.23](#page-61-3) and [5.24,](#page-61-4) the partial effects with one and two standard deviations are presented for the  $N = 2^{15}$  base samples, respectively.

<span id="page-61-2"></span><span id="page-61-1"></span>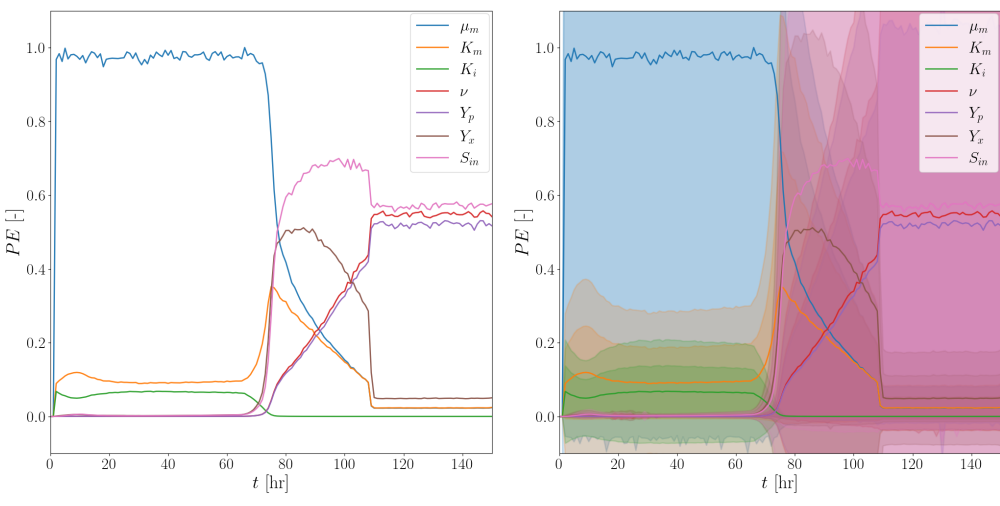

**Figure 5.21:** The partial effects ( $N = 2^{12}$ ).

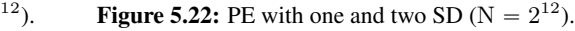

<span id="page-61-3"></span>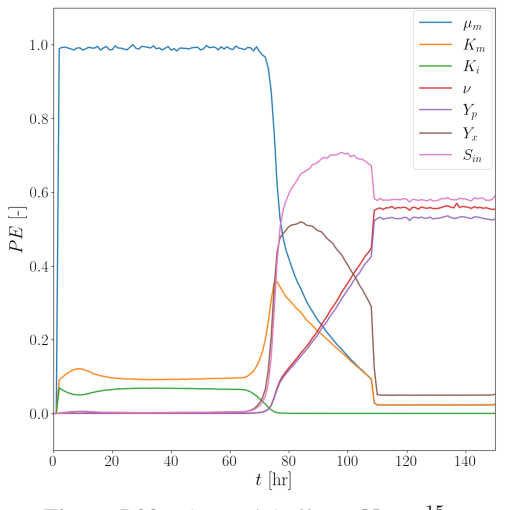

**Figure 5.23:** The partial effects ( $N = 2^{15}$ ).

<span id="page-61-4"></span>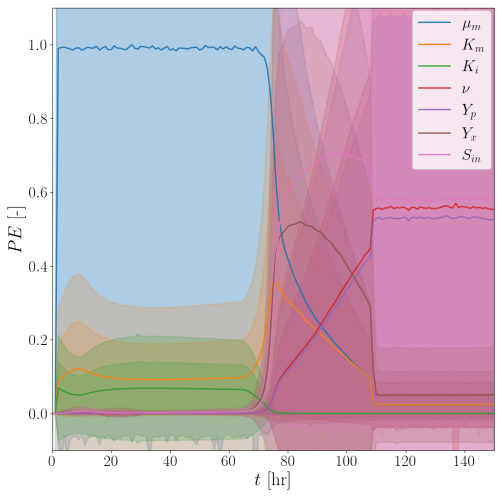

<sup>15</sup>). **Figure 5.24:** PE with one and two SD ( $N = 2^{15}$ ).

Recalling all the settings introduced in Section [3.1.2,](#page-32-0) the partial effects are related with the FF setting, i.e., identifying the input factors that contribute little to the overall output variance. Figure [5.21](#page-61-1) to the [5.24](#page-61-4) are scaled so that the maximum value is equal to one, which makes the comparison with the Sobol' method and Morris screening easier. As for the elementary effects, neither do the partial effects sum to one. Comparing Figure [5.21](#page-61-1) and [5.23](#page-61-3) of the partial effects with Figure [5.14](#page-57-3) and [5.16](#page-57-5) of the total-order Sobol' indices and to Figure [5.17](#page-59-1) and [5.19](#page-59-3) of the elementary effects, there are many similarities. Here,  $\mu_{\rm m}$  is the most sensitive parameter in the first half of the process, then  $\mu$ ,  $Y_p$ ,  $Y_x$  and  $S_{in}$  are the most sensitive parameters in the second half of the process. However, similarly to the Morris screening,  $\mu_{\rm m}$  is not as dominant as for the Sobol' method, and the parameters  $K<sub>m</sub>$  and  $K<sub>i</sub>$  are more influential. Hence, it is clear that the partial effects inherit similarities to the elementary effects.

Similarities with the Sobol' method are seen by the smoothness of the partial effect graphs. The LH sampling requires more samples than the Morris sampling, where Figure [5.21](#page-61-1) and [5.23](#page-61-3) present these partial effects as a middle ground between the total-order Sobol' indices and the elementary effects, in terms of the required sample size. The partial effects describe the whole range of the parameters, while having effectiveness of the OAT approach. Figure [5.21](#page-61-1) and [5.23](#page-61-3) show that  $\nu$  is greater than  $Y_p$  after 110 hours, which is not the case for the other SA methods. The Sobol' method has  $Y<sub>p</sub>$  slightly higher than  $\nu$ , while the Morris screening has  $\nu$  equal to  $Y<sub>p</sub>$ through the whole process. It can be beneficial to not change the scenario-tree constantly if the sensitivities are very close, and in that regards the Modified Morris screening performs better. This is also the reason why it was experimented with using SA every time-step and every fifth time-step. In this case study, the partial effects were better at differentiating  $\nu$  and  $Y_p$  because of the LH sampling can describe the full range of the parameters. As for the elementary effects, the partial effects also struggle with identifying which of the parameters that have non-linearity and interactions. However, the standard deviations of the partial effects yield less reasonable results than the standard deviations of the elementary effects, as seen in Figure [5.22](#page-61-2) and [5.24.](#page-61-4)

Using samples of the full parameter space could have proven troublesome for the definition of the standard deviation, shown in the eq.  $(3.35)$ , and it would explain why van Griensven<sup>[\[5\]](#page-74-1)</sup> only considered the partial effects as the sensitivity measure. On the other hand, it may be that Figure [5.22](#page-61-2) and [5.24](#page-61-4) provide more true results than Figure [5.18](#page-59-2) and [5.20,](#page-59-4) as the full parameter space is used. In that case, the parameters experience much interaction, and the Sobol' method would give better sensitivity measures, as its sensitivity measures can capture interactions.

Increasing the sample size provides better smoothness of the partial effects graphs, but it is required more samples than with the elementary effects. The partial effects are more accurate sensitivity measures, but not as accurate as the total-order Sobol' indices<sup>[\[5\]](#page-74-1)</sup>. We will not look at which of the SA methods provide the best results for the MS-MPC with the SA-based switch.

## <span id="page-63-0"></span>5.5 MS-MPC with SA-based switch

In this section, the worst-case biomass trajectory of the 25 runs, that is, for the MS-MPC with SA-based switch, is plotted for each of the SA methods and compared to the MS-MPC without the SA-based switch. These switches are denoted CNST-switch, SOBO-switch, MORR-switch and MMOR-switch for each of the constant switch, Sobol' based switch, Morris based switch and Modified Morris based switch. Figure [5.25](#page-63-1) to the [5.28](#page-63-2) consider two uncertain parameters in the scenario-tree. Figure [5.25](#page-63-1) and [5.26](#page-63-3) show worst-case biomass trajectories for the  $N = 2^{10}$ base samples with  $t_{SA} = 1$  and  $t_{SA} = 5$ , respectively. Figure [5.27](#page-63-4) and [5.28](#page-63-2) show worst-case biomass trajectories for the  $N = 2^{12}$  base samples with  $t_{SA} = 1$  and  $t_{SA} = 5$ , respectively.

<span id="page-63-1"></span>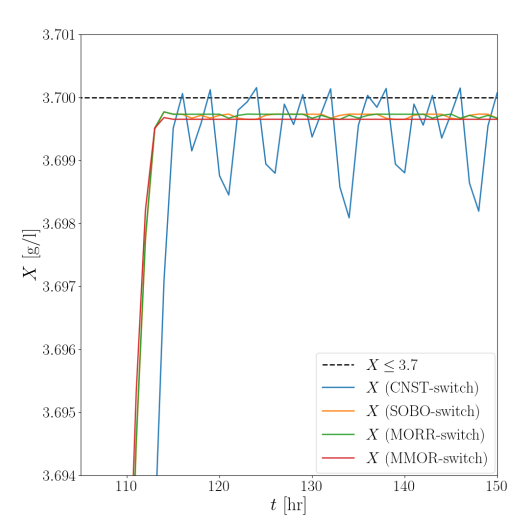

<span id="page-63-3"></span>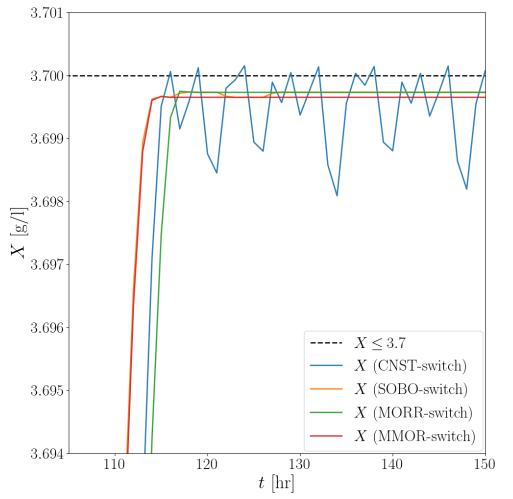

Figure 5.25: Worst-case biomass of the MS-MPC of two uncertain parameters ( $N = 2^{10}$ ,  $t_{SA} = 1$ ).

<span id="page-63-4"></span>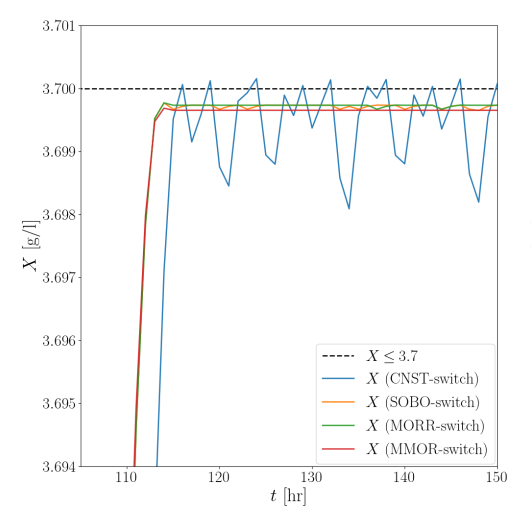

Figure 5.26: Worst-case biomass of the MS-MPC of two uncertain parameters ( $N = 2^{10}$ ,  $t_{SA} = 5$ ).

<span id="page-63-2"></span>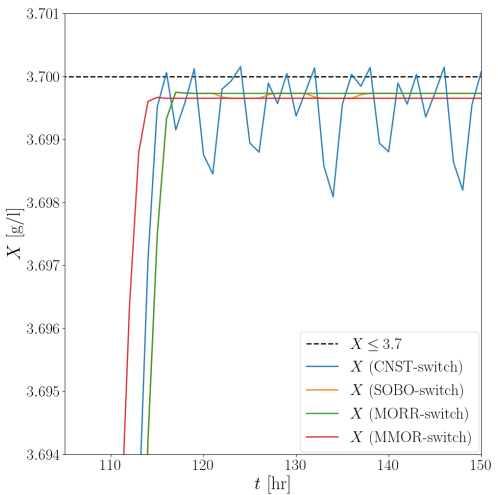

Figure 5.27: Worst-case biomass of the MS-MPC of two uncertain parameters ( $N = 2^{12}$ ,  $t_{SA} = 1$ ).

Figure 5.28: Worst-case biomass of the MS-MPC of two uncertain parameters ( $N = 2^{12}$ ,  $t_{SA} = 5$ ).

Figure [5.25](#page-63-1) to the [5.28](#page-63-2) show that the worst-case biomass trajectory of the SOBO-switch, MORR-switch and MMOR-switch MS-MPC do not violate the biomass constraint ( $X \leq 3.7$ ). Here, the worst-case is defined as the run with the highest biomass concentration at any hour, as there are no constraint violations. The worst-case of the CNST-switch MS-MPC is still the run with the most amount of constraint violations. It is clear that the MS-MPCs with SA-based switches have biomass trajectories closer to the constraint, thus resulting in more penicillin.

With comparing Figure [5.25](#page-63-1) and [5.27](#page-63-4) to Figure [5.26](#page-63-3) and [5.28,](#page-63-2) it seems that using SA every time-step ( $t_{SA} = 1$ ) performs better than using SA every fifth time-step ( $t_{SA} = 5$ ). There is no difference in how close one gets to the constraint using either of these, but  $t_{SA} = 1$  results in quicker increases of the biomass towards the constraint. It is clear from Figure [5.25](#page-63-1) and [5.27,](#page-63-4) that the SA-based switches perform similarly. It can be said that the MORR-switch results in higher biomass, but the differences are minimal between the SA methods when using  $t_{SA} = 1$ . However, when using  $t_{SA} = 5$  as in Figure [5.26](#page-63-3) and [5.28,](#page-63-2) the MORR-switch performs worse than the other switches. Its biomass increases rather slowly, giving less amount of penicillin.

By comparing Figure [5.25](#page-63-1) and [5.26](#page-63-3) to Figure [5.27](#page-63-4) and [5.28,](#page-63-2) it was found that increasing the sample size has close to none effect on the worst-case biomass trajectories. This is beneficial, as the computational costs are lower for less base samples. With the  $N = 2^{10}$  number of base samples instead of the  $N = 2^{12}$  number of base samples, the computational costs are close to four times lower. In real plants, it is desired to adjust the manipulated inputs as fast as possible, even when the time-interval between each measurement is one hour. Hence, the best choice of the SA-based switch is shown in Figure [5.25,](#page-63-1) in which  $N = 2^{10}$  base samples are used and SA is used every time-step ( $t_{SA} = 1$ ). Here, the MORR-switch performed slightly better than the SOBO-switch and the MMOR-switch, in which each of them outperformed the CNST-switch. Hence, the natural choice is the MS-MPC with the MORR-switch using  $N = 2^{10}$  and  $t_{SA} = 1$ .

The average penicillin concentration at the end of the process, and its standard deviation, with respect to the 25 runs, for each of these different MS-MPCs, are shown later in Table [5.2.](#page-69-0)

Figure [5.29](#page-65-0) to the [5.32](#page-65-1) consider three uncertain parameters in the scenario-tree. Figure [5.29](#page-65-0) and [5.30](#page-65-2) show worst-case biomass trajectories for the  $N = 2^{10}$  number of base samples with  $t<sub>SA</sub> = 1$  and  $t<sub>SA</sub> = 5$ , respectively. Figure [5.31](#page-65-3) and [5.32](#page-65-1) show worst-case biomass trajectories for the  $N = 2^{12}$  number of base samples with  $t_{SA} = 1$  and  $t_{SA} = 5$ , respectively.

<span id="page-65-0"></span>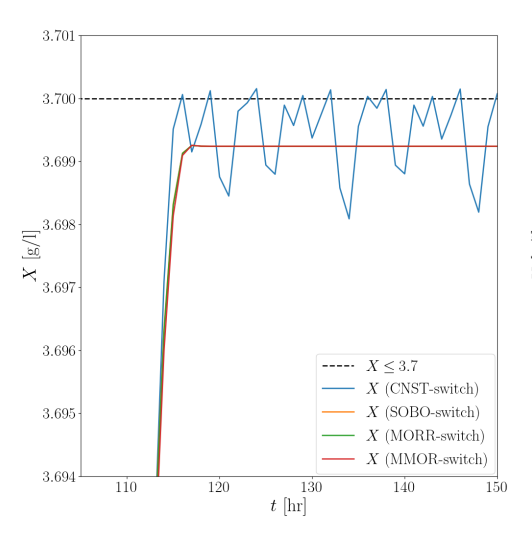

<span id="page-65-2"></span>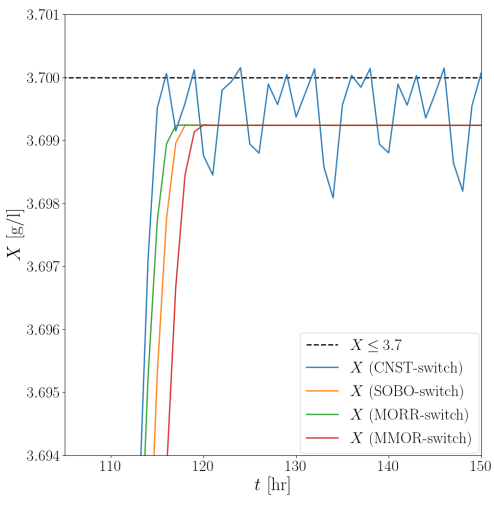

Figure 5.29: Worst-case biomass of the MS-MPC of three uncertain parameters ( $N = 2^{10}$ ,  $t_{SA} = 1$ ).

Figure 5.30: Worst-case biomass of the MS-MPC of three uncertain parameters ( $N = 2^{10}$ ,  $t_{SA} = 5$ ).

<span id="page-65-1"></span>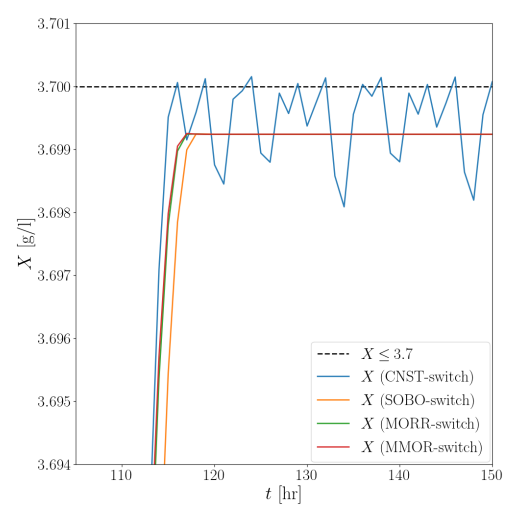

Figure 5.31: Worst-case biomass of the MS-MPC Figure 5.32: Worst-case biomass of the MS-MPC

 $130\,$ 

 $t$  [hr]

 $120$ 

 $X \leq 3.7$ 

 $X$  (CNST-switch)

 $X$  (SOBO-switch)

 $X$  (MORR-switch)

 $X$  (MMOR-switch)

150

 $140$ 

of three uncertain parameters  $(N = 2^{12}, t_{SA} = 1)$ . of three uncertain parameters  $(N = 2^{12}, t_{SA} = 5)$ .

<span id="page-65-3"></span>3.701

3.700

3.699

3.698

 $x_3697$ 

3.696

3.695

3.694

 $110$ 

 $\begin{bmatrix} g/ \end{bmatrix}$ 

Figure [5.29](#page-65-0) to the [5.32](#page-65-1) show that the worst-case biomass trajectory of the SOBO-switch, MORR-switch and MMOR-switch MS-MPC do not violate the biomass constraint ( $X \leq 3.7$ ). Here, the worst-case is defined as the run with the highest biomass concentration at any hour, as there are no constraint violations. The worst-case of the CNST-switch MS-MPC is still the run with the most constraint violations. In Figure [5.25](#page-63-1) to the [5.28,](#page-63-2) the MS-MPCs consider two uncertain parameters in the scenario-tree. The MS-MPCs with SA-based switch have biomass trajectories closer to the constraint. This is not the case for the MS-MPCs that consider three uncertain parameters in the scenario-tree. As seen from Figure [5.29](#page-65-0) to the [5.32,](#page-65-1) the worst-case biomass trajectories of the SOBO-switch, MORR-switch and MMOR-switch MS-MPC are not closer to the constraint than for the CNST-switch MS-MPC. These trajectories seem to mimic the behavior of a constant back-off. With using more uncertain parameters in the scenario-tree, there is less need for switching along the horizon. In particular, this is relevant after 110 hours into the process, as the  $\mu$ ,  $Y_p$  and  $S_{in}$  are selected between for the MS-MPCs that consider two uncertain parameters, but the MS-MPCs that consider three uncertain parameters can include all of them. By considering three uncertain parameters instead of two, conservativeness of the MS-MPC might increase, which can be seen by comparing Figure [5.29](#page-65-0) to the [5.32](#page-65-1) with Figure [5.25](#page-63-1) to the [5.28.](#page-63-2) The worst-case biomass trajectories are further from the biomass constraint, giving less product. It is due to that these MS-MPCs account for more uncertainty than needed.

With comparing Figure [5.29](#page-65-0) and [5.31](#page-65-3) to Figure [5.30](#page-65-2) and [5.32,](#page-65-1) it seems that using SA every time-step ( $t_{SA} = 1$ ) performs better than using SA every fifth time-step ( $t_{SA} = 5$ ). There is no difference in how close one gets to the constraint using either of these, but  $t_{SA} = 1$  results in quicker increases of the biomass towards the constraint. It is clear from Figure [5.29](#page-65-0) and [5.31,](#page-65-3) that all the SA-based switches perform similarly for  $t_{SA} = 1$ . However, when  $t_{SA} = 5$  as in Figure [5.30](#page-65-2) and [5.32,](#page-65-1) the SOBO-switch, MORR-switch and MMOR-switch do not lead to the same performance. Regardless, it is hard to find a pattern in the switches between these plots.

Comparing Figure [5.29](#page-65-0) and [5.30](#page-65-2) to Figure [5.31](#page-65-3) and [5.32,](#page-65-1) it was found that increasing the sampling size has close to none effect on the worst-case biomass trajectories when  $t_{SA} = 1$ , but some effect when  $t_{SA} = 5$ . In the latter case, the MMOR-switch performed better for the  $N = 2^{12}$  base samples than for the  $N = 2^{10}$  base samples. Otherwise, there was no effect with increasing the sample size. In summary, Figure [5.25](#page-63-1) to the [5.32](#page-65-1) only has one case in which the greater sample size gave better results. With using  $t_{SA} = 5$  instead of  $t_{SA} = 1$ , it led to worse results for all the cases. Having two uncertain parameters instead of three in the scenario-tree, gave better results for all the cases. Of the MS-MPCs that consider three uncertain parameters, the best choice would be in Figure [5.33,](#page-68-0) in which  $N = 2^{10}$  and  $t_{SA} = 1$ . Here, it makes sense to use either the MORR-switch or MMOR-switch, as they have less computational costs than the SOBO-switch. On the other hand, considering two uncertain parameters should always be used over three uncertain parameters in this case study, as the latter gave conservative control.

The average penicillin concentration at the end of the process, and its standard deviation, with respect to the 25 runs, for each of these different MS-MPCs, are shown later in Table [5.2.](#page-69-0)

# <span id="page-67-0"></span>5.6 Comparing all the MPCs

In this section, Figure [5.33,](#page-68-0) [5.34](#page-71-0) and [5.35,](#page-71-1) as well as Table [5.1](#page-67-1) and [5.2,](#page-69-0) provide the comparisons of these different MPCs, in which are 27 MPCs in total. The OL-MPC, CL-MPC and MS-MPC without the SA-based switch (i.e.,  $Y_x$  and  $S_{in}$  are always used in the scenario-tree) count as the first three MPCs. Furthermore, MS-MPCs with the SA-based switch can consider two or three uncertain parameters, using either  $N = 2^{10}$  or  $N = 2^{12}$  base samples, as well as using either  $t_{\text{SA}} = 1$  or  $t_{\text{SA}} = 5$  (i.e., whether to conduct SA every time-step or only every fifth time-step). Moreover, the MS-MPCs can use either the SOBO-switch, MORR-switch or MMOR-switch. This counts for 24 MPCs, giving the total of 27 MPCs. Table [5.1](#page-67-1) presents information on each of these with respect to the biomass constraint. That is, the number of runs out of the 25 runs which produced constraint violations, and the average number of constraint violations per run. 2-UP and 3-UP state whether the scenario-tree considered two or three uncertain parameters.

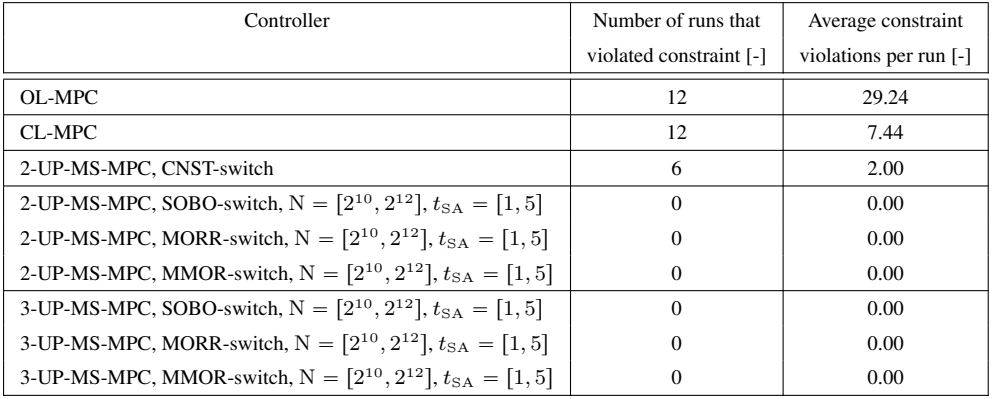

<span id="page-67-1"></span>Table 5.1: Information on each of the MPCs for the 25 runs with respect to the biomass constraint.

From Table [5.1,](#page-67-1) it is clear that none of the MS-MPCs with SA-based switches resulted in constraint violations. As it is expected, the OL-MPC results in the most constraint violations, which is improved by using feedback with the CL-MPC, giving robustness to the uncertainties. The amount of constraint violations is lowered even further with the CNST-switch MS-MPC, in which the evolution of the uncertainties is modeled by the scenario-tree. This controller only accounts for the uncertainty evolution of the parameters  $Y_x$  and  $S_{in}$ , which was found to be an unreasonable assumption. As seen in Section [5.4,](#page-57-0) there are other parameters that are sensitive to the biomass concentration. The MS-MPCs with SA-based switches take the most sensitive parameters into account for the scenario-tree, which led to none constraint violations for each of the cases. Whether it was considered two or three uncertain parameters in the scenario-tree, or the number of base samples was  $N = 2^{10}$  or  $N = 2^{12}$ , or if it was used  $t_{SA} = 1$  or  $t_{SA} = 5$ , the SOBO-switch, MORR-switch and MMOR-switch MS-MPC did not violate the constraint.

Figure [5.33](#page-68-0) presents the so-called swarmplots of the penicillin concentration at the end of the process, of all the 25 runs, for each of the MPCs. The concentrations that correspond to the violation of the biomass constraint are shown as the orange points, otherwise, these are blue.

<span id="page-68-0"></span>

| OL-MPC                                                | $\ddot{\phantom{1}}$   |                         | - 97 S<br>$\bullet$               |             |                                   | -8        |
|-------------------------------------------------------|------------------------|-------------------------|-----------------------------------|-------------|-----------------------------------|-----------|
| $CL-MPC$                                              | $\bullet\quad \bullet$ | စစ္စားစွစ္ခါစ           |                                   |             | $\bullet\bullet\bullet_{\bullet}$ |           |
| 2-UP-MS-MPC, CNST-switch                              | $\bullet$              | စန္ေနျဖ                 | $\bullet$ $\bullet$ $\bullet$     | <b>OO.</b>  | $\bullet$ $\bullet$               | $\bullet$ |
| 2-UP-MS-MPC, SOBO-switch, $N = 2^{10}$ , $t_{SA} = 1$ | $\bullet$              | ေတြ ရခို စ              | $\bullet \bullet \bullet \bullet$ | <b></b>     | $\bullet$ $\bullet$ $\bullet$     |           |
| 2-UP-MS-MPC, MORR-switch, $N = 2^{10}$ , $t_{SA} = 1$ | $\bullet$              | ေတြ ရနိုင               |                                   | oo <u>,</u> |                                   |           |
| 2-UP-MS-MPC, MMOR-switch, $N = 2^{10}$ , $t_{SA} = 1$ | $\bullet$              | ေတြ ရန် ရ               |                                   | oo,         |                                   | ۰         |
| 2-UP-MS-MPC, SOBO-switch, $N = 2^{10}$ , $t_{SA} = 5$ | $\bullet$ $\bullet$    | ေစ့ေရွးေ                |                                   | oq,         | $\bullet$ eg                      | ۰         |
| 2-UP-MS-MPC, MORR-switch, $N = 2^{10}$ , $t_{SA} = 5$ | $\bullet$              | ေရွာေရွာ္ေ              |                                   | oq,         |                                   |           |
| 2-UP-MS-MPC, MMOR-switch, $N = 2^{10}$ , $t_{SA} = 5$ | $\bullet$              | ေရွာေရွာ္ေ              |                                   | oq,         |                                   | $\bullet$ |
| 2-UP-MS-MPC, SOBO-switch, $N = 2^{12}$ , $t_{SA} = 1$ | $\bullet$ $\bullet$    | ေတြ ရနိုင               | $\bullet \bullet \bullet \bullet$ | oo <u>,</u> |                                   | ۰         |
| 2-UP-MS-MPC, MORR-switch, $N = 2^{12}$ , $t_{SA} = 1$ | $\bullet$              | ေတြ ရခိုင               | $\bullet \bullet \bullet \bullet$ | $\bullet$   |                                   | ۰         |
| 2-UP-MS-MPC, MMOR-switch, $N = 2^{12}$ , $t_{SA} = 1$ | $\bullet$              | စ ရှိစ ရှစ် စ           |                                   | <b>OQ.</b>  |                                   | ۰         |
| 2-UP-MS-MPC, SOBO-switch, $N = 2^{12}$ , $t_{SA} = 5$ | $\bullet$              | ေစ့ေလွ်ိဳးစ             |                                   | oq,         |                                   | ٠         |
| 2-UP-MS-MPC, MORR-switch, $N = 2^{12}$ , $t_{SA} = 5$ | $\bullet$              | ေရွ႕ ရွာေ               |                                   | <b>og</b>   |                                   | ۰         |
| 2-UP-MS-MPC, MMOR-switch, $N = 2^{12}$ , $t_{SA} = 5$ | $\bullet$              | ေရး ရုပ်စ               |                                   | oq,         |                                   | ۰         |
| 3-UP-MS-MPC, SOBO-switch, $N = 2^{10}$ , $t_{SA} = 1$ | $\bullet$              | ေရး ရန် ရ               |                                   | oq,         |                                   | ۰         |
| 3-UP-MS-MPC, MORR-switch, $N = 2^{10}$ , $t_{SA} = 1$ | $\bullet$              | ေ ရွာေရွးေ              |                                   | <b>og</b>   |                                   | ۰         |
| 3-UP-MS-MPC, MMOR-switch, $N = 2^{10}$ , $t_{SA} = 1$ | $\bullet$              | ေစွာ ရေစေ               |                                   | ٠ç          |                                   | ۰         |
| 3-UP-MS-MPC, SOBO-switch, $N = 2^{10}$ , $t_{SA} = 5$ | $\bullet$              | ေရွာေရွမ်ိဳးစ           |                                   | oq,         | $\bullet$                         | ۰         |
| 3-UP-MS-MPC, MORR-switch, $N = 2^{10}$ , $t_{SA} = 5$ | $\bullet$              | ေရး ရန် ရ               |                                   | <b>OQ</b>   |                                   | $\bullet$ |
| 3-UP-MS-MPC, MMOR-switch, $N = 2^{10}$ , $t_{SA} = 5$ | $^{\circ}$             | စ္ ရွာေရစီ စ            |                                   | oq,         |                                   | ۰         |
| 3-UP-MS-MPC, SOBO-switch, $N = 2^{12}$ , $t_{SA} = 1$ | $\bullet$              | ေရး ရန်ပ                |                                   | oq,         |                                   | ۰         |
| 3-UP-MS-MPC, MORR-switch, $N = 2^{12}$ , $t_{SA} = 1$ | $\bullet$              | $\cdot$ $\cdot$ $\cdot$ |                                   | og,         |                                   | $\bullet$ |
| 3-UP-MS-MPC, MMOR-switch, $N = 2^{12}$ , $t_{SA} = 1$ | $\bullet$              | ေရး ရန် ရ               |                                   | oq,         |                                   | ۰         |
| 3-UP-MS-MPC, SOBO-switch, $N = 2^{12}$ , $t_{SA} = 5$ | $\bullet$              | ေတြ ရခိုင               |                                   | oq,         | $\bullet$ eg                      |           |
| 3-UP-MS-MPC, MORR-switch, $N = 2^{12}$ , $t_{SA} = 5$ | $\bullet$              | ေတြ ရခို ေ              |                                   | oq,         | $\ddot{\phantom{a}}$              | $\bullet$ |
| 3-UP-MS-MPC, MMOR-switch, $N = 2^{12}$ , $t_{SA} = 5$ |                        | ေငွေစေနဲ့ စ             | .                                 | oq,         | $\bullet$ $\bullet$ $\bullet$     |           |
|                                                       | 1.3                    | 1.4<br>1.5              | 1.6<br>1.7<br>$P$ [g/l]           |             | 1.8                               | 1.9       |

Figure 5.33: Penicillin concentration at the end of the process, of all the 25 runs, for each of the MPCs.

As seen in Figure [5.33,](#page-68-0) the MS-MPCs with SA-based switch perform similarly with regard to producing penicillin. The OL-MPC produces the least amount of penicillin over the 25 runs, while the CL-MPC produces the most. The CNST-switch MS-MPC yields less penicillin than the CL-MPC, which may surprise. It is expected that lesser violations of the biomass constraint result in more product, but as mentioned earlier, there is a trade-off between how quickly the biomass increases and how much its constraint is violated. Hence, the CNST-switch MS-MPC provides conservative control. The MS-MPCs with SA-based switches provide better control, in which for all the cases of the SOBO-switch, MORR-switch and MMOR-switch MS-MPC. However, the CL-MPC still results in the highest penicillin concentration, indicating that these MS-MPCs also are conservative. In order to get a better view of these penicillin concentrations, Table [5.2](#page-69-0) provides the average penicillin concentration at the end, and its standard deviation, with respect to the 25 runs, for each of the different MPCs.

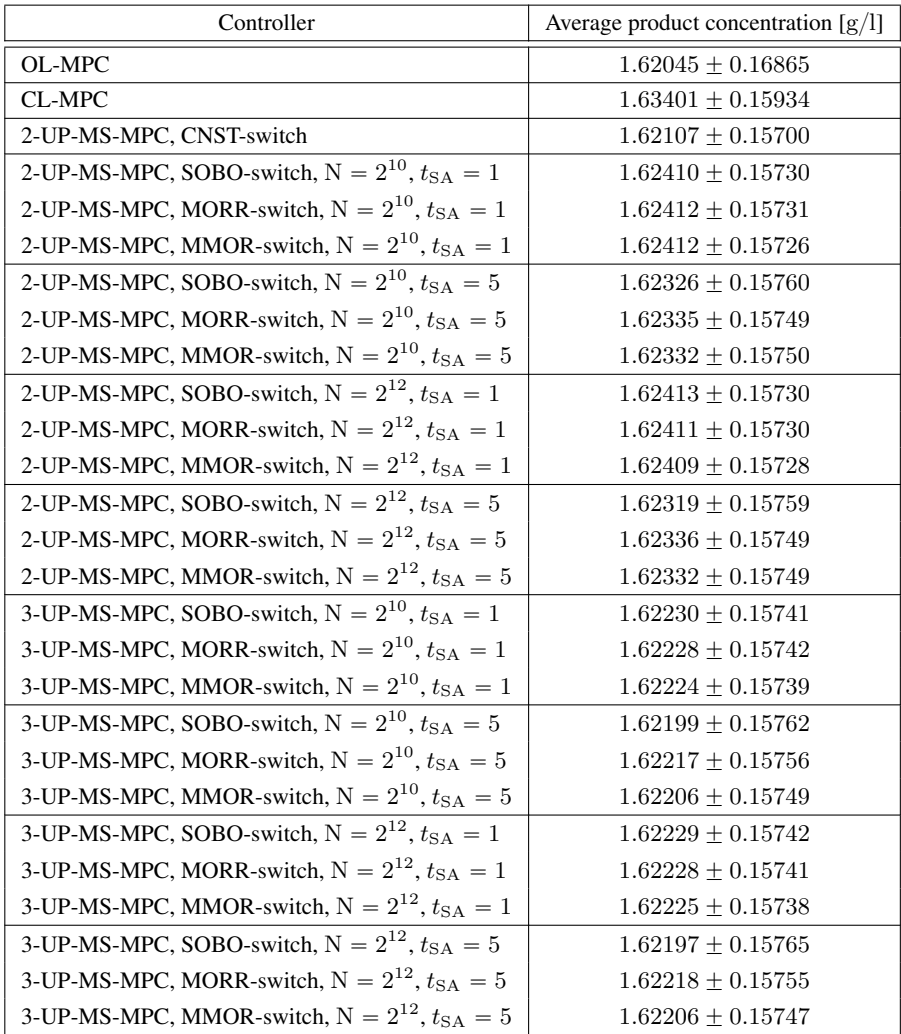

<span id="page-69-0"></span>Table 5.2: Average penicillin concentration at the end of the process, for each of the MPCs.

As seen in Table [5.2,](#page-69-0) the OL-MPC yields the lowest penicillin concentration  $(1.62045 \text{ g/l})$ and with the highest deviation  $(0.16865 \text{ g/l})$ . However, this open-loop approach is rarely used for this kind of process system. The far more common approach is the CL-MPC, which gives the highest concentration (1.63401 g/l) of the MPCs, and with lower deviation (0.15934 g/l). This is the standard approach, in which feedback is used in order to counteract the disturbances.

The MS-MPC without SA-based switch (i.e., the parameters  $Y_x$  and  $S_{in}$  are always used in the scenario-tree) proposed by Lucia<sup>[\[11\]](#page-74-4)</sup>, produces lower penicillin concentration (1.62107 g/l) than the CL-MPC, but with lower deviation  $(0.15700 \text{ g/l})$ . Both these values matter for control, but the difference in the deviations is not large enough to compensate for the loss of penicillin. Hence, the CL-MPC outperforms the MS-MPC without the SA-based switch.

All of the MS-MPCs with SA-based switches gave higher penicillin concentration than the MS-MPC without SA-based switch, but with higher deviations. Again, it is beneficial with low deviations so that we can expect the same product concentration each run, but these differences in the deviations do not compensate for the loss of penicillin. Here, the two best cases are the MMOR-switch MS-MPC with  $N = 2^{10}$  and  $t_{SA} = 1$ , and the SOBO-switch MS-MPC with  $N = 2^{12}$  and  $t_{SA} = 1$ . The former produced 1.62412 g/l penicillin with 0.15726 g/l deviation, and the latter produced  $1.62413 \text{ g/l}$  penicillin with  $0.15730 \text{ g/l}$  deviation. As the latter control comes with more computational costs, i.e., close to four times more, the best case is the former. The Modified Morris screening is a cheap method of GSA, meaning that this MMOR-switch MS-MPC with  $N = 2^{10}$  and  $t_{SA} = 1$  outperforms the MS-MPC without the SA-based switch. It comes at the cost of more model evaluations, but as was proven, it is enough with  $N = 2^{10}$ number of base samples. Hence, combining SA with the MS-MPC might improve the control. In this case study, it gave better results, which was the primary objective for investigation.

However, the standard CL-MPC still outperforms the best MS-MPC with SA-based switch. It gives greater penicillin concentration (1.63401 g/l v. 1.62412 g/l), but with higher deviation  $(0.15934 \text{ g/l v. } 0.15726 \text{ g/l})$ . Here, the difference in the deviations is not enough to compensate for the loss of penicillin. Why is it that the MS-MPC gives conservative control? There is not one single answer to this question. However, it seems likely that decreasing the values of the uncertainties in the scenario-tree could give higher penicillin concentration. This might lead to constraint violations, as the plant would have higher uncertainties than the scenario-tree could account for, but it would reduce conservativeness of the control. Another approach that seems more promising, is to use the MS-MPC only when the biomass reaches closer to the constraint. As seen by comparing Figure [5.8](#page-53-4) and [5.12,](#page-55-4) where their axes are equal, the worst-case biomass trajectory of the CL-MPC increases more quickly than for the MS-MPC. Say that we used the CL-MPC until 90 hours of the process, but used the MS-MPC after 90 hours. This would give the highest penicillin concentration, as when using the MS-MPC with SA-based switch there are none constraint violations. In this way, the conservativeness of the MS-MPC vanishes.

Figure [5.34](#page-71-0) shows the clear trends in the number of uncertain parameters considered for the scenario-tree, but also in whether applying SA every time-step or every fifth time-step is better. Here, the average product concentrations are plotted against the respective standard deviations, using the data from Table [5.2.](#page-69-0) A regression line is fitted to the data to visualize the differences. Figure [5.35](#page-71-1) is a copy of Figure [5.34,](#page-71-0) but focuses only on considering two uncertain parameters in the scenario-tree, in which a regression line is fitted to the data to visualize the differences.

<span id="page-71-1"></span><span id="page-71-0"></span>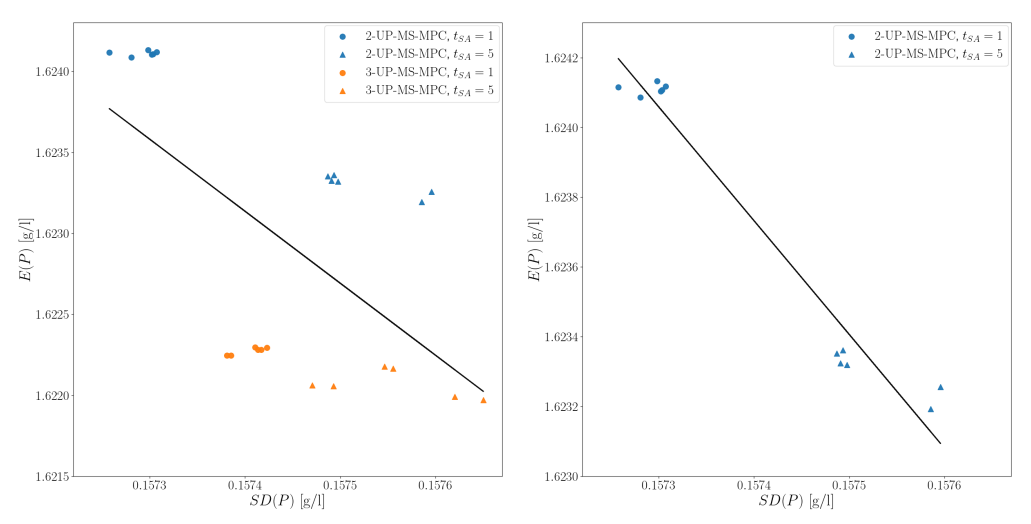

Figure 5.34: Mean versus standard deviation (1/2). Figure 5.35: Mean versus standard deviation (2/2).

As seen from Figure [5.34,](#page-71-0) using two uncertain parameters in the scenario-tree gives higher penicillin concentrations than for using three uncertain parameters, as well as lower deviations. Thus, there are no reasons for using three uncertain parameters. Figure [5.35](#page-71-1) proves that using SA every time-step ( $t<sub>SA</sub> = 1$ ) gives higher penicillin concentrations than using SA every fifth time-step ( $t_{SA} = 5$ ), as well as lower deviations. Thus, there are no reasons for using  $t_{SA} = 5$ .

Moreover, it was determined that increasing the number of base samples from  $N = 2^{10}$  to  $N = 2^{12}$  has little effect. There was only one case that benefited from this greater sample size. It was rather difficult to find a pattern between the different SA methods. Hence, it makes sense to use either the Morris screening or the Modified Morris screening, as these SA methods offer less computational costs than the Sobol' method.

Are the results presented in this chapter reasonable? A possible source of error is that Ipopt was used as the solver in the NLPs, but CVODES was used as the ODE solver in the integrator. This can result in mismatch between the predicted outputs and simulated outputs, giving small numerical differences. The convergence tolerance and the acceptable tolerance were chosen as  $1e^{-6}$  and  $1e^{-4}$ , respectively, for Ipopt, while the absolute tolerance and relative tolerance were  $1e^{-6}$  and  $1e^{-4}$ , respectively, for CVODES. These were chosen such that none of the nominal MPCs violated the biomass constraint. However, these tolerances are rather low<sup>[\[35\]](#page-76-8)[\[9\]](#page-74-8)</sup>, and can give numerical inaccurate solutions, especially when many decimals matter, which it does for this case study. However, the tolerances were chosen so that we got feasible solutions.
# l<br>Chapter

# Conclusion

In this chapter, we leave the concluding remarks on the thesis' work and possible future work.

### 6.1 Conclusion

In this thesis' theoretical case study, it was produced penicillin of a fermentation process in an isothermal fed-batch bioreactor. The case study was proposed by Srinivasan<sup>[\[33\]](#page-76-0)</sup> and then later adapted by Lucia<sup>[\[11\]](#page-74-0)</sup> for his studies on the MS-MPC. The main objective of this thesis was to improve Lucia's MS-MPC, in which the parameters  $Y_x$  and  $S_{in}$  always were considered as the uncertain parameters in the scenario-tree. However, this assumption was found unreasonable, as there are other parameters sensitive to the biomass concentration. The proposed solution is to use MS-MPC with an SA-based switch, so that the scenario-tree considers the most sensitive parameters in its uncertainty evolution, thus increasing its robustness to the uncertainty.

Three methods of GSA were investigated, that is, the Sobol' method, the Morris screening, and the Modified Morris screening. These methods performed similarly, and it was found that increasing the number of base samples from  $N = 2^{10}$  to  $N = 2^{12}$  had very little effect on how much penicillin that was produced. This is positive, as SA of  $N = 2^{10}$  base samples has close to four times less computational costs than SA of  $N = 2^{12}$  base samples. Moreover, using SA every time-step ( $t_{SA} = 1$ ) gave more penicillin than using SA every fifth time-step ( $t_{SA} = 5$ ). It was also found that considering two uncertain parameters in the scenario-tree provides more product than considering three uncertain parameters, where the latter gave conservative control. On the other hand, all the cases of the MS-MPC with SA-based switch performed better than the MS-MPC without SA-based switch. The biomass constraint ( $X \le 3.7$ ) was never violated when using the SA-based switch, but it was for without the switch. Here, it was also produced more penicillin, concluding that combining GSA with MS-MPC offers better control.

However, for the penicillin production there is a trade-off between how quickly the biomass increases and how much its constraint is respected. We want both of the conditions in order to produce the highest penicillin concentration. Out of all the MS-MPCs with SA-based switches, the best performing used the Modified Morris screening with  $N = 2^{10}$  number of base samples every time-step ( $t_{SA} = 1$ ), and with two uncertain parameters in the scenario-tree. It was found that the standard CL-MPC produced more penicillin  $(1.63401 \text{ g/l v. } 1.62412 \text{ g/l})$  than this best

performing MS-MPC, but has higher deviation (0.15934 g/l v. 0.15726 g/l). This difference in the deviations is not large enough to compensate for the loss of penicillin. The most promising strategy to resolve this problem, is to use the CL-MPC until the biomass closes on its constraint, and then use the best performing MS-MPC. This would give the fastest increase in the biomass while also satisfying the biomass constraint, thus giving the highest penicillin concentration.

The final conclusion is that using the CL-MPC until the biomass approaches its constraint, then using the best performing MS-MPC with SA-based switch (i.e., two uncertain parameters in the scenario-tree and Modified Morris screening every time-step of  $N = 2^{10}$  base samples), gives the best possible control of the biomass and provides the highest penicillin concentration. This combination of the CL-MPC and MS-MPC with SA-based switch was not implemented in this case study. However, it seems most likely as the best approach based on the results.

### 6.2 Further work

First and foremost, further work could consider the combination of the CL-MPC and MS-MPC with SA-based switch. This would have been the main priority if time did reach for this thesis. This seems like the most promising approach based on the results of the case study, and it may be applicable for other non-linear systems as well. Further research should also consider other methods of the GSA. As mentioned in Section [3.4,](#page-42-0) the MCF and FORM/SORM were not used for this case study, but these are promising SA methods with regard to the computational costs. Although the Sobol' method provides more accurate sensitivity measures than compared to the screening-based methods, it did not provide better results. Thus, future research could consider using cost-effective methods of GSA, that do not necessarily have the most accurate measures. Another topic that future work should consider is the tolerances that were given in the solvers. The convergence tolerance and acceptable tolerance were chosen as  $1e^{-6}$  and  $1e^{-4}$  for Ipopt, and the absolute tolerance and relative tolerance were  $1e^{-6}$  and  $1e^{-4}$  for CVODES. However, it is uncertain whether these tolerances provided enough precision for the case study.

### 6.3 Source criticism

As the final words of the thesis, we evaluate the more questionable sources that were utilized. This includes planeus-solutions<sup>[\[19\]](#page-75-0)</sup> on the different applications of the OL-MPC and CL-MPC, Bob's Watches<sup>[\[39\]](#page-76-1)</sup> on the water-clock, and Wikipedia on the history of control engineering<sup>[\[40\]](#page-76-2)</sup>, fermentation<sup>[\[42\]](#page-76-3)</sup> and PID-control<sup>[\[41\]](#page-76-4)</sup>. However, these sources were mainly for the introductory paragraphs in Chapter [2,](#page-19-0) [3](#page-31-0) and [4,](#page-43-0) and do not affect the results of the case study. The Wikipedia articles are well cited, but I was not able to obtain the original sources and validate for myself, and thus, Wikipedia was cited instead.

# Bibliography

- [1] Biegler, L.T., 2010. Nonlinear Programming: Concepts, Algorithms, and Applications to Chemical Processes. Society for Industrial and Applied Mathematics, Philadelphia.
- [2] Campolongo, F., Cariboni, J., Saltelli, A., 2007. An effective screening design for sensitivity analysis of large models. Environmental Modelling and Software.
- [3] CasADi, 2023. Build efficient optimal control software, with minimal effort. [https:](https://web.casadi.org/) [//web.casadi.org/](https://web.casadi.org/). Last accessed 23 June 2023.
- [4] Foss, B., Heirung, T.A.N., 2016. Merging Optimization and Control. Norwegian University of Science and Technology.
- [5] van Griensven, A., Meixner, T., Grunwald, S., Bishop, T., Diluzio, M., 2005. A global sensitivity analysis tool for the parameters of multi-variable catchment models. Elsevier.
- [6] Grzelak, L.A., Witteveen, J.A.S., Suárez-Taboada, M., Oosterlee, C.W., 2015. The Stochastic Collocation Monte Carlo Sampler: Highly efficient sampling from "expensive" distributions. Delft University of Technology.
- [7] van Hoey, S., 2016. Development and application of a framework for model structure evaluation in environmental modelling. Ghent University, Faculty of Bioscience Engineering.
- [8] Ipopt, 2023a. Ipopt documentation. <https://coin-or.github.io/Ipopt/>. Last accessed 23 June 2023.
- [9] Ipopt, 2023b. Ipopt options. [https://coin-or.github.io/Ipopt/OPTIONS.](https://coin-or.github.io/Ipopt/OPTIONS.html) [html](https://coin-or.github.io/Ipopt/OPTIONS.html). Last accessed 04 July 2023.
- [10] Krishnamoorthy, D., Suwartadi, E., Foss, B., Skogestad, S., Jaschke, J., 2018. Improving ¨ Scenario Decomposition for Multistage MPC using a Sensitivity-based Path following Algorithm. Norwegian University of Science and Technology (NTNU).
- <span id="page-74-0"></span>[11] Lucia, S., Engell, S., 2013. Robust Nonlinear Model Predictive Control of a Batch Bioreactor Using Multi-stage Stochastic Programming. European Control Conference (ECC).
- [12] Lucia, S., Fiedler, F., 2023a. Basics of model predictive control. [https://www.](https://www.do-mpc.com/en/latest/theory_mpc.html) [do-mpc.com/en/latest/theory\\_mpc.html](https://www.do-mpc.com/en/latest/theory_mpc.html). Last accessed 12 June 2023.
- [13] Lucia, S., Fiedler, F., 2023b. Orthogonal collocation on finite elements. [https:](https://www.do-mpc.com/en/latest/theory_orthogonal_collocation.html) [//www.do-mpc.com/en/latest/theory\\_orthogonal\\_collocation.](https://www.do-mpc.com/en/latest/theory_orthogonal_collocation.html) [html](https://www.do-mpc.com/en/latest/theory_orthogonal_collocation.html). Last accessed 12 June 2023.
- [14] Lucia, S., Finkler, T., Engell, S., 2013. Multi-stage nonlinear model predictive control applied to a semi-batch polymerization reactor under uncertainty. Elsevier.
- [15] Løvdokken, H., 2022. Combining robust model predictive control with sensitivity analysis. Norwegian University of Science and Technology.
- [16] Matplotlib, 2023. matplotlib.pyplot. [https://matplotlib.org/3.5.3/api/](https://matplotlib.org/3.5.3/api/_as_gen/matplotlib.pyplot.html) [\\_as\\_gen/matplotlib.pyplot.html](https://matplotlib.org/3.5.3/api/_as_gen/matplotlib.pyplot.html). Last accessed 24 June 2023.
- [17] Morris, M.D., 1991. Factorial Sampling Plans for Preliminary Computational Experiments. American Statistical Association and the American Society of Quality Control.
- [18] NumPy, 2023. The fundamental package for scientific computing with python. [https:](https://numpy.org/) [//numpy.org/](https://numpy.org/). Last accessed 23 June 2023.
- <span id="page-75-0"></span>[19] Planeus, 2021. Closed-loop vs. open-loop production control: Examples and differences. [https://planeus-solutions.com/blog/en/](https://planeus-solutions.com/blog/en/closed-loop-vs-open-loop-production-control-system/) [closed-loop-vs-open-loop-production-control-system/](https://planeus-solutions.com/blog/en/closed-loop-vs-open-loop-production-control-system/). Last accessed 09 June 2023.
- [20] Qian, G., Mahdi, A., 2020. Sensitivity analysis methods in the biomedical sciences. Elsevier.
- [21] Qin, S.J., Badgwell, T.A., 2003. A survey of industrial model predictive control technology. Elsevier.
- [22] Rawlings, J.B., Mayne, D.Q., Diehl, M.M., 2022. Model Predictive Control: Theory, Computation, and Design. Nob Hill Publishing.
- [23] Razavi, S., Jakeman, A., Saltelli, A., Prieur, C., Iooss, B., Borgonovo, E., Plischke, E., Piano, S., Iwanaga, T., Beckeri, W., Tarantola, S., Guillaume, J., Jakeman, J., Gupta, H., Melillo, N., Rabitti, G., Chabridon, V., Duan, Q., Sun, X., Smith, S., Sheikholeslami, R., Hosseini, N., Asadzadeh, M., Puy, A., Kucherenko, S., Maier, H., 2020. The Future of Sensitivity Analysis: An essential discipline for systems modeling and policy support. Elsevier.
- [24] SALib, 2023. Frequently asked questions. [https://salib.readthedocs.io/](https://salib.readthedocs.io/en/latest/user_guide/faq.html) [en/latest/user\\_guide/faq.html](https://salib.readthedocs.io/en/latest/user_guide/faq.html). Last accessed 29 June 2023.
- [25] Saltelli, A., Chan, K., Scott, E.M., 2000. Sensitivity Analysis: Gauging the Worth of Scientific Models. Wiley.
- [26] Saltelli, A., Jakeman, A., Razavi, S., Wu, Q., 2021. Sensitivity analysis: A discipline coming of age. Elsevier.
- [27] Saltelli, A., Ratto, M., Andres, T., Campolongo, F., Cariboni, J., Gatelli, D., Saisana, M., Tarantola, S., 2008. Global Sensitivity Analysis. Wiley.
- [28] Saltelli, A., Tarantola, S., Campolongo, F., Ratto, M., 2004. Sensitivity Analysis in Practise: A Guide to Assessing Scientific Models. Wiley.
- [29] SciPy, 2023a. Fundamental algorithms for scientific computing in python. [https:](https://scipy.org/) [//scipy.org/](https://scipy.org/). Last accessed 23 June 2023.
- [30] SciPy, 2023b. scipy.stats.qmc.latinhypercube. [https://docs.scipy.org/doc/](https://docs.scipy.org/doc/scipy/reference/generated/scipy.stats.qmc.LatinHypercube.html) [scipy/reference/generated/scipy.stats.qmc.LatinHypercube.](https://docs.scipy.org/doc/scipy/reference/generated/scipy.stats.qmc.LatinHypercube.html) [html](https://docs.scipy.org/doc/scipy/reference/generated/scipy.stats.qmc.LatinHypercube.html). Last accessed 24 June 2023.
- [31] Seborg, D.E., Edgar, T.F., Mellichamp, D.A., III, F.J.D., 2017. Process Dynamics and Control. Wiley.
- [32] Sobol, I.M., 1990. Sensitivity estimates for nonlinear mathematical models. Matematicheskoe Modelirovanie.
- <span id="page-76-0"></span>[33] Srinivasan, B., Bonvin, D., Visser, E., Palanki, S., 2002. Dynamic optimization of batch processes II. Role of measurements in handling uncertainty. Matematicheskoe Modelirovanie.
- [34] SUNDIALS, 2023a. Cvodes. [https://computing.llnl.gov/projects/](https://computing.llnl.gov/projects/sundials/cvodes) [sundials/cvodes](https://computing.llnl.gov/projects/sundials/cvodes). Last accessed 24 June 2023.
- [35] SUNDIALS, 2023b. Using cvode for ivp solution. [https://sundials.](https://sundials.readthedocs.io/en/latest/cvode/Usage/index.html) [readthedocs.io/en/latest/cvode/Usage/index.html](https://sundials.readthedocs.io/en/latest/cvode/Usage/index.html). Last accessed 24 June 2023.
- [36] The Alexander Fleming Laboratory Museum, London, U., 1999. The discovery and development of penicillin. American Chemical Society and Royal Society of Chemistry.
- [37] Wang, Z., Ierapetritou, M., 2018. Global sensitivity, feasibility, and flexibility analysis of continuous pharmaceutical manufacturing processes. Elsevier.
- [38] Waskom, M., 2023. seaborn.swarmplot. [https://seaborn.pydata.org/](https://seaborn.pydata.org/generated/seaborn.swarmplot.html) [generated/seaborn.swarmplot.html](https://seaborn.pydata.org/generated/seaborn.swarmplot.html). Last accessed 24 June 2023.
- <span id="page-76-1"></span>[39] Watches, B., 2023. History of watches: The water clock. [https://www.](https://www.bobswatches.com/water-clock.html) [bobswatches.com/water-clock.html](https://www.bobswatches.com/water-clock.html). Last accessed 16 June 2023.
- <span id="page-76-2"></span>[40] Wikipedia, 2023a. Control engineering. [https://en.wikipedia.org/wiki/](https://en.wikipedia.org/wiki/Control_engineering) [Control\\_engineering](https://en.wikipedia.org/wiki/Control_engineering). Last accessed 16 June 2023.
- <span id="page-76-4"></span>[41] Wikipedia, 2023b. Fermentation. [https://en.wikipedia.org/wiki/](https://en.wikipedia.org/wiki/Fermentation) [Fermentation](https://en.wikipedia.org/wiki/Fermentation). Last accessed 20 June 2023.
- <span id="page-76-3"></span>[42] Wikipedia, 2023c. Pid controller. [https://en.wikipedia.org/wiki/PID\\_](https://en.wikipedia.org/wiki/PID_controller) [controller](https://en.wikipedia.org/wiki/PID_controller). Last accessed 17 June 2023.
- [43] Yu, Z., Biegler, L.T., 2020. Sensitivity-assisted Robust Nonlinear Model Predictive Control with Scenario Generation. Preprints of the 21st IFAC World Congress.

# Appendix - code listings

The main-loop for all the MPCs

1 import os as os<br>2 import time as import time as tm import numpy as np 4 import pathlib as pathlib<br>5 import matplotlib pyplot as plt 6 from matplotlib import rcParams<br>7 from optimiz import optimzr\_nmpc 8 from optimiz import optimzr\_rmpc2<br>9 from optimiz import optimzr\_rmpc3 10 from optimiz impert sprimaring<br>11 from optimiz import solver-rmpc 11 from optimiz import solver-rmpc2<br>12 from optimiz import solver rmpc3 12 from optimiz import solver\_rmpc3<br>13 from process import integrate<br>14 from process import simulator 15 from sensitiv import unifrm\_sample<br>16 from sensitiv import modify\_method 17 from sensitiv import morris\_method<br>18 from sensitiv import sobols\_method 19 from sensitiv import switch\_rule2<br>20 from sensitiv import switch\_rule3  $\frac{21}{22}$  $u0 = np \cdot array ([0.000])$  # −− u0; Inlet flow-rate  $[(m^{2}{}^{3})/hr)]$  $\frac{23}{24}$ 24  $\textbf{x0} = \textbf{np}.\array([1.000, #--X0; Biomass concentration [(g/1)]\n 0.500, #--S0; Subtr. concentration [(g/1)]\n 0.000, #--P0; Product concentration [(g/1)]\n 0.000, #--P0; Product concentration [(g/1)]\n 120.01) #-V0; Volume inside reaction [(m^2)]$ 28 29  $p0 = np.array(0.020, # \rightarrow mum.0)$ ; Kinetic parameter [(unit)]<br>30  $0.050, # \rightarrow K.m.0)$ ; Kinetic parameter [(unit)]<br>5.000,  $# \rightarrow K.i.0$ ; Kinetic parameter [(unit)]<br>5.000,  $# \rightarrow K.i.0$ ; Kinetic parameter [(unit)]<br>6.004,  $# \rightarrow Y.p.0$ ; Prod. -yiel 36 37 ts = np.linspace (0., 150., 151) # Time−axis MPC−plot [(hr)]<br>38 tz = np.linspace (0., 1., 2) # Time−axis SA−true−plot [(hr)] 38<br>39<br>40 40 dim.x = x0. shape  $[0]$  #  $x0$  = state dimension<br>41 dim.p = p0. shape  $[0]$  #  $y0$ -param dimension<br>42 dim.u = u0. shape  $[0]$  #  $u0$ -input dimension<br>43 dim.tx = ts. shape  $[0]$  # ts-time dimension<br>44 dim.tx = tx. shape  $\frac{45}{46}$ 46  $N = 1$  # how many times the loop runs<br>47  $f =$  integrate () # obtain integrate () 47 f = integrate () # obtain integrate ()<br>48 x<sub>-</sub>opts = np.zeros ((dim<sub>-</sub>x, dim<sub>-</sub>ts, N))<br>49 u<sub>-o</sub>pts = np.zeros ((dim<sub>-u,</sub> dim<sub>-</sub>ts, N))<br>50 t<sub>-</sub>calc = np.zeros ((dim<sub>-u,</sub> dim<sub>-</sub>ts, N)) 51  $52 \#$  S ensitivity with the Sobol' method<br> $53 \text{ sl}$  inds = np zeros ((dim p dim ts N) 53 s 1 \_ inds = np . z e ros ((dim \_p , dim \_ts , N))<br>54 s t \_ inds = np . z e ros ((dim \_p , dim \_ts , N)) 55 56 # Sensitivity with the Morris method<br>57 ee abss = nn zeros ((dim n dim ts N) 57 ee\_abss = np.zeros((dim\_p, dim\_ts, N))<br>58 ee\_stds = np.zeros((dim\_p, dim\_ts, N)) 59  $60$  # Sensitivity with the Modify method<br>61 pe\_abss = np.zeros((dim\_p. dim\_ts. N 61 pe abss = np . zeros ( $(\text{dim-p}, \text{dim-ts}, \text{N})$ )<br>62 pe stds = np . zeros ( $(\text{dim-p}, \text{dim-ts}, \text{N})$ )  $pe_{-}stds = np \cdot zeros ((dim_{-}p, dim_{-}ts, N))$ 63 64 # Save/load parameters for the loops<br>65 p0\_save, p0\_load = False, True 65 p0\_save, p0\_load = False, True<br>66 p\_cnst = np.zeros((dim\_p, dim\_ts, N))<br>67 p\_flct = np.zeros((dim\_p, dim\_ts, N)) 68  $\frac{69}{70}$  # Save/load parameters for the loops<br>70 proj\_dir = pathlib. Path(\_\_file\_\_). p. 70 proj.dir = pathlib.Path(..file..).parent.parent<br>71 data.dir = os.path.join(proj.dir, "data/params")<br>72 fpath1 = os.path.join(data.dir, "p.cnst.npy")<br>73 fpath2 = os.path.join(data.dir, "p.flct.npy")  $73$ <br> $74$ <br> $75$ 75 if p0\_load:<br>76 p\_cnst = np.load(fpath1)<br>77 p\_flct = np.load(fpath2)<br>8 else: 79 for i in range (N):<br>80 p.cnst[:, 0, i] = unifrm.sample (p0)<br>81 p.flct[:, 0, i] = unifrm.sample (p0)

```
82 for k in range (1, \text{ dim}_{\pi}ts):<br>83 n cnst\left[ \begin{array}{cc} k & i \end{array} \right] = n cns
  83 p_cn st [:, k, i] = p_cn st [:, 0, i]<br>84 p_flct [:, k, i] = unifrm_sample(p0)
  85 if p0_save:<br>86 np.save(fpath1, p_cnst)
 87 np. save (fpath2, p_flct)
 88
 89 # Boolean deciding if we should run the Sobol' method \gamma run SA1 = False
 90 run\_SA1 = False<br>91 # Boolean decide
 91 # Boolean deciding if we should run the Morris method 92 run. SA2 = False92 run\_SA2 = False<br>93 # Boolean decidi
 93 # Boolean deciding if we should run the Modify method 94 run S A3 = False
       run\_SA3 = False95
  96 # Boolean deciding if we should plot the figure 'fig0'<br>97 plot_figure_0 = False
  98 # Boolean deciding if we should plot the figure 'fig1'<br>99 plot_figure_1 = False
100 # Boolean deciding if we should plot the figure 'fig2'<br>101 plot_figure_2 = False
102 # Boolean deciding if we should plot the figure 'fig3'<br>103 plot_figure_3 = False
104 \# Boolean deciding if we should plot the figure 'fig4' 105 plot figure 4 = False
105 plot_figure_4 = False<br>106 # Boolean deciding if
106 \# Boolean deciding if we should plot the figure 'fig5'<br>107 plot figure 5 = False
107 plot-figure -5 = False
108 # Boolean deciding if we should plot the figure 'fig6'<br>108 # Boolean deciding if we should plot the figure 'fig6'
109 plot-figure-6 = False
110 # Boolean deciding if we should plot the figure 'fig7'<br>111 plot-figure-7 = False
111 plot-figure 7 = False<br>112 # Boolean deciding if
112 # Boolean deciding if we should plot the figure 'fig8'<br>113 plot-figure-\mathcal{S} = False
113 plot-figure -8 = False<br>114 # Boolean deciding if
114 # Boolean deciding if we should plot the figure 'fig9'<br>115 plot-figure 9 = False
       plot_{\texttt{-figure\_9}} = False116
117 # Open loop normal mpc with 150 p redictions 150 controls 118 open loop nume = True
118 open loop nmpc = True<br>119 # Closed loop normal is
119 # Closed loop normal mpc with 20 predictions 03 controls 120 clsd_loop_nmpc = False
120 \text{ clsd-loop.nmpc} = \text{False}<br>121 \text{ # Closed loan robust m}121 # Closed loop robust mpc with Y_x S_in as the parameters<br>122 clsd_loop_rmpc1 = False
123 # Closed loop robust mpc with SA; 2 uncertain parameters<br>124 clsd_loop_rmpc2 = False
125 # Closed loop robust mpc with SA; 3 uncertain parameters<br>126 clsd_loop_rmpc3 = False
        cls d_{loop\_rm pc}3 = False127
128 i f open loop nmpc :
129 t r a j e c t s 0 1 , s o l v e r 0 1 , w0 conv01 , lbw conv01 , ubw conv01 , lbg01 , ubg01 = s o l v e r n m p c ( 1 5 0 , 150)
130 nlp01 = ( t r a j e c t s 0 1 , s o l v e r 0 1 , w0 conv01 , lbw conv01 , ubw conv01 , lbg01 , ubg01 ) # ( 1 5 0 , 150)
131
132 e lif c l s d loop - n m p c :<br>133 traiects 01, solv
trajects01, solver01, w0.conv01, lbw.conv01, ubw.conv01, lbg01, ubg01 = solver.nmpc(20, 3)<br>
134 nlp01 = (trajects01, solver01, w0.conv01, lbw.conv01, ubw.conv01, lbg01, ubg01) # (20, 3)
                nlp01 = (trajects01, solver01, w0conv01, lbwconv01, ubwconv01, lbg01, ubg01)135
136 elif clsd_loop_rmpc1:<br>137 # Obtain {traject:
# Obtain {trajects, solver, w0.conv, lbw.conv, ubw.conv, lbg, ubg} for the ms-mpc's with "Y.x":<br>138     trajects21, solver21, w0.conv21, lbw.conv21, ubw.conv21, lbg21, ubg21 = solver.rmpc2("Y.x", "S.in")<br>139      nlp21 = (
140
141 e lif c l s d loop _ r m p c 2 :<br>\frac{1}{4} Obtain f traincts
# Obtain {trajects) solver 01, bw.conv 01, bw.conv 1, bg a) for the ms-mpc's with "mum"." Km"<br>
143 trajects01, solver01, w0.conv01, bw.conv01, bw.conv01, bg01 solver.mpc2 ("mum", "Km")<br>
144 trajects02, solver02, w0.conv02
155
156 # Obtain {trajects, solver, w0.comv, lbw.comv, lbw.comv, lbg, ubg} for the ms-mpc's with "K.m":<br>157 trajects07, solver07, w0.comv07, lbw.comv07, ubw.comv07, lbg07, ubg07 = solver.rmpc2("K.m", "K.i")<br>158 hp07 = (traject
159 trajects 08, solver 08, solver 08, lbw conv08, ubw conv08, lbgo9, ubgo6, ubg09 = solver imperior of the minimum converted and the set of the state of the regional set of the regional set of the regional set of the
162 nlp09 = ( t r a j e c t s 0 9 , s o l v e r 0 9 , w0 conv09 , lbw conv09 , ubw conv09 , lbg09 , ubg09 ) # ( "K m" , "Y p " )
163 t r a j e c t s 1 0 , s o l v e r 1 0 , w0 conv10 , lbw conv10 , ubw conv10 , lbg10 , ubg10 = s o l v e r r m p c 2 ( "K m" , "Y x " )
164 nlp10 = ( t r a j e c t s 1 0 , s o l v e r 1 0 , w0 conv10 , lbw conv10 , ubw conv10 , lbg10 , ubg10 ) # ( "K m" , "Y x " )
165 t r a j e c t s 1 1 , s o l v e r 1 1 , w0 conv11 , lbw conv11 , ubw conv11 , lbg11 , ubg11 = s o l v e r r m p c 2 ( "K m" , " S i n " )
166 nlp11 = ( t r a j e c t s 1 1 , s o l v e r 1 1 , w0 conv11 , lbw conv11 , ubw conv11 , lbg11 , ubg11 ) # ( "K m" , " S i n " )
167
46 Botain {trajects, solver, w0.conv, lbw.conv, ubw.conv, lbg, ubg} for the ms-mpc's with "K.i":<br>
169 trajects12, solver12, w0.conv12, lbw.conv12, lby.conv12, lbg12 = solver.rmpc2 ("K.i", "nu")<br>
170 nlp12 = (trajects12, s
```
T78  $\#$  Obtain {trajects s , solver l, 00.000v, lbw.conv l6, ubw.conv l6, lbg l for the ms-mpc 's with "nu":<br>
179 trajects 16, solver l6, w0.conv l6, lbw.conv l6, ubw.conv l6, lbg l6, ubg l6 = solver, mpc 's with "nu":<br>

186 # Obtain {trajects , solver , w0.comv , box.comv, bbg, ubg} for the ms-mpc's with "Y.p":<br>
187 trajects19, solver19, w0.comv19, lbw.comv19, ubw.comv19, lbg19, ubg19 = solver.rmpc2("Y.p", "Y.x")<br>
188 hp19 = (trajects19,

# Obtain {trajects, solver, w0.conv, lbw.conv, ubw.conv, lbg, ubg} for the ms-mpc's with "Y.x":<br>1933 trajects21, solver21, w0.conv21, lbw.conv21, ubw.conv21, lbg21, ubg21 = solver.rmpc2("Y.x", "S.in")<br>194 nlp21 = (t

195  $\begin{array}{r}\n 196 \quad \text{elif} \quad \text{clsd\_loop\_rmpc3:} \\
 + \quad \text{Obtain} \quad \text{fraiect:} \n \end{array}$ 

177

185

191

208

 $\frac{218}{219}$ 

 $rac{226}{227}$ 

 $\frac{232}{233}$ 

236<br>237

246

254

 $\frac{260}{261}$ 

264<br>265

197 # Obtain {trajects, solver, w0.conv, lbw.conv, ubw.conv, lbg, ubg} for the ms-mpc's with "mu.m", "K.m":<br>198 trajects01, solver01, w0.conv01, lbw.conv01, ubw.conv01, lbg01, ubg01 = solver.rmpc3("mu.m", "K.m", "K. 200 trajects02, solver02, w0.conv02, lbw.conv02, ubw.conv02, lbg02, ubg02 = solver.rmpc3 ("mu.m", "K.m", "nu")<br>201 alp02 = (trajects02, solver02, w0.conv03, lbw.conv02, ubw.conv02, lbg02, ubg02) # ("mu.m", "K.m", "nu")<br>20

4 Obtain {trajects, solver, w0.conv, lbw.conv, ubw.conv, lbg, ubg} for the ms-mpc's with "mu.m", "K.i":<br>
100 trajects06, solver06, w0.conv06, lbw.conv06, ubw.conv06, lbg06 = solver.rmpc3("mu.m", "K.i", "nu")<br>
1211 np06 =

219 # Obtain {trajects of the paper, w0.comv (b), the converting the paper is with "mum", "nu", "", pu",  $\frac{1}{2}$  trajects of the set of the memplest surface that  $\frac{1}{2}$  in the set of the set of the mum", "nu", " $\frac{1$ 

227 # Obtain {trajects 1 solver, wO.conv, lbw.conv, ubw.conv, lbg, ubg} for the ms-mpc's with "num", "Y.p";<br>228 trajects13, solver13, wO.conv13, lbw.conv13, ubw.conv13, lbg13, ubg13 = solver.rmpc3 ("mu.m", "Y.p", "Y.x")<br>22

# Obtain {trajects , solver , w0.conv , lbw.conv , ubw.conv , lbg , ubg} for the ms-mpc's with "mu.m", "Y.x":<br>234 trajects15 , solver15 , w0.conv15 , lbw.conv15 , ubw.conv15 , lbg15 , ubg15 = solver.rmpc3("mu.m", "Y.x"

237 # Obtain {trajects, solver, w0.comv, bw.comv, by.comv, by. by. html = me-mpc 's with "K.m", "K.i", "<br>238 trajects16, solver16, w0.comv16, lbw.comv16, ubw.comv16, lbg16, ubg16 = solver.rmpc3 ("K.m", "K.i", "nu")<br>239 np1 242 t r a j e c t s 1 8 , s o l v e r 1 8 , w0 conv18 , lbw conv18 , ubw conv18 , lbg18 , ubg18 = s o l v e r r m p c 3 ( "K m" , " K i " , "Y x " ) 243 nlp18 = ( t r a j e c t s 1 8 , s o l v e r 1 8 , w0 conv18 , lbw conv18 , ubw conv18 , lbg18 , ubg18 ) # ( "K m" , " K i " , "Y x " ) 244 t r a j e c t s 1 9 , s o l v e r 1 9 , w0 conv19 , lbw conv19 , ubw conv19 , lbg19 , ubg19 = s o l v e r r m p c 3 ( "K m" , " K i " , " S i n " ) 245 nlp19 = ( t r a j e c t s 1 9 , s o l v e r 1 9 , w0 conv19 , lbw conv19 , ubw conv19 , lbg19 , ubg19 ) # ( "K m" , " K i " , " S i n " )

247 togical (unique state of the mas-map 's whole to the mas-map 's with "K.m", "nu";<br>
248 trajects20, solver20, w0.conv20, lbw.conv20, ubw.conv20, lbg20, ubg20 = solver.rmpc3 ("K.m", "nu", "Y.p")<br>
249 trajects21, solver2

255 # Obtain {trajects , solver 2, w0.comv, b, w.comv, ubw.comv, lbg, ubg} for the ms-mpc's with "K.m", "Y.p":<br>256 trajects23, solver23, w0.comv23, lbw.comv23, ubw.comv23, lbg23, ubg23 = solver.rmpe3("K.m", "Y.p", "Y.x")<br>2

261 # Obtain {trajects , solver , w0.conv , lbw.conv , ubw.conv , lbg , ubg} for the ms-mpc's with "K.m", "Y.x":<br>262 trajects25 , solver25 , w0.conv25 , lbw.conv25 , ubw.conv25 , lbg25 , ubg25 = solver.rmpc3("K.m",

265 # Obtain {trajects > solver 26, w0.comv , bw.comv , bw.comv , bg, ubg} for the ms-mpc 's with "K.i", "mu";<br>266 trajects 26, solver26, w0.comv26, lbw.comv26, ubw.comv26, ubg26, ubg26 = solver.rmpc 3 ("K.i", "mu", "Y.p")

```
272
 273 # Obtain {trajects , solver , w0.comv , by , comv, ubw.comv , bg , ubg} for the ms-mpc's with "K,i", "Y,p":<br>274 trajects29, solver29, w0.comv29, lbw.comv29, ubw.comv29, ubg29 = solver.rmpc3("K,i", "Y,p", "Y,x")<br>275 nlp
 278
 279       # Obtain {trajects , solver, w0.conv, lbw.conv, ubw.conv, lbg, ubg} for the ms-mpc's with "K.i", "Y.x":<br>280     trajects31 , solver31 , w0.conv31, lbw.conv31, ubw.conv31, lbg31 , ubg31 = solver.rmpc3("K.i", "Y.x"
 282
 283 # Obtain {trajects, solver, w0.comv, lbw.comv, lbw.comv, lbg, ubg} for the ms-mpc's with "mu", "Y.p":<br>284 trajects32, solver32, w0.comv32, lbw.comv32, ubw.comv32, lbg32, ubg32 = solver.rmpc3("nu", "Y.p", "Y.x")<br>285 np3
288
 289        # Obtain {trajects , solver, w0.conv, lbw.conv, ubw.conv, lbg, ubg} for the ms-mpc's with "nu", "Y.x":<br>290      trajects34, solver34, w0.conv34, lbw.conv34, ubw.conv34, lbg34, ubg34 = solver.rmpc3 ("nu", "Y.x", 
292
 293    # Obtain {trajects , solver , w0.conv , lbw.conv , ubw.conv , lbg , ubg} for the ms-mpc's with "Y.p", "Y.x":<br>294     trajects35 , solver35 , w0.conv35 , lbw.conv35 , ubw.conv35 , lbg35 = solver.rmpc3("Y.p", "Y.x", "
296
 297 if open_loop_nmpc:<br>298 for i in range(N):
299 w opt = np. array ([])<br>300 witch = np. array ([0])
 300 switch = np.array ([0, 0])<br>301 x_opts [:, 0, i] = x0.flatten ()<br>302 u_opts [:, 0, i] = u0.flatten ()
 303 for k in range (1, \text{ dim.ts}):<br>304 t_iter = tm.time ()
 305 tk = np. array ([ts [k − 1], ts [k]])<br>306 xk = np. array (x_opts [:, k − 1, i])<br>307 uk = np. array (u_opts [:, k − 1, i])
 308 pk = np . a r r a y ( p c n s t [ : , k − 1 , i ] )
309 i f k == 1 : # Open−loop −mpc ; we run t h e o p t i m i z a t i o n on ly once
310 u opt , w opt = optimzr nmpc (* nlp01 , xk , tk , uk , p0 , w opt )
 311 u_optk = np.array ([u_opt[0, k − 1]]). flatten ()<br>312 u_optz = np.array ([u_opt[0, k − 1:]]). flatten ()
 313 x o p t = s i m u l a t o r ( f , xk , tk , u optk , p0 )
314 x o p t k = np . a r r a y ( [ x o p t ] ) . f l a t t e n ( )
315 t i t e r = tm . t im e ( ) − t i t e r
 316 x_\text{.opts} [:, k, i ] = x<sub>reptk</sub><br>317 u_opts [:, k, i ] = u_optk
 318 t_calc[:, k, i] = t_iter<br>319 print(f"Computed iteration: {k}")
 320 print (f"Computer-time : {t_iter}")<br>321 print (f"Switch-rule : {switch}")
 322<br>323
 \frac{323}{324} elif clsd-loop-nmpc
 324 for i in range (N):<br>325 w_opt = np. array ([])
 326 switch = np. array ([0, 0])<br>327 x_opts [:, 0, i] = x0. flat
 327 x.\text{opts}[:, 0, i] = x0.\text{flatten}()<br>328 u.\text{opts}[:, 0, i] = u0.\text{flatten}()<br>329 for k in range (1, dim.1s):<br>330 t.iter = tm.time ()
 332<br>
232<br>
x = np.array (x.opts [;, k - 1, i])<br>
x = np.array (x.opts [;, k - 1, i])<br>
pk = np.array (p.cnst [;, k - 1, i])<br>
pk = np.array (p.cnst [;, k - 1, i])<br>
if k = k; # Closed-loop-mpc; we run the optimizer every loop<br>

 337 u o p t k = np . a r r a y ( [ u o p t [ 0 , 0 ] ] ) . f l a t t e n ( )
338 u o p t z = np . a r r a y ( [ u o p t [ 0 , 1 : ] ] ) . f l a t t e n ( )
 339 x\text{-}opt = \text{simulation}(f, xk, tk, u\text{-}optk, p0)<br>340 x\text{-}optk = np\text{. array}([x\text{-}opt]), \text{flatten }()341
 342 if (k - 1) % (\dim_z z - 1) = 0:<br>343 s l ind = nn zeros ((dim n)
 343 s 1_ind = np. z e ros ((dim _p, dim _tz − 1))<br>344 s t_ind = np. z e ros ((dim _p, dim _tz − 1))
 345 e e a b s = np . z e ros ((\text{dim-p}, \text{dim-z } - 1))<br>346 e e std = np . z e ros ((\text{dim-p}, \text{dim-z } - 1))
 \begin{array}{ccc} 346 & \text{e } \text{e } \text{.} \text{ set } \text{d} = \text{p.} \text{ zeros } ((\text{dim.p., dim}.tz = 1)) \\ 347 & \text{p.} \text{e } \text{abs} = \text{p.} \text{ zeros } ((\text{dim.p., dim}.tz = 1)) \end{array}347 pe abs = np . zeros ((dim p, dim tz - 1))<br>348 pe std = np . zeros ((dim p, dim tz - 1))
                                         pe\_std = np. zeros ((dim_p, dim_t z - 1))349<br>350
 350 if k > = 1 and run SA1:<br>351 s1.ind, st.ind = s
 351 s 1 ind, s t ind = sobols method (f, x optk, tz, u optz [: (\dim -tz - 1)], p0)<br>352 if k > = 1 and run SA2.
 352 if k >= 1 and run SA2:<br>ee_abs, ee_std = morris_method(f, x_optk, tz, u_optz[:(dim_tz - 1)], p0)
 354 if k > = 1 and run SA3:<br>355 pe abs. pe std = m
                                                 pe_abs, pe_std = modify_method(f, x_optk, tz, u_optz [:(dim_tz - 1)], p0)356<br>357
 357 for j in range (dim _tz - 1):<br>358 if (k + 1 + j) > (dim _ts - 1):
 \frac{359}{360} break<br>\frac{1}{360} slinds f
 360 s 1, inds [:, k + 1 + j, i] = s 1, ind [:, j]. flatten ()<br>361 st, ind s [:, k + 1 + j, i] = st, ind [:, j]. flatten ()
 361<br>
st.inds[:, k + 1 + j, i] = st.ind[:, j].flatten ()<br>
ce.abss[:, k + 1 + j, i] = ce.astd[:, j].flatten ()<br>
ce.stds[:, k + 1 + j, i] = ce.std[:, j].flatten ()<br>
pe.abss[:, k + 1 + j, i] = pe.abs[:, j].flatten ()<br>
pe.astds
```

```
367
368 x.opts [:, k, i] = x.optk<br>368 u_copts [:, k, i] = u_ork<br>369 t_calc [:, k, i] = t_iter<br>770 print (f"Computed iteration : {k}")<br>print (f"Computed iteration : {t_iter}")<br>772 print (f"Switch-rule: {switch}")
368
369<br>370
373
375 elif clsd_loop_rmpc1:<br>375 for i in range (N)
375 for i in range (N):<br>376 w_opt = np.array ([])
376
377 switch = np. array ([0, 0])<br>
378 x. opts [; 0, i] = x0. flatten ()<br>
380 for k in range (1, \text{ dim.}1s):
378
379
381
381 t_iter = tm.time ()<br>382 tk = np.array ([ts [k − 1], ts [k]])
383 xk = np.array(x_opts[:, k − 1, i])<br>384 uk = np.array(u_opts[:, k − 1, i])
385 pk = np.array (p_cnst[:, k − 1, i])<br>386 if k == k: # Closed-loop-rmpc; we run the optimizer every 'k'<br>387 u_opt, w_opt = optimzr.rmpc2 (∗nlp21, xk, tk, uk, p0, w_opt)
387
388
                                       u_optk = np . array ([u_opt[0]]) . flatten ()<br>u_optz = np . array ([u_opt[1 : ]]) . flatten ()
389
390
                                       x_opt = simulator(f, xk, tk, u_optk, p0)<br>x_optk = np.array([x_opt]).flatten()
391
392
t i t e r = tm . t im e ( ) − t i t e r
x o p t s [ : , k , i ] = x o p t k
u o p t s [ : , k , i ] = u o p t k
t c a l c [ : , k , i ] = t i t e r
396 p r i n t ( f
"Computed i t e r a t i o n
:
{
k
}
"
)
397 p r i n t ( f
"Computer
− tim e
:
{
t i t e r
}
"
)
398 p r i n t ( f
" Switch
− r u l e
:
{s w i t c h
}
"
)
\frac{1}{303}394
395<br>396
\frac{399}{400}400 elif clsd_loop_rmpc2:<br>401 for i in range (N)401 for i in range (N):<br>402 w_opt = np. array ([])
402
                            switch = np. array ([0, 0])404
404 x-opts [:, 0, i] = x0. flatten ()<br>405 u-opts [:, 0, i] = u0. flatten ()<br>406 for k in range (1, dim.1s):<br>407 t_iter = tm. time ()
405<br>406
\frac{407}{408}408 tk = np. array ([xk - 1], ts [k])<br>409 x = np. array (x_{0}) s (x_{0}) ; k - 1, i
409 xk = np.array(x.opts[:, k-1, i])<br>
410 w = np.array(npsits[:, k-1, i])<br>
411 pk = np.array(npensts[t[:, k-1, i])<br>
413 if k \le 69 \text{ or } (np-all(switch) == 0):<br>
413 u \cdot opt, wopt = optimaxrumpc2(*nlp01, xk, tk, uk, p0, w-opt)<br>
414 ell np.all(np.sort(switch) == np.array([1, 2])):
413
415
415 u_opt, w_opt = optimzr_rmpc2(*nlp01, xk, tk, uk, p0, w_opt)<br>416 elif np.all(np.sort(switch) == np.array([1, 3])):
417
417 u-opt, w-opt = optimzr.rmpc2(*nlp02, xk, tk, uk, p0, w-opt)<br>418 elif np.all(np.sort(switch) == np.array([1, 4])):
419
420 u.opt, w.opt = optimzr.rmpc2(* nlp03, xk, tk, p0, w.opt)<br>420 elif np. all(np. sort(switch) == np. array([1, 5])):<br>422 u.opt, w.opt = optimzr.rmpc2(* nlp04, xk, tk, uk, p0, w.opt)<br>422 elif np. all(np. sort(switch) == np
421
423
425<br>
and (mp. solt (switch) == mp. array ([1, 7]))<br>
and the matrice of the summer and the set of the set of the set of the set of the set of the set of the set of<br>
and the set of the set of the set of the set of the set of
425<br>426427<br>428\frac{429}{430}u_opt, w_opt = optimzr_rmpc2(*nlp08,xk,tk,uk,p0,w_opt)<br>430 clif np_all(np_sort(switch) == np_array([2,5])):<br>431 u_opt,w_opt = optimzr_rmpc2(*nlp09,xk,tk,uk,p0,w_opt)
\frac{431}{432}elif np. all (np. sort (switch) == np. array ([2, 6])):<br>
u_opt, w.opt = optimzr.rmpc2(* nlpl0, xk, tk, uk, p0, w.opt)<br>
elif np. all (np. sort (switch) == np. array ([2, 7])):<br>
u_opt, w.opt = optimzr.rmpc2(* nlpl1, xk, tk,
433\frac{435}{436}436<br>
elif np. all (np. sort (switch) == np. array ([3, 4])):<br>
u_opt, w.opt = optimzr.rmpc2(** nlpl2, xk, tk, uk, p0, w.opt)<br>
elif np. all (np. sort (switch) == np. array ([3, 6])):<br>
u_opt, w.opt = optimzr.rmpc2(** nlp13, 
437<br>438
439<br>440
441
443
445
445 u_opt, w_opt = optimzr_rmpc2(*nlp16,xk,tk,uk,p0,w_opt)<br>446 elif np.all(np.sort(switch)== np.array([4,6])):
447
447 u_opt, w_opt = optimzr_rmpc2(*nlp17, xk, tk, uk, p0, w_opt)<br>448 elif np.all(np.sort(switch) == np.array([4, 7])):
449
449 u-opt, w-opt = optimzr.rmpc2(*nlp18, xk, tk, uk, p0, w-opt)<br>450 elif np.all(np.sort(switch) == np.array([5, 6])):
451
451<br>
u_opt, w_opt = optimzr_rmpc2(*nlp19, xk, tk, wk, p0, w_opt)<br>
eli mp_all(mp_sort(switch) == np_array(15, 71)):<br>
d<sub>53</sub><br>
u_opt, w_opt = optimzr_rmpc2(*nlp20, xk, tk, wk, p0, w_opt)<br>
eli mp_all(mp_sort(switch) == np_arra
453
455
457 raise Index Error ("The given combination doesn't exist")
458
459
                                      u optk = np. array ([u opt[0]]). flatten()
460
                                       u_optz = np.array([u_opt[1:]]).flatten()<br>x_opt = simulator(f, xk, tk, u_optk, p0)
461
```

```
x = optk = np : array([x = opt]). flatten ()
463
464 if (k - 1) % (\dim_z z - 1) = 0:<br>465 s1 ind = nn zeros ((dim n)
465 s 1, ind = np. zeros ((dim, p, dim, tz - 1))<br>466 s t, ind = np. zeros ((dim, p, dim, tz - 1))
466 \text{st-ind} = \text{np} \cdot \text{zeros}((\text{dim} \cdot \text{p}, \text{dim} \cdot \text{tz} - 1))<br>467 \text{e} \cdot \text{abs} = \text{np} \cdot \text{zeros}((\text{dim} \cdot \text{p}, \text{dim} \cdot \text{tz} - 1)))467 e e_abs = np. z e ros ((dim_p, dim_tz − 1))<br>
e e_std = np. z e ros ((dim_p, dim_tz − 1))
469 pe_abs = np.zeros((dim_p, dim_tz − 1))<br>470 pe_std = np.zeros((dim_p, dim_tz − 1))
471
472 if k > = 69 and run SA1:<br>473 s1.ind, st.ind = so
473 s 1 ind, s t ind = sobols method (f, x optk, tz, u optz [: (dim tz - 1)], p0)<br>474 if k > = 69 and run SA2:
474 if k > = 69 and run SA2:<br>475 ee_abs. ee_std = m
475 ee abs, ee std = morris method (f, x optk, tz, u optz [: (\dim_t z - 1)], p0)<br>476 if k > 69 and run SA3
476 if k > = 69 and run SA3:<br>477 pe abs. pe std = m
                                                pe = abs, pe = std = modify = method(f, x = optk, tz, u = optz [:(dim_t z - 1)], p0)478
479 if k \ge 69 and (run SA1 or run SA2 or run SA3):<br>480 switch = switch rule? (switch, st ind. ee ab
480 switch = switch_rule2(switch, st_ind, ee_abs, pe_abs) \text{else}:481 e l s e :<br>482 e 182 e 182 e 182 e 182 e 182 e 182 e 182 e 182 e 182 e 182 e 182 e 182 e 182 e 182 e 182 e 182 e 182 e 1
                                                 s with = np.array([0, 0], dtype = int)483
484 for j in range (dim tz - 1):<br>485 for i f (k + 1 + i) > (dim_t t)485 if (k + 1 + j) > (dim_{-}ts - 1):<br>486 break
487<br>
487 slinds [:, k + 1 + j, i] = sl.ind [:, j]. flatten ()<br>
488<br>
489 schinds [:, k + 1 + j, i] = st.ind [:, j]. flatten ()<br>
ce.abss [:, k + 1 + j, i] = ce.sbs [:, j]. flatten ()<br>
ce.stds [:, k + 1 + j, i] = ce.std [:, j
497 print (f"Computed iteration: {k}")<br>498 print (f"Computer-time: {t_iter}")<br>499 print (f"Switch-rule: {switch}")
500
501 elif clsd_loop_rmpc3:<br>502 for i in range(N)
502 for i in range (N):<br>503 w ont = nn arr
503 w opt = np. array ([1])<br>504 switch = np. array (10)
504 switch = np. array ([0, 0, 0])<br>
505 s. opts [:, 0, i] = x0. flatten ()<br>
506 u opts [:, 0, i] = \text{u0}. flatten ()<br>
507 for k in range (1, \text{dim}_- \text{ts}):
508 t \text{t} iter = tm . time ()<br>509 tk = np . array (1 ts 1
509 t k = np . a r a y ( t s [ k = 1], t s [ k ] ])<br>510 t = np . a r a y ( t o p t s [ k = 1 i ]
510 xk = np. array (x.opts [:, k − 1, i ])<br>511 uk = np. array (u.opts [:, k − 1, i ])<br>pk = np. array (p.cnst [:, k − 1, i ])<br>513 if k <= 69 or (np. all (switch) == 0):
S15 u.opt, w.opt = optimzr.rmpc3(* nlp01, xk, tk, uk, p0, w.opt)<br>S15 elif np. all(np. sort(switch) == np. array([1, 2, 3])):<br>S16 u.opt, w.opt = optimzr.rmpc3(*nlp01, xk, tk, uk, p0, w.opt)<br>elif np. all(np. sort(switch) ==
S20<br>
elif np. all (np. sort (switch) == np. array ([1, 2, 5])):<br>
elif np. all (np. sort (switch) == np. array ([1, 2, 6])):<br>
elif np. all (np. sort (switch) == np. array ([1, 2, 6])):<br>
u_opt, w_opt = optimzr_rmpc3 (*nlp04,
u_opt, w_opt = optimzr_rmpc3(*nlp05, xk, tk, uk, p0, w_opt)<br>525 = elif np_all(np_sort(switch) == np_array([1, 3, 4])):<br>526 = u_opt, w_opt = optimzr_rmpc3(*nlp06, xk, tk, uk, p0, w_opt)
527 e lif np. a ll (np. s ort (switch) == np. a rray ([1, 3, 5])):<br>
\text{u\_opt}, w_opt = optimzr_rmpc3(*nlp07, xk, tk, uk, p0, w_opt)
529 e lif np. all (np. sort (switch) == np. array ([1, 3, 6])):<br>530 u_opt, w_opt = optimzr_rmpc3(*nlp08, xk, tk, uk, p0, w_opt)
531 e lif np. all (np. sort (switch) == np. array ([1, 3, 7])):<br>u\_opt, w\_opt = optimz, rmpc3 (*nlp09, xk, tk, uk, p0, w\_opt)
353<br>
elif np. all (np. sort (switch) = np. array ([1, 4, 5])):<br>
elif np. all (np. sort (switch) = np. array ([1, 4, 5])):<br>
u_opt, w_opt = optimzr_rmpc3 (*nlpl0, xk, tk, uk, p0, w_opt)<br>
elif np. all (np. sort (switch) = np
542 u opt , w opt = optimzr.rmpc3(*nlp14, xk, tk, uk, p0, w opt)<br>543 e lif np. all (np. sort (switch) == np. array ([1, 6, 7])):
544 u opt , w opt = optimzr.rmpc3(*nlp15, xk, tk, uk, p0, w opt)<br>545 e lif np. all (np. sort (switch) == np. array ([2, 3, 4])):
u.opt, w.opt = optimzr.rmpc3(*nlp16,xk,tk,uk,p0,w.opt)<br>547 elif np.all(np.sort(switch) == np.array([2,3,5])):<br>548 u.opt = optimzr.rmpc3(*nlp17,xk,tk,uk,p0,w.opt)
549 e l i f np. a l l (np. s ort ( switch ) = = np. a rray (\{2, 3, 6\})):<br>550 u_opt w_opt = optimzr_rmpc3(*nlp18, xk, t k, uk, i
s50 u_opt, w_opt = optimzr_rmpc3(*nlp18, xk, tk, uk, p0, w_opt)<br>551 elif np_all(np_sort(switch) == np_array([2, 3, 7])):<br>552 u_opt, w_opt = optimzr_rmpc3(*nlp19, xk, tk, uk, p0, w_opt)
553 elif np. all (np. sort (switch) == np. array ([2, 4, 5])):<br>555 elif np. all (np. sort equinar.rmpc3(* nlp20, xk, tk, uk, p0, w_opt)<br>elif np. all (np. sort (switch) == np. array ([2, 4, 6])):<br>556 u_opt, w_opt = optimzr
```

```
557 e l if np. a l l (np. sort (switch) == np. a rray ([2, 4, 7])):<br>558 u ont w ont = ontimzr rnnc 3(\sin 22 x k t k uk
 558 u_opt, w_opt = optimzr_rmpc3(*nlp22, xk, tk, uk, p0, w_opt)<br>559 elif np.all(np.sort(switch) == np.array([2, 5, 6])):
 560 u_opt, w_opt = optimzr_rmpc3(*nlp23, xk, tk, uk, p0, w_opt)<br>561 elif np.all(np.sort(switch) == np.array([2, 5, 7])):
 562 u opt , w opt = o p t i m z r r m p c 3 (* nlp24 , xk , tk , uk , p0 , w opt )
563 e l i f np . a l l ( np . s o r t ( s w i t c h ) == np . a r r a y ( [ 2 , 6 , 7 ] ) ) :
564 u opt , w opt = o p t i m z r r m p c 3 (* nlp25 , xk , tk , uk , p0 , w opt )
 565<br>
elif np. all(np. sort(switch) == np. array ([3, 4, 5])):<br>
u_opt, w.opt = optimzr.rmpc3(* nlp26, xk, tk, uk, p0, w.opt)<br>
elif np. all(np. sort(switch) == np. array ([3, 4, 6])):<br>
u_opt, w.opt = optimzr.rmpc3(*nlp27, x
 569 e lif np. all (np. sort (switch) == np. array ([3, 4, 7])):<br>570 u_opt, w_opt = optimzr_rmpc3(*nlp28, xk, tk, uk, p0, w_opt)
 571 e lif np. all (np. sort (switch) == np. array ([3, 5, 6])):<br>
u\text{-}opt, w.opt = optimzr.rmpc3(*nlp29, xk, tk, uk, p0, w.opt)
 573 e l i f np. a l l (np. s ort ( switch ) == np. a rray ([3, 5, 7] )):<br>
u-opt , w_opt = optimzr_rmpc3(*nlp30, xk, tk, uk, p0, w_opt)
 575<br>
elif np. all (np. sort (switch) = np. array (13, 6, 71)):<br>
elif np. all (np. sort (switch) = np. array (13, 6, 71)):<br>
u_opt, w_opt = optimzr_rmpc3 (*nlp31, xk, tk, uk, p0, w_opt)<br>
elif np. all (np. sort (switch) = np
 587<br>588
 588 u \cdot \text{optk} = np \cdot \text{array}([u \cdot \text{opt}[0]]) \cdot \text{flatten}(0)<br>589 u \cdot \text{optz} = np \cdot \text{array}([u \cdot \text{opt}[1:]]) \cdot \text{flatten}(0)589 u optz = np. array ([u \text{ opt}[1:]]). flatten ()<br>590 x ont = simulator (f, xk, tk, u ontk, n)
 590 x o p t = s i m u l a t o r ( f , xk , tk , u optk , p0 )
591 x o p t k = np . a r r a y ( [ x o p t ] ) . f l a t t e n ( )
 592
 593 if (k - 1) % (\dim_z z - 1) = 0:<br>594 s1 ind = nn zeros ((dim n)
 594 s1, ind = np. zeros ((dim, p, dim, tz - 1))<br>595 s1, ind = np. zeros ((dim, p, dim, tz - 1))
 595 s + 1 ind = np. zeros ((dim.p, dim. tz - 1))<br>596 s = \text{ns} zeros ((dim.p, dim. tz - 1))
 596 e e a b s = np . z e ros ((\text{dim-p}, \text{dim-z - 1}))<br>597 e e std = np . z e ros ((\text{dim-p}, \text{dim-z - 1}))
 597 e e std = np . zeros ((dim p, dim tz - 1))<br>598 e abs = np zeros ((dim p, dim tz - 1))
 598 pe abs = np . zeros ((dim p, dim tz - 1))<br>599 pe std = np . zeros ((dim p, dim tz - 1))
                                            pe\_std = np. zeros ((dim_p, dim_t z - 1))
600
 601 if k > = 69 and run SA1:<br>602 s1.ind, st.ind = so
602 s 1 ind, s t ind = sobols method (f, x optk, tz, u optz [: (dim tz - 1)], p0)<br>603 if k > 69 and run SA2.
 603 if k > = 69 and run SA2:<br>604 ee_abs ee_std = mo
604 e e abs, e e std = m orris method (f, x optk, tz, u optz [: (\dim -tz - 1)], p0)<br>605 if k > 69 and run SA3
605 if k > = 69 and run SA3:<br>606 pe_abs, pe_std = mo
                                                    p = 66 and fundations.<br>pe abs, pe std = modify method (f, x optk, tz, u optz [: (dim tz - 1)], p0)
607
608 if k \ge 69 and (run SA1 or run SA2 or run SA3):<br>609 switch = switch rule3(switch stind ee ab
609 switch = switch_rule3 (switch, st_ind, ee_abs, pe_abs) 610 else:
610 e l s e :<br>611 s
                                                     switch = np.array([0, 0, 0], dtype = int)612
613 for j in range (\dim_{\mathbb{Z}} tz - 1):<br>614 ff (k + 1 + j) > (\dim_{\mathbb{Z}} ts - 1):
 614 i f ( k + 1 + j ) > ( d i m t s − 1 ) :
615 b r e a k
616 s 1 i n d s [ : , k + 1 + j , i ] = s 1 i n d [ : , j ] . f l a t t e n ( )
617 s t i n d s [ : , k + 1 + j , i ] = s t i n d [ : , j ] . f l a t t e n ( )
618 e e a b s s [ : , k + 1 + j , i ] = e e a b s [ : , j ] . f l a t t e n ( )
619 e e s t d s [ : , k + 1 + j , i ] = e e s t d [ : , j ] . f l a t t e n ( )
620 p e a b s s [ : , k + 1 + j , i ] = p e a b s [ : , j ] . f l a t t e n ( )
621 p e s t d s [ : , k + 1 + j , i ] = p e s t d [ : , j ] . f l a t t e n ( )
622 t i t e r = tm . t im e ( ) − t i t e r
623 x o p t s [ : , k , i ] = x o p t k
624 u o p t s [ : , k , i ] = u o p t k
625 t c a l c [ : , k , i ] = t i t e r
626 p r i n t ( f "Computed i t e r a t i o n : {k}" )
627 p r i n t ( f "Computer − tim e : { t i t e r }" )
628 p r i n t ( f " Switch − r u l e : {s w i t c h}" )
629rcParams['axes. grid"] = False631 rcParams ["text.usetex"] = True<br>632 rcParams ["axes.titlesize"] = 27.<br>633 rcParams ["axes.labelsize"] = 27.<br>634 rcParams ["xtick.labelsize"] = 23.
 635   rcParams["ytick.labelsize"] = 23.<br>636   rcParams["legend.fontsize"] = 23.
637<br>638
638 rcParams [" figure . constrained . layout . use" ] = True<br>639 rcParams [" figure . constrained layout . hspace" ] = 1
 639 rcParams ["figure . constrained .layout . hspace"] = .0200<br>640 rcParams ["figure . constrained .layout . wspace"] = .0200
 641 reParams["figure.constrained.layout.h.pad"] = .04167<br>642 reParams["figure.constrained.layout.w.pad"] = .04167<br>643 cl = (reParams["axes.prop.cycle"].by.key()["color"])
644<br>645
645 if N > = 1:<br>646 x0_<sub>cos</sub>646 x0.cvs = np.sum((x.opts[0, :, :] > 3.7), axis=0)<br>647 x0.cvorst.case.cv = x.opts[0, :, x0.cvs.argmax()]<br>648 if np.all(x0.cvs == 0):
649 mx = np.max(x_opts[0, :, :], axis=0)<br>650 x0 worst case cy = x onts[0, :, mx, a)
                          x0 w or st case c v = x opts [0, :, mx, argmax()651
```

```
652 if N \ge 1:<br>653 u0 mean
 653 u0_{\text{mean}} = np \cdot \text{mean}(u_{\text{opts}}[0, :, :], x is = 1)<br>654 x0_{\text{mean}} = np \cdot \text{mean}(x_{\text{opts}}[0, :, :], x is = 1)654 x0_mean = np.mean(x_opts[0, :, :], axis=1)<br>555 x1_mean = np.mean(x_opts[1, :, :], axis=1)<br>656 x2_mean = np.mean(x_opts[2, :, :], axis=1)<br>657 x3_mean = np.mean(x_opts[2, :, :], axis=1)
658659 if N \ge 1:<br>660 u0_std
660 u0 std = np . std ( u opts [0, :, :], axis =1)<br>661 x0 std = np . std ( x opts [0, :, :], axis =1)
 661  x0_std = np.std(x_opts[0, :, :], axis=1)<br>662  x1_std = np.std(x_opts[1, :, :], axis=1)<br>663  x2_std = np.std(x_opts[2, :, :], axis=1)
664 x3 = std = np. std(x = opts [3, :, :], axis = 1)665
666 if N \ge 1:<br>667 s1.ind
667 s 1 i n d 0 = s 1 i n d s [0, :, :]. f latten ()<br>668 s 1 i n d 1 = s 1 i n d s [1 : : 1 f latten ()
668 s1 \text{.ind } 1 = s1 \text{.ind } s [1, :, :]. flatten ()<br>669 s1 \text{.ind } 2 = s1 \text{.ind } s [2, :, :]. flatten ()
669 s 1 _ in d 2 = s 1 _ in d s [2, :, :]. f l atten ()<br>670 s 1 _ in d 3 = s 1 _ ind s [3, :, :]. f l atten ()
 670 sl.ind3 = sl.inds[3, :, :].flatten ()<br>671 sl.ind4 = sl.inds[4, :, :].flatten ()<br>672 sl.ind5 = sl.inds[5, :, :].flatten ()<br>673 sl.ind6 = sl.inds[6, :, :].flatten ()
674
675 if N > = 1:<br>676 st_ind
676 s t ind 0 = s t inds [0, 1, 1]. flatten ()<br>677 s t ind 1 = s t inds [1, 1, 1]. flatten ()
 677 st_ind1 = st_inds [1, :, :]. flatten ()<br>678 st_ind2 = st_inds [2, :, :]. flatten ()
 679 st_ind3 = st_inds [3, :, :]. flatten ()<br>680 st_ind4 = st_inds [4, :, :]. flatten ()
 681 st_ind5 = st_inds [5, :, :]. flatten ()<br>682 st_ind6 = st_inds [6, :, :]. flatten ()
683
684 if np, all (ee, abss == 0):<br>685 ee, abs0 = ee, abss [0].
 685 ee_abs0 = ee_abss [0, :, :]. flatten ()<br>686 ee_abs1 = ee_abss [1, :, :]. flatten ()
687 e e _abs2 = e e _abss [2, :, :]. flatten ()<br>688 e e _abs3 = e e _abss [3, :, :]. flatten ()
 688 ee_abs3 = ee_abss[3, :, :].flatten()<br>689 ee_abs4 = ee_abss[4, :, :].flatten()<br>690 ee_abs5 = ee_abss[5, :, :].flatten()<br>691 ee_abs6 = ee_abss[6, :, :].flatten()
692<br>693
693 e e _std0 = e e _stds [0, :, :]. flatten ()<br>694 e e _std1 = e e _stds [1, :, :]. flatten ()
 694 e e _std 1 = e e _stds [1, :, :]. flatten ()<br>695 e e _std2 = e e _stds [2, :, :]. flatten ()
 696 e e _std3 = e e _stds [3, :, :]. flatten ()<br>697 e e _std4 = e e _stds [4, :, :]. flatten ()
 698 e e _std5 = e e _stds [5, :, :]. flatten ()<br>699 e e _std6 = e e _stds [6, :, :]. flatten ()
\frac{700}{701}701 if np \cdot \text{all} (pe \cdot \text{abs} = 0):<br>702 pe \cdot \text{abs} = pe \cdot \text{abs} = 0702 pe abs 0 = pe abss [0, :, :]. flatten ()<br>703 pe abs 1 = pe abss [1, :, :]. flatten ()
 704 pe.abs2 = pe.abss[2, ;, ;].flatten ()<br>705 pe.abs3 = pe.abss[3, ;, ;].flatten ()<br>706 pe.abs4 = pe.abss[4, ;, ;].flatten ()<br>707 pe.abs6 = pe.abss[6, ;, ;].flatten ()<br>pe.abs6 = pe.abss[6, ;, ;].flatten ()
 709
710 pe_std0 = pe_stds [0, :, :]. flatten ()<br>
711 pe_std1 = pe_stds [1, :, :]. flatten ()<br>
712 pe_std2 = pe_stds [2, :, :]. flatten ()<br>
pe_std3 = pe_stds [3, :, :]. flatten ()
 711 pe_std1 = pe_stds [1, :, :]. flatten ()<br>712 pe_std2 = pe_stds [2, :, :]. flatten ()
 713 pe_std3 = pe_stds [3, :, :]. flatten ()<br>714 pe_std4 = pe_stds [4, :, :]. flatten ()
 715 pe_std5 = pe_stds [5, :, :]. flatten ()<br>716 pe_std6 = pe_stds [6, :, :]. flatten ()
716<br>717<br>718
718 if np \cdot any (ee \cdot abs s)' = 0:<br>719 ml m<sup>2</sup> = np max(ee a
 719 m1, m2 = np.max(ee_abss), np.max(ee_stds)<br>720 ee_abs0 = ee_abss[0, :, :].flatten()/ml<br>721 ee_abs1 = ee_abss[1, :, :].flatten()/ml
 722 ee_abs2 = ee_abss[3, :, :].flatten() / ml<br>
2723 ee_abs3 = ee_abss[3, :, :].flatten() / ml<br>
2723 ee_abs5 = ee_abss[3, :, :].flatten() / ml<br>
2725 ee_abs5 = ee_abss[5, :, :].flatten() / ml<br>
2726 ee_abs6 = ee_abss[6, :, :]
 727
 728 e e std 0 = e e stds [0, :, :]. flatten () / ml<br>729 e e std 1 = e e stds [1, :, :]. flatten () / ml
 729 e e std 1 = e e stds [1, :, :]. flatten () / ml<br>730 e e std 2 = e e stds [2, :, :]. flatten () / ml
 730 e e std 2 = e e stds [2, :, :]. flatten () / ml<br>731 e e std 3 = e e stds [3, :, :]. flatten () / ml
 731 e e std 3 = e e stds [3, :; :]. Thatten () / m1<br>732 e e std 4 = e e stds [4, : :] flatten () / ml
 732 ee_std4 = ee_stds [4, :, :]. flatten () / ml<br>733 ee_std5 = ee_stds [5, :, :]. flatten () / ml
 734 ee_std6 = ee_stds [6, :, :]. flatten () / ml
 735
 736 if np.any (pe_abss != 0):<br>737 ml, m2 = np.max (pe_abss), np.max (pe_stds)<br>738 pe_abs0 = pe_abss [0, :, :]. flatten () / ml
 738 pe abs 0 = pe abs \begin{bmatrix} 0, 1, 1 \end{bmatrix}. \begin{bmatrix} 1, 1 \end{bmatrix} and \begin{bmatrix} 0, 1 \end{bmatrix} m pe abs 1 = pe abs \begin{bmatrix} 1, 1, 1, 1 \end{bmatrix}. f latten ( ) l m pe abs 2 = pe abs \begin{bmatrix} 1, 1, 1, 1 \end{bmatrix}. f latten ( ) l m
 740 pe abs 2 = pe abs [2, 1, 1]. flatten () / ml<br>741 pe abs 3 = pe abs [3, 1, 1]. flatten () / ml
 741 pe abs 3 = pe abs s [3, :,<br>
742 pe abs 4 = pe abs s [4, :,
 742 pe abs4 = pe abss [4, 1, 1]. flatten () / ml<br>743 pe abs5 = pe abss [5, 1, 1]. flatten () / ml
 743 pe abs5 = pe abss [5, :, :]. flatten () / ml<br>744 pe abs6 = pe abss [6, :, :]. flatten () / ml
 745
                    pe\_std0 = pe\_stds [0, :, :]. flatten () / ml
```

```
747 pe_std1 = pe_stds [1, :, :]. flatten () / ml<br>748 pe_std2 = pe_stds [2, : , :]. flatten () / ml
748 pe_std2 = pe_stds [2, :, :]. flatten () / ml<br>749 pe_std3 = pe_stds [3, :, :]. flatten () / ml
750 pe std4 = pe stds [4, :, :]. flatten () / ml<br>751 pe std5 = pe stds [5, :, :]. flatten () / ml<br>752 pe std6 = pe stds [6, :, :]. flatten () / ml
753<br>754<br>755
754 i f open loop nmpc :
755 u 0 a x 0 l e g e n d b o u n d s = t u p l e ( [ 0 . 8 4 5 , 0 . 7 3 0 ] )
756 u 0 a x 1 l e g e n d b o u n d s = t u p l e ( [ 0 . 8 4 5 , 0 . 7 3 0 ] )
757<br>758<br>759
                    x0_.ax0_legend_bounds = tuple ([0.005, 0.730])
759 x 0 a x 1 l e g e n d b o u n d s = t u p l e ( [ 0 . 0 0 5 , 0 . 7 3 0 ] )
760 x 0 a x 2 l e g e n d b o u n d s = t u p l e ( [ 0 . 7 5 0 , 0 . 0 0 5 ] )
761 x 0 a x 3 l e g e n d b o u n d s = t u p l e ( [ 0 . 7 4 5 , 0 . 0 0 5 ] )
762<br>763763 x1.ax0.legend.bounds = tuple([0.845, 0.730])<br>764 x1.ax1.legend.bounds = tuple([0.845, 0.730])
765
766 x 2 a x 0 l e g e n d b o u n d s = t u p l e ( [ 0 . 0 0 5 , 0 . 7 3 0 ] )
767 x 2 a x 1 l e g e n d b o u n d s = t u p l e ( [ 0 . 0 0 5 , 0 . 7 3 0 ] )
768
769 x3_ax02legend-bounds = tuple([0.005, 0.730])<br>770 x3_ax12legend-bounds = tuple([0.005, 0.730])
                    x3<sub>-a</sub>x1<sub>-legend-bounds</sub> = tuple ([0.005, 0.730])
771<br>772<br>773<br>774
772 e l i f c l s d l o o p n m p c :
773 u 0 a x 0 l e g e n d b o u n d s = t u p l e ( [ 0 . 8 4 5 , 0 . 7 3 0 ] )
774 u 0 a x 1 l e g e n d b o u n d s = t u p l e ( [ 0 . 8 4 5 , 0 . 7 3 0 ] )
775<br>776776 x0 \text{.} ax0 \text{.} legend \text{.} bounds = tuple([0.005, 0.730])<br>777 x0 \text{.} ax1 \text{.} legend \text{.} bounds = tuple([0.005, 0.730])<br>778 x0 \text{.} ax2 \text{.} legend \text{.} bounds = tuple([0.750, 0.005])777 x 0 a x 1 l e g e n d b o u n d s = t u p l e ( [ 0 . 0 0 5 , 0 . 7 3 0 ] )
778 x 0 a x 2 l e g e n d b o u n d s = t u p l e ( [ 0 . 7 5 0 , 0 . 0 0 5 ] )
779 x 0 a x 3 l e g e n d b o u n d s = t u p l e ( [ 0 . 7 3 5 , 0 . 0 0 5 ] )
780
781 x1 ax0 legend bounds = tuple ([0.845, 0.730])<br>782 x1 axil legend bounds = tuple ([0.845, 0.730])
                    x1_ax1 legend bounds = tuple ([0.845, 0.730])
783<br>784
784 x 2 a x 0 l e g e n d b o u n d s = t u p l e ( [ 0 . 0 0 5 , 0 . 7 3 0 ] )
785 x 2 a x 1 l e g e n d b o u n d s = t u p l e ( [ 0 . 0 0 5 , 0 . 7 3 0 ] )
786
787 x 3 a x 0 l e g e n d b o u n d s = t u p l e ( [ 0 . 0 0 5 , 0 . 7 3 0 ] )
788 x 3 a x 1 l e g e n d b o u n d s = t u p l e ( [ 0 . 0 0 5 , 0 . 7 3 0 ] )
789
790 elif clsd_loop_rmpc1:<br>791 u0_ax0_legend_bou
791 u0_ax0_legend_bounds = tuple([0.845, 0.730])<br>792 u0_ax1_legend_bounds = tuple([0.845, 0.730])
793
794 x0 \text{ a } x0 \text{ a } y0 \text{ a } x1 and y = \text{a } y and y = \text{b } y and y = \text{c } y and y = \text{c } y and y = \text{c } y and y = \text{c } y and y = \text{c } y and y = \text{c } y and y = \text{c } y and y = \text{c } y and y = \text{c } y and y = \text{c } y and y = \text{c795 x 0 a x 1 l e g e n d b o u n d s = t u p l e ( [ 0 . 0 0 5 , 0 . 7 3 0 ] )
796 x 0 a x 2 l e g e n d b o u n d s = t u p l e ( [ 0 . 7 5 0 , 0 . 0 0 5 ] )
797 \times 0-ax3-legend-bounds = tuple ([0.735, 0.005])
798
799 x 1 a x 0 l e g e n d b o u n d s = t u p l e ( [ 0 . 8 4 5 , 0 . 7 3 0 ] )
800 x 1 a x 1 l e g e n d b o u n d s = t u p l e ( [ 0 . 8 4 5 , 0 . 7 3 0 ] )
801
802 x 2 a x 0 l e g e n d b o u n d s = t u p l e ( [ 0 . 0 0 5 , 0 . 7 3 0 ] )
803 x 2 a x 1 l e g e n d b o u n d s = t u p l e ( [ 0 . 0 0 5 , 0 . 7 3 0 ] )
804<br>805805 x3 ax 0 legend bounds = tuple ([0.005, 0.730])<br>806 x3 ax 1 legend bounds = tuple ([0.005, 0.730])
                    x3 ax 1 legend bounds = tuple ([0.005, 0.730])
807<br>808
\frac{808}{808} elif clsd_loop_rmpc2:
809 u0_ax0_legend_bounds = tuple([0.845, 0.730])<br>810 u0_ax1_legend_bounds = tuple([0.845, 0.730])
811<br>812
812 x0 \cdot ax0 \cdot legend \cdot bounds = tuple([0.005, 0.730])<br>813 x0 \cdot ax1 \cdot legend \cdot bounds = tuple([0.005, 0.730])813   x0_ax1_legend_bounds = tuple([0.005, 0.730])<br>814   x0_ax2_legend_bounds = tuple([0.750, 0.005])<br>815   x0_ax3_legend_bounds = tuple([0.735, 0.005])
816
817 x1, ax0, legend, bounds = tuple ([0.845, 0.730])<br>818 x1 ax legend bounds = tuple ([0.845, 0.730])
                    x1 ax 1 legend bounds = tuple ([0.845, 0.730])
819<br>820
820  x2_ax0_legend_bounds = tuple([0.005, 0.730])<br>821  x2_ax1_legend_bounds = tuple([0.005, 0.730])
822
823 x3_ax0_legend_bounds = tuple([0.005, 0.730])<br>824 x3_ax1_legend_bounds = tuple([0.005, 0.730])
825
826 elif clsd_loop_rmpc3 :<br>827 = 10.830 legend boy
827 u 0_ax 0_legend_bounds = tuple ([0.845, 0.730])<br>828 u 0_ax 1_legend_bounds = tuple ([0.845, 0.730])
829
830 x0 \cdot ax0 \cdot legend \cdot bounds = tuple([0.005, 0.730])<br>831 x0 \cdot ax1 \cdot legend \cdot bounds = tuple([0.005, 0.730])831 x0_ax1_legend_bounds = tuple ([0.005, 0.730])<br>832 x0_ax2_legend_bounds = tuple ([0.750, 0.005])
833 x0_2ax3_1legend_bounds = tuple([0.735, 0.005])834
835 x1_aa \times 0_0 legend_bounds = tuple ([0.845, 0.730])<br>836 x1_aa \times 1_0 legend_bounds = tuple ([0.845, 0.730])
                    x1_ax1_legend bounds = tuple ([0.845, 0.730])
837
838 x2_ax0_legend_bounds = tuple([0.005, 0.730])<br>839 x2_ax1_legend_bounds = tuple([0.005, 0.730])
840<br>841x 3_ax 0_egend_bounds = tuple ([0.005, 0.730])
```

```
842 \times 3 ax 1 legend bounds = tuple ([0.005, 0.730])
843
844 if N > = 1:<br>845 s1 ax4
 845 s1_ax4_legend_bounds = tuple([0.815, 0.635])<br>846 st_ax5_legend_bounds = tuple([0.815, 0.635])
847
848 ee ax 6 legend bounds = tuple ([0.815, 0.635])<br>849 ee ax 7 legend bounds = tuple ([0.815, 0.635])
                 ee_2x7_llegend_bounds = tuple([0.815, 0.635])
850
851 pe ax8 legend bounds = tuple ([0.815, 0.635])<br>852 pe ax9 legend bounds = tuple ([0.815, 0.635])
                  pe_ax9_legend_bounds = tuple([0.815, 0.635])853
 854 if open_loop_nmpc:<br>855       u0_ax0_plotting_bounds = np.array([0.000, 0.120])
856 u0 = ax1 = plotting = bounds = np = array([0.000, 0.120])857<br>858
858 x0=ax0.pdf x0=ax1.pdf x0_ax1.pdf x0_ax1.pdf x0_ax1.pdf x0_ax1.pdf x0_ax1.pdf x0859 x 0 a x 1 p l o t t i n g b o u n d s = np . a r r a y ( [ 1 . 0 0 0 , 4 . 4 5 0 ] )
860 x 0 a x 2 p l o t t i n g b o u n d s = np . a r r a y ( [ 1 . 0 0 0 , 4 . 3 5 0 ] )
861 x 0 a x 3 p l o t t i n g b o u n d s = np . a r r a y ( [ 3 . 1 5 0 , 4 . 0 1 0 ] )
862
 863 x1_ax0_plotting_bounds = np.array ([0.000, 3.000])<br>864 x1_ax1_plotting_bounds = np.array ([0.000, 3.000])
865
866 x^2-ax0-plotting-bounds = np. array ([0.000, 2.100])<br>867 x^2-ax1-plotting-bounds = np. array ([0.000, 2.100])
                 x 2_ax1.plotting_bounds = np. array ([0.000, 2.100])
868
869 x^3-ax0-plotting-bounds = np. array ([120.0, 126.0])<br>870 x^3-ax1-plotting-bounds = np. array ([120.0, 126.0])
                  x3=ax1-plotting-bounds = np. array ([120.0, 126.0])
871
872 ts_ax0_plotting_bounds = np.array([0.000, 150.0])<br>873 ts_ax1_plotting_bounds = np_array([0.000, 150.0])873 ts_ax1_plotting_bounds = np.array ([0.000, 150.0])<br>874 ts_ax2_plotting_bounds = np.array ([0.000, 150.0])
875 \{5.483 - 10.010 \text{ m/s} = \text{m} \cdot \text{array} \left( \{60.00, 150.0\} \right)876<br>877
877 \quad \begin{array}{l} \text{elif} \\ 878 \quad \text{u0\_ax0\_plotting\_l} \end{array}878 u0_2ax0_2 plotting bounds = np. array ([0.000, 0.120])<br>879 u0_3x1 plotting bounds = np. array ([0.000, 0.120])
                 10 \text{ a } x1 \text{.}plotting bounds = np. array ([0.000, 0.120])
880
881 x0_0 = x0_0 plotting bounds = np. array ([1.000, 4.400])<br>882 x0_0 = x1_0 bounds = np. array ([1.000, 4.400])
882 x0_2ax1_1 plotting bounds = np. array ([1.000, 4.400])<br>883 x0_2ax2_1 blotting bounds = np. array ([1.000, 4.300])
883 x0_2-plotting-bounds = np. array ([1.000, 484 x0_2, x3_2-plotting-bounds = np. array ([3.691,
                 x0<sub>-a</sub>x3<sub>-plotting-bounds</sub> = np. array ([3.691, 3.703])
885
 886 x 1 a x 0 p l o t t i n g b o u n d s = np . a r r a y ( [ 0 . 0 0 0 , 0 . 9 0 0 ] )
887 x 1 a x 1 p l o t t i n g b o u n d s = np . a r r a y ( [ 0 . 0 0 0 , 0 . 9 0 0 ] )
888<br>889
889 x^2 - ax^0 - plotting - bounds = np.array([0.000, 2.700])<br>890 x^2 - ax^1 plotting bounds = np array (10,000 - 2,7001)
                 x2-ax1-plotting-bounds = np. array ([0.000, 2.700])
891<br>892
892 x^3-ax0-plotting-bounds = np. array ([120.0, 129.0])<br>893 x^3-ax1-plotting-bounds = np. array ([120.0, 129.0])
                 x3-ax1-plotting-bounds = np. array ([120.0, 129.0])
894
 895 ts_ax0_plotting_bounds = np. array ([0.000, 150.0])<br>896 ts ax1 plotting bounds = np. array ([0.000, 150.0])896 \{s_1, s_2, s_3, s_4, s_5, s_6, s_7, s_8, s_7, s_9, s_9, s_9, s_1, s_2, s_4, s_5, s_6, s_7, s_7, s_7, s_8, s_7, s_8, s_9, s_9, s_9, s_1, s_0, s_0, s_1, s_0, s_1, s_0, s_1, s_0, s_1, s_0, s_1, s_0, s_1, s_0, s_1, s_0, s_1, s_0, s_1, s_0, s_1, s_0, s_1, s_0, s_1, s_0, s_897 ts_ax2_plotting_bounds = np. array ([0.000, 150.0])<br>898 ts_ax3_plotting_bounds = np. array ([90.00, 150.0])
899
\begin{array}{ll}\n 900 \\
 \text{ell if } \text{cls1-loop-rmpcl:} \\
 901 \\
 \text{no. } \text{ax0 } \text{ploting } \text{bi} \n \end{array}901         u0_ax0_plotting_bounds = np.array([0.000, 0.120])<br>902         u0_ax1_plotting_bounds = np.array([0.000, 0.120])
903<br>904
904 x0 \text{ a } x0 \text{ a } y x0 \text{ a } x0 \text{ a } y x0 \text{ a } y x0 \text{ a } y x0 \text{ a } y x0 \text{ a } y x0 \text{ a } y x0 \text{ a } y x0 \text{ a } y x0 \text{ a } y x0 \text{ a } y x0 \text{ a } y x0 \text{ a } y x0 \text{ a } y x0 \text{ a } y x0 \text{ a } y x0 \text{ a } y x0 \text{ a } y x0 \text905 x0_ax1_plotting_bounds = np.array ([1.000, 4.400])<br>906 x0_ax2_plotting_bounds = np.array ([1.000, 4.300])
907 x0=ax3-plotting-bounds = np. array ([3.691, 3.703])
908909 x1.ax0.plotting.bounds = np.array ([0.000, 0.900])<br>910 x1.ax1.plotting.bounds = np.array ([0.000, 0.900])
911
912 x^2-ax 0-p lotting-bounds = np. array ([0.000, 2.700])<br>913 x^2-ax 1-p lotting-bounds = np. array ([0.000, 2.700])
                  x^2<sub>-a</sub>x^1<sub>-</sub>plotting<sub>-</sub>bounds = np. array ([0.000, 2.700])
\frac{914}{915}915 x 3 a x 0 p l o t t i n g b o u n d s = np . a r r a y ( [ 1 2 0 . 0 , 1 2 9 . 0 ] )
916 x 3 a x 1 p l o t t i n g b o u n d s = np . a r r a y ( [ 1 2 0 . 0 , 1 2 9 . 0 ] )
917<br>918
918 ts ax0-p lotting bounds = np. array ([0.000, 150.0])<br>919 ts ax1-p lotting bounds = np. array ([0.000, 150.0])919 \{5. a x 1. plotting. bound s = np.array ([0.000, 150.0])\}<br>920 \{5. a x 2. plotting. bound s = np.array([0.000, 150.0])\}920 ts_ax2_plotting_bounds = np. array ([0.000, 150.0])<br>921 ts_ax3_plotting_bounds = np. array ([90.00, 150.0])
922
923 e lif c l s d loop \frac{1}{2} e lif e l s d o p l o t t i n e h e l o l o t t i n e h e l o l o t t i n e h e l o l o t t i n e h e l o l o t t i n e h e l o l o l o t t i n e h e l o l o l o t t i n e h e l o l o l o 
 u0_ax0_plotting_bounds = np.array([0.000, 0.120])<br>925        u0_ax1_plotting_bounds = np.array([0.000, 0.120])
926<br>927927 x0.a x0.plotting_bounds = np. array ([1.000, 4.400])<br>928 x0_1ax1_plotting_bounds = np. array ([1.000, 4.400])<br>929 x0_2x2_plotting_bounds = np. array ([1.000, 4.300])
 928 x 0 a x 1 p l o t t i n g b o u n d s = np . a r r a y ( [ 1 . 0 0 0 , 4 . 4 0 0 ] )
929 x 0 a x 2 p l o t t i n g b o u n d s = np . a r r a y ( [ 1 . 0 0 0 , 4 . 3 0 0 ] )
930 x0_2ax3_1plotting_bounds = np.array([3.691, 3.703])931
932 x 1_a x 0__p lotting bounds = np . array ([0.000, 0.900])<br>933 x 1_a x 1_-p lotting bounds = np . array ([0.000, 0.900])
                 x 1_ax1_plotting_bounds = np. array ([0.000, 0.900])
934<br>935
 935 x2_ax0_plotting_bounds = np.array ([0.000, 2.700])<br>936 x2_ax1_plotting_bounds = np.array ([0.000, 2.700])
```

```
937<br>938
  938 x3_ax0_plotting_bounds = np.array ([120.0, 129.0])<br>939 x3_ax1_plotting_bounds = np.array ([120.0, 129.0])
 940
 941 ts ax0-plotting bounds = np. array ([0.000, 150.0])<br>942 ts ax l plotting bounds = np array ([0.000, 150.0])
  942 ts_ax1_plotting_bounds = np. array ([0.000, 150.0])<br>943 ts_ax2_plotting_bounds = np. array ([0.000, 150.0])
 944 ts ax3-plotting-bounds = np. array ([90.00, 150.0])
 \frac{945}{946}946 elif clsd_loop_rmpc3:<br>947 u0_ax0_plotting_be
  947 u 0_ax 0_p lotting _bounds = np . array ([0.000, 0.120])<br>948 u 0_ax 1_p lotting _bounds = np . array ([0.000, 0.120])
 949<br>950
 950 x0 \text{ a } x0 \text{ a} plotting bounds = np. array ([1.000, 4.400])<br>951 x0 \text{ a } x1 plotting bounds = np. array ([1.000, 4.400])
  951 x0_ax1_plotting_bounds = np.array ([1.000, 4.400])<br>952 x0_ax2_plotting_bounds = np.array ([1.000, 4.300])
 953 x0 = ax3 = plotting = 60 and s = np \cdot array([3.691, 3.703])954<br>955
  955 x1_ax0_plotting_bounds = np.array ([0.000, 0.900])<br>956 x1_ax1_plotting_bounds = np.array ([0.000, 0.900])
 957
  958 x2_ax0_plotting_bounds = np. array ([0.000, 2.700])<br>959 x2_ax1_plotting_bounds = np. array ([0.000, 2.700])
 960
 961 x^3-ax 0-p lotting-bounds = np. array ([120.0, 129.0])<br>962 x^3-ax 1-p lotting-bounds = np. array ([120.0, 129.0])
                       x3<sub>-a</sub>x1<sub>-</sub>plotting<sub>-</sub>bounds = np. array ([120.0, 129.0])
 963
 965 ts a x 0 p lotting bounds = np . array ([0.000, 150.0])<br>965 ts a y l p lotting bounds = np . array ([0.000, 150.0])
  965 ts_ax1_plotting_bounds = np.array([0.000, 150.0])<br>966 ts_ax2_plotting_bounds = np.array([0.000, 150.0])<br>967 ts_ax3_plotting_bounds = np.array([90.00, 150.0])
 968
 969 if
                     N \geq 1:
  970 s1_ax4_plotting_bounds = np.array ([-0.10, 1.100])<br>971 st_ax5_plotting_bounds = np.array ([-0.10, 1.100])
 972
 973 ee_ax6_plotting_bounds = np. array ([-0.10, 1.100])<br>974 ee ax7 plotting bounds = np array ([-0.10, 1.100])
                       ee_ax7_p l otting bounds = np. array ([-0.10, 1.100])975<br>976<br>977
  976 pe_ax8_plotting_bounds = np.array([-0.10, 1.100])<br>977 pe_ax9_plotting_bounds = np.array([-0.10, 1.100])
 978<br>979
  979 ts ax 4-plotting bounds = np . array ([0.000, 150.0])<br>980 ts ax 5-plotting bounds = np . array ([0.000, 150.0])
 980 ts ax 5-plotting-bounds = np. array ([0.000, 150.0])<br>981 ts ax 6-plotting-bounds = np. array ([0.000, 150.0])
  981 ts ax 6-plotting-bounds = np. array ([0.000, 150.0])<br>982 ts ax 7-plotting-bounds = np. array ([0.000, 150.0])982 ts ax7-plotting-bounds = np. array ( [0.000, 150.0])<br>983 ts ax 8 plotting bounds = np array ( [0.000, 150.0])983 ts_ax8_plotting_bounds = np.array ([0.000, 150.0])<br>984 ts_ax9_plotting_bounds = np.array ([0.000, 150.0])
 985
 986 if open loop nmpc and N = 25:<br>987 nm save ("open loop nmpc N<sup>2</sup>987 np . sa ve (
" o p e n l o o p n m p c N 2 5
u o p t s
. npy
" , u o p t s )
988 np . sa ve (
" o p e n l o o p n m p c N 2 5
x o p t s
. npy
" , x o p t s )
989 np . sa ve (
" o p e n l o o p n m p c N 2 5
t c a l c
. npy
" , t c a l c )
 990
 991 elif clsd_loop_nmpc and N = 25:<br>992 np.save("clsd_loop_nmpc_N25.
  992 np . sa ve (
" c l s d l o o p n m p c N 2 5
u o p t s
. npy
" , u o p t s )
993 np . sa ve (
" c l s d l o o p n m p c N 2 5
x o p t s
. npy
" , x o p t s )
994 np . sa ve (
" c l s d l o o p n m p c N 2 5
t c a l c
. npy
" , t c a l c )
 995<br>996
  996 e l i f c l s d l o o p r m p c 1 and N == 2 5 :
997 np . sa ve (
" c l s d l o o p r m p c 1 N 2 5
u o p t s
. npy
" , u o p t s )
998 np . sa ve (
" c l s d l o o p r m p c 1 N 2 5
x o p t s
. npy
" , x o p t s )
999 np . sa ve (
" c l s d l o o p r m p c 1 N 2 5
t c a l c
. npy
" , t c a l c )
1000
1001 e l i f c l s d l o o p n m p c and run SA1 and N == 1 :
1002 np . sa v e (
" c l s d l o o p n m p c N 0 1 N 2 e 1 2 S A 1 s 1 i n d s
. npy
" , s 1 i n d s )
1003 np . sa v e (
" c l s d l o o p n m p c N 0 1 N 2 e 1 2 S A 1 s t i n d s
. npy
" , s t i n d s )
1004
1005 elif clsd_loop_nmpc and run_SA2 and N = 1:<br>1006 nn save("clsd_loop_nmpc_N01_N2e12_SA2 e
1006 np . sa v e (
" c l s d l o o p n m p c N 0 1 N 2 e 1 2 S A 2 e e a b s s
. npy
" , e e a b s s )
1007 np . sa v e (
" c l s d l o o p n m p c N 0 1 N 2 e 1 2 S A 2 e e s t d s
. npy
" , e e s t d s )
1008
1009 e lif c l s d l o o p n m p c and run SA3 and N = 1:<br>1010 n n save ("c l s d l o o p n m p c N01 N 2 e 12 SA3 r
1010 np . sa v e (
" c l s d l o o p n m p c N 0 1 N 2 e 1 2 S A 3 p e a b s s
. npy
" , p e a b s s )
1011 np . sa v e (
" c l s d l o o p n m p c N 0 1 N 2 e 1 2 S A 3 p e s t d s
. npy
" , p e s t d s )
1012<br>1013
1013 e l i f c l s d l o o p _ r m p c 2 and run \_SA1 and N = 25 and d im _ t z = 2:<br>1014 pp. save ("c l s d _ l o o p _ r m p c 2 _ N 2 5 _ N 2 e 1 0 _ t z 0 1 _ SA1 _ u _ o p ts _ n p y",
1014 np . sa v e (
" c l s d l o o p r m p c 2 N 2 5 N 2 e 1 0 t z 0 1 S A 1
u o p t s
. npy
" , u o p t s )
1015 np . sa v e (
" c l s d l o o p r m p c 2 N 2 5 N 2 e 1 0 t z 0 1 S A 1
x o p t s
. npy
" , x o p t s )
1016 np . sa v e (
" c l s d l o o p r m p c 2 N 2 5 N 2 e 1 0 t z 0 1 S A 1
t c a l c
. npy
" , t c a l c )
1017<br>1018
1018 e l i f c l s d l o o p r m p c 2 and run SA2 and N = 25 and d im t z = 2 :<br>1019 m s s we ("c l s d l o o p r m p c 2 N 25 N 2 e 10 t z 01 SA2 u o p t s n p w "
1019 np . sa v e (
" c l s d l o o p r m p c 2 N 2 5 N 2 e 1 0 t z 0 1 S A 2
u o p t s
. npy
" , u o p t s )
1020 np . sa v e (
" c l s d l o o p r m p c 2 N 2 5 N 2 e 1 0 t z 0 1 S A 2
x o p t s
. npy
" , x o p t s )
1021 np . sa v e (
" c l s d l o o p r m p c 2 N 2 5 N 2 e 1 0 t z 0 1 S A 2
t c a l c
. npy
" , t c a l c )
1022<br>1023
1023 elif clsd_loop_rmpc2 and run_SA3 and N == 25 and dim_tz == 2:<br>1024 pp.save("clsd_loop_rmpc2_N25_N2e10_tz01_SA3_u_opts) np.save("clsd_loop_rmpc2_N25_N2e10_tz01_SA3_u_opts) np.save("clsd_loop_rmpc2_N25_N2e10_tz01_SA3_x_
1027
1028 elif clsd_loop_rmpc2 and run SA1 and N = 25 and dim tz == 6:<br>1029 pp.save("clsd_loop_rmpc2_N25_N2e10_tz05_SA1_u_opts.npy",
1029 np . sa v e (
" c l s d l o o p r m p c 2 N 2 5 N 2 e 1 0 t z 0 5 S A 1
u o p t s
. npy
" , u o p t s )
1030 np . sa v e (
" c l s d l o o p r m p c 2 N 2 5 N 2 e 1 0 t z 0 5 S A 1
x o p t s
. npy
" , x o p t s )
1031 np . sa v e (
" c l s d l o o p r m p c 2 N 2 5 N 2 e 1 0 t z 0 5 S A 1
t c a l c
. npy
" , t c a l c )
```

```
1032
1033 e l i f c l s d l o p _ r m p c 2 and run SA2 and N == 25 and d im t z == 6:<br>1034 p \frac{1}{2} s ave ("c l s d l o o p _ r m p c 2 _ N 2 5 _ N 2 e l 0 _ t z 0 5 _ S A 2 _ u _ o p ts . n p y ",
 1034 np . sa v e ( " c l s d l o o p r m p c 2 N 2 5 N 2 e 1 0 t z 0 5 S A 2 u o p t s . npy " , u o p t s )
1035 np . sa v e ( " c l s d l o o p r m p c 2 N 2 5 N 2 e 1 0 t z 0 5 S A 2 x o p t s . npy " , x o p t s )
1036 np. save ("clsd_loop_rmpc2_N25_N2e10_tz05_SA2_t_calc.npy", t_calc)
1037
1038 e l i f c l s d \lceil \log P \rceil c 100 p \lceil \log P \rceil and \lceil \log P \rceil and \lceil \log P \rceil c \lceil \log P \rceil c \lceil \log P \rceil c \lceil \log P \rceil c \lceil \log P \rceil c \lceil \log P \rceil c \lceil \log P \rceil c \lceil \log P \rceil c \lceil \log P \rceil c \lceil \log P \rceil c \lceil \log P \1039 np . sa v e ( " c l s d l o o p r m p c 2 N 2 5 N 2 e 1 0 t z 0 5 S A 3 u o p t s . npy " , u o p t s )
1040 np . sa v e ( " c l s d l o o p r m p c 2 N 2 5 N 2 e 1 0 t z 0 5 S A 3 x o p t s . npy " , x o p t s )
1041 np . sa v e ( " c l s d l o o p r m p c 2 N 2 5 N 2 e 1 0 t z 0 5 S A 3 t c a l c . npy " , t c a l c )
1042<br>10431043 elif clsd_loop_rmpc3 and run_SA1 and N = 25 and dim_tz = 1044 np. save ("clsd_loop_rmpc3_N25_N2e10_tz01_SA1_u_opts.np
 1044 np . sa v e ( " c l s d l o o p r m p c 3 N 2 5 N 2 e 1 0 t z 0 1 S A 1 u o p t s . npy " , u o p t s )
1045 np . sa v e ( " c l s d l o o p r m p c 3 N 2 5 N 2 e 1 0 t z 0 1 S A 1 x o p t s . npy " , x o p t s )
1046 np. save ("clsd_loop_rmpc3_N25_N2e10_tz01_SA1_t_calc.npy", t_calc)
\frac{1047}{1048}1048 elif clsd_loop_rmpc3 and run SA2 and N == 25 and dim tz == 2:<br>1049 np.save("clsd_loop_rmpc3_N25_N2e10_tz01_SA2_u_opts.npy",
 1049 np . sa v e ( " c l s d l o o p r m p c 3 N 2 5 N 2 e 1 0 t z 0 1 S A 2 u o p t s . npy " , u o p t s )
1050 np . sa v e ( " c l s d l o o p r m p c 3 N 2 5 N 2 e 1 0 t z 0 1 S A 2 x o p t s . npy " , x o p t s )
1051 np . sa v e ( " c l s d l o o p r m p c 3 N 2 5 N 2 e 1 0 t z 0 1 S A 2 t c a l c . npy " , t c a l c )
1052
1053 e l i f c l s d l o o p _ r m p c 3 and run SA3 and N == 25 and d im t z = 2:<br>1054 np . save ("c l s d _ l o o p _ r m p c 3 _ N 2 5 _ N 2 e 1 0 _ t z 0 1 _ S A 3 _ u _ o p t s . np y",
 1054 np . sa v e ( " c l s d l o o p r m p c 3 N 2 5 N 2 e 1 0 t z 0 1 S A 3 u o p t s . npy " , u o p t s )
1055 np . sa v e ( " c l s d l o o p r m p c 3 N 2 5 N 2 e 1 0 t z 0 1 S A 3 x o p t s . npy " , x o p t s )
1056 np . sa v e ( " c l s d l o o p r m p c 3 N 2 5 N 2 e 1 0 t z 0 1 S A 3 t c a l c . npy " , t c a l c )
1057<br>10581058 elif clsd.loop.rmpc3 and run.SA1 and N == 25 and dim.tz == 6:<br>1059 pp.save("clsd.loop.rmpc3.N25.N2e10.tz05.SA1.u.opts) np.save("clsd.loop.rmpc3.N25.N2e10.tz05.SA1.u.opts)<br>1060 mp.save("clsd.loop.rmpc3.N25.N2e10.tz05.S
1062
1063 e l i f c l s d l o p _ r m p c 3 and run SA2 and N == 25 and d im _ t z == 6:<br>1064 pp . save ("c l s d _ l o o p _ r m p c 3 _ N 2 5 _ N 2 e 1 0 _ t z 0 5 _ S A 2 _ u _ o p t s _ n p y",
 1064 np . sa v e ( " c l s d l o o p r m p c 3 N 2 5 N 2 e 1 0 t z 0 5 S A 2 u o p t s . npy " , u o p t s )
1065 np . sa v e ( " c l s d l o o p r m p c 3 N 2 5 N 2 e 1 0 t z 0 5 S A 2 x o p t s . npy " , x o p t s )
 1066 np. save ("clsd_loop_rmpc3_N25_N2e10_tz05_SA2_t_calc.npy", t_calc)
1067<br>1068
1068 e l i f c l s d \lceil \log p \rceil c 100 p \lceil \log p \rceil and run SA3 and N = = 25 and d im t z = 6:<br>1069 nn save ("c l s d l o on runne 3 N 25 N 2e 10 t z 05 SA3 u o nts nnv"
 1069 np . sa v e ( " c l s d l o o p r m p c 3 N 2 5 N 2 e 1 0 t z 0 5 S A 3 u o p t s . npy " , u o p t s )
1070 np . sa v e ( " c l s d l o o p r m p c 3 N 2 5 N 2 e 1 0 t z 0 5 S A 3 x o p t s . npy " , x o p t s )
1071 np . sa v e ( " c l s d l o o p r m p c 3 N 2 5 N 2 e 1 0 t z 0 5 S A 3 t c a l c . npy " , t c a l c )
1072<br>1073
1073 if plot_figure_0 and N = 1:<br>1074 fig0. ax0 = plt. subplots
 1074 fig0, ax0 = plt.subplots (nrows=5, ncols=1, sharex="all", figsize=(10, 13))<br>
ax0 [0].step (ts, u0.mean, linewidth=2., alpha=.95, color=cl[0], label=r"$x$")<br>
1076 ax0[1].plot(ts, x0.mean, linewidth=2., alpha=.95, colo
1080
1081 ax0 [0]. set_yticks (np. linspace (* u0_ax0_plotting_bounds, 4). round (2))<br>1082 ax0 [1] set vticks (np. linspace (* x 0, ax 0, plotting bounds, 4) round (0))
 1082 ax0[1].set_yticks(np.linspace(*x0_ax0_plotting_bounds, 4).round(0))<br>1083 ax0[2].set_yticks(np.linspace(*x1_ax0_plotting_bounds, 4).round(1))
1084 ax0 [3]. set yticks (np. linspace (*x2=ax0\_plotting\_bounds, 4). round (1)<br>1085 ax0 [4]. set yticks (np. linspace (*x3=ax0\_plotting\_bounds, 4). round (0)
                        ax0 [4]. set_yticks(np.linspace(*x3_ax0_plotting_bounds, 4). round (0))
1086
 1087 \quad \text{and} \quad \text{and} \quad \text{and1088 ax0 [ 1 ] . s e t y l a b e l ( r "$X˜ [\ t e x t r m{g}/\ t e x t r m{l }]$ " )
1089 ax0 [ 2 ] . s e t y l a b e l ( r " $S ˜ [\ t e x t r m{g}/\ t e x t r m{l }]$ " )
1090 ax0 [ 3 ] . s e t y l a b e l ( r " $P ˜ [\ t e x t r m{g}/\ t e x t r m{l }]$ " )
 1091 ax0 [4].set_ylabel(r"$V~ [\textrm {m}^{3}]$")<br>1092 ax0 [4].set_xlabel(r"$t~ [\textrm {hr }]$")
\frac{1092}{1093}1094 ax0 [0]. set_ylim (u0_ax0_plotting_bounds)<br>1095 ax0 [1]. set_vlim (x0_ax0_plotting_bounds)
 1095 ax0 [1]. set_ylim (x0_ax0_plotting_bounds)<br>1096 ax0 [2]. set_ylim (x1_ax0_plotting_bounds)
1097 ax0[3]. set\_y \lim (x2_a x0_p) otting bounds<br>1098 ax0[4]. set\_y \lim (x3_a x0_p) otting bounds
1098 ax0 [4] . set ylim (x3.ax0.plotting.bounds)<br>1098 ax0 [4] . set ylim (x3.ax0.plotting.bounds)
                        ax0 [4]. set_xlim (ts-ax0-plotting-bounds)
\frac{1100}{1101}1101 ax0 [0]. legend (loc = u0<sub>a</sub>x0<sub>a</sub>legend bounds)<br>1102 ax0 [1]. legend (loc = x0<sub>a</sub>x0<sub>a</sub>legend bounds)
1102 ax0 [1]. legend (10c = x0, ax0, legend, bounds)<br>ax0 [2] 1 legend (10c = x1, ax0) legend, bounds)
 1103 ax0 [2]. legend (loc=x1_ax0_legend_bounds)<br>1104 ax0 [3]. legend (loc=x2_ax0_legend_bounds)
1105 ax0 [4]. legend (loc=x3<sub>-a</sub>x0<sub>-legend</sup>-bounds</sub>
1106 1106 11061107
1108 if plot_figure_1 and N != 1:<br>1109 fig1, ax1 = plt \tsubplotsfig1, ax1 = plt.subplots(nrows=5, ncols=1, sharex="all", figsize=(10, 13))<br>1110 ax1[0].step(ts, u0.mean, linewidth=2., alpha=.95, color=cl[0], label=r"$u$")<br>1111 ax1[0].fill_between(ts, u0.mean - 1 * u0.std, u0.mean + 1 * 
1113
 1114 ax1[1].plot(ts, x0.mean, linewidth=2., alpha=.95, color=cl[0], label=r"$X$")<br>1115 ax1[1].fill.between(ts, x0.mean − 1 * x0.std, x0.mean + 1 * x0.std, linewidth=2., alpha=.2, color=cl[0])<br>1116 ax1[1].fill.between(ts, 
1117
1118 ax1[2], plot(ts, x1, mean, linear, is given by:\n<math>\begin{align*}\n 2. &amp; 2. &amp; 1. &amp; 1. &amp; 1. &amp; 1. \\
 1. &amp; 1. &amp; 1. &amp; 1. &amp; 1. \\
 1. &amp; 1. &amp; 1. &amp; 1. &amp; 1. \\
 1. &amp; 1. &amp; 1. &amp; 1. &amp; 1. \\
 1. &amp; 1. &amp; 1. &amp; 1. &amp; 1. \\
 1. &amp; 1. &amp; 1. &amp; 1. &amp; 1. \\
 1. &amp; 1. &amp;1119 ax1 [ 2 ] . f i l l b e t w e e n ( t s , x1 mean − 1 * x 1 s t d , x1 mean + 1 * x 1 s t d , l i n e w i d t h = 2 . , a l p h a = . 2 , c o l o r = c l [ 0 ] )
1120 ax1 [ 2 ] . f i l l b e t w e e n ( t s , x1 mean − 2 * x 1 s t d , x1 mean + 2 * x 1 s t d , l i n e w i d t h = 2 . , a l p h a = . 2 , c o l o r = c l [ 0 ] )
1121
1122 ax1 [3]. plot (ts, x2_mean, linewidth = 2., alpha = .95, color=cl [0], label=r"$P$")<br>1123 ax1 [3]. fill_between (ts, x2_mean - 1 * x2_std, x2_mean + 1 * x2_std, linewidt
 1123 ax1 [ 3 ] . f i l l b e t w e e n ( t s , x2 mean − 1 * x 2 s t d , x2 mean + 1 * x 2 s t d , l i n e w i d t h = 2 . , a l p h a = . 2 , c o l o r = c l [ 0 ] )
1124 ax1 [ 3 ] . f i l l b e t w e e n ( t s , x2 mean − 2 * x 2 s t d , x2 mean + 2 * x 2 s t d , l i n e w i d t h = 2 . , a l p h a = . 2 , c o l o r = c l [ 0 ] )
1125
                         ax1 [4]. plot (ts, x3-mean, linewidth = 2., alpha = . 95, color=cl[0], label=r"$V$")
```

```
1127 ax1 [ 4 ] . f i l l b e t w e e n ( t s , x3 mean − 1 * x 3 s t d , x3 mean + 1 * x 3 s t d , l i n e w i d t h = 2 . , a l p h a = . 2 , c o l o r = c l [ 0 ] )
1128 ax1 [ 4 ] . f i l l b e t w e e n ( t s , x3 mean − 2 * x 3 s t d , x3 mean + 2 * x 3 s t d , l i n e w i d t h = 2 . , a l p h a = . 2 , c o l o r = c l [ 0 ] )
1129
 axl [1]. set_yticks (np. linspace (* a0. axl_plotting_bounds, 4). round (3))<br>1131 axl [1]. set_yticks (np. linspace (* a0. axl_plotting_bounds, 4). round (0))<br>1132 axl [2]. set_yticks (np. linspace (* a1. axl_plotting_boun
1135
1136 ax1 [0]. set.ylabel (r"$u"\\textrm{m}^{3}/\textrm{hr}}$")<br>1137 ax1 [1]. set.ylabel (r"$X"\{\textrm{g}/\textrm{l}}$")<br>1138 ax1 [2]. set.ylabel (r"$S"\{\textrm{g}/\textrm{l}}$")<br>1140 ax1 [4]. set.ylabel (r"$V"\{\textrm
 1137 ax1 [ 1 ] . s e t y l a b e l ( r "$X˜ [\ t e x t r m{g}/\ t e x t r m{l }]$ " )
1138 ax1 [ 2 ] . s e t y l a b e l ( r " $S ˜ [\ t e x t r m{g}/\ t e x t r m{l }]$ " )
1139 ax1 [ 3 ] . s e t y l a b e l ( r " $P ˜ [\ t e x t r m{g}/\ t e x t r m{l }]$ " )
1140 ax1 [ 4 ] . s e t y l a b e l ( r "$V˜ [\ t e x t r m{m}ˆ{3}]$ " )
1141 ax1[4]. set_xlabel(r"$t" [\textrm{hr}]$")
1142
1143 ax1 [0]. set<sub>-y</sub>lim (u0-ax1-plotting-bounds)<br>1144 ax1 [1]. set<sub>-y</sub>lim (x0-ax1-plotting-bounds)
1144 ax1 [1]. set_ylim (x0<sub>-ax1</sub> plotting bounds x1 ax1 [2]. set_vlim (x1-ax1 plotting bounds
1145 ax1 [2]. set_ylim (x 1<sub>c</sub>ax1_plotting_bounds<sup>3</sup><br>1146 ax1 [3]. set_vlim (x 2-ax1_plotting_bounds<sup>3</sup>
1146 ax1 [3]. set_ylim (x2-ax1_plotting_bounds 1147 ax1 [4]. set ylim (x3-ax1_plotting_bounds
                    ax1 [4]. set-ylim(x3-ax1-plotting-bounds
1148 ax1 [4]. set_xlim (ts_ax1_plotting_bounds)
1149
1150 ax1 [0]. legend (loc=u0_ax1_legend_bounds)<br>1151 ax1 [1]. legend (loc=x0_ax1_legend_bounds)
1151 ax1 [1]. legend (loc=x0=ax1. legend bounds<br>1152 ax1 [2]. legend (loc=x1=ax1. legend bounds
 1152 ax1 [2]. legend (loc=x1_ax1_legend_bounds)<br>1153 ax1 [3]. legend (loc=x2_ax1_legend_bounds)
\frac{ax_1}{a} ax1 [ 4 ] . legend (loc=x2-ax1 legend bounds)<br>1154 ax1 [4] . legend (loc=x3-ax1 legend bounds)
                     \overline{fig 1} . show ( )
1156
1157 if plot-figure 2 and N != 1:<br>1158 fig2. ax2 = nlt subplots
 1158 fig2, ax2 = plt. subplots (nrows=1, ncols=1, sharex="all", figsize=(10, 10)<br>1159 ax2.plot(ts, x0.mean, linewidth=2., alpha=.95, color=cl[0], label=r"SX"S")<br>1160 ax2.fill.between(ts, x0.mean - 1 * x0.std, x0.mean + 1 
1163
 1164 ax2.set_ylabel(r"$X~[\textrm{g}/\textrm{l}]$")<br>1165 ax2.set_xlabel(r"$t~ [\textrm{hr}]$")
1166
1167 ax2. set_ylim (x0_ax2_plotting_bounds)<br>1168 ax2. set_xlim (ts_ax2_plotting_bounds)
                    ax2.set_x1im(t s_a x 2_plotting_bounds)1169
1170 ax2 \text{. legend} (\text{loc} = x0 \text{.} ax2 \text{.} legend \text{.} bounds)<br>1171 \text{fig2} \text{.} show() # \text{---}fig 2 . show ()1172
1173 if plot-figure 3 and N != 1:<br>1174 f(\sigma^3 - \sigma^3) = \text{nlt}, subplots
 1174      fig3, ax3 = plt.subplots(nrows=1, ncols=1, sharex="all", figsize=(10, 10))<br>1175       ax3.plot(ts, x0.worst.case.cv, linewidth=2., alpha=.95, color=cl[0], label=r"$X$")<br>1176      ax3.hlines(3.7, ts[0], ts[-1], li
1177
1178 ax3. set_ylabel(r"$X~[\textrm{g}/\textrm{l}]$")<br>1179 ax3. set_xlabel(r"$t<sup>-</sup>[\textrm{hr}]$")
                    ax3 . set_x 1 a bel (r "St" )1180
1181 ax3. set_ylim (x0_ax3_plotting_bounds)<br>1182 ax3. set_xlim (ts_ax3_plotting_bounds)
                    ax3. set_x\lim ( ts_ax3 _plotting _bounds )
1183
 1184 ax3 . l e g e n d ( l o c = x 0 a x 3 l e g e n d b o u n d s )
                     fig 3 . show ()1186
1187 if plot-figure 4 and N = 1:<br>1188 fig4, ax4 = nlt, subplots1188 fig4, ax4 = plt.subplots (nrows=1, ncols=1, sharex="all", figsize = (10, 10))<br>
1189 ax4.plot(ts, sl.ind0, linewidth=2., alpha=.95, color=cl[0], label=r" $\\mu_{m}$")<br>
1190 ax4.plot(ts, sl.ind1, linewidth=2., alpha=.9
 1192 ax4 . p l o t ( t s , s 1 i n d 3 , l i n e w i d t h = 2 . , a l p h a = . 9 5 , c o l o r = c l [ 3 ] , l a b e l = r " $\nu$ " )
1193 ax4 . p l o t ( t s , s 1 i n d 4 , l i n e w i d t h = 2 . , a l p h a = . 9 5 , c o l o r = c l [ 4 ] , l a b e l = r " $Y {p}$ " )
1194 ax4 . p l o t ( t s , s 1 i n d 5 , l i n e w i d t h = 2 . , a l p h a = . 9 5 , c o l o r = c l [ 5 ] , l a b e l = r " $Y {x}$ " )
1195 ax4 . p l o t ( t s , s 1 i n d 6 , l i n e w i d t h = 2 . , a l p h a = . 9 5 , c o l o r = c l [ 6 ] , l a b e l = r " $S {i n}$ " )
1196
1197 ax4. s e t_y l a b e l ( r " $ S_{1}<sup>™</sup>[\t e x t r m {-}]$ " )<br>1198 ax4. s e t_x l a b e l ( r " $ t ~ [\t e x t r m { h r }] $ " )
                    ax4. set_x label(r"$t
1199<br>1200
1200 ax4. set_ylim (s1_ax4_plotting_bounds)<br>1201 ax4. set_xlim (ts_ax4_plotting_bounds)
                    ax4 . set_x 1im (ts_ax4_-plotting_bound s)1202
 1203 ax4 . l e g e n d ( l o c = s 1 a x 4 l e g e n d b o u n d s )
                     fig 4 . show()1205
1206 if plot-figure-5 and N = 1:<br>1207 fig5 ax5 = plt subplots
 1207 fig5, ax5 = plt. subplots (nrows=1, ncols=1, sharex="all", figsize =(10, 10))<br>
2008 ax5. plot(ts, st.indl, linewidth=2., alpha=.95, color=cl[0], label=r" $(\mu_(m}$")<br>
21209 ax5. plot(ts, st.indl, linewidth=2., alpha
1215
 1216 ax5.set_ylabel(r"$S_{T}~[\textrm{-}]$")<br>1217 ax5.set_xlabel(r"$t~ [\textrm{hr}]$")
1218
1219 ax5 . set ylim (st. ax5 plotting bounds)<br>1220 ax5 . set xlim (ts ax5 plotting bounds)
                    ax5. set_xlim (ts_ax5_plotting_bounds]
```
1221

```
1222 ax5 . l e g e n d ( l o c = s t a x 5 l e g e n d b o u n d s )
                    fig 5 . show()1224<br>1225
1225 if plot_figure_6 and N = 1:<br>1226 fig6, ax6 = plt.subplots
1226 fig6, ax6 = plt. subplots (nrows=1, ncols=1, sharex="all", figsize = (10, 10))<br>1227 ax6. plot(ts, ee.abs0, linewidth=2., alpha=.95, color=cl[0], label=r"$\mu_{m}$")<br>1228 ax6. plot(ts, ee.abs1, linewidth=2., alpha=.95
230 ax6.plot(ts, ee.abs3, linewidth=2., alpha=.95, color=cl[3], label=r" $\nus")<br>2231 ax6.plot(ts, ee.abs4, linewidth=2., alpha=.95, color=cl[4], label=r" $Y-{p}$")<br>2232 ax6.plot(ts, ee.abs5, linewidth=2., alpha=.95, colo
1234
1235 ax6. set_y label(r" <math>\text{SE}^{\text{T}} \text{text} \{ - \}]</math>36 <math>ax6. set_x label(r" <math>\text{text} \{ + \} \text{text} \{ + \} \} \}</math>ax6. s e t _x l a b e l (r" st ~[\ t e x t r m {hr }]$"
1237
1238 ax6.set_ylim (ee_ax6_plotting_bounds)<br>1239 ax6.set_xlim (ts_ax6_plotting_bounds)
                    ax6. set_x lim(t s_ax 6_p lotting_bound s)1240
1241 ax6 . l e g e n d ( l o c = e e a x 6 l e g e n d b o u n d s )
                     fig 6 . show()1243
1244 if plot_figure_7 and N = 1:<br>1245 fig7, ax7 = plt. subplots
fig7, ax7 = plt. subplots (nrows=1, ncols=1, sharex="all", figsize=(10, 10))<br>
1246 ax7.plot(ts, ee.abs0, linewidth=2, alpha=.95, color=cl[0], label=r"$\mu.{m}$")<br>
ax7.fill_between(ts, ee.abs0 - 1 * ee.std0, ee.abs0 + 1 * e
1249<br>1249
1250 ax7. plot (ts, ee abs1, linewidth = 2., alpha = .95, color=cl[1], label=r" K_{\text{m}}[s")<br>1251 ax7. fill hetween (ts, ee abs1 = 1 * ee std1, ee abs1 + 1 * ee std1, linewidth = 2.
1251 ax7 . f i l l b e t w e e n ( t s , e e a b s 1 − 1 * e e s t d 1 , e e a b s 1 + 1 * e e s t d 1 , l i n e w i d t h = 2 . , a l p h a = . 2 , c o l o r = c l [ 1 ] )
1252 ax7 . f i l l b e t w e e n ( t s , e e a b s 1 − 2 * e e s t d 1 , e e a b s 1 + 2 * e e s t d 1 , l i n e w i d t h = 2 . , a l p h a = . 2 , c o l o r = c l [ 1 ] )
1253
1254 ax7. plot (ts, ee abs2, linewidth = 2, alpha = .95, color=cl [2], label=r" K_{i}[i}S'']<br>1255 ax7. fill. hetween (ts. ee abs2 = 1 * ee std2, ee abs2 + 1 * ee std2, linewidth = 2.
1255 ax7 . f i l l b e t w e e n ( t s , e e a b s 2 − 1 * e e s t d 2 , e e a b s 2 + 1 * e e s t d 2 , l i n e w i d t h = 2 . , a l p h a = . 2 , c o l o r = c l [ 2 ] )
1256 ax7 . f i l l b e t w e e n ( t s , e e a b s 2 − 2 * e e s t d 2 , e e a b s 2 + 2 * e e s t d 2 , l i n e w i d t h = 2 . , a l p h a = . 2 , c o l o r = c l [ 2 ] )
1257
1258 ax7. plot (ts, ee_abs3, linewidth = 2., alpha=.95, color=cl [3], label=r" \frac{\sqrt{3}}{2}<br>1259 ax7 fill between (ts, ee abs3 = 1 * ee std3 = e abs3 + 1 * ee std3 linewidth=2
1259 ax7 . f i l l b e t w e e n ( t s , e e a b s 3 − 1 * e e s t d 3 , e e a b s 3 + 1 * e e s t d 3 , l i n e w i d t h = 2 . , a l p h a = . 2 , c o l o r = c l [ 3 ] )
1260 ax7 . f i l l b e t w e e n ( t s , e e a b s 3 − 2 * e e s t d 3 , e e a b s 3 + 2 * e e s t d 3 , l i n e w i d t h = 2 . , a l p h a = . 2 , c o l o r = c l [ 3 ] )
1261
1262 ax7. plot (ts, ee abs4, linewidth = 2., alpha = .95, color=cl [4], label=r" Y_{p}$")<br>1263 ax7. fill between (ts, ee abs4 - 1 * ee std4, ee abs4 + 1 * ee std4, linewidth = 2.
1263 ax7 . f i l l b e t w e e n ( t s , e e a b s 4 − 1 * e e s t d 4 , e e a b s 4 + 1 * e e s t d 4 , l i n e w i d t h = 2 . , a l p h a = . 2 , c o l o r = c l [ 4 ] )
1264 ax7 . f i l l b e t w e e n ( t s , e e a b s 4 − 2 * e e s t d 4 , e e a b s 4 + 2 * e e s t d 4 , l i n e w i d t h = 2 . , a l p h a = . 2 , c o l o r = c l [ 4 ] )
1265
1266 ax7. plot (ts, ee abs5, linewidth = 2., alpha = .95, color=cl[5], label=r" Y_{x}{x}$") ax7. fill between (ts, ee abs5 - 1 * ee std5, ee abs5 + 1 * ee std5, linewidth = 2.
1267 ax7 . f i l l b e t w e e n ( t s , e e a b s 5 − 1 * e e s t d 5 , e e a b s 5 + 1 * e e s t d 5 , l i n e w i d t h = 2 . , a l p h a = . 2 , c o l o r = c l [ 5 ] )
1268 ax7 . f i l l b e t w e e n ( t s , e e a b s 5 − 2 * e e s t d 5 , e e a b s 5 + 2 * e e s t d 5 , l i n e w i d t h = 2 . , a l p h a = . 2 , c o l o r = c l [ 5 ] )
1269<br>1270
1270 ax7. plot(ts, ee_abs6, linewidth=2., alpha=.95, color=cl[6], label=r" S.S.{in}$")<br>1271 ax7. fill_between(ts, ee_abs6 - 1 * ee_std6, ee_abs6 + 1 * ee_std6, linewidth=2.
1271 ax7 . f i l l b e t w e e n ( t s , e e a b s 6 − 1 * e e s t d 6 , e e a b s 6 + 1 * e e s t d 6 , l i n e w i d t h = 2 . , a l p h a = . 2 , c o l o r = c l [ 6 ] )
1272 ax7 . f i l l b e t w e e n ( t s , e e a b s 6 − 2 * e e s t d 6 , e e a b s 6 + 2 * e e s t d 6 , l i n e w i d t h = 2 . , a l p h a = . 2 , c o l o r = c l [ 6 ] )
1273
1274 ax7.set_ylabel(r"$EE"[\textrm{-}]$")<br>1275 ax7.set_xlabel(r"$t~[\textrm{hr}]$")
1276
1277 ax7.set_ylim(ee_ax7_plotting_bounds)<br>1278 ax7.set_xlim(ts_ax7_plotting_bounds)
                    ax7. set_x x \lim (ts_ax7_-plotting_bound s)1279
1280 ax7 . l e g e n d ( l o c = e e a x 7 l e g e n d b o u n d s )
                    fig 7. show()1282<br>1283
1283 if plot-figure 8 and N = 1:<br>1284 fig8 ax8 = plt subplots
i284 fig8, ax8 = plt.subplots(nrows=1, ncols=1, sharex="all", figsize=(10, 10))<br>1285 ax8.plot(ts, pe.abs0, linewidth=2., alpha=.95, color=cl[0], label=r"$\mu_{m}$")<br>1286 ax8.plot(ts, pe.abs1, linewidth=2., alpha=.95, color
1287 ax8 . p l o t ( t s , pe abs2 , l i n e w i d t h = 2 . , a l p h a = . 9 5 , c o l o r = c l [ 2 ] , l a b e l = r " $K {i}$ " )
1288 ax8 . p l o t ( t s , pe abs3 , l i n e w i d t h = 2 . , a l p h a = . 9 5 , c o l o r = c l [ 3 ] , l a b e l = r " $\nu$ " )
(1289 ax8.plot(ts, pe.abs4, linewidth=2., alpha=.95, color=cl[4], label=t" $Y.{p}$")<br>(1290 ax8.plot(ts, pe.abs5, linewidth=2., alpha=.95, color=cl[5], label=t" $Y.{x}$")<br>(1291 ax8.plot(ts, pe.abs6, linewidth=2., alpha=.95,
1292
1293 ax8.set_ylabel(r"$PE~[\textrm{-}]$")<br>1294 ax8.set_xlabel(r"$t~[\textrm{hr}]$")
1295
1296 ax8. set_ylim (pe_ax8_plotting_bounds)<br>1297 ax8. set_xlim (ts_ax8_plotting_bounds)
                    ax8. set_xlim (ts_ax8_plotting_bounds)
1298
1299 ax8 . l e g e n d ( l o c = p e a x 8 l e g e n d b o u n d s )
                    f i g 8. show ()
1301<br>1302
1302 if plot-figure 9 and N = 1:<br>1303 fig9 ax9 = plt subplots
fig9, ax9 = plt.subplots(nrows=1, ncols=1, sharex="all", figsize=(10, 10))<br>1304 ax9.plot(ts, pe.abs0, linewidth=2, alpha=.95, color=cl[0], label=r"$\mu_{m}$")<br>ax9.fill_between(ts, pe.abs0 - 1 * pe.std0, pe.abs0 + 1 * pe.st
1307<br>1308
1308 ax9 . p l o t ( t s , pe abs1 , l i n e w i d t h = 2 . , a l p h a = . 9 5 , c o l o r = c l [ 1 ] , l a b e l = r " $K {m}$ " )
1309 ax9 . f i l l b e t w e e n ( t s , p e a b s 1 − 1 * p e s t d 1 , p e a b s 1 + 1 * p e s t d 1 , l i n e w i d t h = 2 . , a l p h a = . 2 , c o l o r = c l [ 1 ] )
1310 ax9 . f i l l b e t w e e n ( t s , p e a b s 1 − 2 * p e s t d 1 , p e a b s 1 + 2 * p e s t d 1 , l i n e w i d t h = 2 . , a l p h a = . 2 , c o l o r = c l [ 1 ] )
1311
1312 ax9. plot(ts, pe_abs2, linewidth=2., alpha=.95, color=cl[2], label=r" K_{\text{z}}[i]$")<br>1313 ax9. fill_between(ts, pe_abs2 - 1 * pe_std2, pe_abs2 + 1 * pe_std2, linewidth=2.
ax9.fill_between(ts, pe_abs2 - 1 * pe_std2, pe_abs2 + 1 * pe_std2, linewidth=2., alpha=.2, color=cl[2])<br>1314 ax9.fill_between(ts, pe_abs2 - 2 * pe_std2, pe_abs2 + 2 * pe_std2, linewidth=2., alpha=.2, color=cl[2])
1315
                   ax9. plot(ts, pe.abs3, linewidth = 2., alpha = .95, color = cl[3], label = r" $\nu$")
```

```
([3] ax9.fill_between(ts, pe_abs3 - 1 * pe_std3, pe_abs3 + 1 * pe_std3, linewidth=2., alpha=.2, color=cl<br>{\disp ax9.fill_between(ts, pe_abs3 - 2 * pe_std3, pe_abs3 + 2 * pe_std3, linewidth=2., alpha=.2, color=cl
1319<br>1320
1320 ax9. plot (ts, pe.abs4, linewidth=2, alpha=.95, color=cl[4], label=r" Y_{1}[[Y_{2}]<br>1321 ax9. fill_between (ts, pe.abs4 - 1 * pe.std4, pe.abs4 + 1 * pe.std4, linewidth=2.
 1321 ax9 . f i l l b e t w e e n ( t s , p e a b s 4 − 1 * p e s t d 4 , p e a b s 4 + 1 * p e s t d 4 , l i n e w i d t h = 2 . , a l p h a = . 2 , c o l o r = c l [ 4 ] )
1322 ax9 . f i l l b e t w e e n ( t s , p e a b s 4 − 2 * p e s t d 4 , p e a b s 4 + 2 * p e s t d 4 , l i n e w i d t h = 2 . , a l p h a = . 2 , c o l o r = c l [ 4 ] )
1323<br>1323
 ax9.plot(ts, pe.abs5, linewidth=2., alpha=.95, color=cl[5], label=r" $Y.{x}$")<br>1325 ax9.fill_between(ts, pe.abs5 - 1 * pe.std5, pe.abs5 + 1 * pe.std5, linewidth=2., alpha=.2, color=cl[5])<br>1326 ax9.fill_between(ts, pe.abs5 
1327
1328 ax9. plot(ts, pe. abs6, linewidth=2., alpha=95, color=cl[6], label=r" $S.[in]$"<br>
ax9. fill. between(ts, pe. abs6 - 1 * pe. std6, pe. abs6 + 1 * pe. std6. linewidth=2.1329 ax9 . f i l l b e t w e e n ( t s , p e a b s 6 − 1 * p e s t d 6 , p e a b s 6 + 1 * p e s t d 6 , l i n e w i d t h = 2 . , a l p h a = . 2 , c o l o r = c l [ 6 ] )
1330 ax9 . f i l l b e t w e e n ( t s , p e a b s 6 − 2 * p e s t d 6 , p e a b s 6 + 2 * p e s t d 6 , l i n e w i d t h = 2 . , a l p h a = . 2 , c o l o r = c l [ 6 ] )
1331
 1332 ax9.set_ylabel(r"$PE~[\textrm{-}]$")<br>1333 ax9.set_xlabel(r"$t~[\textrm{hr}]$")
1334
1335 ax9. set_ylim(pe_ax9_plotting_bounds)<br>1336 ax9. set_xlim(ts_ax9_plotting_bounds)
                       ax9. set_x lim(t s_ax 9. plotting_bounds)1337
1338 ax9 \cdot \text{legend} (\text{loc}=pe\text{.}ax9\text{.}legend\text{.}bounds)<br>1339 f_1 \cdot g_2 \cdot g_3 \cdot g_4 \cdot g_5 \cdot g_6 \cdot g_7 \cdot g_8 \cdot g_7 \cdot g_8 \cdot g_9 \cdot g_9 \cdot g_1 \cdot g_2 \cdot g_1 \cdot g_2 \cdot g_3 \cdot g_1 \cdot g_2 \cdot g_3 \cdot g_1 \cdot g_2 \cdot g_3 \cdot g_4 \cdot g_5 \cdot g_6 \cdot g_7 \cdot g_7 \cdot g_8 \cdot g_1 \cdot g_2 \cdot g_1 \cdot g_2 \cdot g_3 \cdotfig 9 . show () #
```
Listing 6.1: main.py - The main-loop for all the MPCs

#### The optimization for all the MPCs

```
1 import numpy as np<br>2 import casadi as cd
  3<br>4 # Declaring 1st state symbolic
  5 X = cd .MX. sym ("X", 1)<br>6 # Declaring 2nd state symbolic<br>7 S = cd .MX. sym ("S", 1)<br>8 # Declaring 3rd state symbolic<br>9 P = cd .MX. sym ("P", 1)
 10 # Declaring 4th state symbolic<br>11 V = cd.MX.sym("V", 1)12<br>13 # Declaring 1st parameter symbolic<br>14 mu_m = cd.MX.sym("mu_m", 1)
 15 # D eclaring 2nd parameter symbolic<br>16 K_{\text{m}} = cd.MX.sym("K_{\text{m}}", 1)17 # Declaring 3rd parameter symbolic<br>18 K<sub>-</sub>i = cd.MX.sym("K<sub>-</sub>i", 1)
 19 # Declaring 4th parameter symbolic<br>20 nu = cd.MX.sym("nu", 1)
 21 # Declaring 5th parameter symbolic<br>22 Y_p = cd.MX.sym("Y_p", 1)
 23 # D e claring 6th parameter symbolic<br>24 Y.x = cd.MX.sym("Y.x", 1)25 # Declaring 7th parameter symbolic
25 \text{ m} bectaining 7th parameter s<br>
26 \text{ S.in} = \text{cd.MX.sym}("S.in", 1)27<br>28 # Concatenate symbolic states<br>29 x = cd. vertcat(X, S, P, V)<br>30 # Concatenate symbolic parameters
 31 p = cd. verteat (mu, m, Km, Ki, nu, Y.p, Y.x, S.in)<br>
32 # Declaring the input symbolic<br>
33 u = cd.MX.sym ("u", 1)<br>
33 u = cd.MX.sym ("u", 1)<br>
34 # Declaring MV-change symbolic<br>
36 du = cd.MX.sym ("du", 1)<br>
36 # Declari
38
39
40 # Defining ode_model()<br>41 def ode_model():
 41 def ode_model():<br>
42 # Declaring the kinetic model<br>
43 mu = (mu_m * S) / (K_m + S + ((S ** 2) / K_i))
 44 # Declaring the biomass equation<br>45 dXdt = mu * X - (u / V) * X46 # D e claring the substrate equation<br>47 dSdt = −(mu * X) / Y_x − (nu * X) / Y_p + (u / V) * (S_in − S)
 48 # Declaring the product equation<br>49 dPdt = nu * X − (u / V) * P<br>50 # Declaring the volume equation
51 dVdt = u<br>52 # Return
52 # Returning these ODEs together<br>53 = return cd. vertcat (dXdt. dSdt. e
              return cd. vertcat (dXdt, dSdt, dPdt, dVdt)
54
55<br>56<br>57
 56 # Defining scenarios2()<br>57 def scenarios2(par.a, par.b):<br>58 scens = cd.vertcat([]) # params combinations
 59 scens_count = par_a . shape [0] * par_b . shape [0]<br>60 for i in range (par_a . shape [0]):
 61 for j in range (par b.shape [0]):<br>62 scens = cd.vertcat (scens, cd.horzcat (par a [i], par b [j]))
63 return scens, scens_count
64
```

```
65
  66 # Defining scenarios 3()<br>
67 def scenarios 3(par, a, par, b, par, c):<br>
67 def scenarios 3(par, a, par, b, par, c):<br>
68 scens = cd. vertcat ([1]) # three uncertain params combinations<br>
80 scens.count = par, a. shape [0])
 for k in range(par.b.shape[0]):<br>33 seens = cd.vertcat(scens, cd.horzcat(par.a[i], par.b[j], par.c[k]))
              return scens, scens_count
 75
 76
 77 # Defining solver_nmpc()<br>78 def solver_nmpc(n_prd, n
 78 def solver_nmpc(n_prd, n_ctr):<br>79 x0 = cd MX sym("x0 sym"
  79 x0 = cd .MX. sym ("x0_sym", 4)<br>80 tk = cd .MX. sym ("tk_sym", 2)
  81 u0 = cd .MX. sym ("u0_sym", 1)<br>82 p0 = cd .MX. sym ("p0_sym", 7)
 83 p = var = cd. vertcat(x0, tk, u0, p0)84
              dg = 3 # orthogonal collocation with 3 points each element
  86 tau_root = np.append(0, cd. collocation_points(dg, "radau"))<br>87 b = np.zeros((dg + 1, 1))<br>88 c = np.zeros((dg + 1, dg + 1))<br>89 d = np.zeros((dg + 1, 1))
90<br>91<br>92for i in range (dg + 1):
 92 coeff = 1<br>93 \text{H} Constru
 93 # Construct Lagrange polynomials to get the<br>94 # polynomial basis at the collocation point
 94 # polynomial basis at the collocation point<br>95 for r in range(dg + 1):
  95 for r in range (\text{dg} + 1):<br>96 if r := i:
 97 coeff = np.convolve(coeff, [1., -tauot[r]])<br>98 coeff = coeff / (tau-root[i] - tau-root[r])
                                   \text{coeff} = \text{coeff} / (\text{tau-root}[i] - \text{tau-root}[r])\frac{99}{100}100 # Evaluate the polynomial at the final time to 101 # get coefficients of the continuity equation.
101 # get coefficients of the continuity equation<br>
102 dii = nn noivval (coeff 1)
                     d[i] = np.poly val (coeff, 1.)103
104 # Evaluate time derivative of the polynomial at all collocation<br>105 # points to obtain the coefficients of the continuity equation.
106 \not = np \cdot polyder(\text{coeff})<br>
107 for r in range(dg + 1):
107 for r in range (dg + 1):<br>108 c[i][r] = np.polyval(pder, tau_root[r])
109
110 \# Evaluate the integral of the polynomial to \# set coefficients of the quadrature function
111 # get coefficients of the quadrature function<br>112 pint = np.polyint(coeff)
112 p in t = np. p o lyint ( coeff)<br>113 b i i = np . p o lyint ( coeff)
                     b[i] = np. polyval(pint, 1.)\frac{114}{115}115 # Declare matrix for the economic objective<br>116 Q = np.array([0., 0., 0., 0.],116 Q = np.array ([ [0., 0., 0., 0.],<br>
117 [0., 0., 0., 0.],<br>
118 [0., 0., -1., 0.],118 [0., 0., -1., 0.]<br>119 [0., 0., 0., 0.]]\frac{120}{121}121 # Declare matrix for penalizing MV-changes<br>122 R = np.array ([0.1) # same as do-mpc used!
             R = np. array ([0.]) # same as do-mpc used !
\frac{123}{124}124 # Declaring the horizons; npr, nct<br>125 npr, nct = n_prd, n_ctr
126
127 # Obtaining the defined ODE-model 128 sys = ode_model ()
             sys = ode-model ()
\frac{129}{130}130 # D e clare the economic objective function<br>131 J = (x.T @ Q @ x + du.T @ R @ du)J = (x.T @ Q @ x + du.T @ R @ du)132
132 # Declare cd. Function "f" for later application<br>134 = f = cd Function ("f" [x u n t du] [sys. I]
              f = cd. Function ("f", [x, u, p, t, du], [sys, J])
135<br>136
136 # Declare an empty NLP, i.e., empty verteats + bounds<br>
137 w, w0 = cd. vertcat ([]), cd. vertcat ([]) # states, inputs<br>
138 lbw, ubw = cd. vertcat ([]), cd. vertcat ([]) # states, inputs<br>
139 g1, lbg1, ubg1 = cd. vert
\frac{141}{142}# Declare state constraints; X.min, S.min, P.min, V.min<br>X.min, S.min, P.min, V.min = 0., -01, 0., 0.<br>44 # Declare state constraints; X.max, S.max, V.max<br>X.max, S.max, P.max, V.max = 3.7, np.inf, 3.0, np.inf
\frac{11}{146}147 # Concatenate these minimum constraints on the states<br>148 x.min = cd. vertcat (X.min, S.min, P.min, V.min)
149 # Concatenate these maximum constraints on the states<br>150 x-max = cd. vertcat (X-max, S-max, P-max, V-max)
             x = 0.9 x x = 0.9 v e rtc at (X = max, S = max, P = max, V = max)151<br>152
152 # D e c laring the constraints; u_min, u_max, du_max<br>153 u_min, u_max, du_max = 0., .2, .0035
154
155 # Declare x_plt, u_plt for the trajectory split<br>156 x_plt, u_plt = cd.horzcat([]), cd.horzcat([])
\frac{157}{158}# Initialize the economic objective function
             J = 0
```

```
160
 161 for k in range (npr):<br>
162 if k = 0: # at the initial point<br>
163 # 'Lift' the initial conditions<br>
xk = cd.MX,sym("x." + str(k), 4)163
 165 w = cd. vertcat(w, xk)<br>
166 w0 = cd. vertcat(w0, x0)167 lbw = cd. vertcat (lbw, x0)<br>168 ubw = cd. vertcat (ubw, x0)
                                ubw = cd, v e r t c a t ( ubw , x0 )
 169
                                 x-plt = cd. horzcat (x-plt, xk)
 170
 171
 171 # New NLP variable for control<br>
172 uk = cd.MX.sym ("u<sub>-</sub>" + str(k), 1)<br>
173 w = cd.vertcat (w, uk)
 174 w0 = cd. vertcat(w0, u0)<br>175 lbw = cd. vertcat(lbw, u)175 lbw = cd. vertcat (lbw, u_min)<br>176 ubw = cd. vertcat (ubw, u_max)<br>177 u_plt = cd. horzcat (u_plt, uk)
 177178
 \frac{179}{180}# If-sentence for finding duk
 180 if k \leq (nct - 1):<br>181 if k == 0:
182 duk = uk − u0<br>183 else:
 183 else:
 184 duk = uk − uk0<br>
185 g2 = cd . v ertcat (g2, duk)<br>
186 lbg2 = cd . v ertcat (lbg2, -du_max)<br>
187 ubg2 = cd . v ertcat (ubg2, du_max)
 188 else:
189 duk = uk – uk0<br>190 g2 = cd. vertcat
 190 g2 = cd. vertcat (g2, duk)<br>
191 lbg2 = cd. vertcat (lbg2, 0.)<br>
192 = cd. vertcat (ubg2, 0.)
193
 \frac{194}{195}# If-sentence for finding uk0
 195 if k != (npr − 1):<br>196 uk0 = uk
 197 else:
 198 uk0 = uk0199
\frac{200}{201}200 # States at the collocation points<br>
201 xki = [[] * i for i in range(dg)]<br>
202 for i in range(dg):<br>
203 xki[i] = cd.MX.sym("x." + str(k) + "." + str(i), 4)<br>
204 w = cd.verteat(w, xki[i])<br>
205 w0 = cd.verteat(w0, x0)
 206 lbw = cd . v ert cat ( lbw , x_min )<br>207 ubw = cd . v ert cat ( ubw , x_max )
208
209
                        # Loop over the collocation points
 210 xk = end = d[0] * xk212 for i mange (dg):<br>
\frac{212}{xy} = c[0, i + 1] * xk<br>
for r in range (dg):<br>
214 for r ange (dg):<br>
\frac{1}{2}x = c[r + 1, i + 1] * xk[r]212
216
217
 217<br>
\# Append collocation equations<br>
218 dt = tk[1] - tk[0] # the time-step<br>
219 fi, qi = f(xki[i], uk, p0, dt, duk)<br>
g1 = cd. vertcat(g1, dt * fi - xp)<br>
\log 1 = cd. vertcat(lbg1, 0,, 0,, 0,, 0,)<br>
\log 1 = cd. vertcat(lb
223
\frac{224}{225}# Add contribution to the end state
 225 xk = nd + = d[i + 1] * xki[i]\frac{220}{226}\frac{227}{228}227 # Add contribution to quad function<br>228 J += b[i + 1] * qi * dt
229\frac{230}{231}# New NLP variable for states at end
 231 xk = cd.MX.sym ("x<sub>-</sub>" + str (k + 1), 4)<br>232 w = cd. vertcat (w, xk)
 233 w0 = cd . v e r t c a t ( w0 , x0 )<br>234 lbw = cd . v e r t c a t ( lbw , x _min )<br>235 ubw = cd . v e r t c a t ( ubw , x _max )
236
                         x-plt = cd. h orzcat (x-plt, xk)
 237
238
                        # Add the equality constraints
 239 g1 = cd. vertcat (g1, xk_end − xk)<br>240 lbg1 = cd. vertcat (lbg1, 0., 0., 0., 0.)<br>241 ubg1 = cd. vertcat (ubg1, 0., 0., 0., 0.)
242
\frac{243}{244}# O b t a i n i n g t h e t r a j e c t o r i e s from
'
w
'
244 t r a j e c t s = cd . F u n c t i o n (
" t r a j e c t o r y
" , [w] , [ x p l t , u p l t ] , [
"
w
" ] , [
"
x
"
,
"
u
" ] )
 \frac{245}{245}\frac{246}{247}# F o r m a l i z e t h i s i n t o t h e NLP problem
247 prob =
{
"
x
" : cd . v e r t c a t (w) ,
"
g
" : cd . v e r t c a t ( g1 , g2 ) ,
"
f
" : J ,
"
p
" : p v a r
}
 248
 249
 # We may c r e a t e t h e o p t i o n d i c t i o n a r y
250 o p t s =
{
" i p o p t
. m a x i t e r
" : 200 ,
" i p o p t
. p r i n t l e v e l
" : 0 ,
" p r i n t t i m e
" : 0 ,
" i p o p t
. t o l
" : 1 . 0 e −6 ,
" i p o p t
. a c c e p t a b l e t o l
" : 1 . 0 e−4
}
251
 252
253
 253 # Assign solver - 'IPOPT' in our case<br>254 solver = cd.nlpsol("solver", "ipopt", prob, opts)
```

```
255<br>256
256 # Converting from cd MX into ndarra<br>257 = w0_conv = cd. Function ("w0_conv", [x
257 w0.conv = cd.Function("w0.conv", [x0, tk, u0, p0], [w0])<br>258 lbw.conv = cd.Function("lbw.conv", [x0, tk, u0, p0], [lbw])<br>259 ubw.conv = cd.Function("ubw.conv", [x0, tk, u0, p0], [ubw])
\frac{260}{261}261 # Converting from cd .MX into ndarray<br>262 hel uhel = np array(lhel) flatten(
16g1, ubg1 = np.array(lbg1).flatten(), np.array(ubg1).flatten()<br>263 lbg2, ubg2 = np.array(lbg2).flatten(), np.array(ubg2).flatten()<br>264 lbg = np.concatenate((lbg1, lbg2)) # concatenate lower constraints<br>265 ubg = np.concat
266<br>267
267         # Return trajects+solver together with the symbolic containers<br>268        return trajects , solver , w0_conv , lbw_conv , ubw_conv , lbg , ubg
269
\frac{270}{271}271 # Defining solver_rmpc2()<br>272 def solver_rmpc2(par_a, p
272 def solver.rmpc2(par.a, par.b):<br>273 to a cd.MX.sym("x0.sym", 4)<br>274 tk = cd.MX.sym("tk.sym", 2)<br>275 to ed.MX.sym("t0.sym", 1)<br>276 p = cd.MX.sym("p0.sym", 7)<br>p_var = cd.verteat(x0, tk, u0, p0)
278
279 # possible uncertain parameters considered for MS-MFC<br>280 unc.mu.m = cd. verteat (0.85 * p0[0], p0[0], 1.15 * p0[0])<br>281 unc..K.m = cd. verteat (0.85 * p0[1], p0[1], 1.15 * p0[1])<br>282 unc...K.m = cd. verteat (0.85 * p
287<br>288
388 if par.a == "mu.m" and par.b == "K.m":<br>289 seenario, seenario.count = seenarios2(une.mu.m, une..K.m)<br>290 elif par.a == "mu.m" and par.b == "K.i":<br>291 seenario, seenario.count = seenarios2(une.mu.m, une..K.i)
292 e lif par a = \t{m} \t{m} \t{m} and par b = \t{m} \t{m}<br>293 scenario, scenario count = scenario
293 scenario, scenario count = scenarios2(unc mu m, unc ... nu)<br>294 e lif nar a = "mu m" and nar h = "Y n"
294 e lif par a == "mu m" and par b == "Y_p" :<br>295 seenario, seenario count = seenarios 2 (unc mu m, unc . Y_p)<br>296 e lif par a == "mu m" and par b == "Y_x" :
296 clif par.a == "mu,m" and par.b == "Y,x";<br>297 s cenario, scenario.count = scenarios2(unc,mu,m, unc.,Y,x)<br>298 clif par.a == "mu,m" and par.b == "S,in";
298 elif par a == 299 scenario.
299 scenario, scenario_count = scenarios2(unc_mu_m, unc_S_in)<br>300 elif par_a == "K_m" and par_b == "K_i":
301 scenario, scenario_count = scenarios2(unc._K_m, unc__K_i)<br>302 elif par_a == "K_m" and par_b == "nu":
303 scenario, scenario_count = scenarios2(unc...K.m, unc...nu)<br>304 elif par a == "K.m" and par b == "Y.p":
305 scenario, scenario.count = scenarios2(unc...K.m, unc...Y.p)<br>306 elif par a == "K.m" and par b == "Y.x":
307 scenario, scenario count = scenarios2(unc _ K _ m, unc _ Y _ x)<br>308 elif par _a == "K _m" and par _b == "S _in":
308 e l i f p a r a == "K_m" and p ar b == "S \cdot in":<br>309 scenario, scenario, count = scenarios2(unc.,K_m, unc. S in )
309 seenario, seenario, count = seenarios2(une., K,m, une. S,in)<br>311 seenario, seenario, seenarios2(une., K,m, une. S,in)<br>311 seenario, seenario, esenarios2(une., K,i, une...,nu)<br>312 seenario, seenario.count = seenarios2(u
318 e l i f p a r a == " nu " and p a r b == "Y p " :
319 s c e n a r i o , s c e n a r i o c o u n t = s c e n a r i o s 2 ( u n c n u , unc Y p )
320 e lif par a == "nu" and par b == "Y_x":<br>321 scenario, scenario count = scenarios2(unc...nu, unc..Y.x)
322<br>
elipara = "mu" and parabe = senarios2(une...nu, une..Y.x)<br>
elipara = "mu" and parabe = "S.in":<br>
elipara = "Y.p" and parabe = "X.x"<br>
elipara = "Y.p" and parabe = "x.x"<br>
elipara = "Y.p" and parabe = "x.x"<br>
elipara = "Y
332<br>333
333 dg = 3 # orthogonal collocation with 3 points each element<br>334 tau_root = np.append(0, cd. collocation_points(dg, "radau"))
\frac{334}{335} t a u root = np. append (0, cd. collocation points (dg, "radau"))<br>h = np zeros ((dv + 1)))
335 b = np. zeros ((dg + 1, 1))<br>336 c = np. zeros ((dg + 1, dg + 1))<br>337 d = np. zeros ((dg + 1, 1))
338<br>339
339 for i in range (dg + 1):<br>340 coeff = 1
340 coeff = 1<br>341 # Constru
341 # Construct Lagrange polynomials to get the<br>342 # polynomial basis at the collocation point.
343 for r in range (dg + 1):<br>344 if r = i:
344 if r := i:<br>345 coeff
-<br>345 coeff = np.convolve(coeff, [1., -tau_root[r]])<br>346 coeff = coeff / (tau_root[i] - tau_root[r])
                                           coeff = coeff / (tau_{av} root[i] - tau_{root}[r])347<br>348
348 # Evaluate the polynomial at the final time to 349 # get coefficients of the continuity equation.
                          # get coefficients of the continuity equation
```

```
d[i] = np.polyval(coeff, 1.)351
352
                      # Evaluate time derivative of the polynomial at all collocation
353
353 # points to obtain the coefficients of the continuity equation.<br>354 pder = np.polyder(coeff)
355 for r<br>356 c
355 for r in range (\text{dg} + 1):<br>356 c[i][r] = np.polyval(pder, tau_root[r])
357
358
                      # Evaluate the integral of the polynomial to
359
                      # get coefficients of the quadrature function
                                                                                                             .
360 pint = np.polyint(coeff)<br>361 b[i] = np.polyval(pint, 1.)
362
363
                # Declare matrix for the economic objective
364 \qquad Q = np \cdot array ([ [0., 0., 0., 0.], 0.],<br>
365 \qquad [0., 0., 0., 0.],366 [ 0., 0., −1., 0.],<br>367 [ 0., 0., 0., 0.]])
368
369
                # Declare matrix for penalizing MV-changes
370 R = np. array ([0.]) # same as do-mpc used!
371
372
                # Declare the horizons; npr, nct, nrb
               npr, nct, nrb = 20, 3, 1
374
375<br>376
375 # Finding the number of scenarios<br>376 levels = scenario_count<br>377 nsc = levels ** nrb
378
379<br>380
379 # Assuming scenario weights equal<br>380 omega = 1. l nsc
381
382<br>383
               # Obtaining the defined ODE-model
               sys = ode_model()384
385<br>386
              # Declare the economic objective function
386 J = omega
* ( x . T @ Q @ x + du . T @ R @ du )
387
388
                # Declare cd. Function "f" for later application
389 f = cd. Function ("f", [x, u, p, t, du], [sys, J])
390
391
                # Declare an empty NLP, i.e., empty vertcats + bounds
392 w, w0 = cd. vertcat ([]), cd. vertcat ([]) # states, inputs<br>393 lbw, ubw = cd. vertcat ([]), cd. vertcat ([]) # states, inputs
gl, lbgl, ubgl = cd.vertcat([]), cd.vertcat([]), cd.vertcat([])<br>395   g2, lbg2, ubg2 = cd.vertcat([]), cd.vertcat([]), cd.vertcat([])<br>396   g3, lbg3, ubg3 = cd.vertcat([]), cd.vertcat([]), cd.vertcat([])
397
398
                # Declare state constraints; X.min, S.min, P.min, V.min<br>X.min, S.min, P.min, V.min = 0., -0.01, 0., 0.<br># Declare state constraints; X.max, S.max, P.max, V.max<br>X.max, S.max, P.max, V.max = 3.7, np.inf, 3.0, np.inf
399
400
401
402
403
               # Concatenate these minimum constraints on the states
404
               x_{\text{...}}min = cd. v e r t c a t (X_{\text{...}}min, S_{\text{...}}min, P_{\text{...}}min, V_{\text{...}}min)405
               # Concatenate these maximum constraints on the states
406
               x_{max} = cd. v e r t c a t (X_{max}, S_{max}, P_{max}, V_{max})407
408
                # Declaring the constraints; u_min, u_max, du_max<br>u_min, u_max, du_max = 0., .2, .0035
409
410
411
                # Declare x_plt, u_plt for the trajectory split
412
               x-p lt, u-p lt = cd. h orzcat ([]), cd. h orzcat ([])
413
\frac{414}{415}# Initialize the economic objective function
               1 - 0\frac{416}{417}417 for j in range (nsc):<br>
if par.a = "mu.m" and par.b = "K.m":<br>
419 for a = "mu.m" and par.b = "K.m":<br>
420 scenario [j, 0], scenario [j, 1], p0[2], p0[3], p0[4], p0[5], p0[6]))<br>
elif par.a = "mu.m" and par.b = "K.n":<br>
42
423 s c e n a r i o [ j , 0 ] , p0 [ 1 ] , s c e n a r i o [ j , 1 ] , p0 [ 3 ] , p0 [ 4 ] , p0 [ 5 ] , p0 [ 6 ] ) )
424 e l i f p a r a ==
"mu
m
" and p a r b ==
" nu
"
:
425 p j = cd . v e r t c a t ( cd . h o r z c a t (
# assumed
5 c e r t a i n
2 u n c e r t a i n p a r a m e t e r s
426<br>
scenario [j, 0], p0[1], p0[2], scenario [j, 1], p0[4], p0[5], p0[6]))<br>
elif par.a = "mu.m" and par.b = "Y-p":<br>
428<br>
pj = cd. verteat (cd. horzcat (#assumed 5 certain 2 uncertain parameters<br>
scenario [j, 0], p0[1], p0
scenario[j, 0], p0[1], p0[2], p0[3], p0[4], scenario[j, 1], p0[6]))<br>433     elif par_a = "mu_m" and par_b == "S_in":<br>pj = cd.vertcat(cd.horzcat( # assumed 5 certain 2 uncertain parameters
435 s c e n a r i o [ j , 0 ] , p0 [ 1 ] , p0 [ 2 ] , p0 [ 3 ] , p0 [ 4 ] , p0 [ 5 ] , s c e n a r i o [ j , 1 ] ) )
436 e l i f p a r a ==
"
K
m
" and p a r b ==
"
K
i
"
:
437 p j = cd . v e r t c a t ( cd . h o r z c a t (
# assumed
5 c e r t a i n
2 u n c e r t a i n p a r a m e t e r s
438 p0 [ 0 ] , s c e n a r i o [ j , 0 ] , s c e n a r i o [ j , 1 ] , p0 [ 3 ] , p0 [ 4 ] , p0 [ 5 ] , p0 [ 6 ] ) )
439 e l i f p a r a ==
"
K
m
" and p a r b ==
" nu
"
:
440 p j = cd . v e r t c a t ( cd . h o r z c a t (
# assumed
5 c e r t a i n
2 u n c e r t a i n p a r a m e t e r s
441 p0 [ 0 ] , s c e n a r i o [ j , 0 ] , p0 [ 2 ] , s c e n a r i o [ j , 1 ] , p0 [ 4 ] , p0 [ 5 ] , p0 [ 6 ] ) )
"
K
m
" and p a r b ==
"
Y
p
"
:
443 p j = cd . v e r t c a t ( cd . h o r z c a t (
# assumed
5 c e r t a i n
2 u n c e r t a i n p a r a m e t e r s
442 e lif par a =<br>443 ni = cd. y
po po po terminical continuous contract to the contract of the contract of the po po po po po po (6) and the po (6) of the po (6) of the po (6) of the po (6) of the po (6) of the po (6) of the po (6) of the po (6) of the p
```

```
elif para = "K, m" and par, b = "Y, x":<br>
pj = cd. vertext (cd. horzcat (#assumed 5 certain 2 uncertain parameters<br>
pl01), scenario [j, 0], p0[2], p0[3], p0[4], scenario [j, 1], p0[6])<br>
elif par, a = "K, m" and par, b = "S,
450 p0 [ 0 ] , s c e n a r i o [ j , 0 ] , p0 [ 2 ] , p0 [ 3 ] , p0 [ 4 ] , p0 [ 5 ] , s c e n a r i o [ j , 1 ] ) )
451 e l i f p a r a == " K i " and p a r b == " nu " :
452 p j = cd . v e r t c a t ( cd . h o r z c a t ( # assumed 5 c e r t a i n 2 u n c e r t a i n p a r a m e t e r s
453 p0 [ 0 ] , p0 [ 1 ] , s c e n a r i o [ j , 0 ] , s c e n a r i o [ j , 1 ] , p0 [ 4 ] , p0 [ 5 ] , p0 [ 6 ] ) )
454 e l i f p a r a == " K i " and p a r b == "Y p " :
455 p j = cd . v e r t c a t ( cd . h o r z c a t ( # assumed 5 c e r t a i n 2 u n c e r t a i n p a r a m e t e r s
456 p0 [ 0 ] , p0 [ 1 ] , s c e n a r i o [ j , 0 ] , p0 [ 3 ] , s c e n a r i o [ j , 1 ] , p0 [ 5 ] , p0 [ 6 ] ) )
457 e l i f p a r a == " K i " and p a r b == "Y x " :
458 p j = cd . v e r t c a t ( cd . h o r z c a t ( # assumed 5 c e r t a i n 2 u n c e r t a i n p a r a m e t e r s
popology popularity and priority of the proportion of the parameters<br>
\begin{bmatrix}\n0 & 0 & 0 \\
0 & 0 & 0 \\
0 & 0 & 0\n\end{bmatrix} of the parameters<br>
\begin{bmatrix}\n0 & 0 & 0 \\
0 & 0 & 0 \\
0 & 0 & 0\n\end{bmatrix} of the symbol of the symbol of the parameters<br>
\begin{b465 p0 [ 0 ] , p0 [ 1 ] , p0 [ 2 ] , s c e n a r i o [ j , 0 ] , s c e n a r i o [ j , 1 ] , p0 [ 5 ] , p0 [ 6 ] ) )
466 e l i f p a r a == " nu " and p a r b == "Y x " :
467 p j = cd . v e r t c a t ( cd . h o r z c a t ( # assumed 5 c e r t a i n 2 u n c e r t a i n p a r a m e t e r s
468 p0[0], p0[1], p0[2], scenario [j, 0], p0[4], scenario [j, 1], p0[6]))<br>
elif par_a = "nu" and par_b = "S_in":<br>
470 pj = cd. vertcat (cd. horzcat (# assumed 5 certain 2 uncertain parameters<br>
p0[0], p0[1], p0[2], scenari
474 p0 [ 0 ] , p0 [ 1 ] , p0 [ 2 ] , p0 [ 3 ] , s c e n a r i o [ j , 0 ] , s c e n a r i o [ j , 1 ] , p0 [ 6 ] ) )
475 e l i f p a r a == "Y p " and p a r b == " S i n " :
476 p j = cd . v e r t c a t ( cd . h o r z c a t ( # assumed 5 c e r t a i n 2 u n c e r t a i n p a r a m e t e r s
477 p0 [ 0 ] , p0 [ 1 ] , p0 [ 2 ] , p0 [ 3 ] , s c e n a r i o [ j , 0 ] , p0 [ 5 ] , s c e n a r i o [ j , 1 ] ) )
478 e l i f p a r a == "Y x " and p a r b == " S i n " :
479 p j = cd . v e r t c a t ( cd . h o r z c a t ( # assumed 5 c e r t a i n 2 u n c e r t a i n p a r a m e t e r s
480 p0 [ 0 ] , p0 [ 1 ] , p0 [ 2 ] , p0 [ 3 ] , p0 [ 4 ] , s c e n a r i o [ j , 0 ] , s c e n a r i o [ j , 1 ] ) )
481 e l s e : # i f t h e r e i s g i v e n an i n v a l i d p a r a m e t e r c o m b i n a t i o n
482 r a i s e I n d e x E r r o r ( "The g i v e n c o m b i n a t i o n doesn ' t e x i s t " )
484 for k in range (npr):<br>485 if k == 0: # at
485 if k == 0: # at the initial point<br>486 # 'Lift' the initial conditions<br>487 x = cd.MX.sym ("x." + str(k) + "." + str(j), 4)<br>488 w = cd.vertcat(w, xkj)
489 w0 = cd. vertcat (w0, x0)<br>490 lbw = cd. vertcat (lbw, x0)<br>491 wbw = cd. vertcat (ubw, x0)
492 x-plt = cd . horzcat (x-plt, xkj)
494 if k = 0 and j = 0:<br>495 # New NLP variable for control
496 u00 = cd.MX. sym (" u -" + str (k) + " -" + str (j), 1)<br>
\frac{496}{w} = \text{cd. wertcat}(w, \frac{100}{w})497 w = cd. vertcat (w, u00)<br>498 w0 = cd. vertcat (w0, u0)
499 lbw = cd . vertcat (lbw, u_min)<br>500 lbw = cd . vertcat (ubw, u_max)
500 ubw = cd . vertcat (ubw, u_max 501 u_plt = cd . horzcat (u_plt, u
501 u-plt = cd . h orzcat (u-plt, u00)<br>502 else:
502 e l s e :<br>503 de :<br>\uparrow503 \# New NLP variable for control<br>504 n k i = cd MX sym("n" + str(k)
504 ukj = cd.MX. sym ("u<sub>-</sub>" + str(k) + "<sub>-</sub>" + str(j), 1)<br>505 = cd.vertcat(w. uki)
505 w = cd. v ert cat (w, ukj)<br>506 w0 = cd. v ert cat (w0, u0)
507 lbw = cd. vertcat (lbw, u_min)<br>508 lbw = cd. vertcat (lbw, u_max)
508 \text{ubw} = \text{cd} \cdot \text{vertical} (\text{ubw}, \text{ u} \cdot \text{max})<br>509 \text{u} \cdot \text{plt} = \text{cd} \cdot \text{horizontal} (\text{u} \cdot \text{plt}, \text{u})u-plt = cd . h orzcat (u-plt, ukj)
511 # If – sentence for finding dukj<br>512 if k \leq 0 not = 1):
512 if k <= (nct − 1):<br>513 if k == 0 and j == 0:
514 dukj = u00 − u0<br>515 e lif k == 0 and j != 0:
516 dukj = ukj - u0<br>517 else:
517 e l s e :<br>518 e 1920
518 duk j = ukj − ukj 0<br>519 g^2 = cd. vertcat (g<sup>2</sup>, d)
519 g2 = cd. vertcat(g2, dukj)<br>520 lbg2 = cd. vertcat(lbg2, -du_max)520 lbg 2 = cd . v ert c a t ( lbg 2 , −du_max )<br>521 ubg 2 = cd . v ert c a t ( ubg 2 , du_max )
522 e l s e :<br>523 e :
523 duk j = ukj – ukjg2 = cd. vertcat (g
524 g2 = cd. vertcat (g2, dukj)<br>525 lbg 2 = cd. vertcat (lbg 2, 0.)<br>526 ubg 2 = cd. vertcat (ubg 2, 0.)
528 # If – sentence for finding ukj0<br>529 if k = (nnr - 1).
529 if k != (npr − 1):<br>530 if k == 0 and j == 0:
531 ukj0 = u00<br>532 else:532 e l s e :<br>533 e :
533 ukj0 = ukj<br>534 else:
534 e l s e :<br>535 d
                                            ukj0 = ukj0537 \# States at the collocation points<br>538 \bar{x} \bar{x} \bar{x} \bar{x} \bar{x} \bar{x} \bar{x} \bar{x} \bar{x} \bar{x} \bar{x} \bar{x} \bar{x} \bar{x} \bar{x} \bar{x} \bar{x} \bar{x} \bar{x} \bar{x} \bar{x} \bar{x} \bar{x} \bar{x} \bar{x} 
538 xkji = [[] * i for i in range(dg)]<br>539 for i in range(dg):
```

```
82
```
483

493

510

527

536

```
540 x k j i [i] = cd. M X. sym("x." + str(k) + "." + str(j) + "." + str(i), 4)541 w = cd. vertcat (w, xkji[i])<br>542 w0 = cd. vertcat (w0, x0)<br>543 lbw = cd. vertcat (lbw, x_min)
 544 ubw = cd . vertcat (ubw, x_max)
 545
 546<br>546<br>547
                                  # Loop over the collocation points
 548 for in range (dg):<br>548 for in range (dg):<br>549 # State derivative collocation points<br>550 xp = c[0, i + 1] + xkj<br>for r in range (dg):
 549<br>550
 552 xp \neq c[r + 1, i + 1] * xkj[i[r]553
554
 # Append c o l l o c a t i o n e q u a t i o n s
555 d t = t k [ 1 ] − t k [ 0 ]
# c u r r e n t time
− s t e p
556 i f k == 0 and j == 0 :
557 f i , q i = f ( x k j i [ i ] , u00 , pj , dt , du kj )
558 e l s e l s e l s e l s e l s e l s e l s e l s e l s e l s e l s e l s e l s e l s e l s e l s e l s e l s e l s e l s e l s e l s e l s e l s e l s e l s e l s e l s e l s e l s e l s e l s e l s e l s e l s e l s e 
 559<br>
559 fi, qi = f(xkji[i], ukj, pj, dt, dukj<br>
560 gl = cd. vertcat(gl, dt * fi – xp)<br>
1bgl = cd. vertcat(lbgl, 0, 0, 0, 0, 0)<br>
1bgl = cd. vertcat(lbgl, 0, 0, 0, 0, 0)
563
 564
                                          # Add contribution to the end state
 565 xkj-end += d[i + 1] * xkji[i]566
 \frac{560}{568}# Add contribution to quad function
 568 J + = b[i + 1] * qi * dt569
570<br>571
 # New NLP v a r i a b l e f o r s t a t e s a t t h e end of i n t e r v a l
571 x k j = cd .MX. sym (
"
x
"
+ s t r ( k + 1) +
"
"
+ s t r ( j ) , 4)
572 w = cd . v e r t c a t (w, x k j )
 573 w0 = cd. vertcat (w0, x0)<br>574 lbw = cd. vertcat (lbw, x_min)<br>575 ubw = cd. vertcat (ubw, x_max)
 576
                                 x = pt + c . \arctan(\arctan(\arctan x)<br>x = pt + c . \arctan(\arctan(x)577
578
                                  # Add the equality constraints
 579 g1 = cd. vertcat (g1, xkj_end − xkj)<br>580 lbg1 = cd. vertcat (lbg1, 0., 0., 0., 0.)<br>581 ubg1 = cd. vertcat (ubg1, 0., 0., 0., 0.)
582
583
                                   # Add the non-anticipativity constraints
 584 if k == 0 and j == 0: # only 1st scenario g3 = cd. vertcat(g3, u00 - u00)
 586 lbg 3 = cd. vertcat (lbg 3, 0.)<br>587 ubg 3 = cd. vertcat (ubg 3, 0.)
 588 e lif k == 0 and j != 0: # other scenarios<br>
g3 = cd. vertcat(g3, ukj – u00)<br>
\log 3 = \text{cd. vertical (big3 , 0.)}<br>
\log 3 = \text{cd. vertical (big3 , 0.)}592
 593
 593           # Obtaining the trajectories from 'w'<br>594       trajects = cd.Function("trajectory", [w], [x_plt, u_plt], ["w"], ["x", "u"])
 595
596
                # Formalize this into the NLP problem
 597 prob = \{ "x": cd. vertcat(w), "g": cd. vertcat(g1, g2, g3), "f": J, "p": p_var}
 598
599
 # We may c r e a t e t h e o p t i o n d i c t i o n a r y
600 o p t s =
{
" i p o p t
. m a x i t e r
" : 200 ,
" i p o p t
. p r i n t l e v e l
" : 0 ,
" p r i n t t i m e
" : 0 ,
" i p o p t
. t o l
" : 1 . 0 e −6 ,
" i p o p t
. a c c e p t a b l e t o l
" : 1 . 0 e−4
}
601
602
603
 # Assign s o l v e r
−
'IPOPT
' i n our c a s e
604 s o l v e r = cd . n l p s o l (
" s o l v e r
"
,
" i p o p t
" , prob , o p t s )
605
606%66 # Converting from cd.MX into ndarray<br>%67 w0.conv = cd.Function("w0.conv", [x0, tk, u0, p0], [w0])<br>%68 bw.conv = cd.Function("bw.conv", [x0, tk, u0, p0], [bw])<br>%69 ubw.conv = cd.Function("ubw.conv", [x0, tk, u0, p0], [u
610
611
                  # Converting from cd.MX into ndarray
612 lbg1, ubg1 = np. array (lbg1). flatten (), np. array (ubg1). flatten ()<br>613 lbg2 ubg2 = np array (lbg2) flatten () = np array (ubg2) flatten ()
613 lbg2, ubg2 = np. array (lbg2). flatten (), np. array (ubg2). flatten ()<br>614 lbg3, ubg3 = np. array (lbg3). flatten (), np. array (ubg3). flatten ()
 614 lbg3 , ubg3 = np . a r r a y ( lbg 3 ) . f l a t t e n ( ) , np . a r r a y ( ubg3 ) . f l a t t e n ( )
615 l b g = np . c o n c a t e n a t e ( ( lbg1 , lbg2 , lb g3 ) )
# c o n c a t e n a t e lower c o n s t r a i n t s
616 ubg = np . c o n c a t e n a t e ( ( ubg1 , ubg2 , ubg3 ) )
# c o n c a t e n a t e upper c o n s t r a i n t s
617
618
 618       # Return trajects+solver together with the symbolic containers<br>619      return trajects , solver , w0_conv , lbw_conv , ubw_conv , lbg , ubg
620
621
622
        # Defining solver_rmpc3()
623 def solver-rmpc3 (par a, par b, par c):<br>624 x0 = cd MX sym("x0 sym" 4)
 624 x0 = cd.MX. sym("x0-sym", 4)<br>625 tk = cd.MX. sym("tk-sym", 2)626 u0 = cd .MX. sym ("u0_sym", 1)<br>627 p0 = cd .MX. sym ("p0_sym", 7)
628
                 p_{av} = cd. vertcat (x0, tk, u0, p0)629
630
                # possible uncertain parameters considered for MS-MPC
 631 unc_mu_m = cd. vertcat(0.85 * p0[0], p0[0], 1.15 * p0[0])<br>
unc_.K_m = cd. vertcat(0.85 * p0[1], p0[1], 1.15 * p0[1])<br>
unc_.K_i = cd. vertcat(0.85 * p0[2], p0[2], 1.15 * p0[2])<br>
unc___nu = cd. vertcat(0.85 * p0[3], p0[
```

```
635 unc<sub>--</sub>Y<sub>-</sub>p = cd. vertcat (0.85 * p0[4], p0[4], 1.15 * p0[4])<br>636 unc<sub>--</sub>Y<sub>-</sub>x = cd. vertcat (0.85 * p0[5], p0[5], 1.15 * p0[5])<br>637 unc<sub>-</sub>S<sub>-</sub>in = cd. vertcat (0.85 * p0[6], p0[6], 1.15 * p0[6])
638
639 if par a == "mu_m" and par b == "K_m" and par c == "K_i"<br>640 securition scenario count = scenarios3 (une mu m = une
 640 scenario, scenario.count = scenarios3 (unc.mu.m, unc.K.m, unc.K.i)<br>641 elif par a == "mu_m" and par b == "K_m" and par c == "nu":
641 e l if p a r a == "mu m" and p a r b == "K m" and p a r c == " nu 642<br>642 seguentos seguentos count = seguentos 3 (une mu m m une
642 scenario, scenario.count = scenarios3 (unc.mu.m, unc...K.m, unc...nu)<br>643 elif par a == "mu.m" and par b == "K.m" and par c == "Y.p":
 643 e l if p a r a == "mu m" and p a r b == "K m" and p a r c == 644644 scenario, scenario.count = scenarios3 (unc.mu.m, unc..K.m, unc..Y.p)<br>645 elif par a == "mu.m" and par b == "K.m" and par c == "Y_x":
 645 e l i f p a r a == "mu m" and p a r b == "K m" and p a r c == "<br>646 scenario, scenario count = scenarios3 (unc mu m, un
646 scenario, scenario.count = scenarios3 (unc.mu.m, unc..K.m, unc..Y.x)<br>647 elif par a == "mu.m" and par b == "K.m" and par c == "S.in":
 647 e l if par a = \t{m} mu m" and par b = \t{m} and par c = \t{m} scenario, scenario count = scenarios3 (unc mu m, unc ...
648 scenario, scenario count = scenarios 3 (unc mu m, unc K m, unc S in )<br>649 elif nar a = "mu m" and nar h = "K i" and nar c = "mu".
 649 e lif par a = \text{mmmm} and par b = \text{mK} and par c = \text{m} in \frac{650}{100} scenario, scenario count = scenarios 3 (unc mu m \text{m}650 s cen a r i o s c e n a r i o s c e n a r i o s c e n a r i o s c e n a r i o s c e n a r i o s c n a r i o s c n a r i o s c n a r i o s c n a r i o s c n a r i o s c n a r i o s c n a r i o s c n a r i o s c n a r i
 651 e lif par a == "mu m" and par b == "K i" and par c == "Y p":<br>652 scenario, scenario count = scenarios3(unc_mu_m, unc__K i, unc__Y_p)
 653 e lif par a == "mu m" and par b == "K_i" and par c == "Y_x":<br>654 scenario, scenario count = scenarios3(unc_mu_m, unc__K_i, unc__Y_x)
 655     elif  par.a  == "mu.m"  and  par.b  ==  "K.i"  and  par.c  ==  "S.in":<br>656                  scenario ,  scenario.count  =  scenarios3(unc.mu.m., unc..K.i,  unc.S.in)<br>657         elif  par.a  == "mu.m"  and  par.b  
 658 scenario, scenario count = scenarios3(unc_mu_m, unc___nu, unc__Y_p)<br>659 elif par a == "mu_m" and par b == "nu" and par c == "Y_x":
 660 scenario, scenario_count = scenarios3(unc_mu_m, unc___nu, unc__Y_x)<br>661 elif par_a == "mu_m" and par_b == "nu" and par_c == "S_in":
661 elif par a == "mu_m" and par b == "nu" and par c == "S_in":<br>662 s ecenario, scenario count = scenarios3 (unc mu_m, unc ____nu, unc _S_in)<br>663 elif par a == "mu_m" and par b == "Y_p" and par c == "Y_x":
 663 e lif par a == "mu m" and par b == "Y_p" and par c == "Y_x":<br>664 scenario, scenario count = scenarios3(unc_mu m, unc__Y_p, unc__Y_x)
665 e lif par a = "mu m" and par b = "Y p" and par c = " S \frac{665}{2} e lif par a r mu m" and par c = \frac{1}{2} s \frac{1}{2} n \frac{1}{2} and par c = \frac{1}{2} s \frac{1}{2} n \frac{1}{2} e \frac{1}{2} is \frac{1}{2} in \frac{1}{2} 
 666 scenario, scenario count = scenarios3 (unc mu m, unc Y p, unc S in )<br>667 elif par a = "mu m" and par b = "Y x" and par c = "S in":
 667       elif  par.a  == "mu.m"  and  par.b  ==  "Y.x"  and  par.c  ==  "S.in":<br>668                scenario ,   scenario.count  =  scenarios3(unc.mu.m.,  unc..Y.x,  unc.S.in)<br>669         elif  par.a  ==  "K.m"  and  par.b
 670 scenario, scenario_count = scenarios3(unc__K_m, unc___K_i, unc___nu)<br>671 elif par_a == "K_m" and par_b == "K_i" and par_c == "Y_p":
 672 scenario, scenario_count = scenarios3(unc__K_m, unc__K_i, unc__Y_p)<br>673 elif par_a == "K_m" and par_b == "K_i" and par_c == "Y_x":
674 scenario, scenario count = scenario s (unc...K.m, unc...K.i, unc...Y.x)<br>675 elif par a == "Km" and par b == "K i" and par c == "S in":
 675 e l i f p a r a == "K m" and p a r b == " K i " and p a r c == " S i n " :
676 s c e n a r i o , s c e n a r i o c o u n t = s c e n a r i o s 3 ( unc K m , u n c K i , u n c S i n )
676 e la internacionale de la contrata de la regionale de la regionale de la regionale de la regionale de la regionale de la regionale de la regionale de la regionale de la regionale de la regionale de la regionale de la r
678 scenario, scenario.count = scenarios3 (unc...K.m, unc...nu, unc...Y.p)<br>679 elif par a == "K.m" and par b == "nu" and par c == "Y.x":
 679 e l i f p a r a == "K m" and p a r b == " nu " and p a r c == "Y x " :
680 s c e n a r i o , s c e n a r i o c o u n t = s c e n a r i o s 3 ( unc K m , u n c n u , unc Y x )
681 e l i f p a r a == "K m" and p a r b == "nu" and p a r c == " S in 682 scenario scenario count = scenarios 3 (unc. K m sunc.
 682 seenario, seenario.count = seenarios3 (une..K.m, une...nu, une.S.in)<br>
elif par.a = "K.m" and par.b = = "Y.p" and par.e = "Y.x" :<br>
684 seenario, seenario.count = seenarios3 (une..K.m, une..Y.p, une..Y.x)<br>
elif par.a ==
 688 scenario, scenario_count = scenarios3(unc__K_m, unc__Y_x, unc_S_in)<br>689 elif par_a == "K_i" and par_b == "nu" and par_c == "Y_p":
 690 scenario, scenario_count = scenarios3(unc__K_i, unc___nu, unc__Y_p)<br>691 elif par_a == "K_i" and par_b == "nu" and par_c == "Y_x":
 seenario, scenario.count = scenarios3(unc..K.i, unc...nu, unc..Y.x)<br>
elif par.a = "K.i" and par.b = "nu" and par.c == "S.in":<br>
994 seenario, scenario.count = scenarios3(unc..K.i, unc...nu, unc.S.in)<br>
995 elif par.a == "K.i
 696 scenario, scenario_count = scenarios3(unc__K_i, unc__Y_p, unc__Y_x)<br>697 elif par_a == "K_i" and par_b == "Y_p" and par_c == "S_in":
 698 scenario, scenario_count = scenarios3(unc__K_i, unc__Y_p, unc_S_in)<br>699 elif par_a == "K_i" and par_b == "Y_x" and par_c == "S_in":
 700 scenario, scenario count = scenarios3(unc . K .i, unc . Y .x, unc . S .in )<br>701 e lif par .a == "nu" and par .b == "Y _p" and par .c == "Y _x" :
 702 scenario, scenario count = scenarios3 (unc ... nu, unc .. Y , unc .. Y -x )<br>703 e lif par .a == "nu" and par .b == "Y -p" and par .c == "S .in":
 704 scenario, scenario count = scenarios3 (unc...nu, unc...Y.p, unc...S.in)<br>705 elif par a == "nu" and par b == "Y_x" and par c == "S.in":
 705 e l if p a r a = " nu" and p a r b = "Y_x " and p a r c = " S in 706 scenario scenario count = scenarios 3 (unc nu unc
 706 scenario, scenario, contre scenarios 3 (une...nu, une...Y.x, une...S.in)<br>707 elif par.a == "Y.p" and par.b == "Y.x" and par.e == "S.in":<br>708 scenario, scenario.count = scenarios 3 (une...Y.p, une...Y.x, une..S.in)<br>709 
 711
 712 dg = 3 # orthogonal collocation with 3 points each element<br>713 tau_root = np.append(0, cd.collocation_points(dg. "radau"))
 713 tau_root = np.append(0, cd.collocation_points(dg, "radau"))<br>714 b = np.zeros((dg + 1, 1))<br>715 c = np.zeros((dg + 1, dg + 1))<br>716 d = np.zeros((dg + 1, 1))
 717
 718 for i in range (\text{dg } + 1):<br>719 coeff = 1
 719 coeff = 1<br>720 # Constru
720 # Construct Lagrange polynomials to get the<br>721 # polynomial basis at the collocation point<br>722 for r in range (dg + 1):
                                                                       the collocation point
 722 for r in range (dg + 1):<br>723 if r != i:
 724 coeff = np.convolve(coeff, [1., -tau_root[r]])<br>725 coeff = coeff / (tau_root[i] - tau_root[r])
 726
 727 # Evaluate the polynomial at the final time to 728 # get coefficients of the continuity equation.
 728 # get coefficients of the continuity equation.<br>729 d[i] = np.polyval(coeff, 1.)
```

```
730
731             # Evaluate time derivative of the polynomial at all collocation<br>732           # points to obtain the coefficients of the continuity equation.
733 pder = np. polyder(coeff)<br>734 for r in range(dg + 1):
734 for r in range (dg + 1):<br>735 c[i][r] = np.polyval(pder, tau_root[r])
736<br>737<br>738
                       # Evaluate the integral of the polynomial to
\begin{array}{ll}\n\text{738} \\
\text{738} \\
\text{739} \\
\text{739}\n\end{array} # get coefficients of the quadrature function
739 pint = np. polyint (coeff)<br>740 b[i] = np. polyval (pint.
                       b[i] = np.polyval(pint, 1.)741
742 # Declare matrix for the economic objective<br>743 Q = np.array([0., 0., 0., 0.],743 Q = np \cdot array ([ [0, 0, 0, 0, 0, 0],<br>
\begin{bmatrix} 0 & 0 & 0 & 0 \\ 0 & 0 & 0 & 0 \\ 0 & 0 & 0 & 0 \\ 0 & 0 & 0 & 0 \\ 0 & 0 & 0 & 0 \\ 0 & 0 & 0 & 0 \\ 0 & 0 & 0 & 0 \\ 0 & 0 & 0 & 0 \\ 0 & 0 & 0 & 0 \\ 0 & 0 & 0 & 0 \\ 0 & 0 & 0 & 0 \\ 0 & 0 & 0 & 0 \\ 0 & 0 & 0 & 0 \\ 0 & 0 & 0 & 0 \\ 0 & 0 & 0 & 0 \\ 744 [0., 0., 0., 0., 0.]<br>745 [0., 0., -1., 0.]745 [ 0., 0., −1., 0.],<br>746 [ 0., 0., 0., 0.]])
747<br>748748 # Declare matrix for penalizing MV−changes<br>749 R = np.array ([0.]) # same as do−mpc used!
750
               # Declare the horizons; npr, nct, nrb
               npr, nct, nrb = 20, 3, 1752<br>753<br>754
754 # Finding the number of scenarios<br>755 levels = scenario_count
755 levels = scenario_count<br>756 nsc = levels ** nrb
757<br>758758 # Assuming scenario weights equal<br>759 omega = 1. / nsc
760
761 # Obtaining the defined ODE-model 762 sys = ode_model()
               sys = ode_model()763
764 # Declare the economic objective function<br>765 J = omega * (x.T @ Q @ x + du.T @ R @ du)
766
767       # Declare cd. Function "f" for later application<br>768       f = cd. Function ("f", [x, u, p, t, du], [sys, J])
769
# Declare an empty NLP, i.e., empty verteats + bounds<br>771 w, w0 = d.verteat ([1), ed.verteat([1]) # states, inputs<br>772 bbw, ubw = ed.verteat ([1), ed.verteat ([1) # states, inputs<br>g1, lbg1, ubg1 = d.verteat ([1), ed.vertea
776
777 # Declare state constraints; X.min, S.min, P.min, V.min<br>778 X min S min P min V min = 0 - 01 0 0
778 X min , S min , P min , V min = 0 . , −.01 , 0 . , 0 .
779 # D e c l a r e s t a t e c o n s t r a i n t s ; X max , S max , P max , V max
780 X_max, S_max, P_max, V_max = 3.7, np. inf, 3.0, np. inf
781
782 # Concatenate these minimum constraints on the states<br>783 x_min = cd.vertcat(X_min, S_min, P_min, V_min)
784 # Concatenate these maximum constraints on the states<br>785 x_max = cd. vertcat (X_max, S_max, P_max, V_max)
               x_{\text{max}} = \text{cd}. v e r t c a t (X_{\text{max}}, S_{\text{max}}, P_{\text{max}}, V_{\text{max}})786
787 # D e c l a r i n g t h e c o n s t r a i n t s ; u min , u max , du max
788 u min , u max , du max = 0 . , . 2 , . 0 0 3 5
789
790 # D e c l a r e x p l t , u p l t f o r t h e t r a j e c t o r y s p l i t
791 x p l t , u p l t = cd . h o r z c a t ( [ ] ) , cd . h o r z c a t ( [ ] )
792
793 # Initialize the economic objective function 794 J = 0
               J = 0795
796 for j in range (nsc):<br>797 if par a - "mut
797 if par a == "mu m" and par b == "K m" and par c == "K i":<br>798 pj = cd.vertcat(cd.horzcat( # assuming; 4 certain params and 3 uncertain params
799<br>
800 elif par a = "mu,m" and par b = "K,m" and par e = "nu":<br>
800 elif par a = "mu,m" and par b = "K,m" and par e = "nu":<br>
801 pj = cd. verteat (cd. horzcat ( # assuming : 4 certain params and 3 uncertain params<br>
802 
S11<br>
S12<br>
elif par.a = "mu.m" and par.b = "K.i" and par.e = "mu":<br>
elif par.a = "mu.m" and par.b = "K.i" and par.e = "mu":<br>
Far.a = "mu.m" and par.b = "K.i" and par.e = "mu":<br>
S13<br>
elif par.a = "mu.m" and par.b = "K.i" an
823<br>823 e scenario [j, 0], p0[1], scenario [j, 1], p0[3], p0[4], p0[5], scenario [j, 2]))<br>824 e lif par a == "mu.m" and par b == "nu" and par c == "Y.p":
```

```
825 p j = cd. v e rt c at ( cd. h o r z c at ( # assuming ; 4 c e rtain params and 3 uncertain param<br>826 scenario [i 0] n 0[1] n 0[2] scenario [i 1] scenario [i 2] n 0[5] n 0[6])
826 s c e n a r i o [ j , 0 ] , p0 [ 1 ] , p0 [ 2 ] , s c e n a r i o [ j , 1 ] , s c e n a r i o [ j , 2 ] , p0 [ 5 ] , p0 [ 6 ] ) )
827 e l i f p a r a == "mu m" and p a r b == " nu " and p a r c == "Y x " :
828 p j = cd . v e r t c a t ( cd . h o r z c a t ( # assuming ; 4 c e r t a i n params and 3 u n c e r t a i n params
scenario[j, 0], p0[1], p0[2], scenario[j, 1], p0[4], scenario[j, 2], p0[6]))<br>330 elif par.a = "mu.m" and par.b == "mu" and par.c == "S.in":<br>331 pj = cd.vertcat(cd.horzcat( # assuming; 4 certain params and 3 uncertain param
832 scenario [j, 0], p0[1], p0[2], scenario [j, 1], p0[4], p0[5], scenario [j, 2]))<br>833 elif par a == "mu_m" and par b == "Y_p" and par c == "Y_x":
833 e lif par a == "mu_m" and par b == "Y_p" and par c == "Y_x":<br>834 p j = cd . verteat (cd. horzeat ( # assuming ; 4 certain params and 3 uncertain params<br>835 seenario fi . 01. p0111. p0121. p0131. seenario fi . 11. seen
scenario [j, 0], p0[1], p0[2], p0[3], scenario [j, 1], scenario [j, 2], p0[6]))<br>
elif para = "mum" and para = "Y_p" and para = "S_in":<br>
yj = cd. verteat (cd. horzcat (# assuming; 4 certain params and 3 uncertain params<br>
sc
841 scenario [j, 0], p0[1], p0[2], p0[3], p0[4], scenario [j, 1], scenario [j, 2]))<br>842 elif par a = "K_m" and par b == "K_i" and par c == "nu":
elif para = "K.m" and para b = "K.i" and para e= "nu":<br>
pj = cd. vertext (cd. horzcat (# assuming; 4 certain params and 3 uncertain params<br>
p0[0], scenario [j, 0], scenario [j, 1], scenario [j, 2], p0[4], p0[5], p0[6]))<br>
e
p0[0], scenario[j, 0], scenario[j, 1], p0[3], p0[4], scenario[j, 2], p0[6]))<br>851 clif para == "K.m" and par.b == "K.i" and par.c == "S.in":<br>852 pj = cd.vertcat(cd.horzcat( # assuming; 4 certain params and 3 uncertain param
854 e l i f p a r a == "K m" and p a r b == " nu " and p a r c == "Y p " :
855 p j = cd . v e r t c a t ( cd . h o r z c a t ( # assuming ; 4 c e r t a i n params and 3 u n c e r t a i n params
pology scenario [j, 0], pology scenario [j, 1], scenario [j, 2], pology pology elif para a "Kam" and para b = "mu" and para c = "Xx":<br>
859 pi = cd. vertext (ed. horzcat (# assuming ; 4 centain params and 3 uncertain params
863<br>
elif para = "K,m" and park = "Y,p" and park = "Y,m" and park = "K,m" and park in the para set \frac{1}{2} in the set of the set of the set of the set of the set of the set of the set of the set of the set of the set of
871 p0 [0], scenario [j, 0], p0 [2], p0 [3], p0 [4], scenario [j, 1], scenario [j, 2]))<br>872 elif par a = "K.i" and par b = "nu" and par c == "Y_p":
872 e l i f p a r a == " K i " and p a r b == " nu " and p a r c == "Y p " :
873 p j = cd . v e r t c a t ( cd . h o r z c a t ( # assuming ; 4 c e r t a i n params and 3 u n c e r t a i n params
874 p0 [ 0 ] , p0 [ 1 ] , s c e n a r i o [ j , 0 ] , s c e n a r i o [ j , 1 ] , s c e n a r i o [ j , 2 ] , p0 [ 5 ] , p0 [ 6 ] ) )
875 e l i f p a r a == " K i " and p a r b == " nu " and p a r c == "Y x " :
876 p j = cd . v e r t c a t ( cd . h o r z c a t ( # assuming ; 4 c e r t a i n params and 3 u n c e r t a i n params
877 p0 [ 0 ] , p0 [ 1 ] , s c e n a r i o [ j , 0 ] , s c e n a r i o [ j , 1 ] , p0 [ 4 ] , s c e n a r i o [ j , 2 ] , p0 [ 6 ] ) )
878 e l i f p a r a == " K i " and p a r b == " nu " and p a r c == " S i n " :
spie cd. verteat (ed. horzzeat (# assuming: 4 certain params and 3 uncertain params as<br>so po [0], po[1], scenario [j, 0], scenario [j, 1], po[4], po[5], scenario [j, 2]))<br>sel elif par.a == "K.i" and par.b == "Y.p" and par
889 p0 [ 0 ] , p0 [ 1 ] , s c e n a r i o [ j , 0 ] , p0 [ 3 ] , p0 [ 4 ] , s c e n a r i o [ j , 1 ] , s c e n a r i o [ j , 2 ] ) )
890 e l i f p a r a == " nu " and p a r b == "Y p " and p a r c == "Y x " :
891 p j = cd . v e r t c a t ( cd . h o r z c a t ( # assuming ; 4 c e r t a i n params and 3 u n c e r t a i n params
892 p0 [ 0 ] , p0 [ 1 ] , p0 [ 2 ] , s c e n a r i o [ j , 0 ] , s c e n a r i o [ j , 1 ] , s c e n a r i o [ j , 2 ] , p0 [ 6 ] ) )
893 e l i f p a r a == " nu " and p a r b == "Y p " and p a r c == " S i n " :
y pj = cd. verteat (cd. horzcat ( # assuming ; 4 certain params and 3 uncertain params<br>
895 pologly, pologly, scenario [j, 2]), scenario [j, 1], pologly, 1], pologly, scenario [j, 2]))<br>
896 elif par_a = "nu" and par_b = "Y
898 p0 [ 0 ] , p0 [ 1 ] , p0 [ 2 ] , s c e n a r i o [ j , 0 ] , p0 [ 4 ] , s c e n a r i o [ j , 1 ] , s c e n a r i o [ j , 2 ] ) )
899 e l i f p a r a == "Y p " and p a r b == "Y x " and p a r c == " S i n " :
900 p j = cd . v e r t c a t ( cd . h o r z c a t ( # assuming ; 4 c e r t a i n params and 3 u n c e r t a i n params
901 p0 [ 0 ] , p0 [ 1 ] , p0 [ 2 ] , p0 [ 3 ] , s c e n a r i o [ j , 0 ] , s c e n a r i o [ j , 1 ] , s c e n a r i o [ j , 2 ] ) )
902 e l s e : # i f t h e r e i s g i v e n an i n v a l i d p a r a m e t e r c o m b i n a t i o n
903 raise IndexError ("The given combination doesn't exist")
905 for k in range (npr):<br>
906 if k == 0: # at the initial point<br>
907 # 'Lift' the initial conditions<br>
x k j = cd.MX.sym ("x." + str (k) + "." + str (j), 4)
909 w = cd \cdot \text{vertical}(w, x k j)<br>910 w0 = cd \cdot \text{vertical}(w0, x0)910 \textbf{w0} = \textbf{cd} \cdot \textbf{vertical} (\textbf{w0}, \textbf{x0})<br>911 \textbf{lbw} = \textbf{cd} \cdot \textbf{vertical} (\textbf{lbw}, \textbf{x})911 lbw = cd . vertcat (lbw, \mathbf{x}0)<br>912 ubw = cd . vertcat (ubw, \mathbf{x}0)
912 ubw = cd . vertcat (ubw, x0)<br>913 x-plt = cd . horzcat (x-plt)
                                              x = plt = cd. horzcat(x = plt, xkj)915 if k == 0 and j == 0:<br>916 # New NLP variable for control
917 u00 = cd.MX. sym("u." + str(k) + "." + str(j), 1)<br>918 w = cd.verteat(w. n00)918 w = cd. vertcat(w, u00)<br>919 w0 = cd. vertcat(w0, u00)w0 = cd. v ert c at (w0, u0)
```
 $\frac{904}{905}$ 

914

```
920 lbw = cd . vertcat (lbw, u_min)<br>921 lbw = cd vertcat (ubw, u_max)
 921 ubw = cd.vertcat (ubw, u_max )<br>922 u_plt = cd.horzcat (u_plt, u00 )
                                 e l s e l
                                         :<br># New NLP variable for control
 925 ukj = cd.MX.sym ("u<sub>-</sub>" + str(k) + "<sub>-</sub>" + str(j), 1)<br>926 v = cd.vertcat(w, ukj)
927 w0 = cd. vertcat (w0, u0)<br>928 Ibw = cd. vertcat (Ibw. u
 928 lbw = cd.vertcat(lbw, u_min)<br>929 ubw = cd.vertcat(ubw, u_max)
                                        u-plt = cd. horzcat (u-plt, ukj)
 932<br>
933 if k <= 0 and j == 0:<br>
934 if k == 0 and j == 0:<br>
935 duk j = u00 − u0<br>
e lif k == 0 and j == 0:<br>
936 e lif k == 0 and j != 0:<br>
937 duk j = uk j − u0
 938 else:<br>939 dukj = ukj − ukj0
 940 g2 = cd. vertcat (g2, dukj)<br>941 lbg2 = cd. vertcat (lbg2, −du_max)<br>ubg2 = cd. vertcat (ubg2, du_max)
 943 else:
944 duk j = ukj – ukj\log 2 = \text{cd}. vertcat (g)
 945 g2 = cd.vertcat(g2, dukj)<br>946 lbg 2 = cd.vertcat(lbg 2, 0.)<br>947 ubg 2 = cd.vertcat(ubg 2, 0.)
                                 # If-sentence for finding ukj0
 950 if k != (npr − 1):<br>
951 if k == 0 and j == 0:<br>
952 ukj0 = u00
953 e l s e l s e l s e l s e l s e l s e l s e l s e l s e l s e l s e l s e l s e l s e l s e l s e l s e l s e l s e l s e l s e l s e l s e l s e l s e l s e l s e l s e l s e l s e l s e l s e l s e l s e l s e l s e 
 953 else:<br>954 ukj0 = ukj
 955 e l s e :
 956 ukj0 = ukj0# States at the collocation points
 959 xkji = [[] * i for i in range(dg)]<br>960 for i in range(dg):<br>961 xkji[i] = cd.MX.sym("x." + str(k) + "." + str(j) + "." + str(i), 4)
 962 w = cd. vertcat (w, xkji[i])<br>
963 w0 = cd. vertcat (w0, x0)<br>
964 lbw = cd. vertcat (lbw, x.min)<br>
965 ubw = cd. vertcat (lbw, x.max)
                                 # Loop over the collocation points
 968<br>
969 \begin{align*} \mathbf{x} \setminus \mathbf{1} = \mathbf{d} \setminus \mathbf{0} \end{align*} for interacted in the space of the space of the space of the space of the space of the space of the space of the space of the space of the space of the space of the sp
 # Append c o l l o c a t i o n e q u a t i o n s
976 d t = t k [ 1 ] − t k [ 0 ]
# c u r r e n t time
− s t e p
977 i f k == 0 and j == 0 :
978 f i , q i = f ( x k j i [ i ] , u00 , pj , dt , du kj )
 970<br>
980 clse: fi, qi = f(xkji[i], ukj, pj, dt, dukj<br>
981 gl = cd.vertcat(gl, dt * fi – xp)<br>
982 lbgl = cd.vertcat(lbgl, 0, 0, 0, 0, 0)<br>
983 ubgl = cd.vertcat(lbgl, 0, 0, 0, 0, 0)
                                        # Add contribution to the end state
 986 xkj\text{-end} += d[i + 1] * xkji[i]# Add contribution to quad function
 989 J + = b[i + 1] * qi * dt# New NLP v a r i a b l e f o r s t a t e s a t t h e end of i n t e r v a l
992 x k j = cd .MX. sym (
"
x
"
+ s t r ( k + 1) +
"
"
+ s t r ( j ) , 4)
993 w = cd . v e r t c a t (w, x k j )
994 w0 = cd. vertcat (w0, x0)<br>995 lbw = cd. vertcat (lbw, x)995 lbw = cd. vertcat (lbw, x_min)<br>996 ubw = cd. vertcat (ubw, x_max)
                                x = plt = cd \cdot horzcat(x = plt, x k j)# Add the equality constraints
1000 g1 = cd. vertcat (g1, xkj_end – xkj)<br>1001 lbg1 = cd. vertcat (lbg1, 0., 0., 0., 0.)<br>1002 ubg1 = cd. vertcat (ubg1, 0., 0., 0., 0.)
                                 # Add the non-anticipativity constraints
1005 if k = 0 and j = 0: # only 1st scenario<br>
gg^3 = cd. verticat (gg^3, u00 - u00)<br>
log3 = cd. verticat (log3, 0.)<br>
log3 = cd. verticat (log3, 0.)
1009 e l if k = = 0 and j ! = 0: # other scenarios<br>
1010 g3 = cd. vertcat ([g3, ukj − u00)<br>
1011 lbg3 = cd. vertcat (lbg3, 0.)<br>
1012 ubg3 = cd. vertcat (ubg3, 0.)
```
 $\frac{922}{923}$ 

924

930

931 932

 $0.48$ 949<br>950<br>951

957  $\frac{958}{958}$ 

966  $967$ <br>968

970

974 975

984 985

987  $\frac{988}{989}$ 

990 991

997

998  $\frac{999}{1000}$ 

1003 1004

1013 1014

# Obtaining the trajectories from 'w

```
1015 trajects = cd. Function ("trajectory", [w], [x_plt, u_plt], ["w"], ["x", "u"])
\frac{1016}{1017}1017 # Formalize this into the NLP problem<br>1018 = \int_0^{\pi} r^{n} \cdot r^{n} dr = r^{n-1} drprob = {"x": cd. vertcat(w), "g": cd. vertcat(g1, g2, g3), "f": J, "p": p_var}
1019<br>1020
 1020 # We may c r e a t e t h e o p t i o n d i c t i o n a r y
1021 o p t s = {" i p o p t . m a x i t e r " : 200 , " i p o p t . p r i n t l e v e l " : 0 , " p r i n t t i m e " : 0 ,
1022 " i p o p t . t o l " : 1 . 0 e −6 , " i p o p t . a c c e p t a b l e t o l " : 1 . 0 e−4}
10231024 # Assign solver − 'IPOPT' in our case<br>1025 solver = cd. nlpsol("solver", "ipopt",
                  \frac{\pi}{\pi} Assign solver \frac{\pi}{\pi} solver ", "ipopt", prob, opts)
1026
 1027 # Converting from cd.MX into ndarray<br>1028 w0.conv = cd. Function ("w0.conv", [x0, tk, u0, p0], [w0])<br>1029 bw.conv = cd. Function ("bw.conv", [x0, tk, u0, p0], [bw])<br>1030 ubw.conv = cd. Function ("ubw.conv", [x0, tk, u
1031
1032 # Converting from cd .MX into ndarray 1033 1 \text{h} \cdot \text{s} 1, uhe 1 \text{ s} \cdot \text{s} 1 and a rray (lbe 1). flatten
 1033 bg1, ubg1 = np. array (lbg1). flatten (), np. array (ubg2). flatten ()<br>1034 bg2, ubg2 = np. array (lbg2). flatten (), np. array (ubg2). flatten ()<br>1035 bg3, ubg3 = np. array (lbg3). flatten (), np. array (ubg3). flatt
1038
 1039      # Return trajects+solver together with the symbolic containers<br>1040       return trajects , solver , w0_conv , lbw_conv , ubw_conv , lbg , ubg
 1041
1042
1043 # Defining optimzr_nmpc()
1044 def optimizr ampc ( trajects, solver, w0.conv, lbw.conv, ubw.conv, lbg, ubg, x0, tk, u0, p0, w.opt):<br>1045 # Converting from cd MX into ndarray
 1045 # Converting from cd.MX into ndarray<br>1046 w0, lbw, ubw = w0_conv(x0, tk, u0, p0), lbw_conv(x0, tk, u0, p0), ubw_conv(x0, tk, u0, p0)
\frac{1047}{1048}1048 # Converting from cd MX into ndarray<br>1049 if tk[0] == 0. and tk[1] == 1.:
 1050 w0 = np. array (w0). flatten ()<br>1051 lbw = np. array (lbw). flatten ()
1052 ubw = np. \text{array}(\text{ubw}). flatten (<br>1053 else:
1053 else:
1054 w0 = np. array (\lceil w \cdot opt \rceil). flatten ()<br>1055 lbw = np. array (lbw). flatten ()
1055 lbw = np. array (lbw). flatten ()<br>1056 uhw = np. array (uhw). flatten ()
1056 ubw = np. array (ubw). flatten (<br>1057 w01: x0. shape [0]1 = x0 # upd
 1057 w0 [: x0 \text{ . shape} [0] ] = x0 # update 1058 lbw [: x0 \text{ . shape} [0] ] = x0 # update 10581058 lbw [:x0 \text{ . shape } [0]] = x0<br>1059 ubw [:x0 \text{ . shape } [0]] = x0ubw [:x0 \t shape [0]] = x0 # update
1060
 1061 # Must include the extra arguments<br>1062 = n\text{-var} = np\text{-}hstack(f(x0. \text{tk} \cdot n0. \text{m0}))1062 p_var = np.hstack((x0, tk, u0, p0))<br>1063 # Solve using the defined initial guesses and bounds for solver()
 1063 # Solve using the defined initial guesses and bounds for solver (x only and the solver (x only a pepted x, y only a solver y only a solver y only x only x only x only y and y only y and y on
1070
1071
1072 # Defining optimzr_rmpc2()<br>1073 def optimzr_rmpc2(trajects
1073 def optimzr_rmpc2 (trajects, solver, w0.conv, lbw.conv, ubw.conv, lbg, ubg, x0, tk, u0, p0, w.opt):<br>1074 # Converting from cd MX into ndarray
 1074 # C o n v e r t i n g from cd .MX i n t o n d a r r a y
1075 w0 , lbw , ubw = w0 conv ( x0 , tk , u0 , p0 ) , lbw conv ( x0 , tk , u0 , p0 ) , ubw conv ( x0 , tk , u0 , p0 )
\frac{1076}{1077}1077 # Converting from cd .MX into ndarray<br>1078 if tk [0] = 0, and tk [1] = 1.
 1078 if tk [0] == 0. and tk [1] == 1.:<br>1079 w0 = np. array (w0). flatten ()
 1080 lbw = np. array (lbw). flatten ()<br>1081 ubw = np. array (ubw). flatten ()
1082 e l s e :<br>1083
1083 w0 = np. array ([w.opt]). flatten ()<br>1084 hw = np. array (hw) flatten ()
 1084 lbw = np. array (lbw). flatten ()<br>1085 ubw = np. array (ubw). flatten ()
 1086 for i in range (9):<br>
w0[344 * i :344 * i + 4] = x0<br>
1088 lbw [344 * i :344 * i + 4] = x0<br>
1089 ubw [344 * i :344 * i + 4] = x0
1090
 1091 # Must include the extra argument<br>1092 p var = np bstack ((x0 + bx) - y0)1092 p-var = np. h stack ((x0, tk, u0, p0))<br>1093 # Solve using the defined initial
 46 Solve using the defined initial guesses and bounds for solver()<br>
1093 solve solver(x0=w0, lbx=lbw, ubx=ubw, lbg=lbg, ubg=ubg, p=p-var)<br>
1095 solver(x0=w0, lbx=lbw, ubx=ubw, lbg=lbg, ubg=ubg, p=p-var)<br>
1096 w-opt = solv
1099
1100 u 0 1 opts = u opt [0] [0: −1:20] # 1st controls for every scenario<br>1101 nn all (nn isclose (u01 onts u01 onts [41)) # asserting equality
 1101 np . a l l ( np . i s c l o s e ( u 0 1 o p t s , u 0 1 o p t s [ 4 ] ) ) # a s s e r t i n g e q u a l i t y
1102 u 0 2 o p t s = u o p t [ 0 ] [ 1 : − 1 : 2 0 ] # 2nd c o n t r o l s f o r e v e r y s c e n a r i o
1103 u 0 3 o p t s = u o p t [ 0 ] [ 2 : − 1 : 2 0 ] # 3 rd c o n t r o l s f o r e v e r y s c e n a r i o
1104 u 04_opts = u_opt [0][3:-1:20] # 4th controls for every scenario 1105 u 05_opts = u_opt [0][4:-1:20] # 5th controls for every scenario
1105 u 05 opts = u opt [0][4:-1:20] # 5th controls for every scenario<br>1106 u 06 opts = u opt [0][5:-1:20] # 6th controls for every scenario
 1106 u 06_opts = u_opt[0][5:-1:20] #6th controls for every scenario<br>1107 u 07_opts = u_opt[0][6:-1:20] #7th controls for every scenario
 1108 u 08 opts = u opt[0][7:-1:20] # 8th controls for every scenario<br>1109 u 09 opts = u opt[0][8:-1:20] # 9th controls for every scenario
```

```
1110 u 10_opts = u_opt [0][9:-1:20] # 10th controls for every scenario<br>1111 u 11_opts = u_opt [0][10:-1:20] # 11th controls for every scenario
 1111 u 1 1 o p t s = u o p t [ 0 ] [ 1 0 : − 1 : 2 0 ] # 11 t h c o n t r o l s f o r e v e r y s c e n a r i o
1112 u 1 2 o p t s = u o p t [ 0 ] [ 1 1 : − 1 : 2 0 ] # 12 t h c o n t r o l s f o r e v e r y s c e n a r i o
1113 u 13 opts = u opt [0] [12 : -1 : 20] # 13 th controls for every scenario<br>1114 u14 opts = u opt [0] [13 : -1 : 20] # 14 th controls for every scenario
1114 u 14 opts = u opt [0][13: -1:20] # 14th controls for every scenario<br>1115 u 15 opts = u opt [0][14: -1:20] # 15th controls for every scenario
u 15 opts = u opt [0][14:-1:20] # 15th controls for every scenario<br>1116 u 16 opts = u opt [0][15:-1:20] # 16th controls for every scenario
1116 u16 opts = u-opt [0][15: -1:20] # 16th controls for every scenario<br>1117 u17-opts = u-opt [0][16: -1:20] # 17th controls for every scenario
1117 u 17 opts = u opt [0] [16: -1:20] # 17th controls for every scenario<br>1118 u 18 opts = u opt [0] [17: -1:20] # 18th controls for every scenario
1118 u 18 opts = u opt [0][17:-1:20]<br>1119 u 19 opts = u opt [0][18:-1:20]1119 u 19 opts = u opt [0][18: -1:20] # 19th controls for every scenario<br>1120 u 20 opts = u opt [0][19: -1:20] # 20th controls for every scenario
                   u 20 opts = u opt [0][19:-1:20]1121
 u_opts = np.array ([u01_opts [4], u02_opts [4], u03_opts [4], u04_opts [4],<br>{|1123 und s_opts [4], u06_opts [4], u07_opts [4], u08_opts [4],
1124 u 09 opts [4], u 10 opts [4], u 11 opts [4], u 12 opts [4], 1125<br>u 13 opts [4], u 14 opts [4], u 15 opts [4], u 16 opts [4],
 1125 u 13.opts [4], u 14.opts [4], u 15.opts [4], u 16.opts [4],<br>1126 u 17.opts [4], u 18.opts [4], u 19.opts [4], u 20.opts [4]])
1127 return u opts, w opt # returning the nominal
1128
1129
1130 # Defining optimzr_rmpc3()
 1131 defoptimzr.rmpc3(trajects, solver, w0.conv, lbw.conv, ubw.conv, lbg, ubg, x0, tk, u0, p0, w.opt):<br>1132     # Converting from cd.MX into ndarray<br>1133     w0, lbw, ubw = w0.conv(x0, tk, u0, p0), lbw.conv(x0, tk, u0, p0
1134
 1135 # Converting from cd .MX into ndarray<br>
1136 if tk [0] == 0. and tk [1] == 1.:<br>
1137 w0 = np. array (w0). flatten ()
 1138 lbw = np. array (lbw). flatten ()<br>1139 ubw = np. array (ubw). flatten ()
1140 else
1141 w0 = np. array ([w_opt]). flatten ()<br>
1142 Ibw = np. array (Ibw). flatten ()
1142 lbw = np. array (lbw). flatten ()<br>
1143 lbw = np. array (lbw). flatten ()
 1143 ubw = np. array (ubw). flatten ()<br>1144 for i in range (27):
 1144 for i in range (27):<br>
1145 w0[344 * i:344 * i + 4] = x0<br>
1147 bbw [344 * i:344 * i + 4] = x0<br>
1147 bbw [344 * i:344 * i + 4] = x0
1148
1149 # Must include the extra argument<br>1150 p_var = np.hstack((x0, tk, u0, p0)1150 p_var = np.hstack((x0, tk, u0, p0))<br>1151 # Solve using the defined initial guesses and bounds for solver()
 1152 solv = solver(x0=w0, lbx=lbw, ubx=ubw, lbg=lbg, ubg=ubg, p=p_var)<br>1153 x_opt, u_opt = trajects(solv["x"]) # obtaining x_opt, u_opt<br>1154 w_opt = solv["x"] # obtain w_opt required for optimizer()
 1155 x o p t = x o p t . f u l l ( ) # c o n v e r t i n g from cd .MX i n t o n d a r r a y
1156 u o p t = u o p t . f u l l ( ) # c o n v e r t i n g from cd .MX i n t o n d a r r a y
1157
1158 u 0 1 opts = u opt [0][0:-1:20] # 1st controls for every scenario<br>1159 np. all (np. isclose (u 0 1 opts, u 0 1 opts [13])) # asserting equality
 1159 np . a l l ( np . i s c l o s e ( u 0 1 o p t s , u 0 1 o p t s [ 1 3 ] ) ) # a s s e r t i n g e q u a l i t y
1160 u 0 2 o p t s = u o p t [ 0 ] [ 1 : − 1 : 2 0 ] # 2nd c o n t r o l s f o r e v e r y s c e n a r i o
1161 u 0 3 o p t s = u o p t [ 0 ] [ 2 : − 1 : 2 0 ] # 3 rd c o n t r o l s f o r e v e r y s c e n a r i o
 1162 u 04_opts = u_opt[0][3:-1:20] #4th controls for every scenario<br>1163 u 05_opts = u_opt[0][4:-1:20] #5th controls for every scenario
u 06 opts = u opt [0] [5 : -1 : 20] # 6th controls for every scenario<br>1165 u 07 opts = u opt [0] [6 : -1 : 20] # 7th controls for every scenario
1165 u 07 opts = u opt [0][6:-1:20] # 7th controls for every scenario 1166 u 08 opts = u opt [0][7:-1:20] # 8th controls for every scenario
u 08 opts = u opt [0] [7: -1:20] # 8th controls for every scenario<br>1167 u 09 opts = u opt [0] [8: -1:20] # 9th controls for every scenario
1167 u09\text{-opts} = u\text{-opt}[0][8:-1:20]<br>1168 u10\text{-opts} = u\text{-opt}[0][9:-1:20]1168 u 10 opts = u opt [0][9:-1:20] # 10th controls for every scenario<br>1169 u 11 opts = u opt [0][10:-1:20] # 12th controls for every scenario<br>1170 u 12 opts = u opt [0][11:-1:20] # 12th controls for every scenario
 1169        ull_opts = u_opt[0][10:−1:20]   # 11th controls for every scenario<br>1170        u12_opts = u_opt[0][11:−1:20]   # 12th controls for every scenario
1171 u 13 opts = u-opt [0][12:-1:20] # 13th controls for every scenario<br>1172 u 14-opts = u-opt [0][13:-1:20] # 14th controls for every scenario
1172 u 14 opts = u opt [0] [13: −1:20] # 14 th controls for every scenario<br>
1173 u 15 opts = u ont [0] [14: −1:20] # 15 th controls for every scenario
1173 u 15 opts = u opt [0][14:-1:20] # 15th controls for every scenario 1174 u 16 opts = u opt [0][15:-1:20] # 16th controls for every scenario
1174 u 16 opts = u opt [0][15:-1:20] # 16th controls for every scenario<br>1175 u 17 opts = u opt [0][16:-1:20] # 17th controls for every scenario
1175 u 17 opts = u opt [0][16:-1:20]<br>1176 u 18 opts = u opt [0][17:-1:20]1176 u 1 sopts = usept [0] [17: −1:20] # 13th controls for every scenario<br>1177 u 19.opts = u.opt [0] [18: −1:20] # 19th controls for every scenario<br>1178 u 20.opts = u.opt [0] [18: −1:20] # 20th controls for every scenario
 1177 u 19 opts = u opt [0][18: −1:20] # 19th controls for every scenario<br>1178 u 20 opts = u opt [0][19: −1:20] # 20th controls for every scenario
1179
1180 u_xopts = np. array ([u_01_xopts[13], u02_opts[13], u03_opts[13], u04_opts[13], u05 onts[13] u_06 onts[13] u_06 onts[13] u_06 onts[13]
 1181 u 0 5 o p t s [ 1 3 ] , u 0 6 o p t s [ 1 3 ] , u 0 7 o p t s [ 1 3 ] , u 0 8 o p t s [ 1 3 ] ,
1182 u 0 9 o p t s [ 1 3 ] , u 1 0 o p t s [ 1 3 ] , u 1 1 o p t s [ 1 3 ] , u 1 2 o p t s [ 1 3 ] ,
1183 u 1 3 o p t s [ 1 3 ] , u 1 4 o p t s [ 1 3 ] , u 1 5 o p t s [ 1 3 ] , u 1 6 o p t s [ 1 3 ] ,
 u 17. opts [13], u18. opts [13], u19. opts [13], u20. opts [13]])<br>1185 return u opts, w opt # returning the nominal control inputs and w opts
```
Listing 6.2: optimiz.py - The optimization for all the MPCs

#### The process plant for all the MPCs

```
import numpy as np<br>import casadi as ed
    import casadi as
 3
    # Declaring 1st state symbolic
   X = \text{cd.MX.sym} ("X", 1)
 6 # Declaring 2nd state symbolic<br>7 S = cd.MX.sym("S", 1)
    # Declaring 3rd state symbolic
   P = cd.MX . sym('P". 1)10 # Declaring 4th state symbolic<br>11 V = cd.MX.sym("V", 1)
```

```
12<br>
14 mu_m = cd.MX.sym ("mu_m", 1)<br>
15 # Declaring 2nd parameter symbolic<br>
16 K_m = cd.MX.sym ("K_m", 1)
 17 # Declaring 3rd parameter symbolic<br>18 K.i = cd.MX.sym("K.i", 1)<br>19 # Declaring 4th parameter symbolic<br>20 nu = cd.MX.sym("nu", 1)
 21 # Declaring 5th parameter symbolic<br>
22 Y<sub>-</sub>p = cd.MX.sym("Y<sub>-P</sub>", 1)<br>
23 # Declaring 6th parameter symbolic<br>
24 Y<sub>-</sub>x = cd.MX.sym("Y<sub>-</sub>x", 1)<br>
25 # Declaring 7th parameter symbolic
26 S \sin = cd \cdot \overline{MX} \cdot \text{sym}('S \sin", 1)<br>27
 27<br>
28 # Concatenate symbolic states<br>
29 x = cd. vertcat(X, S, P, V)<br>
30 # Concatenate symbolic parameters<br>
31 p = cd. vertcat(mu,m, K,m, K,i, nu, Y,p, Y,x, S,in)<br>
32 # Declaring the input symbolic<br>
34 # Declaring MV-chan
         t = cd.MX. sym("t", 1)38
39
40 # Defining ode_model()<br>41 def ode_model():
 41 def ode.model():<br>
# Declaring the kinetic model<br>
43 mu = (mu.m. * S ) / (K.m. + S + ((S ** 2) / K.i))<br>
44 # Declaring the biomass equation<br>
45 MAdt = mu. * X – (u / V) * X<br>
46 # Declaring the substrate equation
 47 dSdt = −(mu * X) / Y_x − (nu * X) / Y_p + (u / V) * (S_in − S)<br>
# Declaring the product equation<br>
49 dPdt = nu * X − (u / V) * P<br>
# Declaring the volume equation
51 dVdt = u<br>
52 # Returni
 52 # Returning these ODEs together<br>53 = return cd.vertcat(dXdt, dSdt, dPdt, dVdt)
54
55
56 # Defining integrate ()<br>57 def integrate ():
57 def integrate ():<br>58 sys = ode m
 58 sys = ode.model()<br>
\frac{1}{2} pyral = d. verteat (u, p, t)<br>
\frac{1}{2} pyral = d. verteat (u, p, t)<br>
\frac{1}{2} de = {"x": x, "p": p.var, "ode": sys * t}<br>
\frac{1}{2} de = {"x": x, "p": p.var, "ode": sys * t}<br>
\frac{1}{2}<br>
\69
70<br>71<br>72<br>7371 # Defining simulator()<br>72 def simulator(f, x0, tk, u0, p0):<br>73 x_dim = x0.shape[0]<br>t_dim = tk.shape[0]
74 t \cdot \text{dim} = \text{tk} \cdot \text{shape}[0]<br>
t \cdot \text{dim} = \text{u0} \cdot \text{shape}[0]<br>
p \cdot \text{dim} = p0 \cdot \text{shape}[0]<br>
\text{assert } u \cdot \text{dim} = \text{t-d}p\_dim = p0. shape [0]\text{assert } \text{u.dim} == \text{t.dim} - 1rac{78}{79}79 x0 = cd. vertcat(x0)<br>80 u0 = cd. vertcat(u0)80 u0 = cd. vertcat (u0)<br>81 v0 = cd. vertcat (p0)
 81 p0 = cd. vertcat(p0)<br>82 dt = np. zeros (t<sub>r</sub>dim - 1)
 83 for i in range (t_dim - 1):<br>84 dt [i] = tk [i + 1] - tk [i]<br>85 dt = cd. vertcat (dt)
\begin{array}{c} 86 \\ 87 \end{array}87 x f s = np . z e r o s (( x _ dim , t _ dim - 1))<br>88 f or i in range ( t _ dim - 1):<br>89 if i = = 0:
 90 p_var = cd.vertcat(u0[i], p0, dt[i])<br>91 f_end = f(x0=x0, p=p_var)<br>xf = np.array(f_end["xf"]).flatten()
\frac{2}{93} else:
 94 p_var = cd. vertcat (u0 [i ], p0, dt [i ])<br>95 f_end = f ( x0= xfs [ :, i − 1], p= p_var)<br>97 x fs [ : , i ] = xf<br>xf s [ :, i ] = xf
98 return xfs
```
Listing 6.3: process.py - The process plant for all the MPCs

#### The sensitivity analysis for all the MPCs

import numpy as np

```
2 import scipy stats as sc<br>3 from process import simulator
   4
   5
         def unifrm-sample (p0)
 p_dim = p0.shape [0]<br>
p_min = (1 - 0.15) * p0.copy()<br>
p_max = (1 + 0.15) * p0.copy()<br>
9 p_max = (1 + 0.15) * p0.copy()<br>
10 # Obtain sample = mp.random.uniform(p_min, p_max, p_dim)
 12 return p sample
13
 \frac{14}{15}<br>16
 15 def unifrm_distrb(p0):<br>
16 p_dim = p0.shape [0]<br>
17 p_min = (1 − 0.15) * p0.copy ()<br>
18 p_max = (1 + 0.15) * p0.copy ()
 19        # Obtaining  'frozen  random  variable  objects ',  from  scipy 's  uniform  distribution  function<br>20            p_distrb  =  [sc. uniform(loc=p_min[i],  scale=(p_max[i]  -  p_min[i]))  for  i  in  range(p_dim)]
21 return p-distrb
\frac{21}{22}\frac{23}{24}23 def sobols_method (f, x0, tk, u0, p0):<br>25 x_dim = x0.shape [0]
25 x\_dim = x0. shape [0]<br>
26 t\_dim = tk.shape [0]<br>
27 u\_dim = u0. shape [0]t\_dim = tk.shape[0]27 u_{\text{a}} \text{dim} = u0. \text{ shape } [0]<br>
28 v_{\text{a}} \text{dim} = v0. \text{shape } [0]28 p_dim = p0.shape [0]<br>29 p_dist = unifrm_distrb(p0)
 30 assert u_dim == t_dim -31<br>32<br>33N = 2 ** 10 # base samples for Saltelli's modification<br>psamples = np.zeros((2 * p.dim, N)) # Saltelli samples<br>samples = sc.qmc.LatinHypercube(d=(2 * p.dim)).random(n=N)<br>samples = np.moveaxis(samples.reshape((2 * p.dim, N))
36<br>3737 for j in range(2 * p.dim):<br>38 if j < p.dim:<br>49 t Using '.ppf' – percent point function (cdf inversed)<br>40 p.samples[j, :] = (p.dist[j].ppf(samples[j, :]))
41 else:<br>42 # Using
 42 # Using ' . ppf ' − p e r c e n t p o i n t f u n c t i o n ( c d f i n v e r s e d )
43 p s a m p l e s [ j , : ] = p d i s t [ j − p dim ] . ppf ( samples [ j , : ] )
\frac{44}{45}45 A = p-samples [: p_dim , : ]<br>46 B = p-samples [p_dim : , : ]
                 B = p samples [p dim : , : ]
47
48 yA = np \cdot zeros ((t\_dim - 1, N))<br>
yB = np \cdot zeros ((t\_dim - 1, N))<br>
yC = np \cdot zeros ((t\_dim - 1, N))49 yB = np. zeros ((t_dim − 1, N))<br>50 yC = np. zeros ((t_dim − 1, N))
51
52 s 1 s = np . z e ros ((p_dim, t_dim - 1))<br>53 s t s = np . z e ros ((p_dim t_dim - 1))
                   sts = np. zeros ((p\_dim, t\_dim - 1))
\frac{53}{54}<br>55<br>56
 55 for j in range (p.dim):<br>
57 C[j, :] A[j, :]<br>
57 C[j, :] A[j, :]<br>
for i in range (N):<br>
59 if j = 0:<br>
99 if i = simulator (f, x0, tk, u0, A[:, i])[0]<br>
99 if i, i] = simulator (f, x0, tk, u0, B[:, i])[0]<br>
99 if i, i] = si
63<br>6464 for i in range (t-dim - 1):<br>65 yA-mean, yA-std = yA[i]65 yA_mean , yA_std = yA[i, :].mean(), yA[i, :].std()<br>66 yB_mean , yB_std = yB[i, :].mean(), yB[i, :].std()<br>67 yC_mean , yC_std = yC[i, :].mean(), yC[i, :].std()
68
 69 yA_norm = (yA[i, :] – yA_mean) / yA_std<br>70 yB_norm = (yB[i, :] – yB_mean) / yB_std<br>71 yC_norm = (yC[i, :] – yC_mean) / yC_std
72<br>73<br>74<br>7573<br>
19 = (((1 / N) * np.sum(yA.norm)) ** 2)<br>
19 = ((1 / N) * (yA.norm @ yC.norm)) – f0) / (<br>
75<br>
17 = ((1 / N) * (yA.norm @ yA.norm)) – f0) /<br>
17 = ((1 / N) * (yB.norm @ yC.norm)) – f0) /<br>
17 = (1 / N) * (yA.norm @ yA.nor
79 return s1s, sts
80
81
82 def morris_method(f, x0, tk, u0, p0):<br>83 x_dim = x0.shape[0]
83 x\_dim = x0. shape [0]<br>84 t\_dim = tk.shape [0]84 t_dim = tk . shape [0]<br>85 u_dim = u0 . shape [0]<br>86 p_dim = p0 . shape [0]
87 assert u_dim == t_dim - 1
88
 go p = 4 # levels in the grid space 'omega'<br>
N = 2 ** 10 # base samples Morris method<br>
delta = p / (2 * (p - 1)) # +-increments<br>
92 omega = np .linspace (0, 1 - delta, p // 2)
```

```
93 samples = np. zeros ((p_dim + 1, p_dim, N))<br>94 p_samples = np. zeros ((p_dim + 1, p_dim, N))
  95
  96 for i in range (N):<br>97 # Finding star
   97 # F i n d i n g s t a r t i n g p o i n t s ' x s t a r ' f o r t h e t r a j e c t o r i e s
98 x s t a r = np . random . c h o i c e ( omega , s i z e =p dim )
99 # O b t a i n i n g s t r i c t l y lower t r i a n g u l a r m a t r i x 'B' of 1 ' s
 100 B = np.tril (np.ones ((p_dim + 1, p_dim)), -1)<br>101 # Obtaining matrix 'J' of 1's for the copying of x_star
 102 J = np.ones ((p.dim + 1, p.dim))<br>
103 # Obtaining matrix 'D.star', factor moves with +-\text{delta}(1)<br>
104 D.star = np.diag(np.random.choice([-1, 1], size=p.dim))<br>
105 # Obtaining random permutation (np.eye(p.dim, p.dim))<br>
1
 # Finally obtaining randomized sampling matrix 'B.star'<br>
108 samples [:, :, i] = (((1[0, :] * x.star) + (delta / 2.) * ((2 * B - J) @ D.star + J)) @ P.star)<br>
109 # Scaling acquired 'samples' using uniform distribution<br>
110
\frac{111}{112}112 y = np. z e ros ( ( p_dim + 1, t_dim - 1, N))<br>113 y_norm = np. z e ros ( ( p_dim + 1, t_dim - 1
                   y_{\text{.norm}} = np \cdot zeros ((p_{\text{.dim}} + 1, t_{\text{.dim}} - 1, N))114
115 ee = np. zeros ((p_dim, t_dim - 1, N))<br>116 ee_abs = np. zeros ((p_dim, t_dim - 1)
 116 ee_abs = np. zeros ((p_dim, t_dim – 1))<br>117 ee_std = np. zeros ((p_dim, t_dim – 1))
 118
119 for j in range (p\_dim + 1):<br>120 for i in range (N):
 120 for i in range (N):<br>
# Othain biomass values using 'p_samples' for the integrator<br>
122 y[j, :, i] = simulator (f, x0, tk, u0, p_samples[j, :, i])[0]<br>
for i in range (t_dim - 1):<br>
y_meann, y_std = y[j, i, :].mean (), y
 126
 127 for j in range (p_d):<br>128 for i in range (n d
 128 for i in range (p\_dim):<br>
129 for k in range (N):
 130 for k in range (N):<br>
if p_samples[i + 1, j, k] > p_samples[i, j, k]:<br>
131 ee[j, :, k] = ((y_norm[i + 1, :, k] - y_norm[i, :, k]) / delta)<br>
eif p_samples[i + 1, j, k] < p_samples[i, j, k]:<br>
133 ee[j, :, k] = ((y_norm[i
137
138
 139 def modify method (f, x0, tk, u0, p0):<br>140 x-dim = x0. shape [0]
 140 x_dim = x0. shape [0]<br>141 t_dim = tk. shape [0]<br>142 u_dim = u0. shape [0]
 143 p-dim = p0 \t{. shape [0]}<br>144 assert u-dim == t-d
                   \text{assert } \text{u.dim} == \text{t.dim} - 1145
 146 N = 2 ** 10 # base samples for the modified method<br>147 delta = np.zeros ((p_dim, N)) # percent-wise change
 148 samples1 = np. zeros ((p_dim, p_dim, N)) # sample-set<br>149 samples2 = np. zeros ((p_dim, p_dim, N)) # sample-set
 150 samples = sc . qmc . Latin Hypercube (d=p.dim) . random (n=N)<br>151 samples = np . moveaxis (samples . reshape (p.dim, N), 1,
 151 samples = np . moveaxis ( samples . reshape ( p dim , N), 1, 1)<br>
152 for j in range (p dim):<br>
153 for in range (N):
 152 for j in range (p dim ):<br>
153 for i in range (N):<br>
154 params2 = samples [:, i].copy ()<br>
params2 = samples [:, i].copy ()<br>
261 delta [j, i] = .05 * params1[j]
 \frac{157}{158}158 \# Increase / decrease with delta :<br>159 if np. random. rand (1) > .5:
 \frac{n}{159} if np . random . rand (1) > 5 :<br>159 if np . random . rand (1) > 5 .
 160 params2[i] = \text{params}[j] + \text{delta}[j, i]<br>161 else:
 \frac{161}{162} e l s e :
                                               params2 [ j ] = params1 [ j ] - delta [ j , i ]
 163
 164 # S c a l i n g p a r a m e t e r s u n i f o r m l y :
165 samples1 [ j , : , i ] = params1 * ( p0 * (1 + . 1 5 ) − p0 * (1 − . 1 5 ) ) + ( p0 * (1 − . 1 5 ) )
166 samples2 [ j , : , i ] = params2 * ( p0 * (1 + . 1 5 ) − p0 * (1 − . 1 5 ) ) + ( p0 * (1 − . 1 5 ) )
 167
 168 y1 = np. zeros ((p.dim, t.dim - 1, N))<br>
169 y2 = np. zeros ((p.dim, t.dim - 1, N))<br>
170 y1.norm = np. zeros ((p.dim, t.dim - 1, N))<br>
171 y2.norm = np. zeros ((p.dim, t.dim - 1, N))
 \frac{172}{173}173 pe = np. z e ros ((p_dim, t_dim - 1, N))<br>174 pe_abs = np. z e ros ((p_dim, t_dim - 1)
 174 pe abs = np . z e ros ((p dim , t dim − 1))<br>175 pe std = np . z e ros ((p dim , t dim − 1))
 \frac{175}{177}177 for j in range (p\_dim):<br>178 for i in range (N):
 178 for i in range (N):<br>
yl[j, :, i] = simulator (f, x0, tk, u0, samples1[j, :, i])[0]<br>
yl[j, :, i] = simulator (f, x0, tk, u0, samples2[j, :, i])[0]<br>
for i in range (t.dim - 1):<br>
yl_mean, yl_std = yl[j, i, :].mean(), yl[
 184
 185 y1_norm [j, i, :] = (y1[j, i, :] − y1_mean) / y1_std<br>186 y2_norm [j, i, :] = (y2[j, i, :] − y2_mean) / y2_std
 187
```
```
\begin{array}{lll} 188 & \text{for } j \text{ in range (p.dim):} \\ 189 & \text{for } j \text{ in range (t dir)} \end{array}189 for i in range(t.dim - 1):<br>
pe[j, i, :] - yl_norm[j, i, :]) / (np. sqrt(delta[j, :])))<br>
pe_abs[j, i], pe_std[j, i] = np.mean(np. abs(pe[j, i, :])), np. std(pe[j, i, :])<br>
pe_abs, pe_std<br>
pe_std = np.mean(np. abs(pe[j, i
 193
 194
 195 def switch.rule2 (switch, st, ee, pe):<br>
196 p.d.m., t.d.m. = st.shape [0], st.shape [1]<br>
197 st.sums = np.zeros ((p.d.m., t.d.m.))<br>
198 e.sums = np.zeros ((p.d.m., t.d.m.))<br>
pe.sums = np.zeros ((p.d.m., t.d.m.))
\begin{array}{c} 200 \\ 201 \end{array}201 if np \cdot any (st := 0):<br>
202 st \neq n0 \text{ sum } = 0202 s t p 0 s u m = 0 .
203 s t p 1 s u m = 0 .
204 st_p 2 \text{ -} sum = 0.<br>205 st_p 3 \text{ -} sum = 0.205 st_p 3 \text{ sum } = 0.<br>206 st_p 4 \text{ sum } = 0.206 st\_p4\_sum = 0.<br>
207 st\_p5\_sum = 0.207 st_p 5 \text{ s} \text{ u} \text{ m} = 0.<br>
208 st_p 6 \text{ s} \text{ u} \text{ m} = 0.st_p 6 sum = 0.
\frac{209}{210}211 total.weight = 0.<br>
211 tor i in range (t.dim):<br>
212 i.weight = .65 ** i<br>
total.weight + = i.weight<br>
214 st.p0.sum += st [0, i] * i.weight<br>
st.p1.sum += st [1, i] * i.weight<br>
st.p2.sum += st [2, i] * i.weight<br>
st.p2.su
\frac{221}{222}222 st_p0_sum = st_p0_sum / total_weight<br>223 st_p1_sum = st_p1_sum / total_weight<br>224 st_p2_sum = st_p2_sum / total_weight
225 st_p 3 \text{ sum} = st_p 3 \text{ sum} / total-weight226<br>226 st_p 4 \text{ sum} = st_p 4 \text{ sum} / total-weight26226 st_p 4 \text{ sum} = st_p 4 \text{ sum} /<br>227 st_p 5 \text{ sum} = st_p 5 \text{ sum} /
 227 st_p5_sum = st_p5_sum / total_weight<br>228 st_p6_sum = st_p6_sum / total_weight
229
230 st \text{-sum} = np \cdot array (\text{[st-p0-sum}, \text{st-p1-sum})231 st p1 sum , 232 st p2 sum .
 232 st p2 sum ,<br>233 st p3 sum ,<br>st p3 sum ,
233 \text{ st } p3 \text{ .sum} 334 \text{ st } n4 \text{ .sum}234 st p4 sum ,
235 st p5 sum ,
236 s t p 6 s u m ] )
\frac{237}{238}238 if np. any (ee != 0):<br>239 ee_p0_sum = 0.
240 ee_p1_{\text{sum}} = 0.<br>241 ee_p2_{\text{sum}} = 0.241 ee = p2 = sum = 0.<br>
242 = e = p3 = sum = 0.242 ee p3 sum = 0.<br>243 ee p4 sum = 0.
 243 ee p4 sum = 0 .
244 ee p5 sum = 0 .
245 ee = p6 \text{ .sum} = 0.
\frac{246}{247}247 total_weight = 0.<br>
248 for i in range (t_dim):<br>
249 i_weight = .65 ** i
 251 total.weight i = i,weight<br>
251 ee.p0.sum + e [0, i] * i.weight<br>
ee.p1.sum + e [0, i] * i.weight<br>
ee.p2.sum + e [2, i] * i.weight<br>
ee.p2.sum + e [2, i] * i.weight<br>
ee.p3.sum + e [2, i] * i.weight<br>
ee.p4.sum + e [4, i] * i.weight<br>
ee.p6.
rac{258}{258}259 ee p0 sum = ee p0 sum / total weight<br>
260 ee pl sum = ee pl sum / total weight
260 ee p1_sum = ee p1_sum / total_weight<br>261 ee p2_sum = ee p2_sum / total_weight
261 ee p2 sum = ee p2 sum /<br>262 ee p3 sum = ee p3 sum /
 262 ee_p3_sum = ee_p3_sum / total_weight<br>
ee_p4_sum = ee_p4_sum / total_weight<br>
ee_p5_sum = ee_p5_sum / total_weight<br>
265 ee_p6_sum = ee_p6_sum / total_weight
266
267 ee_sums = np. array ([ee-p0_sum, 268
 268 ee p1 sum,<br>269 ee p2 sum,
270 ee -p2-sum, e = p3 - sum, e = p3 - sum,
 270 ee p3 sum , ee p3 sum , ee p3 sum , ee p3 sum , ee p3 sum , ee p3 sum , ee p3 sum , ee p3 sum , ee p3 sum , ee p3 sum , ee p3 sum , ee p3 sum , ee p3 sum , ee p3 sum , ee p3 sum , ee p3 sum , ee p3 sum , ee p3 sum , ee
271 ee p4 sum,<br>272 ee p5 sum,<br>273 ee p6 sum ,
                                                                        ee-p5-sum
                                                                        ee = p6 - sum 1\frac{274}{275}275 if np \cdot any (pe != 0):<br>276 pe\_p0 \cdot sum = 0.
 276 pe p0 sum = 0.<br>277 pe p1 sum = 0.
 277 pe p1 sum = 0 .
278 pe p2 sum = 0 .
279 pe p3 sum = 0.<br>280 pe p4 sum = 0.
280 pe - p4 - sum =<br>281 pe - p5 - sum =281 pe p5 sum = 0.<br>282 pe p6 sum = 0.
                           pe-p6 sum = 0.
```

```
283
 284 total_weight = 0.<br>285 for i in range(t_
 285 for i in range (t_dim):<br>286 i_weight = .65 ** i<br>287 total_weight += i_weight
 289 pe.p0.sum += pe(0, i) * i.weight<br>
289 pe.p1.sum += pe(1, i) * i.weight<br>
290 pe.p2.sum += pe(2, i) * i.weight<br>
291 pe.p3.sum += pe(3, i) * i.weight<br>
292 pe.p3.sum += pe(4, i) * i.weight<br>
292 pe.p5.sum +=295
296 pe po sum = pe po sum / total weight<br>
297 pe pl sum = pe pl sum / total weight
 297 pe_pl_sum = pe_pl_sum / total_weight<br>298 pe_p2_sum = pe_p2_sum / total_weight
 299 pe p3 sum = pe p3 sum / total weight<br>300 pe p4 sum = pe p4 sum / total weight<br>302 pe p5 sum = pe p5 sum / total weight<br>302 pe p6 sum = pe p6 sum / total weight
 303
 304 pe_sums = np. array ([pe_p0_sum, pe\_pl\_sum, pe_p1_sum,
 305 pe p1 sum , pe p1 sum , pe p2 sum ,
 306 pe p2 sum , <br>307 pe p3 sum , <br>pe p3 sum ,
 307 pe -p3-sum , pe - p4-sum , pe - p4-sum , pe - p4-sum , pe - p4-sum , pe - p4-sum , pe - p4-sum , pe - p4-sum , pe - p4-sum , pe - p4-sum , pe - p4308 pe p4 sum ,
309 pe p5 sum ,
p = p5-sum  p = p6-sum )\frac{311}{312}312 if np. any (st_sums != 0):<br>313 new_switch = np. zero
 313 new switch = np . zeros (2)<br>314 st sorted = np . argsort (-st sums)<br>315 new switch [0] = st sorted [0] + 1<br>new switch [1] = st sorted [1] + 1
\frac{317}{318}318 if np \cdot any (ee \text{ .sums } != 0):<br>319 new switch = np \cdot zero319 new switch = np . zeros (2)<br>320 e sorted = np . argsort (-ee sums)<br>321 new switch [0] = ee sorted [0] + 1<br>new switch [1] = ee sorted [1] + 1
322<br>322<br>323<br>324<br>325
                  if np . any (pe sums != 0):
 325 new switch = np . zeros (2)<br>326 pe sorted = np . argsort (-pe sums)<br>327 new switch [0] = pe sorted [0] + 1<br>new switch [1] = pe sorted [1] + 1
329 return new switch
 \frac{25}{330}331
332 def switch-rule 3 (switch, st, ee, pe):<br>333 n dim t dim = st shape [0] st sh
 333 p dim , t dim = st . shape [0], st . shape [1]<br>334 st sums = np . zeros ((p dim , t dim ))<br>335 ee sums = np . zeros ((p dim , t dim ))
336 pe sums = np. zeros ((p_dim, t_dim))
337
 338 if np.any (st != 0):<br>339 st_p0_sum = 0.
 340 st_p 1_sum = 0.<br>341 st_p 2_sum = 0.
 342 s t p 3 s u m = 0 .
343 s t p 4 s u m = 0 .
 344 st p 5 s s um = 0.<br>345 st p 6 s um = 0.
                            st_p 6 \text{ - sum} = 0.346
 347 t o t a l w e i g h t = 0 .
348 f o r i i n r a n g e ( t d i m ) :
349 i w e i g h t = . 6 5 ** i
350 t o t a l w e i g h t += i w e i g h t
351 s t p 0 s u m += s t [ 0 , i ] * i w e i g h t
352 s t p 1 s u m += s t [ 1 , i ] * i w e i g h t
353 s t p 2 s u m += s t [ 2 , i ] * i w e i g h t
354 s t p 3 s u m += s t [ 3 , i ] * i w e i g h t
355 s t p 4 s u m += s t [ 4 , i ] * i w e i g h t
356 s t p 5 s u m += s t [ 5 , i ] * i w e i g h t
357 s t p 6 s u m += s t [ 6 , i ] * i w e i g h t
 358<br>359
 359 st_p0_sum = st_p0_sum / total_weight<br>360 st_p1_sum = st_p1_sum / total_weight
 360 st_pl_sum = st_pl_sum / total_weight<br>361 st_p2_sum = st_p2_sum / total_weight<br>362 st_p3_sum = st_p3_sum / total_weight
 363 st_p4_sum = st_p4_sum / total_weight<br>364 st_p5_sum = st_p5_sum / total_weight<br>365 st_p6_sum = st_p6_sum / total_weight
 366
 367 st_sums = np. array ([st_p0_sum, 368368 st pl sum,<br>369 st p2 sum,<br>370 st p3 sum,
                                                                         st_p2 sum
 370 st p 3 sum ,<br>371 st p 4 sum ,
 371 st p4 sum,<br>372 st p5 sum,
 372 st p5 sum st p5 sum st p5 sum st p6 sum
                                                                         st\_p6.sum ])
374
375 if np \cdot any (ee != 0):<br>376 ee = p0 \cdot sum = 0.
 376 ee_p0_sum = 0.<br>377 ee_p1_sum = 0.
                           ee-p1-sum = 0.
```

```
378 ee_p2_sum = 0.<br>379 ee_p3_sum = 0
379 ee_p3_sum = 0.<br>380 ee_p4_sum = 0.
380 ee = p4 \text{ sum } = 0.<br>381 ee = p5 \text{ sum } = 0.381 ee_p5_sum = 0.<br>382 ee_p6_sum = 0.
                            ee-p6-sum = 0.
383
384 total_weight = 0.<br>385 for i in range (t)
385 for i in range (t_dim):<br>386 i_weight = .65 ** i
\begin{array}{lll}\n 387 & \text{total-weight} & \text{+}= \text{i-weight} \\
 388 & \text{ee} & \text{p0-sum} & \text{+}= \text{ee}\,[0, 1] & \text{*}\n \end{array}389 ec.p0.sum += ee[0, i] * i.weight<br>389 ec.p1.sum += ee[1, i] * i.weight<br>ec.p2.sum += ee[2, i] * i.weight<br>391 ec.p3.sum += ee[3, i] * i.weight<br>392 ec.p4.sum += ee[4, i] * i.weight<br>ec.p5.sum += ee[5, i] * i.weight<br>394 ec.p
395
396 ee_p0_sum = ee_p0_sum / total_weight<br>397 ee_p1_sum = ee_p1_sum / total_weight
398 ee p2 sum = ee p2 sum / total weight<br>399 ee p3 sum = ee p3 sum / total weight
399 ee_p3_sum = ee_p3_sum / total_weight<br>400 ee_p4_sum = ee_p4_sum / total_weight
400 ee p4 sum = ee p4 sum /<br>401 ee p5 sum = ee p5 sum /
401 ee p5 sum = ee p5 sum / total weight<br>402 ee p6 sum = ee p6 sum / total weight
                            ee-p6-sum = ee-p6-sum / total-weight
403<br>404
404 ee_sums = np. array ([ee_p0_sum, 405 ee_pl_sum,
405 ee p1 sum , \sec p1 \cdot \sin m , \sec p2 \cdot \sin me = p^2 - sum,<br>e = p^2 - sum,<br>e = p^3 - sum,407 ee p3 sum , ee - p3 - sum , ee - p4 - sum , ee - p4 - sum , ee - p4 - sum , ee - p4 - sum , ee - p4 - sum , ee - p4 - sum , ee - p4 - sum , ee - p4 - sum , ee - p4 - sum , ee - p4 - sum , ee - p4 - sum , ee - p4 - sum , ee - p4 - sum , ee - p4 - sum , ee - p4 - sum
408 ee -p4-sum, 96 ee -19, p4-sum, p5-sum, p6409 ee p5 sum ee p5 sum ee p6 sum ee p6 sum ee p6 sum ee p6 sum ee p6 sum ee p6 sum ee p6 sum ee p6 sum ee p6 sum ee p6 sum \geee-p6-sum ])
\frac{411}{412}412 if np \cdot any (pe != 0):<br>413 pe p0 \text{ sum} = 0413 pe_{p}p0_{\text{sum}} = 0.<br>414 pe_{p}p1_{\text{sum}} = 0.414 pe \frac{1}{2} pe \frac{1}{2} sum = 0.<br>
\frac{15}{2} pe \frac{1}{2} sum = 0.
415 pe_{p}p2.sum = 0.<br>416 pe_{p}p3.sum = 0.416 pe -p3 sum = 0.<br>417 pe p4 sum = 0.
417 pe_{p}p_{sum} = 0.<br>418 pe_{p}p_{sum} = 0.418 pe-p5.sum = 0.<br>419 pe-p6.sum = 0.pe-p6 sum = 0.
420<br>421421 total_weight = 0.422 for i in range(t_
422 for i in range (t_dim):<br>423 i_weight = .65 ** i
total.weight += i.weight<br>
e-p0.sum += pe[0, i] + i.weight<br>
pe.p1.sum += pe[0, i] + i.weight<br>
pe.p2.sum += pe[2, i] + i.weight<br>
pe.p2.sum += pe[3, i] + i.weight<br>
pe.p4.sum += pe[3, i] + i.weight<br>
pe.p6.sum += pe[5, i] + i.
432
433 pe_p0_sum = pe_p0_sum / total_weight<br>434 pe_p1_sum = pe_p1_sum / total_weight
434 pe p1 sum = pe p1 sum / total weight<br>435 pe p2 sum = pe p2 sum / total weight
435 pe-p2.sum = pe-p2.sum / total-weight 436<br>436 pe-p3.sum = pe-p3.sum / total-weight 1436 pe -p3 sum = pe -p3 sum /<br>437 pe p4 sum = pe p4 sum /
437 pe_p4_sum = pe_p4_sum / total_weight<br>438 pe_p5_sum = pe_p5_sum / total_weight<br>439 pe_p6_sum = pe_p6_sum / total_weight
\frac{440}{441}441 pe_sums = np \cdot \text{array} ([pe-p0 \text{...} \text{sin} m,<br>pe-p1 \text{...} \text{sin} m,^{442} pe p1 sum , ^{92} pe p1 sum , ^{92} pe p1 sum , ^{92} pe p2 sum .
^{443} pe -p2-sum, ^{12} pe -p3-sum, ^{144}pe-p3-sum, pe-3sum, pe-3sum, pe-4sum, pe-4sum, pe-4sum, pe-4sum, pe-4sum, pe-4sum, pe-4sum, pe-4sum, pe-4sum, pe-4sum, pe-4sum, pe-4sum, pe-4sum, pe-4sum, pe-4sum, pe-4sum, pe-4sum, pe-4sum, pe-4sum, pe-4sum, pe-4sum, pe-4sum, pe-4sum, pe-4sum, pe-4sum445 pe p4 sum ,<br>
pe-p4 sum ,<br>
pe-p5 sum ,
\begin{array}{ccc}\n 446 \\
 447 \\
 447\n \end{array} pe p5 sum<br>
pe p5 sum<br>
pe p6 sum
                                                                            pe<sub>-p6-sum])</sub>
448
449 if np \cdot any (st \text{ .sum } s = 0):<br>450 new switch = np \cdot zero450 new, switch = np. zeros (3)<br>451 st_sorted = np. argsort (-st_sums)<br>452 new_switch [0] = st_sorted [0] + 1<br>453 new_switch [1] = st_sorted [1] + 1<br>new_switch [2] = st_sorted [2] + 1
455
456 i f np . any ( ee sums != 0 ) :
457 new switch = np . z e r o s ( 3 )
458 e e s o r t e d = np . a r g s o r t ( − ee sums )
459 new switch [ 0 ] = e e s o r t e d [ 0 ] + 1
460 new switch [ 1 ] = e e s o r t e d [ 1 ] + 1
461 new switch [ 2 ] = e e s o r t e d [ 2 ] + 1
462
463 if np \cdot any (pe \text{-}sums != 0):<br>464 new switch = np \cdot zero464 new switch = np . zeros (3)<br>
pc sorted = np . argsort (-pe sums)<br>
466 new switch [0] = pe sorted [0] + 1<br>
new switch [1] = pe sorted [1] + 1
468 new switch [2] = pe sorted [2] + 1<br>469 return new switch
                 return new switch
```
Listing 6.4: sensitiv.py - The sensitivity analysis for all the MPCs

## The plot-file apart from those in the main-file

import os as os

```
2 import numpy as np<br>3 import pathlib as pathlib
        import matplotlib . pyplot as plt
   5 from matplotlib import rcParams<br>6 from seaborn import swarmplot
   7
        ts = np. linspace (0., 150., 151) # time-horizon
        proj\_dir = pathlib.Path( ... filter. parent . parent
 10
 ll data_dirl = os.path.join(proj_dir, "data/open_loop_nmpc_N25")<br>12 data_dir2 = os.path.join(proj_dir, "data/clsd_loop_nmpc_N25")<br>13 data_dir3 = os.path.join(proj_dir, "data/clsd_loop_rmpc1_N25")
 14
 15 data.dir4 = os.path.join(proj.dir, "data/clsd.loop.rmpc2.N25.N2e10")<br>16 data.dir5 = os.path.join(proj.dir, "data/clsd.loop.rmpc2.N25.N2e12")<br>17 data.dir6 = os.path.join(proj.dir, "data/clsd.loop.rmpc3.N25.N2e10")<br>18 dat
\frac{19}{20}20 filepath1.1 = os.path.join(data.dir1, "open.loop.nmpc.N25.x.opts.npy")<br>21 filepath2.1 = os.path.join(data.dir2, "clsd.loop.nmpc.N25.x.opts.npy")<br>22 filepath3.1 = os.path.join(data.dir3, "clsd.loop.rmpc1.N25.x.opts.npy")
\frac{23}{24}24 filepath4.1 = os.path.join(data.dir4, "clsd.loop.rmpc2.N25.N2e10.tz01.SA1.x.opts.npy")<br>25 filepath4.2 = os.path.join(data.dir4, "clsd.loop.rmpc2.N25.N2e10.tz01.SA2.x.opts.npy")<br>26 filepath4.3 = os.path.join(data.dir4, "
28
28 filepath4.4 = os.path.join(data.dir4, "clsd.loop.rmpc2.N25.N2e10.tz05.SA1.x.opts.npy<br>29 filepath4.5 = os.path.join(data.dir4, "clsd.loop.rmpc2.N25.N2e10.tz05.SA2.x.opts.npy
 29   filepath4_5  =  os.path.join(data_dir4 ,  "clsd_loop_rmpc2_N25_N2e10_tz05_SA2_x_opts.npy")<br>30   filepath4_6  =  os.path.join(data_dir4 ,  "clsd_loop_rmpc2_N25_N2e10_tz05_SA3_x_opts.npy")
\frac{31}{32}32 filepath5.1 = os.path.join(data_dir5, "clsd_loop_rmpc2_N25_N2e12_tz01_SA1_x_opts.npy<br>33 filepath5.2 = os.path.join(data_dir5, "clsd_loop_rmpc2_N25_N2e12_tz01_SA2_x_opts.npy
 33   filepath5_2  =  os.path.join(data_dir5 ,   "clsd_loop_rmpc2_N25_N2e12_tz01_SA2_x_opts.npy")<br>34   filepath5_3  =  os.path.join(data_dir5 ,   "clsd_loop_rmpc2_N25_N2e12_tz01_SA3_x_opts.npy")
35
 36   filepath5.4  =  os.path.join(data.dir5 ,  "clsd.loop.rmpc2.N25.N2e12.tz05.SA1.x.opts.npy")<br>37   filepath5.5  =  os.path.join(data.dir5 ,  "clsd.loop.rmpc2.N25.N2e12.tz05.SA2.x.opts.npy")<br>38   filepath5.6  =  os.path.j
39
 40 filepath6.1 = os.path.join(data.dir6, "clsd.loop.rmpc3.N25.N2e10.tz01.SA1.x.opts.npy")<br>41 filepath6.2 = os.path.join(data.dir6, "clsd.loop.rmpc3.N25.N2e10.tz01.SA2.x.opts.npy")<br>42 filepath6.3 = os.path.join(data.dir6, "
43
 44   filepath6.4  =  os.path.join(data.dir6 ,  "clsd.loop.rmpc3.N25.N2el0.tz05.SAl.x.opts.npy")<br>45   filepath6.5  =  os.path.join(data.dir6 ,  "clsd.loop.rmpc3.N25.N2el0.tz05.SA2.x.opts.npy")<br>46   filepath6.6  =  os.path.j
47
48 filepath 7.1 = os. path. join (data_dir7, "clsd_loop_rmpc3_N25_N2e12_tz01_SA1_x_opts. npy<br>49 filepath 7 2 = os. path. join (data dir7, "clsd_loop_rmpc3_N25_N2e12_tz01_SA2_x_opts. npy
 49   filepath7_2  =  os.path.join(data_dir7 ,   "clsd_loop_rmpc3_N25_N2e12_tz01_SA2_x_opts.npy")<br>50   filepath7_3  =  os.path.join(data_dir7 ,   "clsd_loop_rmpc3_N25_N2e12_tz01_SA3_x_opts.npy")
51
 52   filepath7.4  =  os.path.join(data.dir7 ,   "clsd.loop.rmpc3.N25.N2e12.tz05.SA1.x.opts.npy")<br>53   filepath7.5  =  os.path.join(data.dir7 ,   "clsd.loop.rmpc3.N25.N2e12.tz05.SA2.x.opts.npy")<br>54   filepath7.6  =  os.path
55<br>56
56 x-opts-1.1 = np.load (filepath 1.1) # loading x-opts-1.1<br>57 x-opts-2.1 = np.load (filepath 2.1) # loading x-opts-2.1
 57 x-opts -2-1 = np. load (filepath 2-1) # loading x-opts -2-1<br>58 x-opts -3-1 = np. load (filepath 3-1) # loading x-opts-3-1
59
60 x-opts 4.1 = np. load (filepath 4.1) # loading x-opts 4.1 x-opts 4.2 = np. load (filepath 4.2) # loading x-opts 4.2
61 x-opts 4.2 = np. load (filepath 4.2) # loading x-opts 4.2<br>62 x-opts 4.3 = np. load (filepath 4.3) # loading x-opts 4.3
        x opts 4.3 = np. load (filepath 4.3) # loading x opts 4.3<br>x opts 4.4 = np. load (filepath 4.4) # loading x opts 4.4
63 x-opts 4.4 = np. load (filepath 4.4) # loading x-opts 4.4<br>64 x-opts 4.5 = np. load (filepath 4.5) # loading x-opts 4.5
 64 x_opts_4_5 = np.load (filepath4_5) # loading x_opts_4_5<br>65 x_opts_4_6 = np.load (filepath4_6) # loading x_opts_4_6
66
67 x opts -5.1 = np load (filepath 5.1) # loading x opts -5.1<br>68 x opts -5.2 = np load (filepath 5.2) # loading x opts -5.268  x_opts_5_2 = np.load(filepath5_2)    # loading x_opts_5_2<br>69  x_opts_5_3 = np.load(filepath5_3)    # loading x_opts_5_3
70 x opts 5.4 = np. load (filepath 5.4) # loading x opts 5.4<br>71 x opts 5.5 = np. load (filepath 5.5) # loading x opts 5.5.5<br>72 x opts 5.6 = np. load (filepath 5.6) # loading x opts 5.6x. \text{opts } 5.5 = np. load (filepath 5.5)
        x = p x = 5.6 = np. load (filepath 5.6)
73
74 x-opts-6-1 = np.load (filepath 6-1) # loading x-opts-6-1<br>75 x-opts-6-2 = np.load (filepath 6-2) # loading x-opts-6-2
        x-opts 6.2 = np. load (filepath 6.2) # loading x-opts 6.2<br>x-opts 6.3 = np. load (filepath 6.3) # loading x-opts 6.3
\frac{76}{76} x opts 6.3 = np. load (filepath6.3) # loading x opts 6.3<br>\frac{7}{77} x opts 6.4 = np. load (filepath6.4) # loading x opts 6.4
        x opts 6.4 = np. load (filepath 6.4) # loading x opts 6.4<br>x opts 6.5 = np. load (filepath 6.5) # loading x opts 6.4
78 x opts 6.5 = np.load (filepath 6.5) # loading x opts 6.5<br>79 x opts 6.6 = np.load (filepath 6.6) # loading x opts 6.6
        x_{.} opts -6 - 6 = np. load (filepath 6.6)
80<br>81
        x_opts_7_1 = np.load (filepath7_1) # loading x_opts_7_1<br>x_opts_7_2 = np.load (filepath7_2) # loading x_opts_7_3<br>x_opts_7_3 = np.load (filepath7_3) # loading x_opts_7_3
82 x-opts 7 - 2 = np. load (filepath 7 - 2)<br>83 x onts 7 - 3 = np, load (filepath 7 - 3)
83 x-opts -7.3 = np . load (filepath 7.3) # loading x-opts -7.3<br>84 x-opts -7.4 = np . load (filepath 7.4) # loading x-opts -7.4<br>85 x-opts -7.5 = np . load (filepath 7.5) # loading x-opts -7.5
 84 x_opts_7_4 = np.load(filepath7_4) # loading x_opts_7_4<br>85 x_opts_7_5 = np.load(filepath7_5) # loading x_opts_7_5<br>86 x_opts_7_6 = np.load(filepath7_6) # loading x_opts_7_6
87<br>88
 88 x0.1.1.cvs = np.sum((x.opts.1.1[0, :, :] > 3.7), axis=0)<br>89 x0.1.1.worst.case.cv = x.opts.1.1[0, :, x0.1.1.cvs.argmax()]<br>90 if np.all(x0.1.1.cvs == 0):
 91 mx 1 1 = np . max ( x _o p t s _1 _1 [0, :, : ], axis = 0)<br>92 x 0 _1 _1 _w or st _ c as e _ c v = x _o p t s _1 _1 [0, :, mx _1 _1 . argmax () ]
```

```
9494 x0.2.1.cvs = np.sum((x.opts.2.1[0, :, :] > 3.7), axis=0)<br>95 x0.2.1.worst.case.cv = x.opts.2.1[0, :, x0.2.1.cvs.argmax()]<br>96 if np.all(x0.2.1.cvs == 0):<br>97 mx.2.1 = np.max(x.opts.2.1[0, :, :], axis=0)
  98 x0-2-1 worst case cv = x opts 2-1 [0, :, mx-2-1] argmax ()
\frac{99}{100}100 x0.3.1.cvs = np.sum((x.opts.3.1[0, :, :] > 3.7), axis=0)<br>101 x0.3.1.worst.case.cv = x.opts.3.1[0, :, x0.3.1.cvs.argmax()]<br>102 if np.all(x0.3.1.cvs == 0):
103 mx.3.1 = np.max(x.opts.3.1[0, :, :], axis=0)<br>104 x0.3.1.worst.case.cv = x.opts.3.1[0, :, mx.3.1.argmax()]
105
106 \times 0.4.1 \text{ cvs} = np.sum((x-opts.4.1[0, :, :])\therefore \therefore 3 . 7 ), axis = 0107 \times 0.4.1 worst case cv = x opts 4.1 [0, :, x0.4.1 cvs . argmax ()]<br>108 \text{ if } np \text{. all } (x0.4.1 \text{ cvs } == 0):109 mx.4.1 = np.max(x.opts.4.1[0, :, :], axis=0)<br>110 x0.4.1_worst_case_cv = x_opts.4.1[0, :, mx_4.1.argmax()]
\frac{111}{112}112 \times 0.4.2 \text{cvs} = np.sum((x \text{.} opts.4.2 [0, :, :] > 3.7), axis=0)113 x0.4.2. worst-case.cv = x_opts.4.2[0, :, x0.4.2.cvs .argmax()]<br>114 if np. all <math>(x0.4.2.cvs == 0)</math>:115 mx.4.2 = np.max(x.opts.4.2[0, :, :], axis=0)<br>116 x0.4.2.worst.case.cv = x.opts.4.2[0, :, mx.4.2.argmax()]
117
118 x0.4.3.cvs = np.sum((x.opts.4.3[0, :, :] > 3.7), axis=0)<br>119 x0.4.3.worst.case.cv = x.opts.4.3[0, :, x0.4.3.cvs.argmax()]<br>120 if np.all(x0.4.3.cvs == 0):
121 mx.4.3 = np.max(x.opts.4.3[0, :, :], axis=0)<br>122 x0.4.3.worst.case.cv = x.opts.4.3[0, :, mx.4.3.argmax()]
\frac{123}{124}124 x0.4.4.cvs = np.sum((x.opts.4.4[0, :, :] > 3.7), axis=0)<br>125 x0.4.4.worst.case.cv = x.opts.4.4[0, :, x0.4.4.cvs.argmax()]<br>126 if np.all(x0.4.4.cvs == 0):<br>127 mx.4.4 = np.max(x.opts.4.4[0, :, :], axis=0)
128 x0 = 4 = 4, worst, case, cv = x, opts, 4 = 4 [0, :, mx, 4, 4 . argmax ()]
129<br>130130 x0.4.5.cvs = np.sum((x.opts.4.5[0, :, :] > 3.7), axis=0)<br>131 x0.4.5.worst.case.cvs = x.opts.4.5[0, :, x0.4.5.cvs.argmax()]<br>132 if np.all(x0.4.5.cvs == 0):
mx - 4 - 5 = np.max(x - opts):], ax is = 0134 x0 - 4 - 5 worst case cv = x opts -4 - 5 [0, :, mx - 4 - 5] argmax ()]
135
136 x0.4.6\text{ cvs} = np.sum((x-opts.4.6[0, :, :]) > 3.7), axis=0)137 \times 0.4.6 worst case cv = x opts 4.6 [0, :, x0.4.6 cvs . argmax ()]<br>138 if np. all (x0.4.6 cvs = 0):
139 mx.4.6 = np.max(x.opts.4.6[0, :, :], axis=0)<br>140 x0.4.6.worst.case.cv = x.opts.4.6[0, :, mx.4.6.argmax()]
\frac{141}{142}142 \times 0.5 - 1 cvs = np.sum((x \cdot \text{opts-5-1}[0, :, :] > 3.7), axis=0)
143 x0.5.1. worst-case.cv = x.opts.5.1[0, :, x0.5.1.cvs. argmax()]<br>144 if np. all <math>(x0.5.1.cvs == 0)</math>:145 mx5.1 = np.max(x_opts5.1[0, :, :], axis = 0)
146 x 0
5
1 w o r s t c a s e c v = x o p t s
5 1 [ 0 , : , mx
5 1 . argmax ( ) ]
147
148 x0.5.2.evs = np.sum((x.opts.5.210, :, :1 > 3.7), axis=0)<br>149 x0.5.2.evs = np.sum(x.opts.5.210, :, x0.5.2.evs.argmax()]<br>150 if np.all(x0.5.2.evs == 0):<br>151 mx.5.2 = np.max(x.opts.5.210, :, :1, axis=0)<br>152 x0.5.2.worst.
\frac{153}{154}154 x0.5.3.evs = np.sum((x.opts.5.3[0, :, :] > 3.7), axis=0)<br>155 x0.5.3.worst.case.ev = x.opts.5.3[0, :, x0.5.3.evs.argmax()]<br>156 if np.all(x0.5.3.evs == 0):
157 mx.5.3 = np.max(x.opts.5.3[0, :, :], axis=0)<br>158 x0.5.3.worst.case.cv = x.opts.5.3[0, :, mx.5.3.argmax()]
\frac{159}{160}160 \text{ x } 0.5 - 4 - \text{cvs} = \text{np.sum}((\text{ x} - \text{opts} - 5 - 4 [0, :, :] > 3.7), \text{ axis}=0)161 x0.5.4.worst.case.cv = x.opts.5.4[0, :, x0.5.4.cvs.argmax()]<br>162 if np. all(x0.5.4.cvs == 0):<br>163 mx.5.4 = np.max(x.opts.5.4[0, :, :], axis=0)
164 x0.5.4. worst-case cv = x_{opts}.5.4 [0, :, mx.5.4. argmax()165
166 \times 0.5.5\text{cvs} = np \cdot sum((x \cdot opts.5.5[0, :, :]) > 3.7), axis=0)167 x0.5.5.worst.case.cv = x.opts.5.5[0, :, x0.5.5.cvs.argmax()]<br>168 if np. all(x0.5.5.cvs == 0):<br>169 mx.5.5 = np.max(x.opts.5.5[0, :, :], axis=0)<br>170 x0.5.5.worst.case.cv = x.opts.5.5[0, :, mx.5.5.argmax()]
171
\frac{172}{173}5.6\text{-}cvs = np.sum((x\text{-}opts.5.6[0, :, :] > 3.7), axis=0)173 x0.5.6. worst-case.cv = x.opts.5.6[0, :, x0.5.6.cvs. argmax()]<br>174 if np. all <math>(x0.5.6.cvs == 0)</math>:mx - 5 = 6 = np.max(x - opts - 5 = 6 [0, :, :], axis = 0)176 x0.5.6. worst-case cv = x.opts.5.6 [0, :, mx.5.6. argmax()177
178 \times 0.61 cvs = np.sum((x-opts-6-1[0, :, :] > 3.7), axis=0)
179 \times 0.6 \text{ m}, worst_case_cv = x_opts_6_1 [0, :, x0_6_1_cvs.argmax()]<br>180 if np. all(x0_6_1_cvs == 0):
181 mx_6_1 = np.max(x_opts_6_1[0, :, :], axis=0)<br>182 x0_6_1_worst_case_cv = x_opts_6_1[0, :, mx_6_1.argmax()]
183
184 x0.6.2.cvs = np.sum((x.opts.6.2[0, :, :] > 3.7), axis=0)<br>185 x0.6.2.worst.case.cv = x.opts.6.2[0, :, x0.6.2.cvs.argmax()]<br>186 if np.all(x0.6.2.cvs == 0):<br>187 mx.6.2 = np.max(x.opts.6.2[0, :, :], axis=0)
```

```
x0 = 6 = 2 w or st case cv = x opts 6 = 2 [0, :, mx = 6] argmax ()]
189
190 x0 = 6.3, cvs = np. sum ((x = 6.3 \cdot 6.3 \cdot 6.3 \cdot 7), axis =0)<br>191 x0 = 6.3 worst case cv = x onts 6 3.10 \cdot x 0.6.3 cvs argma
191 x0_6_3 worst_case_cv = x_0pts_6_3 [0, :, x0_6_3_cvs.argmax()]<br>192 if np. all(x0_6_3_cvs == 0):
193 mx_0 - 6.3 = np.max(x_0) - 6.3[0, :, :], axis = 0)<br>194 x0_0 - 6.3 worst case cv = x opts 6.3[0, :, max_0]x0.6.3 worst case cv = x opts 6.3 [0, :, m x.6.3 argmax ()]
195
196 x0.6.4.cvs = np.sum((x.opts.6.4 [0, :, :] > 3.7), axis=0)<br>197 x0.6.4 worst case cy = x onts 6.4.10 \cdot x 0.6.4 cys. argues
197 x0.6.4 worst case cv = x opts 6.4 [0, :, x0.6.4 cvs . argmax ()]<br>198 if np. all (x0.6.4 cvs = 0):
199 mx 6.4 = np. max ( x o pts. 6.4 [0, :, :], axis =0)<br>
199 mx 6.4 = np. max ( x o pts. 6.4 [0, :, :], axis =0)
                 x0 - 6 - 4-worst-case-cv = x-opts-6-4[0, :, mx-6-4.argmax()]
\frac{201}{202}202 x0.6.5.cvs = np.sum((x.opts.6.5[0, :, :] > 3.7), axis=0)<br>203 x0.6.5.worst.case.cv = x.opts.6.5[0, :, x0.6.5.cvs.argmax()]<br>204 if np.all(x0.6.5.cvs == 0):<br>205 mx.6.5 = np.max(x.opts.6.5[0, :, :], axis=0)
206 x0.6.5. worst-case cv = x.opts.6.5[0, :, mx.6.5. argmax()207<br>208
208 x0.6.6.cvs = np.sum((x.opts.6.6[0, :, :] > 3.7), axis=0)<br>209 x0.6.6.worst.case.cv = x.opts.6.6[0, :, x0.6.6.cvs.argmax()]<br>210 if np.all(x0.6.6.cvs == 0):
211 mx 6 6 = np . max(x_opts_6 _6 [0, :, :], axis = 0)<br>212 x 0 _6 _6 _w orst_case_c v = x_opts_6 _6 [0, :, mx_6 _6 . argmax()]
\frac{213}{214}214 x0.7.1.evs = np.smm((x.opts.7.1[0, :, :] > 3.7), axis=0)<br>215 x0.7.1.evs = np.smm((x.opts.7.1[0, :, x0.7.1.evs.argmax()]<br>216 if np.all(x0.7.1.evs == 0):<br>217 mx.7.1 = np.max(x.opts.7.1[0, :, :], axis=0)<br>x0.7.1.worst.case
219<br>220
220 x0.7.2.evs = np.smm((x.opts.7.2[0, :, :] > 3.7), axis=0)<br>221 x0.7.2.evs = np.smm((x.opts.7.2[0, :, x0.7.2.evs.argmax()]<br>222 if np.all(x0.7.2.evs == 0):<br>223 mx.7.2 = np.max(x.opts.7.2[0, :, :], axis=0)<br>x0.7.2.worst.case
\frac{225}{226}226 x0.7.3 cvs = np.sum ((x-opts 7.3[0, :, :] > 3.7), axis=0)<br>227 x0 7.3 worst case cv = x onts 7.3[0 \cdot x 0.7.3 cvs argma
227 x0_7_3_worst_case_cv = x_opts_7_3 [0, :, x0_7_3_cvs.argmax()]<br>228 if np. all(x0_7_3_cvs == 0):
229 mx 7 - 3 = np . max(x - opts 7 - 3 [0, :, : ], axis = 0)<br>230 x 0 - 7 - 3 - worst - case - c v = x - opts - 7 - 3 [0, :, mx - 7 - 3 . argmax()]
231
232 x0.7.4.evs = np.sum((x.opts.7.4[0, :, :] > 3.7), axis=0)<br>233 x0.7.4.worst.case.cv = x.opts.7.4[0, :, x0.7.4.evs.argmax()]<br>234 if np.all(x0.7.4.evs == 0):<br>235 mx.7.4 = np.max(x.opts.7.4[0, :, :], axis=0)
236 x0 - 7 - 4-worst-case-cv = x-opts-7-4 [0, :, mx-7-4. argmax ()]
237<br>238
238 x0.7.5.cvs = np.sum((x.opts.7.5[0, :, :] > 3.7), axis=0)<br>239 x0.7.5.worst.case.cv = x.opts.7.5[0, :, x0.7.5.cvs.argmax()]<br>240 if np.all(x0.7.5.cvs == 0):<br>241 mx.7.5 = np.max(x.opts.7.5[0, :, :], axis=0)
242 x0.7.5 worst_case_cv = x_opts_7.5 [0, :, mx_7.5. argmax ()]
\frac{243}{244}244 x0 - 7 - 6 - c v s = np \cdot sum((x - opt s - 7 - 6 [0, :, :] > 3.7), axis = 0)<br>245 x0 - 7 - 6-worst_case_cv = x - opt s - 7 - 6 [0, :, x0 - 7 - 6]_cvs.argma
245 x0_7_6_worst_case_cv = x_opts_7_6[0, :, x0_7_6_cvs.argmax()]<br>246 if np. all(x0_7_6_cvs == 0):
247 mx 7 6 = np .max(x_opts_7_6[0, :, :], axis = 0)<br>248 x0_7_6_worst_case_cv = x_opts_7_6[0, :, mx_7_6.argmax()]
\frac{249}{250}250 x^2-1-1 = x^2-0 pts -1-1 [2, 150, : ]. flatten ()<br>251 x^2-2-1 = x^2-0 pts -2-1 [2, 150, : 1, flatten ()
251 x2_2_1 = x_opts_2_1 [2, 150, :]. flatten ()<br>252 x2_3_1 = x_opts_3_1 [2, 150, :]. flatten ()
253
254 x^2-4-1 = x\cdot opts-4-1 [2, 150, :]. flatten ()<br>255 x^2-4-2=x onts 4, 212 , 150 , il flatten ()
255 x 2_4_2 = x_opts_4_2 [2, 150, :]. flatten ()<br>256 x 2_4_3 = x_opts_4_3 [2, 150, :]. flatten ()
257 x 2_4_4 = x_opts_4_4 [2, 150, :]. flatten ()<br>258 x 2_4_5 = x_opts_4_5 [2, 150, :]. flatten ()
259 x^2-4-6 = x^{\text{-} \text{opts}}-4-6[2, 150, :]. flatten ()
260
         x2.5.1 = x. opts .5.1 [2, 150, :]. flatten ()
262 x 2_5_2 = x_opts_5_2 [2, 150, :]. flatten ()<br>263 x 2_5_3 = x_opts_5_3 [2, 150, :]. flatten ()
264 x 2_5_4 = x_opts_5_4 [2, 150, :]. flatten ()<br>265 x 2_5_5 = x_opts_5_5 [2, 150, :]. flatten ()
266 \times 2.5.6 = x_{\text{opts}}.5.6 [2, 150, :]. flatten ()
\frac{267}{268}x^2 - 6 - 1 = x - 0 pts -6 - 1 [2, 150, :]. flatten ()<br>269 x^2 - 6 - 2 = x - 0 pts -6 - 2 [2, 150, :]. flatten ()
x^2-6-2 = x opts 6.2 [2, 150, : ]. flatten ()<br>
x^2-6-3 = x opts 6.3 [2, 150, : ]. flatten ()
270 x^2-6-3 = x^2-6+8-6-3 [2, 150,<br>
271 x^2-6-4 = x^2-6+8-6-4 [2, 150,271 x^2-6-4 = x-opts-6-4 [2, 150, : ]. flatten ()<br>272 x^2-6-5 = x onts 6 5 [2, 150, : ]. flatten ()
272 \times 2.6.5 = x \cdot \text{opts} \cdot 6.5 [2, 150, :]. \text{ flatten } ()<br>273 \times 2.6.6 = x \cdot \text{opts} \cdot 6.6 [2, 150, :]. \text{ flatten } ()274
275 x^2 - 7 - 1 = x - 0 pts x - 1 [2, 150, : ]. flatten ()<br>
276 x^2 - 7 - 2 = x - 0 pts x - 2 [2, 150, : ]. flatten ()
276 x^2-7-2 = x-opts 7-2 [2, 150, : ]. flatten ()<br>277 x^2-7-3 = x-opts 7-3 [2, 150, : ]. flatten ()
277 x2-7-3 = x-opts 7-3 [2, 150,<br>278 x2-7-4 = x-opts 7-4 [2, 150,
x^2-7.4 = x opts 7.4 [2, 150, :]. flatten ()<br>
x^2-7.5 = x opts 7.5 [2, 150, :]. flatten ()
279 x2_7_5 = x_opts_7_5 [2, 150, :]. flatten ()<br>280 x2_7_6 = x_opts_7_6 [2, 150, :]. flatten ()
281
282 x2.1.1 mean = x opts 1.1 [2, 150, :]. mean ()
```

```
283 x^2-2-1 mean = x-opts -2-1 [2, 150, : ]. mean ()<br>284 x^2-3-1 mean = x-opts -3-1 [2, 150, : ]. mean ()
285<br>286
286 x2.4.1 mean = x opts -4.1 [2, 150, : ]. mean ()
287 x2.4.2 \text{ mean} = x \text{ .opts} \cdot 4.2 [2, 150, :]. \text{ mean}()288 x^2-4-3-mean = x-opts-4-3[2, 150, :]. mean ()<br>289 x^2-4-4-mean = x-opts-4-4[2, 150, :]. mean ()
290 x2.4.5 \text{ mean} = x \text{ .opts} \cdot 4.5 [2, 150, :]. \text{ mean}()291 \text{ x } 2.4.6 \text{ m}ean = x.opts.4.6 [2, 150, :]. mean ()
202\frac{293}{294}5 - 1-mean = x-opts-5 - 1 [2, 150, : ]. mean ()
294 x2.5.2 \text{ mean} = x \text{ -opts} \cdot 5.2 [2, 150, :]. \text{ mean}()295 x2.5.3 mean = x opts .5.3 [2, 150, : ]. mean ()
296 x2.5.4 mean = x opts .5.4 [2, 150, :]. mean ()
297 x2.5.5.mean = x.opts.5.5[2, 150, :]. mean()
298 x2.5.6 mean = x opts -5.6 [2, 150, : ]. mean ()
299
300 \times 2.6 1 mean = x opts 6 1 [2, 150, 1] mean ()
301 x2_6_2_mean = x_opts_6_2 [2, 150, :]. mean ()<br>302 x2_6_3_mean = x_opts_6_3 [2, 150, :]. mean ()
303 \times 2.6.4 mean = x opts 6.4 [2, 150, : ]. mean ()
304 \times 2.6.5 \text{ m} ean = x_opts_6.5 [2, 150, :]. mean ()<br>305 \times 2.6.6 \text{ m} ean = x_opts_6.6 [2, 150, :]. mean ()
306
307 \times 2.7.1 \text{ m} ean = x \text{ .opts } .7.1 [2, 150, :]. \text{ mean } ()308 x2_7_2_mean = x_opts_7_2 [2, 150, :]. mean ()<br>309 x2_7_3_mean = x_opts_7_3 [2, 150, :]. mean ()
\frac{310}{311}7.4. mean = x. opts. 7.4 [2, 150, : ]. mean ()
311 \text{ x } 2.7.5 \text{ .} \text{mean} = \text{ x } \text{ .} \text{opts } .7.5 [2, 150, :]. \text{ mean}()312 \times 2.7.6 \text{ m} ean = x \text{ .opts } 0.7 \text{ .6} [2, 150, : ]. mean ()
313
314 x2_1_1_sigma = x_opts_1_1 [2, 150, :].std ()<br>315 x2_2_1_sigma = x_opts_2_1 [2, 150, :].std ()<br>316 x2_3_1_sigma = x_opts_3_1 [2, 150, :].std ()
\frac{317}{318}318 x 2 . 4 . 1 . sigma = x . opts . 4 . 1 [2, 150, : ] . std ()
319 x 2 . 4 . 2 . sigma = x . opts . 4 . 2 [2, 150, : ] . std ()
320 x2_4_3_sigma = x_opts_4_3 [2, 150, :]. std ()<br>321 x2_4_4_sigma = x_opts_4_4 [2, 150, :]. std ()
322 x 2_4_5_sigma = x_opts_4_5 [2, 150, :]. std ()<br>323 x 2_4_6_sigma = x_opts_4_6 [2, 150, :]. std ()
324
325 x 2 . 5 . 1 . sigma = x . opts . 5 . 1 [2, 150, : ]. std ()
326 x 2 . 5 . 2 . sigma = x . opts . 5 . 2 [2, 150, : ] . std ()
327 x 2 . 5 . 3 . sigma = x . opts . 5 . 3 [2, 150, : ]. std ()
328 x 2 . 5 . 4 . sigma = x . opts . 5 . 4 [2, 150, : ] . std ()
329 x2_5_5_sigma = x_opts_5_5 [2, 150, :]. std ()<br>330 x2_5_6_sigma = x_opts_5_6 [2, 150, :]. std ()
331
332 \times 2.6 - 1 - \text{sigma} = x - \text{opts}_0 - 1 [2, 150, :]. \text{std}(x)x^2-6-2-sigma = x-opts-6-2[2, 150, 1].std()<br>334 x^2-6-3-sigma = x-opts-6-3[2, 150, 1].std()335 \times 2.6.4 \text{ sigma} = x \text{.opts} \cdot 6.4 [2, 150, :]. \text{std}(x)336 x2_6_5_sigma = x_opts_6_5 [2, 150, :]. std ()<br>337 x2_6_6_sigma = x_opts_6_6 [2, 150, :]. std ()
338
339 x 2 . 7 . 1 . sigma = x . opts . 7 . 1 [2, 150, : ]. std ()
340 x 2 . 7 . 2 . sigma = x . opts . 7 . 2 [2, 150, : ] . std ()
341 x 2 . 7 . 3 . sigma = x . opts . 7 . 3 [2, 150, : ]. std ()
342 x2_7_4_sigma = x_opts_7_4 [2, 150, :].std ()<br>343 x2_7_5_sigma = x_opts_7_5 [2, 150, :].std ()<br>344 x2_7_6_sigma = x_opts_7_6 [2, 150, :].std ()
\frac{345}{346}346 \times 0 ax 1 legend bounds = tuple ([0.565, 0.005])
x_0 = x_0<br>347 x_0 = x_0 and x_0 = x_0 is the set of (0.565, 0.005)<br>348 x_0 = x_0 and x_0 = x_0 and x_0 = x_0 is the set of (0.565, 0.005)\frac{x}{148} \frac{x}{148} \frac{x}{148} \frac{x}{148} \frac{x}{148} \frac{x}{148} \frac{x}{148} \frac{x}{148} \frac{x}{148} \frac{x}{148} \frac{x}{148} \frac{x}{148} \frac{x}{148} \frac{x}{148} \frac{x}{148} \frac{x}{148} \frac{x}{148} \frac{x}{148} \frac{x}{148} \frac{x}{148} 349 x 0 a x 4 l e g e n d b o u n d s = t u p l e ( [ 0 . 5 6 5 , 0 . 0 0 5 ] )
350 \times 0.951 \times 0.951 \times 0.951 \times 0.954 \times 0.9051 \times 0.9051 \times 0.9051351 \times 3648348 egend-bounds = tupic ([0.565, 0.005])<br>351 \times 0.38648 egend-bounds = tuple ([0.565, 0.005])
352 x0_ax7_legend_bounds = tuple([0.565, 0.005])<br>353 x0_ax8_legend_bounds = tuple([0.565, 0.005])
354
355   mn_axA_legend_bounds  =  tuple ([0.5850,   0.8250])<br>356   mn_axB_legend_bounds  =  tuple ([0.5850,   0.9050])
357<br>358
358 \times 0 ax 1 plotting bounds = np. array ([3.694, 3.701])<br>359 \times 0 ax 2 plotting bounds = np. array ([3.694, 3.701])
359 \times 0.4 \times 2 plotting bounds = np. array ([3.694, 3.701])<br>360 \times 0.3 \times 3 plotting bounds = np. array ([3.694, 3.701])
360 \times 0 ax 3 plotting bounds = np. array (\begin{bmatrix} 3.694, 3.701 \end{bmatrix})<br>361 \times 0 ax 4 plotting bounds = np. array (\begin{bmatrix} 3.694, 3.701 \end{bmatrix})
361 \times 0 ax 4 plotting bounds = np. array ([3.694, 3.701])<br>362 \times 0 ax 5 plotting bounds = np. array ([3.694, 3.701])
362 \times 10^{-4} a x 5-p lotting bounds = np. array ([3.694, 3.701])<br>363 \times 0 ax 6 p lotting bounds = np. array ([3.694, 3.701])
363 x0_ax6_plotting_bounds = np. array ([3.694, 3.701])<br>364 x0_ax7_plotting_bounds = np. array ([3.694, 3.701])
365 x0_ax8_plotting_bounds = np. array ([3.694, 3.701])<br>366 x2_ax9_plotting_bounds = np. array ([1.270, 1.950])
367
368 ts ax 1 plotting bounds = np. array ([105.0, 150.0])<br>369 ts ax 2 plotting bounds = np. array (1105.0, 150.01)
         ts_ax_2_plotting_bounds = np. array ([105.0, 150.0])370 ts ax 3 plotting bounds = np . array ([105.0, 150.0])<br>371 ts ax 4 plotting bounds = np array ([105.0, 150.0])
371 ts ax 4 plotting bounds = np . array (105.0, 150.0)<br>372 ts ax 5 plotting bounds = np . array (105.0, 150.0)
372 ts ax 5 plotting bounds = np. array ([105.0, 150.0])<br>373 ts ax 6 plotting bounds = np. array ([105.0, 150.0])
373 ts ax 6 plotting bounds = np . array ([105.0, 150.0])<br>374 ts ax 7 plotting bounds = np . array ([105.0, 150.0]]
374 ts_ax7_plotting_bounds = np.array ([105.0, 150.0])<br>375 ts_ax8_plotting_bounds = np.array ([105.0, 150.0])
376
        mn_axA_1plotting_1bounds = np_1array([1.62150, 1.62430])
```

```
378 mn_axB_plotting_bounds = np. array ([1.62300, 1.62430])
379
 380 sg_axA_plotting_bounds = np.array([0.15722, 0.15767])<br>381 sg_axB_plotting_bounds = np.array([0.15722, 0.15767])
382
383 # Boolean deciding if we should plot the figure 'fig1'<br>384 plot-figure 1 = False
384 p lot figure 1 = False<br>385 \text{ # Boolean deciding if}385 # Boolean deciding if we should plot the figure 'fig2'<br>386 plot figure 2 = False
386 p l ot figure -2 = False
387 # Boolean deciding if we should plot the figure 'fig 3' 388 plot figure 3 = False
388 plot-figure -3 = False<br>389 # Boolean deciding if
389 \text{# Boolean deciding if we should plot the figure 'fig4' }<br>
390 \text{ plot-figure} = 4 = False390 plot-figure 4 = False<br>391 # Boolean deciding if
391 # Boolean deciding if we should plot the figure 'fig5'<br>392 mlot figure 5 = False
392 plot-figure 5 = False<br>393 \# Boolean deciding if
\frac{393 \text{ H}}{394 \text{ N}} Boolean deciding if we should plot the figure 'fig6'
394 plot-figure 6 = False<br>395 \# Boolean deciding if
\frac{395}{\text{H}} Boolean deciding if we should plot the figure 'fig7'<br>396 plot figure 7 = False
396 plot_figure_7 = False<br>397 # Boolean deciding if
397 # Boolean deciding if we should plot the figure 'fig8'<br>398 plot figure 8 = False
        plot\_figure\_8 = False399 \# Boolean deciding if we should plot the figure 'fig 9'<br>400 plot figure 9 = False
400 plot_figure_9 = False<br>401 # Boolean deciding if
401 \# Boolean deciding if we should plot the figure 'figA' 402 plot figure A = False
 402 p l o t f i g u r e A = F a l s e
403 # Boolean d e c i d i n g i f we s h o u l d p l o t t h e f i g u r e ' fi gB '
404 p l o t f i g u r e B = F a l s e
405
406 rcParams['axes. grid"] = False<br>407 rcParams['text.usetex"] = Tru407   rcParams ["text.usetex"]  =  True<br>408   rcParams ["axes.titlesize"]  =  27.
 409 rcParams["axes.labelsize"] = 27.<br>410 rcParams["xtick.labelsize"] = 23.
 411   rcParams["ytick.labelsize"] = 23.<br>412   rcParams["legend.fontsize"] = 23.
\frac{413}{414}414 rcParams [" figure . constrained . layout . use" ] = True<br>415 rcParams [" figure . constrained layout hspace" ] = 6
 415   rcParams ["figure . constrained_layout . hspace"]  =  .0200<br>416   rcParams ["figure . constrained_layout . wspace"]  =  .0200
 417   rcParams["figure.constrained_layout.h_pad"] = .04167<br>418   rcParams["figure.constrained_layout.w_pad"] = .04167<br>419   cl  = (rcParams["axes.prop_cycle"].by_key()["color"])
420
421 if plot-figure-1:<br>422 fig1. ax1 = 1Fig1, ax1 = plt.subplots (nrows=1, ncols=1, sharex="all", figsize=(10, 10))<br>
ax1.blines(3.7, ts[0], ts[-1], linestyle="--", linesvidth=2., alpha=.95, color="k", label=r"SX\;{\leq}\;{3.7}$")<br>
ax1.plot(ts, x0.3.1,worst.case
428
429 ax1.set_ylabel(r"$X<sup>--</sup>[\textrm{g}/\textrm{l}]$")<br>430 ax1.set_xlabel(r"$t<sup>--</sup>[\textrm{hr}]$")
               ax1. set_xlabel(r"St431
432 ax1.set_ylim(x0_ax1_plotting_bounds)<br>433 ax1.set_xlim(ts_ax1_plotting_bounds)
               ax1. set, xlim(ts, ax1, plotting 1, bounds)
434
435 ax1 . l e g e n d ( l o c = x 0 a x 1 l e g e n d b o u n d s )
               fig 1 . show ()437<br>438
438 if plot-figure -2:<br>439 fig2, ax2 = 1fig2, ax2 = plt.subplots(nrows=1, ncols=1, sharex="all", figsize=(10, 10))<br>440 ax2.hlines(3.7, ts[0], ts[-1], linestyle="--", linewidth=2., alpha=.95, color="k", label=r"SX\:{\leq}\;{3.7}$")<br>441 ax2.plot(ts, x0.3.l_worst.c
 443 ax2 . p l o t ( t s , x 0 4 5 w o r s t c a s e c v , l i n e w i d t h = 2 . , a l p h a = . 9 5 , c o l o r = c l [ 2 ] , l a b e l = r "$X˜ (\ t e x t r m{MORR− s w i t c h })$ " )
444 ax2 . p l o t ( t s , x 0 4 6 w o r s t c a s e c v , l i n e w i d t h = 2 . , a l p h a = . 9 5 , c o l o r = c l [ 3 ] , l a b e l = r "$X˜ (\ t e x t r m{MMOR− s w i t c h })$ " )
445
446 ax2. sety label (r" X^T \text{g}/\text{textm} {l} ] x^2.<br>447 ax2. sety label (r" t^* [\textrm {hr } ] s^*]
               ax2 . set_x label (r "St448
449 ax2.set_y \lim (x0_a x2_p lotting_{bound}s)<br>450 ax2.set_x \lim (ts_a x2_p lotting_{bound}s)ax2. set_x \lim (ts_a x 2_p 1 - 1)451
452 ax2 . l e g e n d ( l o c = x 0 a x 2 l e g e n d b o u n d s )
               fig 2 . show()454
455 if plot-figure -3:<br>456 fig3. ax3 = 1456 fig3, ax3 = plt.subplots (nrows=1, ncols=1, sharex="all", figsize=(10, 10))<br>
ax3. hlines (3.7, ts [0], ts [-1], linestyle="--", linesvidth=2., alpha=.95, color="k", label=r"SX\;{\leq}\;{3.7}$")<br>
ax3. plot (ts, x0.5.1.
462
463 ax3. set_ylabel(r"$X~[\textrm{g}/\textrm{l}]$")<br>464 ax3. set_xlabel(r"$t" [\textrm{lr}]$")
               ax3 . set_x 1 abel (r "St465
466 ax3. set_ylim(x0_ax3_plotting_bounds)<br>467 ax3. set_xlim(ts_ax3_plotting_bounds)
               ax3. set_xlim (ts_ax3_plotting_bounds)
468
469 ax3 . l e g e n d ( l o c = x 0 a x 3 l e g e n d b o u n d s )
               fig 3 . show ()471
472 if plot_figure_4:
```

```
473 fig 4, ax 4 = plt. subplots (nrows=1, ncols=1, sharex=" all", fig size =(10, 10))<br>474 ax 4 blines (3.7 ts [0] ts [-1] linestyle="--" linewidth = 2 alpha= 95 col
 ax4. hlines (3.7, ts [0], ts [-1], lines item ="--", linewidth = 2., alpha = .95, color="1k", label=r"SX" (\leq{\{\leq{\}{\}$")\$"\{3.7}\$")<br>475 ax4. plot(ts, x0.3.1,worst.case.cv, linewidth = 2., alpha = .95, color=cl[0],
479<br>480
 480 ax4.set_ylabel(r"$X~[\textrm{g}/\textrm{l}]$")<br>481 ax4.set_xlabel(r"$t~ [\textrm{hr}]$")
482
483 ax4. set_ylim(x0_ax4_plotting_bounds)<br>484 ax4. set_xlim(ts_ax4_plotting_bounds)
                ax4 . set <math>x \lim (ts <i>ax</i> 4 <i>plotting</i> <i>bounds</i>)485
486 ax4 . l e g e n d ( l o c = x 0 a x 4 l e g e n d b o u n d s )
                fig 4 . show()488<br>489
489 if plot-figure -5:<br>490 fig5, ax5 = 1(ig 5, ax5 = plt.subplots (nrows=1, ncols=1, sharex="all", figsize=(10, 10))<br>
490 figs5. ax5 = plt.subplots (nrows=1, ncols=1, sharex="all", figsize=(10, 10))<br>
422 ax5.plot(ts, x0.5.1,worst.case.cv, linewidth=2., alpha=.9
496
497 ax5. set\_xlabel(r" X^T\left\{\text{g}\}/\text{textm}{1}]$" ax5. set\_xlabel(r" \left\{\text{tr}^* \right\} (\textrm{\text r \text r \text r \text r \text r \text r \text r \text r \text r \text r \text r \text r \text r \text r \text r \text r \text r \text 
                ax5. set_x label(r"$t
\frac{499}{500}\frac{500}{501} ax5. set ylim (x0_ax5_plotting_bounds)
                ax5. set_x \lim (ts=ax5.plotting_{10}ds)502<br>503
503 ax5 . l e g e n d ( l o c = x 0 a x 5 l e g e n d b o u n d s )
                fig 5 . show ()
505<br>506
506 if plot-figure -6:<br>507 fig6. ax6 = 1507 fig6, ax6 = plt.subplots (nrows=1, ncols=1, sharex="all", figsize=(10, 10))<br>
ax6.blines (3.7, ts [0], ts [-1], linestyle="--", linewidth=2., alpha=.95, color="k", label=r"SX\;{\leq}\;{3.7}$")<br>
ax6.plot (ts, x0.3.1,wor
513
514 ax6. set_ylabel(r"$X~[\textrm{g}/\textrm{l}]$")<br>515 ax6. set_xlabel(r"$t~ [\textrm{hr}]$")
               ax6. set_x label (r" St'')516
517 ax6. set\_y lim(x0.a x6.ploting_bounds)<br>518 ax6. set\_x lim(ts.a x6.plotting_bounds)ax6. set_x 1im (ts_ax6_-plotting_bound s)519<br>520
520 ax6 . l e g e n d ( l o c = x 0 a x 6 l e g e n d b o u n d s )
                fig 6 . show()522<br>523
523 if plot-figure -7:<br>524 fig7. ax7 = 1fig7, ax7 = plt.subplots (nrows=1, ncols=1, sharex="all", figsize=(10, 10))<br>
252 ax7.blines(3.7, ts[0], ts[-1], linestyle="--", linesvidth=2., alpha=.95, color="k", label=r"SX\;{\leq}\;{3.7}$")<br>
252 ax7.plot(ts, x0.3.1,wo
530
531 ax7. set_ylabel(r"$X~[\textrm{g}/\textrm{l}]$")<br>532 ax7. set_xlabel(r"$t" |\textrm{hr}]$")
                ax7. set x 1 a  be 1 (r "St'')533<br>533<br>534
\frac{534}{535} ax7. set_ylim(x0_ax7_plotting_bounds)
                ax7. set_x1im (ts_2ax7_-plotting_1bounds)536
537 ax7 \cdot \text{legend} (10c = x0 - ax7 - \text{legend} - bounds)<br>538 f : \sigma 7 \cdot \text{show}() \# \text{und} \to \text{com} \text{com} \text{com} \text{com} \text{com} \text{com}fig 7 . show ( )
\frac{539}{540}540 if plot-figure -8:<br>541 fig8. ax8 = 1Fig8, ax8 = plt.subplots (nrows=1, ncols=1, sharex="all", figsize=(10, 10))<br>
ax8.blines(3.7, ts[0], ts[-1], linestyle="--", linesvidth=2., alpha=.95, color="k", label=r"SX\;{\leq}\;{3.7}$")<br>
ax8.plot(ts, x0.3.1,worst.case
547
548 ax8. set_y label(r"SX'[\\ textrm{g}/\text{textrm{}}]"$19<br>549 ax8. set_x label(r"St"ax8. set_x label(r" St'550
551 ax8. set_ylim(x0_ax8_plotting_bounds)<br>552 ax8. set_xlim(ts_ax8_plotting_bounds)
               ax8. setx \lim (ts_ax8.plotting_{bound}s)553
554 ax8 . l e g e n d ( l o c = x 0 a x 8 l e g e n d b o u n d s )
                fig 8.show()556
550 rcParams ["axes.grid"] = False<br>558 rcParams ["text.usetex"] = Tru
 558 rcParams ["text.usetex"] = True<br>559 rcParams ["axes.titlesize"] = 27.
560 rcParams ["axes. labelsize"] = 27<br>561 rcParams ["xtick_labelsize"] = 27
561 \text{reParameters} ["xtick labelsize"] = 23<br>562 \text{reParameters} ["ytick labelsize"] = 23
 562 rcParams["ytick.labelsize"] = 23.<br>563 rcParams["legend.fontsize"] = 23.
564
565 rcParams['figure, constrainedLayout. use"] = True<br>566 rcParams['figure, constrained layout. hspace"] = .566   rcParams ["figure . constrained_layout . hspace"]  =  .0000<br>567   rcParams ["figure . constrained_layout . wspace"]  =  .0000
```

```
568 rcParams [" figure . constrained . layout . h . pad" ] = .00000<br>569 reParams [" figure constrained layout w nad" ] = 0.4167569   rcParams ["figure . constrained "layout . w "pad"]  =  .04167<br>570   cl  =  (rcParams ["axes . prop_cycle"]. by "key ()["color"])
571
572 if plot-figure-9 :<br>573 fig9 \sec 9 =fig9, ax9 = plt.subplots(nrows=27, ncols=1, sharex="all", figsize=(15, 25))<br>574 swarmplot(data=x2.1.1, ax=ax9[0], size=10, orient="h", color=np.where(x0.1.1.cvs == 0, cl[0], cl[1]))<br>575 swarmplot(data=x2.2.1.) ax=ax9[1], s
 577
 578 swarmplot(data=x2.4.1, ax=ax9[3], size=10, orient="h", color=np.where(x0.4.1.cvs == 0, cl[0], cl[1]))<br>579 swarmplot(data=x2.4.2, ax=ax9[4], size=10, orient="h", color=np.where(x0.4.2.cvs == 0, cl[0], cl[1]))<br>580 swar
 581<br>582
 582 swarmplot ( data=x2.4.4, ax=ax9[6], size=10, orient="h", color=pp. where (x0.4.4.2 vs == 0, cl[0], cl[1])) swarmplot ( data=x2.4.5, ax=ax9[7], size=10, orient="h", color=pp. where (x0.4.5 cvs == 0, cl[0], cl[1]))
 583 swarmplot ( d a t a = x2 4 5 , ax=ax9 [ 7 ] , s i z e =10 , o r i e n t =" h " , c o l o r =np . where ( x 0 4 5 c v s == 0 , c l [ 0 ] , c l [ 1 ] ) )
584 swarmplot ( d a t a = x2 4 6 , ax=ax9 [ 8 ] , s i z e =10 , o r i e n t =" h " , c o l o r =np . where ( x 0 4 6 c v s == 0 , c l [ 0 ] , c l [ 1 ] ) )
 585
 586 swarmplot(data=x2.5.1, ax=ax9[9], size=10, orient="h", color=np.where(x0.5.1.cvs == 0, cl[0], cl[1]))<br>587 swarmplot(data=x2.5.2, ax=ax9[10], size=10, orient="h", color=np.where(x0.5.2.cvs == 0, cl[0], cl[1]))<br>588 swa
 589
 590 swarmplot ( data=x2.5.4, ax=ax9[12], size=10, orient="h'', color=np, where (x0.5.4,cvs) = 0, cl[0], cl[1] ) s swarmplot ( data=x2.5.5, ax=ax9[13], size=10, orient="h'', color=np, where (x0.5.5,cvs) = 0, cl[0], cl[1] ))
 591 swarmplot ( d a t a = x2 5 5 , ax=ax9 [ 1 3 ] , s i z e =10 , o r i e n t =" h " , c o l o r =np . where ( x 0 5 5 c v s == 0 , c l [ 0 ] , c l [ 1 ] ) )
592 swarmplot ( d a t a = x2 5 6 , ax=ax9 [ 1 4 ] , s i z e =10 , o r i e n t =" h " , c o l o r =np . where ( x 0 5 6 c v s == 0 , c l [ 0 ] , c l [ 1 ] ) )
 593
 594 swarmplot(data=x2.6.1, ax=ax9[15], size=10, orient="h", color=np.where(x0.6.1.cvs == 0, cl[0], cl[1]))<br>595 swarmplot(data=x2.6.2, ax=ax9[16], size=10, orient="h", color=np.where(x0.6.2.cvs == 0, cl[0], cl[1]))<br>596 sw
 597<br>598
598 swarmplot (data=x2.6.4, ax=ax9 [18], size=10, orient="h", color=np.where (x0.6.4.cvs == 0, cl[0], cl[1]))<br>599 swarmplot (data=x2.6.5, ax=ax9 [19], size=10, orient="h", color=np.where (x0.6.5.cvs == 0, cl[0], cl[11))
 sys swarmplot(data=x2.6.5, ax=ax9[19], size=10, orient="h", color=np.where(x0.6.5.cvs == 0, cl[0], cl[1]))<br>600 swarmplot(data=x2.6.6, ax=ax9[20], size=10, orient="h", color=np.where(x0.6.6.cvs == 0, cl[0], cl[1]))
601
 602 swarmplot(data=x2.7.1, ax=ax9[21], size=10, orient="h", color=np.where(x0.7.1.cvs == 0, cl[0], cl[1]))<br>603 swarmplot(data=x2.7.2, ax=ax9[22], size=10, orient="h", color=np.where(x0.7.2.cvs == 0, cl[0], cl[1]))<br>604 swa
605
606 swarmplot ( data = x2.7.4, ax=ax9 [24], size = 10, orient = "h", color=np. where ( x0.7.4.cvs == 0, cl [0], cl [1]))<br>607 swarmplot (data = x 2 7 5 ax=ax9 1251 size = 10 orient = "h" color=np where ( x0.7.5 cvs == 0, c
 607 swarmplot(data=x2.7.5, ax=ax9[25], size=10, orient="h", color=np.where(x0.7.5.cvs == 0, cl[0], cl[1]))<br>608 swarmplot(data=x2.7.6, ax=ax9[26], size=10, orient="h", color=np.where(x0.7.6.cvs == 0, cl[0], cl[1]))
609
 500 ax9[0].set_ylabel(r"\textrm{OL-MFC<br>611 ax9[1].set_ylabel(r"\textrm{OL-MFC = conter", ha="left", ma="left", labelpad=545)<br>612 ax9[1].set_ylabel(r"\textrm{CL-MFC = conter", ha="left", ma="left", labelpad=545)",
 613 r o t a t i o n = 0 . , va=" c e n t e r " , ha=" l e f t " , ma=" l e f t " , l a b e l p a d =545)
614 ax9 [ 2 ] . s e t y l a b e l ( r "\t e x t r m{2−UP−MS−MPC, CNST− s w i t c h }" ,
615 r o t a t i o n = 0 . , va=" c e n t e r " , ha=" l e f t " , ma=" l e f t " , l a b e l p a d =545)
616
617 ax9 [3]. set<sub>r</sub>ylabel (r''\text{text} = 2-UP-MS-MPC, SOBO-switch ,} SN=2^{(10)}, t. {SA}=1$", notation = 0., va="center", ha="left", ma="left", labelpad=545)
 618 rotation =0., va="center", ha="left", ma="left", labelpad=545)<br>619 ax9[4].set_ylabel(r"\textrm {2−UP−MS−MPC, MORR−switch ,} $N=2^{10}, t_{SA}=1$",
 620 r o t a t i o n = 0 . , va=" c e n t e r " , ha=" l e f t " , ma=" l e f t " , l a b e l p a d =545)
621 ax9 [ 5 ] . s e t y l a b e l ( r "\t e x t r m{2−UP−MS−MPC, MMOR− switch ,} $N=2ˆ{10}, t {SA}=1$ " ,
622 r o t a t i o n = 0 . , va=" c e n t e r " , ha=" l e f t " , ma=" l e f t " , l a b e l p a d =545)
623
624 ax9 [6]. set_ylabel (r''\text{text} = 2–UP–MS–MPC, SOBO– switch , } \text{SN}=2^{e}[10], t. {SA}=5$ ", cotation = 0., va="center", ha="left", ma="left", labelpad=545)
 625 rotation =0., va="center", ha="left", ma="left", labelpad =545)<br>626 ax9[7].set_ylabel(r"\textrm {2−UP−MS−MPC, MORR−switch ,} $N=2^{10}, t.{SA}=5$",
 col (11) rotation=0., va="center", ha="left", ma="left", labelpad=545<br>-208 ax9[8].set_ylabel(r"\textm{2-UP-MS-MPC, MMQR-switch,} SN=2^{10}, t.{SA}=58",<br>-29 coll rotation=0., va="center", ha="left", ma="left", labelpad=545)
630331 ax9[9].set.ylabel(r"\textrm{2-UP-MS-MPC, SOBO-switch,} SN=2^{12}, t.{SA}=1S",<br>332 ax9[10].set.ylabel(r"\textrm{2-UP-MS-MPC, NoRe"', ma="left", labelpad=545)<br>333 ax9[10].set.ylabel(r"\textrm{2-UP-MS-MPC, MORR-switch,} S
637
638 ax9 [12]. set_ylabel (r''\textm{2–UP-MS-MPC, SOBO-switch,} SN=2^{2}{12}, t_{SA}=5$", rotation =0., va="center", ha="left", ma="left", labelpad=545)
 639 r o t a t i o n = 0 . , va=" c e n t e r " , ha=" l e f t " , ma=" l e f t " , l a b e l p a d =545)
640 ax9 [ 1 3 ] . s e t y l a b e l ( r "\t e x t r m{2−UP−MS−MPC, MORR− switch ,} $N=2ˆ{12}, t {SA}=5$ " ,
641 r o t a t i o n = 0 . , va=" c e n t e r " , ha=" l e f t " , ma=" l e f t " , l a b e l p a d =545)
642 ax9 [ 1 4 ] . s e t y l a b e l ( r "\t e x t r m{2−UP−MS−MPC, MMOR− switch ,} $N=2ˆ{12}, t {SA}=5$ " ,
643 rotation = 0., va="center", ha="left", ma="left", labelpad = 545)
644
645 ax9 [15]. set_ylabel (r''\textrm {3–UP–MS–MPC, SOBO-switch , } N=2^{s}{10}, t {SA}=1$", rotation = 0., va="center", ha="left", ma="left", labelpad=545)
 646 rotation =0., va="center", ha="left", ma="left", labelpad =545)<br>647 ax9[16].set_ylabel(r"\textrm {3–UP–MS–MPC, MORR–switch ,} $N=2^{10}, t_{SA}=1$" ,
 648 rotation =0., va="center", ha="left", ma="left", labelpad =545)<br>649 ax9[17].set_ylabel(r"\textrm {3–UP–MS–MPC, MMOR–switch ,} $N=2^{10}, t_{SA}=1$",
650 rotation = 0., va="center", ha="left", ma="left", labelpad=545)
651652 ax9 [18]. set<sub>r</sub>ylabel (r"\textrm {3–UP-MS-MPC, SOBO-switch, } SN=2^{10}, t.\{SA\}=55' rotation = 0., va="center", ha="left", ma="left", labelpad =
 553<br>ax9[19].set_ylabel(r"\textrm{3-UP-MS-MPC, Ma="left", labelpad=545)<br>ax9[19].set_ylabel(r"\textrm{3-UP-MS-MPC, MORR-switch,} SN=2^{10}, t_{SA}=5$",<br>555<br>ax9[20].set_ylabel(r"\textrm{3-UP-MS-MPC, MMR-switch,} SN=2^{10}, t_
658
 ax9[21].set_ylabel(r"\textrm{3-UP-MS-MPC, SOBO-switch.} $N=2^{12}, t_{SA}=l$",<br>for tation =0., va="center", ha="left", ma="left", labelpad=545)<br>ax9[22].set_ylabel(r"\textrm{3-UP-MS-MPC, MORR-switch.} $N=2^{12}, t_{SA}=l$",
```

```
663 ax9[23].set_ylabel(r"\textrm {3-UP-MS-MPC, MMOR-switch,} $N=2^{12}, t_{SA}=1$",<br>664 rotation =0., va="center", ha="left", ma="left", labelpad=545)
665
666 ax9[24].set_ylabel(r"\textrm{3-UP-MS-MPC, SOBO-switch,} SN=2^{12}, t_{SA}=S$",<br>667 ax9[25].set_ylabel(r"\textrm{3-UP-MS-MPC, SOBO-switch,} SN=2^{12}, t_{SA}=S$",<br>668 ax9[25].set_ylabel(r"\textrm{3-UP-MS-MPC, MORR-swit
672
673 ax9 [ 0 ] . t i c k p a r a m s ( l e f t = F a l s e , bottom =True , t o p = F a l s e , r i g h t = F a l s e )
674 ax9 [ 1 ] . t i c k p a r a m s ( l e f t = F a l s e , bottom =True , t o p = F a l s e , r i g h t = F a l s e )
675 ax9 [ 2 ] . t i c k p a r a m s ( l e f t = F a l s e , bottom =True , t o p = F a l s e , r i g h t = F a l s e )
676677 ax9 [3]. tick_params (left=False, bottom=True, top=False, right=False)<br>678 ax9 [4]. tick_params (left=False, bottom=True, top=False, right=False)
678 ax9 [ 4 ] . t i c k p a r a m s ( l e f t = F a l s e , bottom =True , t o p = F a l s e , r i g h t = F a l s e )
679 ax9 [ 5 ] . t i c k p a r a m s ( l e f t = F a l s e , bottom =True , t o p = F a l s e , r i g h t = F a l s e )
680
681 ax9 [6]. tick_params (left=False, bottom=True, top=False, right=False)<br>682 ax9 [7]. tick_params (left=False, bottom=True, top=False, right=False)
682 ax9 [ 7 ] . t i c k p a r a m s ( l e f t = F a l s e , bottom =True , t o p = F a l s e , r i g h t = F a l s e )
683 ax9 [ 8 ] . t i c k p a r a m s ( l e f t = F a l s e , bottom =True , t o p = F a l s e , r i g h t = F a l s e )
684
685 ax9 [9]. tick_params(left=False, bottom=True, top=False, right=False)<br>686 ax9 [10]. tick_params(left=False, bottom=True, top=False, right=False
686 ax9 [ 1 0 ] . t i c k p a r a m s ( l e f t = F a l s e , bottom =True , t o p = F a l s e , r i g h t = F a l s e )
687 ax9 [ 1 1 ] . t i c k p a r a m s ( l e f t = F a l s e , bottom =True , t o p = F a l s e , r i g h t = F a l s e )
688
689 ax9 [12]. tick_params (left=False, bottom=True, top=False, right=False)<br>690 ax9 [13]. tick_params (left=False, bottom=True, top=False, right=False)
690   ax9[13].tick_params(left=False, bottom=True, top=False, right=False)<br>691   ax9[14].tick_params(left=False, bottom=True, top=False, right=False)
692<br>693
693 ax9[15]. tick_params (left=False, bottom=True, top=False, right=False)<br>694 ax9[16]. tick_params (left=False, bottom=True, top=False, right=False)
694 ax9 [ 1 6 ] . t i c k p a r a m s ( l e f t = F a l s e , bottom =True , t o p = F a l s e , r i g h t = F a l s e )
695 ax9 [ 1 7 ] . t i c k p a r a m s ( l e f t = F a l s e , bottom =True , t o p = F a l s e , r i g h t = F a l s e )
696
697 ax9 [18]. tick_params (left=False, bottom=True, top=False, right=False)<br>698 ax9 [19] tick_params (left=False hottom=True ton=False right=False)
698 ax9 [ 1 9 ] . t i c k p a r a m s ( l e f t = F a l s e , bottom =True , t o p = F a l s e , r i g h t = F a l s e )
699 ax9 [ 2 0 ] . t i c k p a r a m s ( l e f t = F a l s e , bottom =True , t o p = F a l s e , r i g h t = F a l s e )
700
701 ax9 [ 2 1 ]. tick_params ( left = False, bottom = True, top = False, right = False)<br>702 ax9 [ 2 2 ], tick_params ( left = False ), bottom = True , top = False , right = False)
702 ax9 [ 2 2 ] . t i c k p a r a m s ( l e f t = F a l s e , bottom =True , t o p = F a l s e , r i g h t = F a l s e )
703 ax9 [ 2 3 ] . t i c k p a r a m s ( l e f t = F a l s e , bottom =True , t o p = F a l s e , r i g h t = F a l s e )
704
705 – ax9[24].tick_params(left=False, bottom=True, top=False, right=False)<br>706 – ax9[25].tick_params(left=False, bottom=True, top=False, right=False)<br>707 – ax9[26].tick_params(left=False, bottom=True, top=False, right=Fal
708
709 ax9 [ 2 6 ] . s e t x l a b e l (
r
" $P ˜[
\ t e x t r m
{
g
}
/
\ t e x t r m
{
l
}
]
$
"
)
710
711 ax9 [ 2 6 ] . s e t x l i m ( x 2 a x 9 p l o t t i n g b o u n d s )
                 fig 9. show() ## −−−−−−−−−−−−−−−−−−−−−−−
                                                                                                      #
713
714 rcParams ["axes.grid"] = False
715   rcParams["text.usetex"] = True<br>716   rcParams["axes.titlesize"] = 27.<br>717   rcParams["axes.labelsize"] = 27.
718 rcParams ["xtick.labelsize"] = 23.
719   rcParams["ytick.labelsize"] = 23.<br>720   rcParams["legend.fontsize"] = 23.
721
722 reParams["figure.constrained_layout.use"] = True<br>723 reParams["figure.constrained_layout.hspace"] = .0200<br>724 reParams["figure.constrained_layout.wspace"] = .0200
725   rcParams["figure.constrained.layout.h.pad"] = .04167<br>726   rcParams["figure.constrained.layout.w.pad"] = .04167<br>727   cl  = (rcParams["axes.prop.cycle"].by.key()["color"])
728
\frac{720}{730} if plot-figure-A:
730 figA, axA = plt.subplots(1, 1, sharex="all", figsize=(12, 12))<br>3g.data = np.array([x2.4.1.sigma, x2.4.2.sigma, x2.4.3.sigma,<br>x2.4.4.3.gma, x2.4.5.sigma, x2.4.5.sigma, x2.4.6.sigma, x2.4.6.sigma,<br>x2.5.1.sigma, x2.5.2.s
\frac{x}{2}5_4_sigma, x2_5_5_sigma, x2_5_6_sigma,
\frac{x}{2}6.1.sigma, x2.6.2.sigma, x2.6.3.sigma,
\frac{x}{2}6.4. sigma, x2.6.5. sigma, x2.6.6. sigma,
\frac{x}{2}7.1.sigma, x2.7.2.sigma, x2.7.3.sigma,
738 mn_data = np. array ([x2.4.sigma, x2.7.5.sigma, x2.7.5.sigma)<br>739 mn_data = np. array ([x2.4.1_mean, x2.4.2.mean, x2.4.3_mean, x2.4.3.mean,
                                                                    7.4. sigma, x2.7.5. sigma, x2.7.6. sigma])
\frac{x}{2}5.1. mean, x2.5.2. mean, x2.5.3. mean,
\frac{x}{2}5.4. mean, x2.5.5. mean, x2.5.6. mean,
\mathbf{x}^26
1 mean , x2
6
2 mean , x2
6
3 mean ,
6
4 mean , x2
6
5 mean , x2
6
6 mean ,
744 x2
745 x2
                                                                    7.1. mean, x2.7.2. mean, x2.7.3. mean,<br>7.4. mean, x2.7.5. mean, x2.7.6. mean])
%2.7.4.mean, x2.7.5.mean, x2.7.5.mean])<br>
147 first.degree.poly = np.polyfit(x=sg.data, y=mn.data, deg=1)<br>
poly = (sg.data * first.degree.poly[0] + first.degree.poly[1]<br>
2008 axA.plot(sg.data, poly, linewidth=2., alpha=.95,
750
351 axA.scatter(x2.4.1.sigma, x2.4.1.mean, marker="o", alpha=.95, s=95., c=cl[0],<br>352 axA.scatter(x2.4.2.sigma, x2.4.2.mean, marker="o", alpha=.95, s=95., c=cl[0])<br>353 axA.scatter(x2.4.2.sigma, x2.4.2.mean, marker="o", alp
755
756 axA.scatter(x2.4.4.sigma, x2.4.4.mean, marker="^", alpha=.95, s=95., c=cl[0],<br>757 label=r"\textrm{2-UP-MS-MPC}, $t.{SA}=5$")
```

```
758 axA . s c a t t e r ( x2 4 5 sigma , x2 4 5 mean , marker =" ˆ " , a l p h a = . 9 5 , s = 9 5 . , c= c l [ 0 ] )
759 axA . s c a t t e r ( x2 4 6 sigma , x2 4 6 mean , marker =" ˆ " , a l p h a = . 9 5 , s = 9 5 . , c= c l [ 0 ] )
760
761 axA. scatter (x2.5.1 sigma, x2.5.1 mean, marker="0", alpha=.95, s=95., c=cl [0])<br>762 axA. scatter (x2.5.2 sigma, x2.5.2 mean, marker="0", alpha=.95, s=95., c=cl [0])
762 axA . s c a t t e r ( x2 5 2 sigma , x2 5 2 mean , marker =" o " , a l p h a = . 9 5 , s = 9 5 . , c= c l [ 0 ] )
763 axA . s c a t t e r ( x2 5 3 sigma , x2 5 3 mean , marker =" o " , a l p h a = . 9 5 , s = 9 5 . , c= c l [ 0 ] )
763<br>764<br>765<br>766
765 axA . s c a t t e r ( x2 5 4 sigma , x2 5 4 mean , marker =" ˆ " , a l p h a = . 9 5 , s = 9 5 . , c= c l [ 0 ] )
766 axA . s c a t t e r ( x2 5 5 sigma , x2 5 5 mean , marker =" ˆ " , a l p h a = . 9 5 , s = 9 5 . , c= c l [ 0 ] )
767 axA . s c a t t e r ( x2 5 6 sigma , x2 5 6 mean , marker =" ˆ " , a l p h a = . 9 5 , s = 9 5 . , c= c l [ 0 ] )
768
369 axA.scatter(x2.6.1.sigma, x2.6.1.mean, marker="o", alpha=.95, s=95., c=cl[1],<br>770 axA.scatter(x2.6.2.sigma, x2.6.2.mean, marker="o", alpha=.95, s=95., c=cl[1],<br>771 axA.scatter(x2.6.2.sigma, x2.6.2.mean, marker="o", alp
770<br>771<br>772<br>773<br>774<br>775
                   axA. scatter (x2.6.4-sigma, x2.6.4-mean, marker="\degree", alpha=.95, s=95., c=cl[1],
                                                 1ab e l = r"\tex t r m\{3-UP-MPCC\}, $t_{-}{SA}=5$")
776 axA . s c a t t e r ( x2 6 5 sigma , x2 6 5 mean , marker =" ˆ " , a l p h a = . 9 5 , s = 9 5 . , c= c l [ 1 ] )
777 axA . s c a t t e r ( x2 6 6 sigma , x2 6 6 mean , marker =" ˆ " , a l p h a = . 9 5 , s = 9 5 . , c= c l [ 1 ] )
776<br>777<br>778<br>779
779 axA . s c a t t e r ( x2 7 1 sigma , x2 7 1 mean , marker =" o " , a l p h a = . 9 5 , s = 9 5 . , c= c l [ 1 ] )
780 axA . s c a t t e r ( x2 7 2 sigma , x2 7 2 mean , marker =" o " , a l p h a = . 9 5 , s = 9 5 . , c= c l [ 1 ] )
781 axA . s c a t t e r ( x2 7 3 sigma , x2 7 3 mean , marker =" o " , a l p h a = . 9 5 , s = 9 5 . , c= c l [ 1 ] )
782<br>783<br>784<br>785
783 axA . s c a t t e r ( x2 7 4 sigma , x2 7 4 mean , marker =" ˆ " , a l p h a = . 9 5 , s = 9 5 . , c= c l [ 1 ] )
784 axA . s c a t t e r ( x2 7 5 sigma , x2 7 5 mean , marker =" ˆ " , a l p h a = . 9 5 , s = 9 5 . , c= c l [ 1 ] )
785 axA . s c a t t e r ( x2 7 6 sigma , x2 7 6 mean , marker =" ˆ " , a l p h a = . 9 5 , s = 9 5 . , c= c l [ 1 ] )
786
787 axA.set_ylabel(r"$ E(P)~[\textrm{g}/\textrm{l}]$")<br>788 axA.set_xlabel(r"$SD(P)~[\textrm{g}/\textrm{l}]$")
789
\frac{790}{791} axA. set - ylim (mn - axA - plotting - bounds)<br>\frac{791}{791} axA set - xlim (sg - ax A - plotting - bounds)
                   axA. set-xlim ( s g _ax A _plotting _bounds )
792<br>793793 axA. legend (loc=mn_axA.legend_bounds)<br>
794 fig A. show () # -------------------- #
                   figA . show()795
796 if plot_figure_B:<br>797 figB, axB = 1<br>798 sg_data = np.
797 figB, axB = plt.subplots(1, 1, sharex="all", figsize=(12, 12))<br>798 sg_data = np.array([x2.4_1.sigma, x2_4_2_sigma, x2_4_3_sigma,<br>799 sg_data = np.array([x2_4_4_sigma, x2_4_5_sigma, x2_4_6_sigma,
800 x2 5 1 sigma , x2 5 2 sigma , x2 5 3 sigma ,
801 x2 5 4 sigma , x2 5 5 sigma , x 2 5 6 s i g m a ] )
802 mn_data = np. array ([x2_4_1_mean, x2_4_2_mean, x2_4_3_mean, x2_4_3_mean, x2_4_5_mean, x2_4_5_mean, x2_4_5_mean,
804 x2.5.1 \text{ mean}, x2.5.2 \text{ mean}, x2.5.3 \text{ mean}, x2.5.4 \text{ mean}, x2.5.5 \text{ mean}, x2.5.6 \text{ mean}806 first_degree_poly = np.polyfit(x=sg_data, y=mn_data, deg=1)<br>807 poly = (sg_data * first_degree_poly[0] + first_degree_poly[1])
808 axB. plot(sg\_data, poly, line width = 2., alpha = .95, color = "k"809
810 axB. scatter (x2.4.1.sigma, x2.4.1.mean, marker="o", alpha=.95, s=95., c=cl[0],<br>811 axB. scatter (x2.4.2.sigma, x2.4.2.mean, marker="o", alpha=.95, s=95., c=cl[0])<br>812 axB. scatter (x2.4.2.sigma, x2.4.2.mean, marker="o
814
815 axB. scatter (x2.4.4 sigma, x2.4.4 mean, marker="^", alpha=.95, s=95., c=cl[0],<br>816 label=r"\textrm{2-UP-MS-MPC}, $t.{SA}=5$")
816 as a careful a b e l a b e l a b e l e x t r m{2–UP–MS–MPC}, $ t {SA}=5$ " )<br>817 axB scatter (x2.4.5 sigma, x2.4.5 mean, marker="<sup>n-"</sup>, alp
817 axB . s c a t t e r ( x2 4 5 sigma , x2 4 5 mean , marker =" ˆ " , a l p h a = . 9 5 , s = 9 5 . , c= c l [ 0 ] )
818 axB . s c a t t e r ( x2 4 6 sigma , x2 4 6 mean , marker =" ˆ " , a l p h a = . 9 5 , s = 9 5 . , c= c l [ 0 ] )
819<br>820
820 = axB.scatter(x2.5.1.sigma, x2.5.1.mean, marker="o", alpha=.95, s=95., c=cl[0])<br>821 = axB.scatter(x2.5.2.sigma, x2.5.2.mean, marker="o", alpha=.95, s=95., c=cl[0])<br>822 = axB.scatter(x2.5.3.sigma, x2.5.3.mean, marker="o
823
824 = axB.scatter(x2.5.4.sigma, x2.5.4.mean, marker="^", alpha=.95, s=95., c=cl[0])<br>825 = axB.scatter(x2.5.5.sigma, x2.5.5.mean, marker="^", alpha=.95, s=95., c=cl[0])<br>826 = axB.scatter(x2.5.6.sigma, x2.5.6.mean, marker="
827
828 axB . s e t y l a b e l ( r " $ E( P ) ˜ [\ t e x t r m{g}/\ t e x t r m{l }]$ " )
829 axB . s e t x l a b e l ( r "$SD( P ) ˜ [\ t e x t r m{g}/\ t e x t r m{l }]$ " )
\frac{830}{831}831 axB. set_ylim (mn_axB_plotting_bounds)<br>832 axB. set_xlim (sg_axB_plotting_bounds)
                   axB. set_xlim ( sg_axB_plotting_bounds)
833
834 axB . l e g e n d ( l o c = mn axB legend bounds )
                   f ig B \nvert . show() +
```
Listing 6.5: utilities.py - The plot-file apart from those in the main-file

The plot-file for visualizing the sampling methods

```
1 import numpy as np<br>2 import scipy.stats as sc<br>3 import matplotlib.pyplot as plt
   from matplotlib import rcPara
5
6
   def rnd_sampl(num_points):<br># Obtaining the random
                                           m values of both 'X1' & 'X2'
         x = np. random . rand ( num - points , 2)
```

```
return x[:, 0], x[:, 1]11
\frac{12}{13}13 def lhs_sampl(num_points):<br>14 # Obtaining the random
14 \cdots \cdots \cdots \cdots \cdots \cdots \cdots \cdots \cdots \cdots \cdots \cdots \cdots \cdots \cdots \cdots \cdots \cdots \cdots \cdots \cdots \cdots \cdots \cdots \cdots \cdots \cdots \cdots \cdots \cdots \cdots \cdots \cdots \cdots \cdots \cdots \15 x = sc. qmc. Latin Hypercube (d=2). random (num points)<br>16 return x[:, 0], x[:, 1]
                  return x[:, 0], x[:, 1]17
18
19 def mor_sampl(\text{num}-points):<br>20 \text{p} = 4 # levels in the
 20 p = 4 # levels in the grid space 'omega'<br>
21 delta = p / (2 * (p − 1)) # +− increments<br>
22 omega = np.linspace (0, 1 − delta, p // 2)
 24<br>
B.star = np. zeros((2, 2, num.points))<br>
for i in range (num.points):<br>
^{24} for i in range (num.points):<br>
^{25} ^{25} ^{26} ^{27} ^{28} ^{28} ^{28} ^{29} ^{29} ^{20} ^{21} ^{28} ^{29} ^{20} ^{21} ^{28}35 # Finally obtaining randomized sampling matrix 'B_star'<br>36 B_star[:, :, i] = ((J[0, :] * x_star) + (delta / 2.) * ((2 * B - J) @ D_star + J)) @ P_star)<br>37 # Obtaining the random values of both 'Xl' & 'X2'
38 return B_star[:, 0, :], B_star[:, 1, :]
39
40
41 num\text{-points} = 50 # use few num points<br>42 x1 rand x2 rand = rnd sampl(num noir
 42 x1_rand , x2_rand = rnd_sampl(num_points)<br>43 x1_latn , x2_latn = lhs_sampl(num_points)<br>44 x1_morr , x2_morr = mor_sampl(num_points)
45
 46 rcParams [" axes . grid"] = True<br>47 rcParams [" text . usetex"] = True<br>48 rcParams [" grid . linewidth"] = 2.<br>49 rcParams [" axes . titlesize"] = 27.
50 rcParams ["axes. labelsize"] = 27<br>51 rcParams ["xtick_labelsize"] = 27
 51 rcParams ["xtick . labelsize"] = 23.<br>52 rcParams ["ytick . labelsize"] = 23.<br>53 rcParams ["legend . fontsize"] = 23.
54
55 rcParams [" figure . constrained _layout . use" ] = True<br>56 rcParams [" figure constrained layout hspace" ] = 6
 56   rcParams ["figure . constrained_layout . hspace"]  =  .0200<br>57   rcParams ["figure . constrained_layout . wspace"]  =  .0200
 58 rcParams ["figure .constrained_layout .h_pad"] = .04167<br>59 rcParams ["figure .constrained_layout .w_pad"] = .04167
60 \text{ cl} = (\text{rcparams}['axes, \text{prop-cycle}'']. by key ()['color"]61<br>62
 62 fig, ax = plt. subplots (nrows=1, ncols=3, sharex="all", figsize=(30, 10))<br>63 ax [0]. scatter (x1_rand, x2_rand, marker="o", alpha=.95, s=150., c=cl [0])<br>64 ax [1]. scatter (x1_latn, x2_latn, marker="o", alpha=.95, s=1
 66
 67 ax[0].set_title(r"$\\textrm{Random sampling}$")<br>68 ax[1].set_title(r"$\textrm{Latin Hypercube sampling}$")<br>69 ax[2].set_title(r"$\textrm{Morris sampling}$")
7171 ax [0]. set_ylabel(r"$X_{2}$")<br>72 ax [0]. set_xlabel(r"$X_{1}$")
72 ax [0]. set x label (r "$X {1}$")<br>73 ax [1]. set vlabel (r "$X {2}$")
73 ax [1]. set_ylabel (r"$X_{2}$")
74 ax [1]. set x label (r "$X {1}$")<br>75 ax [2]. set vlabel (r "$X {2}$")
 75 ax [ 2 ] . s e t y l a b e l ( r " $X {2}$ " )
76 ax [ 2 ] . s e t x l a b e l ( r " $X {1}$ " )
77
\frac{1}{78} ax [0]. set_ylim ([-.05, 1.05])
 79 ax [0]. set_xlim ([-.05, 1.05])<br>80 ax [1]. set_ylim ([-.05, 1.05])
81 ax [1]. set_x\lim ([-.05, 1.05])<br>82 ax [2]. set_v\lim ([-.05, 1.05])82 \text{ ax} [2]. set_ylim ([-0.5, 1.05])<br>83 \text{ ax} [2] set_xlim ([-0.5, 1.05])
       ax [2] . set <math>x \lim ([-.05, 1.05])84 \quad \text{fig . show}()
```
Listing 6.6: xplots.py - The plot-file for visualizing the sampling methods

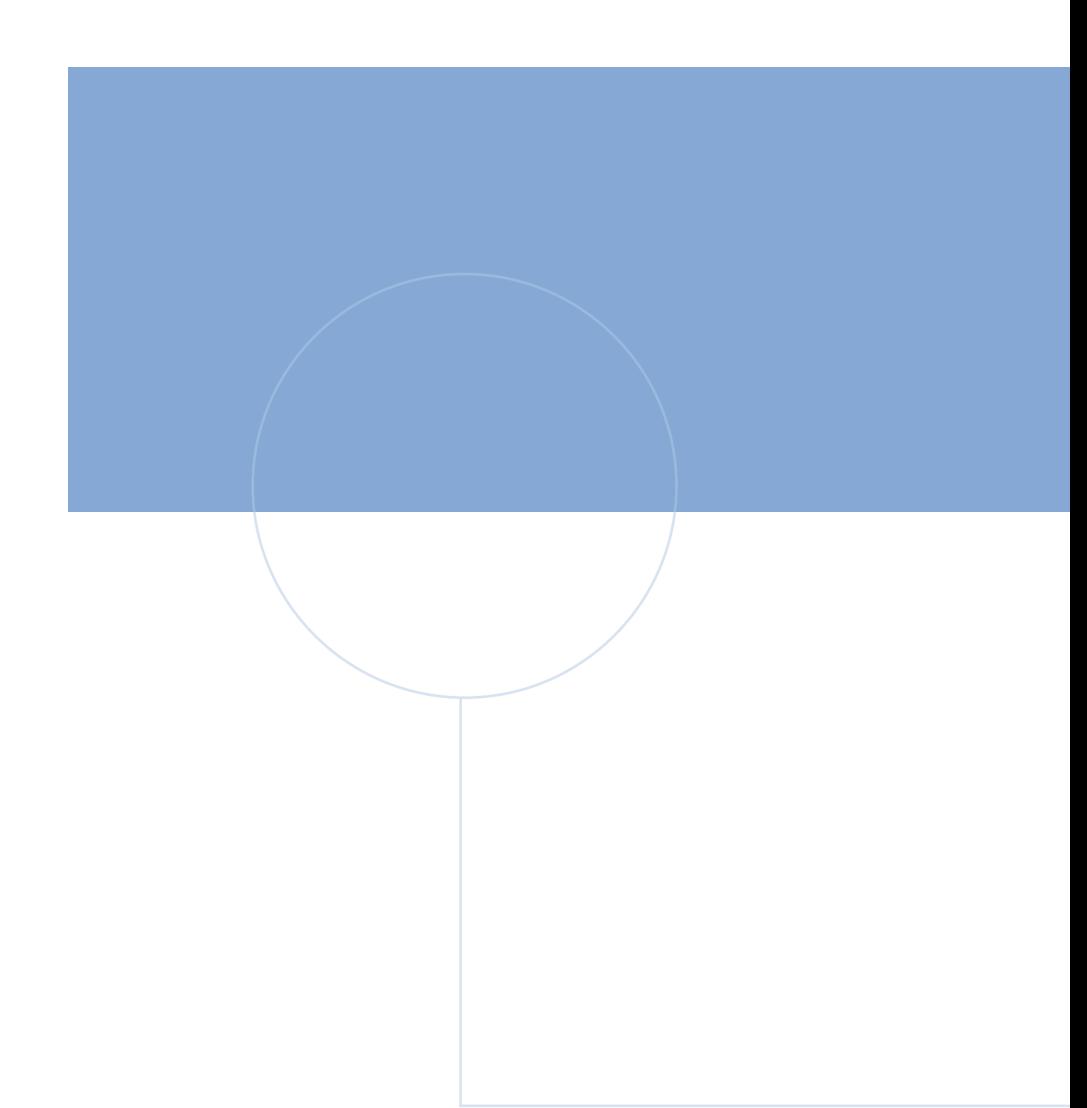

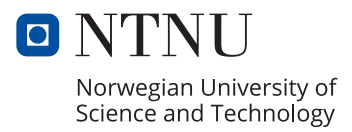